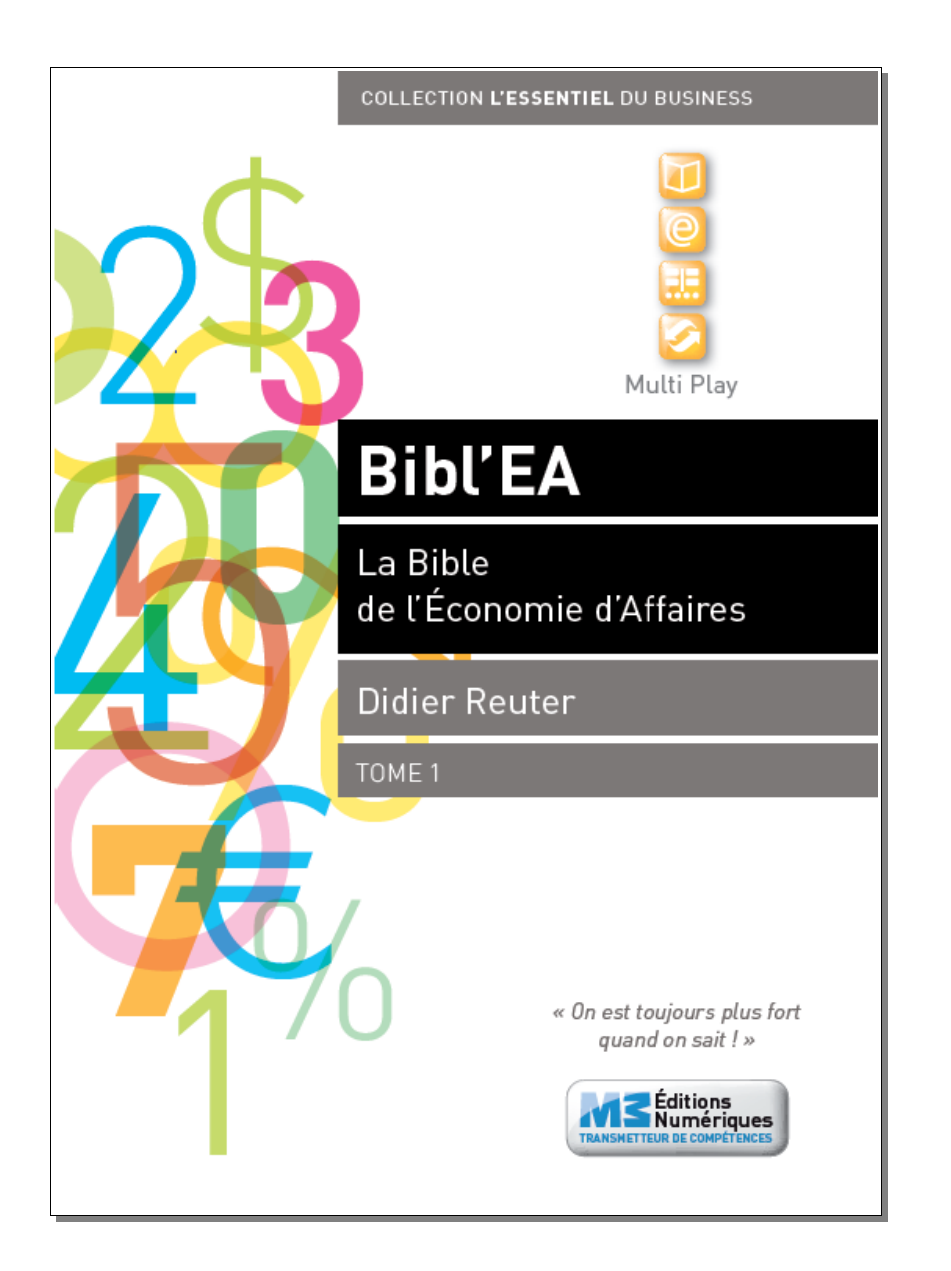

Didier Reuter

### **Bibl'EA**

### **La Bible de l'Economie d'Affaires**

**Mémento pratique de Management des Prix pour :**

**. Bien calculer ses prix . Vendre mieux . Optimiser ses achats . Economiser davantage . Réussir ses négociations tarifaires**

> **Collection L'Essentiel du Business**

Tome I **On est toujours plus fort quand on sait !**

ISBN : 9782905151322

**Avec la version numérique intégrale vous disposez de 7 modules EA + 1 Quiz en téléchargement**

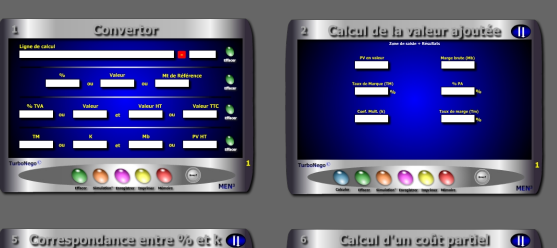

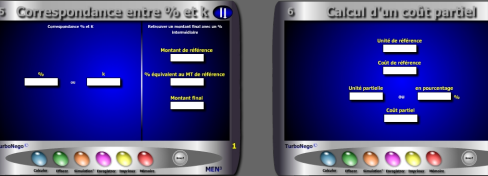

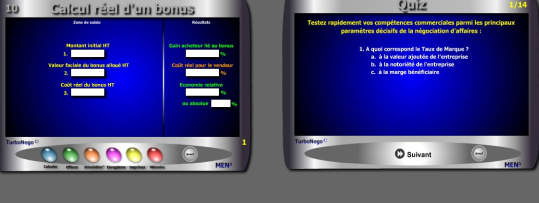

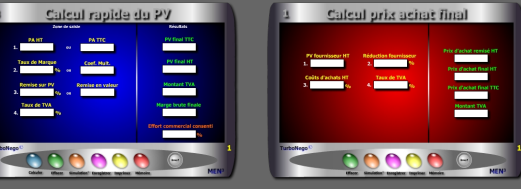

**incluant chacun un Digest de présentation et un Tutoriel explicatif**

**Version numérique intégrale + 8 modules** 10€

Configuration requise pour les modules : Flash Player, Windows XP et suivants, hors Mac

**Attention format «paysage» ! La lecture des contenus commence toujours par la page de droite afin de faciliter notamment la compréhension des 40 modules c'est-à-dire par la page impaire numérotée (ex. : 7, 11, 15, 39, 123...)**

> **M3 Editions Numériques** SAS au capital de 30 000€ Route de Combovin 26120 Chabeuil - France Tél. 04 75 58 97 55 - Fax 04 75 58 97 56 Courriel : contact@men3.fr

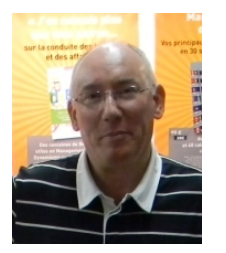

#### <span id="page-2-0"></span>**Présentation de l'auteur**

#### **. Didier Reuter**

- . Né le 24 Mai 1954 à Boulogne-Billancourt 92100 France
- . 11 ans d'expérience professionnelle dans l'industrie : UTA, Snecma, Hispano Suiza, TRW Nelson
- . 10 ans de compagnonnage en ingénierie d'affaires
- . Consultant indépendant niveau Docteur-Ingénieur en Sciences Commerciales
- . Professeur chargé d'enseignement à l'ESSEC Business School Management Education Paris
- . Formateur intervenant (communication d'affaires, négociation assertive, management des prix, négociation tarifaire et hors tarif en vente et achats, séminaring out door)
- . Fondateur du Journal des Professionnels (JdP)
- . Fondateur du Markethon (Journée Nationale de la Recherche d'Emploi)
- . Journaliste professionnel en micro économie et monde de l'entreprise
- . Editorialiste sociétal
- . Conférencier
- . Président Fondateur M3 Editions Numériques
- . Editeur Men3, Bookiner.com
- . Auteur : Bibl'EA ; Compil' MemoPro ; Négociation Assertive ; Grand Abécédaire Sociétal ; Motologie, L'emploi c'est l'affaire de tous, J'en connais plus que mon patron... sur la conduite des hommes et des affaires ; La réalité autrement (147 chroniques éditoriales) ; Plusieurs centaines de dossiers, articles et digests de culture professionnelle ; plusieurs ouvrages sociétaux sous pseudonyme...
- . Producteur/Concepteur de 40 didacticiels en Management des Prix et Economie d'Affaires (EA)
- . Référent national dans la formation de formateurs et consultants en EA
- . Auditeur IHEDN (Institut des Hautes Etudes de la Défense Nationale)

#### **Bibl'EA c'est aussi 3 approches inédites avec...**

- 1. Un **libre service** permanent d'informations utiles, de référentiels, de conseils précis et de modules, accessible selon 2 modes :
	- . Mode rapide : approche ciblée en allant directement sur un sujet précis . Mode exhaustif : approche développée avec lecture plus complète
- 2. Une **pédagogie active** favorisant une démarche pas à pas, vous donnant ainsi la possibilité de ne lire que ce qui vous intéresse. Aucune obligation d'apprendre par coeur le contenu de Bibl'EA sachant que le principal est déjà intégré dans l'usage intuitif et simplifié des modules.
- 3. Une **opérationnalité immédiate** vous permettant d'agir de manière concrète, précise et efficace, en vente, achat, négociation et Pricing, en saisissant vos propres données et en obtenant des résultats automatisés.

#### **Dans quelle sphère de compétence êtes-vous ?**

Votre positionnement face à l'EA dépend directement de votre sphère actuelle de compétence. Bibl'EA vous propose un indice d'appropriation allant de 1 (approche déjà experte et hyper ciblée de l'EA) à 4 (approche complète) :

- . Sphère  $1:$  Commerciaux et décisionnaires  $=$  Indice 1
- . Sphère 2 : Managers et middle management  $=$  Indice 2
- . Sphère  $3:$  Auto-entrepreneurs et entrepreneurs  $=$  Indice 3
- . Sphère 4 : Etudiants, formation, consom'acteur  $=$  Indice 4

La traduction des indices est en page 24 et au paragraphe 36.

En résumé, cet ouvrage Multi Play est plus qu'un livre d'apprentissage et de savoir. Il est plus qu'un référentiel permettant de s'orienter avec précision sur le terrain de l'EA. Il est plus qu'un allié terrain, concret et positif, dans l'aide à la décision. C'est un **«Passeur»** qui vous permet de franchir, rapidement et à tout moment, la distance séparant le problème de sa solution. En cela, il représente la Bible de l'EA avec ses 4 points cardinaux :

- . L'information professionnelle utile et précise
- . La compréhension didactique et pédagogique
- . L'application terrain immédiate
- . L'assistance personnalisée

#### **Chapitre III - [S'approprier les modules EA](#page-67-0) comme aide à la décision**

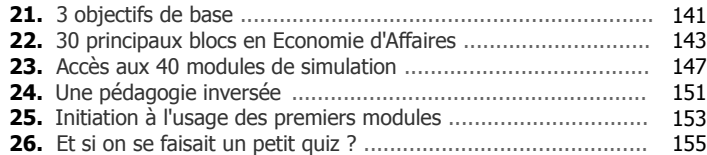

#### **Partie 2 - Approche pratique et utilitaire**

#### **[Chapitre IV - 5 modules pour commencer](#page-77-0)**

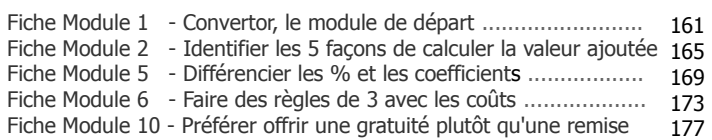

#### **Chapitre V - [Devenir un bon commercial avec](#page-88-0) les modules «Vente & Revente»**

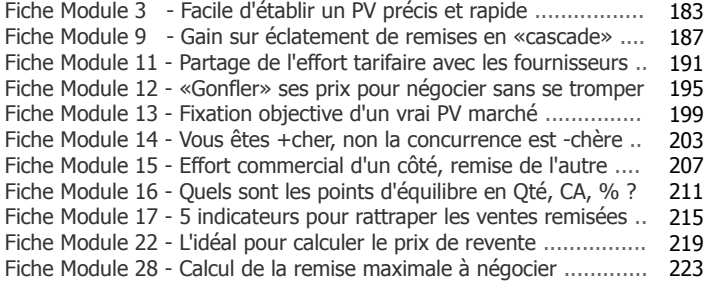

### <span id="page-3-1"></span><span id="page-3-0"></span> **Sommaire**

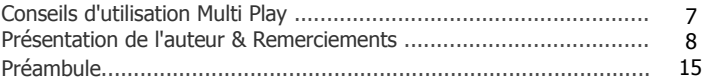

#### **Partie 1 - Approche théorique et didactique**

#### **[Chapitre I - Pourquoi l'EA est-elle si importante ?](#page-6-0)**

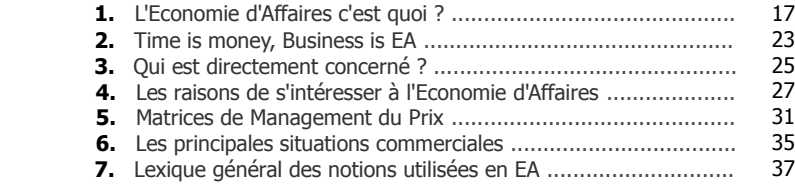

#### **Chapitre [II - Introduction aux règles universelles](#page-29-0) du jeu commercial**

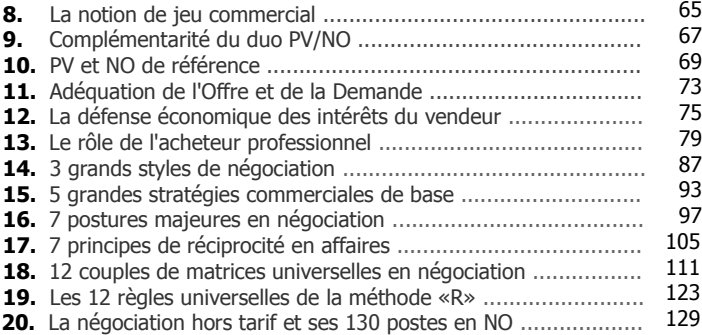

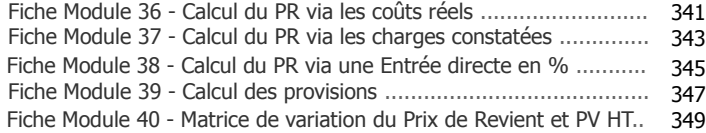

#### **Partie 3 - Approche applicative & Assistance**

#### **[Chapitre X - Applications](#page-178-0)**

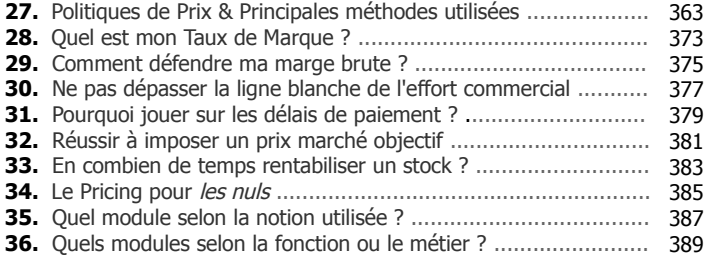

#### **[Assistance](#page-193-0)**

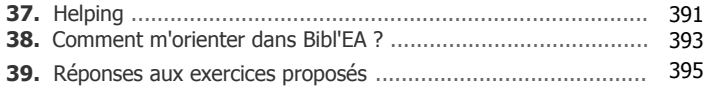

#### **Rappel : 5 accès directs aux fiches modules**

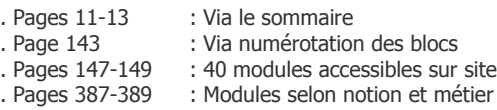

. A chaque en-tête de chapitre IV à IX

#### **Chapitre VI - [L'efficacité client avec les modules «Achats»](#page-111-0)**

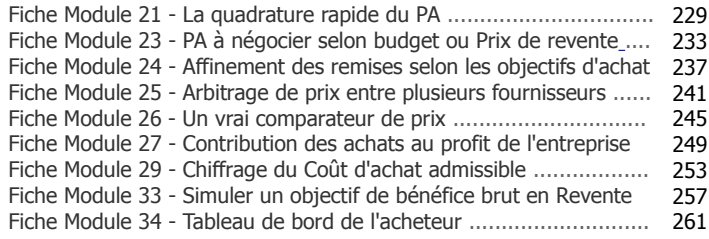

#### **Chapitre VII - [Vendre c'est bien mais encaisser c'est](#page-132-0)  mieux avec les modules «Paiement»**

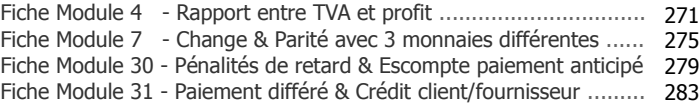

#### **[Chapitre VIII - S'intéresser de près aux ratios de vente](#page-141-0) avec les modules «Enjeux commerciaux»**

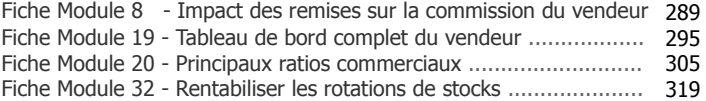

#### **[Chapitre IX - Devenir un expert en construction et](#page-160-0) variation du Prix de Revient avec les modules «Pricing»**

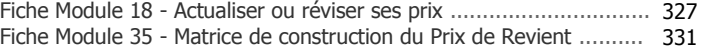

#### Suite page 15...

Pour sortir par le haut de ce vaste noeud de pratiques et d'usages, l'EA propose d'utiliser, en appui des politiques de prix déjà en place, une règle du jeu commune, saine et normalisée. Une règle fondée sur un recours structurant et incontestable à des principes universels (fondamentaux, notions, formules, applicatifs...) compréhensibles par tous et qui puissent rendre, à tout moment, objectives et clarifiées les postures prises par chaque acteur du jeu commercial. L'objectif déclaré est de favoriser des affaires durables, des accords équilibrés et une fidélisation naturelle entre vendeur/fournisseur et acheteur/client.

Aussi, cet ouvrage se positionne clairement comme un mémento pratique et permanent d'aide à la décision dans le business chiffré et le management des prix que l'on soit néophyte, commercial en place ou décisionnaire aguerri. Chacun peut trouver des réponses personnalisées, des axes tactiques ainsi que des infos utiles, selon son niveau de compétence et ses besoins du moment.

C'est la raison pour laquelle Bibl'EA repose sur une pédagogie de l'action permettant de plonger immédiatement dans le vif du sujet, tout en ayant la possibilité de tester et de simuler une infinité de postures tarifaires. Le but final est de permettre à chacun de réduire au maximum son temps d'apprentissage en privilégiant l'expérimentation en temps réel. Il s'agit là d'inverser l'ordre d'apprentissage classique en passant rapidement à la pratique pour revenir ensuite de manière bien plus sereine à la théorie.

Pour délimiter clairement l'univers de l'Economie d'Affaires, Bibl'EA comprend 3 parties distinctes : une partie théorique et didactique (chap. I à III) ; une partie pratique et opérationnelle (Chap. IV à IX) et une partie applicative et d'assistance (chap. X). Face au grand nombre de cas d'applications de l'EA découlant d'un éventail important de fonctions, métiers et secteurs d'activité, cet ouvrage propose de sensibiliser, aider et former chacun à la prise de décision tarifaire et hors tarif. Son plus grand intérêt est de favoriser le passage d'un monde d'habitudes plus ou moins fermé et rigide à un vaste espace de solutions créatives, à la puissance du talent de chacun.

En résumé, la contribution de cet ouvrage permet de rendre l'EA amicale, facile à comprendre, concrète, immédiatement opérationnelle, puissante et diversifiée dans ses techniques. Elle offre à chacun la possibilité de passer rapidement de la «ceinture blanche» du débutant à la «ceinture noire» de l'expert !

#### <span id="page-5-0"></span>**Préambule**

'économie est au coeur de la vie en société, le business est au coeur de l'économie et l'Economie d'Affaires (EA) est au coeur du business. Autrement dit, l'EA est au coeur des activités commerciales et de la vie<br>Len société !

Le monde des affaires est plus complexe qu'il n'y paraît, c'est pourquoi il faut le simplifier. Simplifier le business, c'est d'abord le structurer dans ses fondements vitaux : langage commun et Prix. Pour cela, il faut agir sur la dimension chiffrée et monétaire s'exprimant conjointement au coeur de l'Offre et de la Demande. Cette dimension représente, à elle seule, 50% du business et se situe en première ligne dans la guerre économique mondiale et dans la bataille des prix.

Qu'on le veuille ou non, il n'y a pas d'affaires tenables et rentables sans recours implicite ou explicite aux fondamentaux, notions et formules, directement liés à l'économie d'affaires. C'est la raison pour laquelle l'EA est une composante forte du management des prix en occupant une place centrale dans le business... le second plus vieux métier du monde.

En réalité avec Bibl'EA, l'Economie d'Affaires n'est ni facile ni compliquée. Elle se maîtrise au rythme de chacun de manière rapide, exigeante, exhaustive ou à l'opposé, de façon ponctuelle, progressive, ciblée, selon ses propres besoins de chiffrage. Pour la dompter, elle nécessite seulement un minimum de motivation au départ. Ensuite, c'est un véritable fil rouge qui se déroule de manière un peu magique grâce à l'efficacité de ses modules opérationnels.

Si quasiment tout actif et salarié sait utiliser une calculette pour faire des règles de trois et aligner des formules simples, la problématique est ailleurs. Elle est dans le manque chronique de précision et de cohérence des notions et des chiffres utilisés dans la plupart des chiffrages un peu compliqués ou inhabituels.

Elle est également dans le constat évident que préexiste une sorte de «Tour de Babel» et d'«Auberge espagnole» dans les millions d'affaires traitées chaque jour sur la planète. Des pratiques multiples et variées dans lesquelles tout le monde intervient de manière plus ou moins empirique avec son propre langage «maison» et/ou une vision commerciale souvent restrictive, voire contestable, dans la construction, la variation et/ou la négociation des prix.

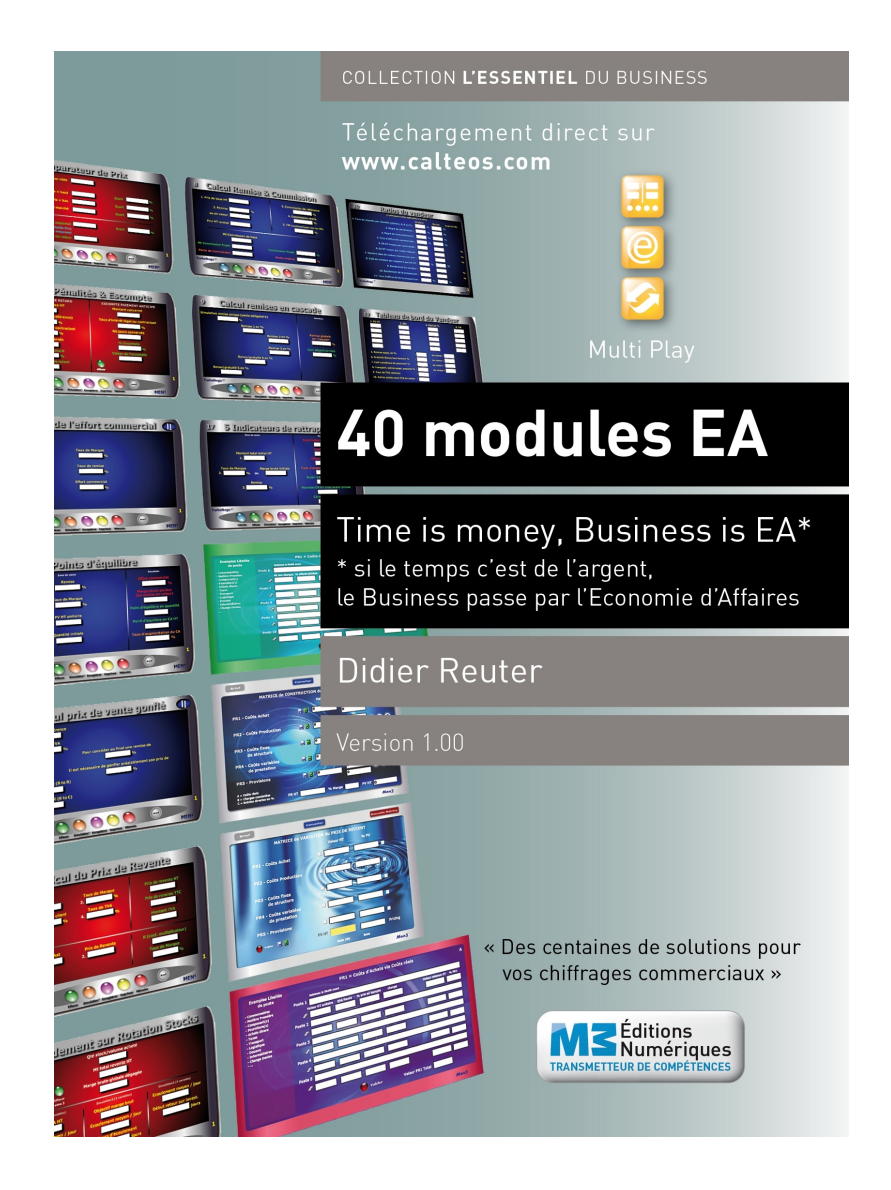

**Partie 1 Approche théorique et didactique**

<span id="page-6-0"></span>**Chapitre I**

**Pourquoi l'EA est-elle si importante ?**

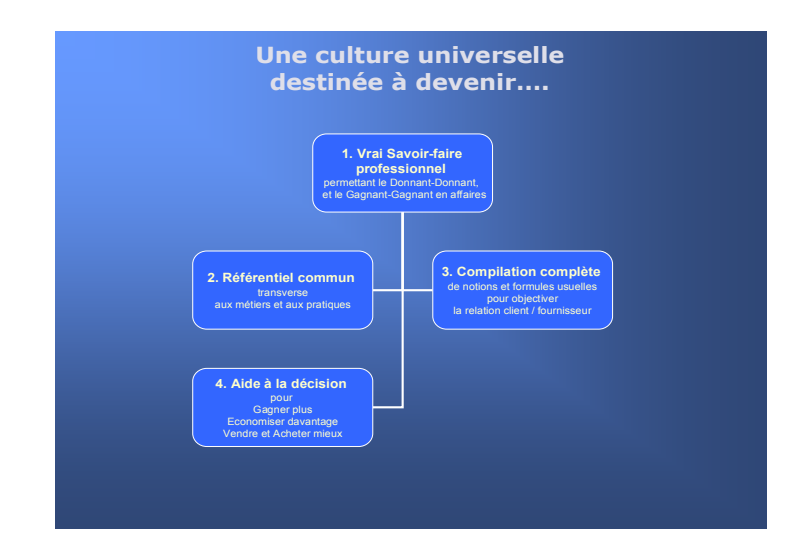

#### **Ce que l'EA n'est pas**

- . Une politique de prix spécifique à un ou plusieurs secteurs d'activité
- . Une théorie économique ou managériale de plus
- . Une démarche facilitant la prospection commerciale
- . Un méthode de vente miraculeuse
- . Un système global d'achat
- . Un processus financier, d'audit ou de gestion supplémentaire

#### **Ce que l'EA apporte**

- . Un modèle «ouvert» de management des prix et de négociation tarifaire
- . Une méthodologie créative, complète, précise, dynamique et pérenne de de chiffrage commercial
- . Un vrai savoir-faire professionnel à vie en Vente, Achats, Pricing
- . Une entrée positive dans 50% du business (le reste étant réparti entre l'offre produit et le relationnel)
- . Un potentiel commercial et économique permanent pour mener des négociations raisonnées mais aussi gagner et économiser de l'argent

### <span id="page-7-0"></span>**1. L'Economie d'Affaires c'est quoi ?**

L'ancien président des Etats-Unis John Fitzgerald Kennedy disait que "L'ignorance coûte plus cher que l'information". Un pragmatisme cependant bien mal appliqué dans de nombreuses TPE, PME et entreprises artisanales. Il est pourtant clair que la maîtrise des calculs commerciaux dans l'entreprise agit exactement comme le fait de bien savoir s'exprimer dans sa langue d'usage pour se faire comprendre avec précision ou encore bien écrire pour donner envie de lire ses propos.

Pour un professionnel, il est essentiel d'éviter l'approximatif dans chacun de ces domaines (calcul, parlé, écrit) au risque alors de générer ponctuellement ou constamment des erreurs, ratés et incompréhensions, préjudiciables à son activité et/ou à son évolution professionnelle !

#### **Aussi important que l'orthographe**

De la même manière que les fautes d'orthographe dans la vie professionnelle ou les fautes de conduite sur route sont autant de comportements à risque pour soi-même et pour les autres, il en est exactement de même en matière de calculs commerciaux sachant...

- ... que mal calculer ses prix et tarifs, c'est perdre stupidement de l'argent à la source même des affaires
- ... que mal négocier ses PV et remises, c'est perdre immanquablement de la marge et du profit
- ... que mal acheter, c'est forcément rater des économies bénéfiques pour l'entreprise

et que tout cela conduit inévitablement, à terme, à mettre en danger la survie et la rentabilité de l'entreprise !

C'est la raison pour laquelle l'EA s'inscrit comme une **culture professionnelle** à part entière destinée à apporter le b.a.-ba du management des prix mais aussi répondre de A à Z aux principaux chiffrages commerciaux. L'objectif est d'éviter de se lancer tête baissée dans une politique de prix non maîtrisée à la racine (notions, formules...) génératrice, à coup sûr, d'effet boomerang douloureux !

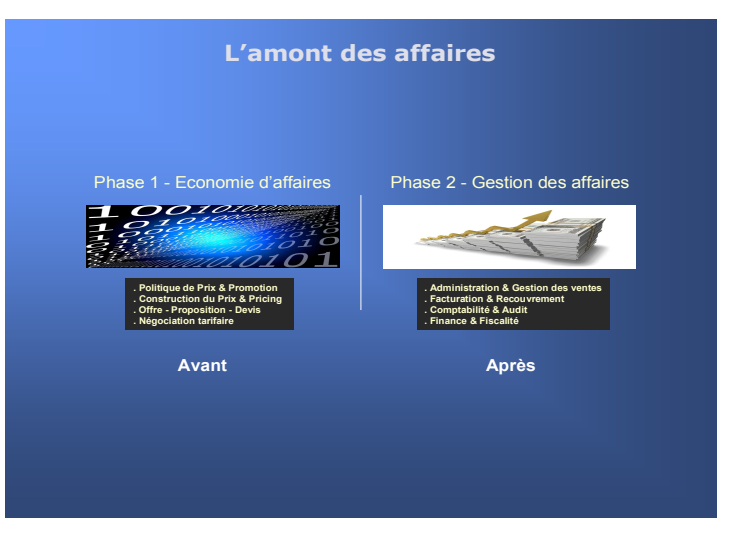

#### L'EA permet d'aller directement à l'essentiel du chiffre

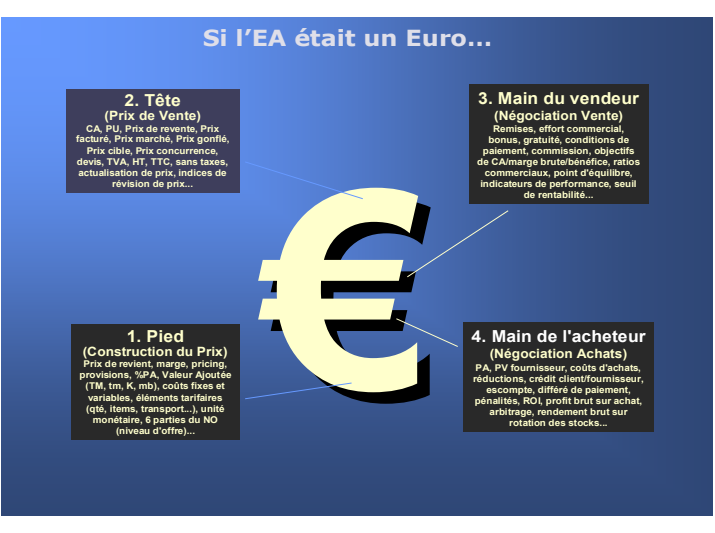

#### **L'amont des affaires**

L'Economie d'Affaires s'applique à normaliser le second plus vieux métier du monde en recouvrant toute la partie **amont du business** qui va de la construction initiale du prix de revient et des prix de vente à la signature négociée du contrat ou de la commande. Elle englobe, de ce fait, toute la partie commerciale terrain : vente, achat, Pricing et négociation tarifaire, en intégrant également les positions tactiques et stratégiques du jeu commercial. Elle repose sur une véritable ingénierie commerciale et un génie commercial (ensemble de connaissances, techniques et méthodes) destinés à essentialiser le principal des éléments décisionnels utiles au business courant.

Pour cela, l'EA repose sur une logique d'intervention, d'influence et de contrôle des affaires différente de celle de la gestion «aval» des affaires. Dans le cadre du management des prix, l'EA ne concerne pas directement la politique de prix, la gestion des ventes, la comptabilité, la finance ou la fiscalité d'entreprise. Elle doit être considérée, au contraire, comme la partie «offensive» du business capable de créer ex-nihilo les affaires et de les fidéliser. C'est aussi le moyen d'exprimer dans le prix et l'offre des produits et services toute la valeur ajoutée de l'entreprise. L'Economie d'Affaires contribue surtout à générer concrètement le principal des ressources vitales des activités marchandes (Chiffre d'affaires, marge, paiement...) tout en assurant les fondements de la pérennité de toute activité économique.

En cela, l'EA s'inscrit comme la partie la plus engagée du management des prix en s'appliquant à apporter des réponses précises dans le traitement de chaque affaire, de chaque négociation, de chaque décision commerciale terrain !

#### **Si l'EA était un Euro !**

On peut imager l'EA comme une architecture reposant sur 4 fondements destinés à favoriser un espace constant de résultats commerciaux, dans lequel il n'y a rien à perdre et tout à gagner. Par exemple, si la représentation graphique est le **symbole Euro** (ou dollar), on peut analyser le champ d'intervention de l'EA selon 4 parties distinctes :

- . La Tête ( Prix de Vente)
- . Le Pied (Construction du Prix de Revient)
- . La main droite du vendeur (Offre tarifaire)
- . La main gauche de l'acheteur (Demande tarifaire)

#### **L'essentiel et l'utile 10 bonnes raisons pour maîtriser l'Economie d'Affaires...**

- 1. Détenir un temps d'avance en ayant entre les mains, à tout moment, un vrai savoir professionnel (culture professionnelle + outils automatisés)
- 2. Ne plus avoir à subir de «prise de tête» pendant des heures avec sa calculette classique
- 3. Se protéger efficacement contre le risque d'erreur, la perte d'affaires, le manque à gagner
- 4. Gagner vraiment du temps en divisant par 10 ou 100 les «séances de calculs» grâce à des résultats immédiats et automatisés
- 5. Obtenir aisément des points supplémentaires de chiffre d'affaires, marge brute, profit, réduction de coûts...

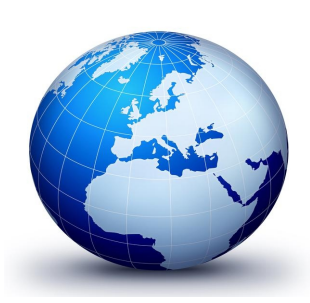

- 6. Favoriser un potentiel de bonnes affaires tout en renforçant la pérennité des activités de son entreprise via l'optimisation de la rentabilité globale (vente, achats, coûts...)
- 7. Augmenter sa commission commerciale (ou celle de ses vendeurs) tout en se permettant de vendre, acheter, négocier avec beaucoup plus d'aisance, de confiance et de facilité
- 8. Avoir la certitude de prendre, à tout moment, la bonne décision
- 9. Renforcer facilement sa position de fournisseur/vendeur ou de client/acheteur grâce à l'utilisation de calculs «scientifiques» et l'utilisation d'un vocabulaire de référence
- 10. Eviter les malentendus commerciaux, la méfiance relationnelle et les rapports de force qui nuisent à la fidélisation et aux bonnes affaires communes

# <span id="page-9-0"></span>**2. Time is money, Business is EA !\***

\* Si le temps c'est de l'argent, le business passe par l'Economie d'affaires

En matière d'économie dans la vraie vie des entreprises, commerces, activités artisanales, TPE, PME et grands groupes, tout gravite forcément autour des prix que l'on soit fournisseur et vendeur de produits/services en réalisant du chiffre d'affaires ou client et acheteur en souhaitant économiser sur ses achats et investissements. En fait, pour bien vendre et bien acheter, il ne suffit pas de mettre en place un bon relationnel, une bonne expertise technique et/ou un argumentaire commercial béton. Il faut aussi penser à la rentabilité finale et globale de l'opération.

Pour concilier l'ensemble des aspects économiques au sein de chaque affaire traitée, l'EA propose d'aller directement vers **l'essentiel et l'utile**. L'objectif consiste à structurer et unifier 3 dimensions destinées à favoriser des relations de type Donnant-Donnant, voire Gagnant-Gagnant :

#### **1. Un référentiel culturel incluant des fondamentaux universels**

L'économie d'affaires est structurellement au coeur du business et suppose, par conséquent, d'utiliser un certain nombre de fondamentaux formant le référentiel culturel du jeu commercial. Au sein des sciences commerciales, l'EA concentre la plupart des notions utilisées dans le langage opérationnel de la vente et des achats en répondant concrètement à chaque fois aux 3 questions suivantes : c'est quoi ? - à quoi ça sert ? - comment ça marche ? Grâce à sa double entrée en Vente et Achat, l'EA apporte entre 80% et 100% des réponses utiles et/ou pistes de solution dans la négociation tarifaire.

#### **2. Près de 500 formules commerciales gravitant autour du Prix**

Si les choses paraissent simples à la surface des modules et du référentiel EA, en fait, l'ingénierie et le génie commercial qui sous-tendent l'ensemble du process de calcul associent dans la plus grande cohérence, le sens de l'action commerciale bipolaire (vente et achats), le recours à des formules spécifiques aux sciences commerciales (près de 500) et surtout une opérationnalité terrain permettant d'aller vite, de manière simple, précise et efficace. En cela, l'EA synthétise l'ensemble des formules, sources, causes, conséquences directes et effets induits en matière de négociation tarifaire (prix, remises, effort commercial, contreparties, différé de paiement, rendement, ratios, gains...).

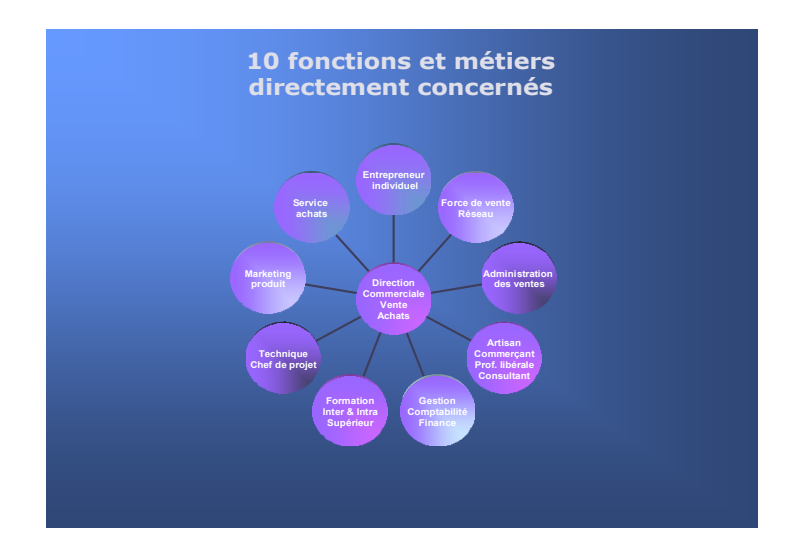

**Dans quelle sphère de compétence êtes-vous ?**

#### **Sphère 1 : Commerciaux et décisionnaires (Indice 1)**

Direction commerciale/ventes, adm. des ventes, direction des achats vendeur, acheteur, technico-commercial, ingénieur d'affaires, force de vente, réseau de distribution, gestion, comptabilité, finance

**Sphère 2 : Managers et middle management (Indice 2)** Direction de l'entreprise, middle management, chef de projet, marketing produit, recruteur de commerciaux, consultant

**Sphère 3 : Auto-entrepreneurs et entrepreneurs (Indice 3)** Auto-entrepreneur, créateur d'entreprise, patron de TPE artisan, commerçant, profession libérale

**Sphère 4 : Etudiants, formation, consom'acteur (Indice 4)** BTS, enseignement supérieur, formation continue, séminaire spécialisé, consommateur éclairé

Les modules correspondants sont indiqués au [paragraphe 36](#page-192-0)

#### **3. Des modules de simulation opérationnels**

L'usage de l'EA repose nécessairement sur des outils applicatifs (logiciel, modules de simulation, calculettes automatisées) qui intègrent l'ensemble des fondamentaux, notions et formules nécessaires au jeu commercial. Le but est de rendre simple, motivant et pratique ce qui, sinon, peut très vite ressortir d'une certaine complexité, voire même d'un rejet psychologique pour le calcul. Aussi, l'EA apporte concrètement des outils, des solutions et des réponses opérationnelles au cas par cas, en plus d'un vrai savoir professionnel accordant plusieurs longueurs d'avance pour celui ou celle qui maîtrise cette expertise.

# <span id="page-10-0"></span>**3. Qui est directement concerné ?**

Il existe **4 sphères de compétence** en EA allant de la plus impliquée et mobilisée sur le sujet (sphère 1) à celle qui découvre l'EA (sphère 4). La sphère 1 concerne tous ceux qui disposent *a priori* d'une compétence solide et éclairée, supposant toutefois un rafraîchissement des connaissances et un minimum d'outils ciblés (Ind. 1). La sphère 2 concerne les fonctions ayant un recours ponctuel à l'EA avec usage spécifique de certains modules (Ind. 2). La sphère 3 concerne ceux qui prennent des décisions vitales et «sans filet». Cela suppose pour eux de disposer d'un plus large spectre d'outils et de connaissances pratiques (Ind. 3). Enfin, la sphère 4 recouvre les étudiants qui demain seront éventuellement entrepreneur, manager ou commercial, et qui ont tout intérêt à apprendre et à comprendre tous les ressorts utiles et décisifs de l'EA (Ind. 4).

En fait, il existe au sein de l'entreprise moderne 3 dimensions fortes qui font la différence et l'élitisme, à tout moment, et en tout lieu du monde : 1. La technicité, l'expérience et l'expertise du métier de base 2. La dimension relationnelle qualitative pour échanger de manière positive 3. La maîtrise du chiffre et de l'économie afin de dominer de A à Z les affaires

En cela, la maîtrise du business chiffré est un incontournable pour devenir un bon commercial, un bon dirigeant, un bon décisionnaire ou un bon entrepreneur. Même si le poids historique de l'entreprise sur son marché favorise une forme de «sustentation économique» permanente, il convient de se rappeler que tout repose et gravite, au départ comme à l'arrivée, sur la défense appropriée du sanctuaire tarifaire, c'est-à-dire le PRIX !

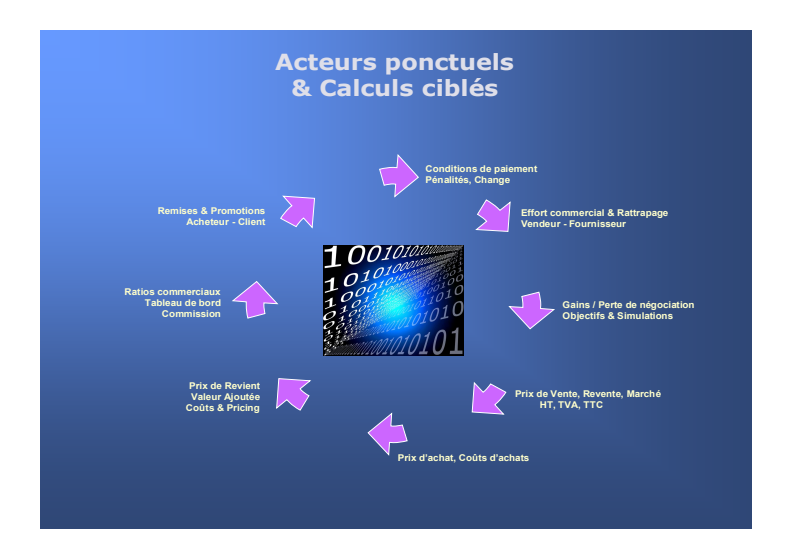

#### **Voyage au centre de l'Economie d'Affaires, où comment associer de manière structurée, l'ensemble des notions de l'EA ?**

Prix de Revient, Pricing, PV et PA HT et TTC, TM, Tm, Mb, K, TVA, TVA à reverser et à conserver, Valeur Ajoutée, Chiffre d'affaires, Objectif de CA, Montant total et partiel, Monnaie, Taux de change, Conversion, Unités et Coûts de références, Coefficient, Coûts d'achats et d'approvisionnement, Coût global, Coûts partiels, Frais fixes et variables, Valeur faciale, Marge, Provision, Bénéfice, Conditions de paiement, Profit, Pertes, Prix initial/final/remisé, Prix de revente, PV gonflé, Prix marché, Prix +cher/ cher, Prix moyenné, Actualisation & Révision de prix, Niveau d'Offre, Réciprocité, Contrepartie, Compensation, Donnant-Donnant, Remises directes/indirectes ou en cascade, Concessions, Bonus & Gratuité, Effort commercial, Points d'équilibre, Coef. et Taux d'augmentation des ventes, Commission du vendeur, % de partage de l'effort entre fournisseurs, Indices, Ratios, Indicateurs commerciaux, Point mort, Seuil de rentabilité, Moyenne simple et pondérée, Degré de pénétration ou de renouvellement, Rendement, Taux d'efficacité ou de réussite, Rotation des stocks, Retour sur investissement...

### <span id="page-11-0"></span> **4 . Les raisons de s'intéresser à l'EA**

Elles sont nombreuses tant du point de vue des gains constants que l'on peut obtenir en versus Vente que des économies réalisables en versus Achat via des **calculs ciblés.** Mais c'est d'abord le cadre global de l'échange commercial qui se positive et se professionnalise grâce à l'EA dans un grand nombre de métiers et fonctions. Pour cela, il convient d'éliminer à la source les erreurs, le désordre commercial et les causes d'échec, rencontrés dans beaucoup de TPE, PME. Par exemple, il ne sert à rien dans l'absolu d'avoir un savoir-faire reconnu ou de savoir gérer une entreprise si, parallèlement, les ressources économiques et commerciales se font rares ou limitées du fait des 8 phénomènes suivants :

#### **1. Prix mal construit**

Le problème central dans les affaires commerciales c'est que tout commence à la source des prix. Si ceux-ci sont mal calculés ou mal évalués, on perd alors immédiatement de l'argent pouvant aller de quelques points de pertes inutiles à 10, 20 , 30% et plus !

#### **2. Utilisation de notions différentes**

Un autre problème majeur dans les relations vendeur/acheteur et fournisseur/client, c'est que rares sont les cas, surtout dans les premières affaires, où les acteurs parlent exactement le même langage commercial. Ce différentiel de langage peut induire très vite de la méfiance, du doute, de la suspicion chez l'acheteur, donc forcément une négociation des prix à la baisse. Par exemple, combien de commerciaux savent correctement faire la différence entre le TM, le coef. multiplicateur, le coef. diviseur, le taux de marge ou encore la différence technique entre le Prix de Revient et le PV, ainsi que le lien entre la remise et l'effort commercial, soient les premiers fondamentaux du business ?

#### **3. Manque d'expertise économique**

Rares sont également les commerciaux qui disposent d'une véritable formation et expertise dans les prix leur permettant de compenser exactement les remises et les efforts consentis, ce qui a pour effet inévitable de détruire dans chaque affaire négociée un peu plus la rentabilité, surtout en multipliant le nombre d'affaires sur une année par le nombre de vendeurs concernés.

#### **Les 3 grands constats dans la force de vente**

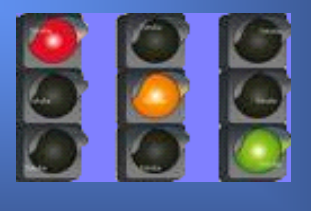

**Vous avez besoin de l'EA si vous êtes dans le rouge ou dans l'orange**

#### **Vous êtes dans le rouge**

 si vos méthodes sont empiriques et/ou utilisez uniquement une calculette classique avec des formules mémorisées.

#### **Vous êtes dans l'orange**

 si vos méthodes sont semi-empiriques avec l'utilisation, par exemple, d'un tableur Excel et/ou d'une méthode propriétaire.

#### **Vous êtes dans le vert**

 si vos méthodes sont «scientifiques» avec l'utilisation d'un logiciel dédié, de modules EA ou de calculettes sur-mesure

#### **4. Problématique récurrente dans la force de vente**

En additionnant ces **3 premiers constats** de pertes inutiles (prix mal calculé à la source + incompréhension tarifaire dans la négociation + non expertise des vendeurs) l'entreprise perd sans le savoir et régulièrement des gains importants. Il suffit simplement de perdre 2 ou x points non visibles par affaire en se trompant d'unité de calcul, d'équivalence ou en ne compensant pas les efforts consentis, pour qu'à la fin de l'exercice ce manque à gagner se chiffre en milliers (TPE), dizaines de milliers (PME) ou millions d'euros (Grands comptes) !

#### **5. Trop d'empirisme commercial**

Encore trop de connaissances commerciales sont acquises directement sur le terrain et/ou via la culture «maison» favorisant ainsi un empirisme dans lequel chacun croit qu'il agit convenablement. Entre penser bien faire son job et démontrer une véritable excellence professionnelle, ambition normale d'une entreprise moderne, il y a l'EA et la passerelle offerte par ses méthodes et ses outils opérationnels.

#### **6. Copier-coller avec la concurrence**

A vouloir coller au plus près du marché en fonction des positions concurrentielles, nombre d'entreprise en viennent à imiter et singer leur concurrents en matière de prix, créant ainsi le début d'une entropie économique qui se terminera dans un grand nombre de cas par un dépôt de bilan, une cession-revente de l'entreprise ou une acquisition par la concurrence elle-même.

#### **7. Fuite en avant dans la pratique de prix bas**

Le discount et le low-cost sont de vraies politiques commerciales que l'on ne peut pas improviser dans l'urgence ou en baissant systématiquement ses prix pour avoir une commande ou un marché. Cette fuite en avant détruit rapidement toute forme de crédibilité commerciale et de capacité de rebond.

#### **8. Sous-estimer ou minimiser la dimension commerciale**

Encore trop nombreux sont les dirigeants, entrepreneurs, auto-entrepreneurs, qui sous-estiment l'importance du business chiffré dans leurs activités quotidiennes, considérant comme bien plus nobles et importants la partie technique de leur métier ainsi que le recours à la gestion comptable et administrative. C'est une erreur, car dans un monde concurrentiel sans la sustentation économique que procure le moteur de l'activité commerciale tout le monde redescend très vite dans son niveau de vie et/ou redevient chômeur ou fonctionnaire !

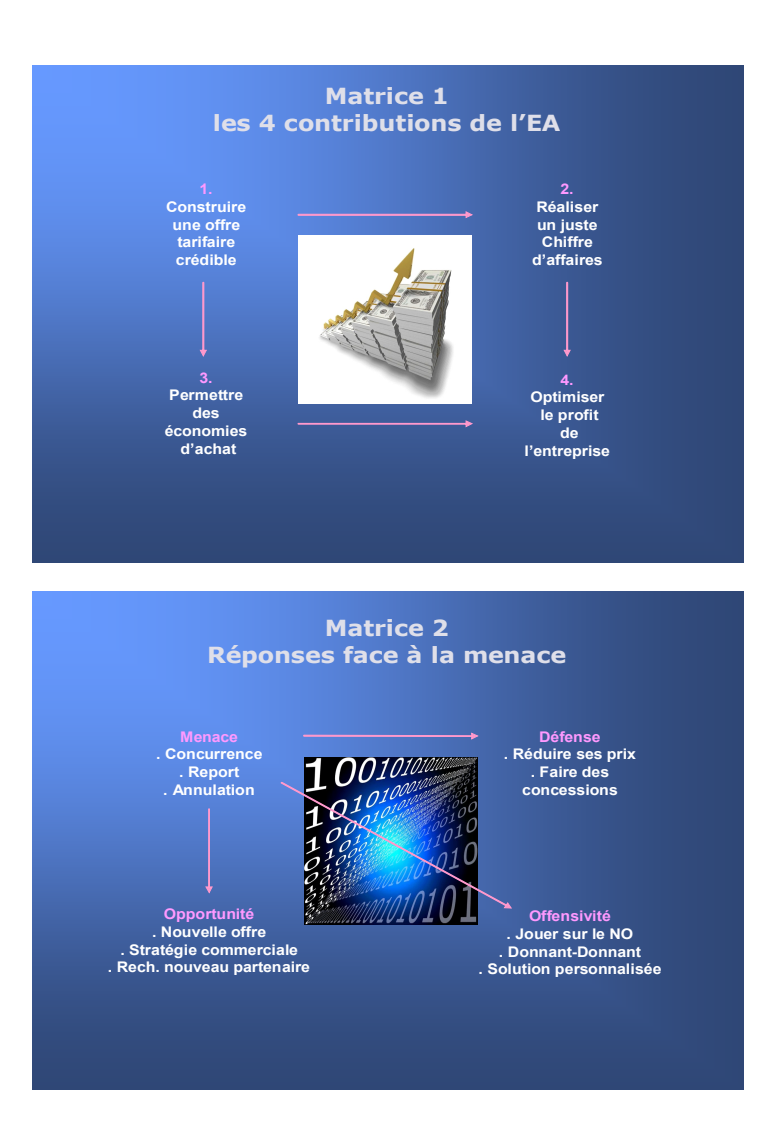

## <span id="page-13-0"></span> **5 . Matrices de Management des Prix**

L'aspect structurant induit par l'EA peut se résumer dans 4 matrices de management des prix. Le choix des facteurs de décision et d'orientation de chaque matrice offre des combinaisons différentes. Il en résulte ainsi un large faisceau de pistes et de méthodes selon les options prises dans l'ensemble des 4 matrices. En clair, la problématique des prix relève presque toujours d'un compromis entre la volonté d'optimiser le profit de l'entreprise (**matrice 1**), les réponses apportées face à la menace (ou frein) provenant directement du partenaire (**matrice 2**), l'objectif de résultat obtenu ou à obtenir (**matrice 3**) et le mode d'approche à adopter dans la négociation (**matrice 4**).

Il n'existe pas dans le monde des affaires de solution miracle ou passe-partout. Il faut à chaque fois (hors situation de monopole ou d'oligopole) trouver la meilleure équation possible que l'on soit vendeur/fournisseur ou acheteur/client afin d'équilibrer au mieux la relation. Le plus souvent, le déséquilibre dans le jeu commercial provient de la duplication répétitive d'une même pratique tarifaire et/ou méthode de négociation, ainsi que de l'acceptation forcée de réponses imparfaites, dès lors que celles-ci ne prennent pas suffisamment en compte les facteurs inclus dans l'énoncé de plusieurs questions stratégiques :

#### **4 questions à se poser**

Face à la menace (préférence de l'offre concurrente, report à plus tard, voire annulation pure et simple), il convient de se poser lors de chaque relation commerciale les questions suivantes :

#### **1. Quelle est la contribution exacte de mon offre tarifaire actuelle à la profitabilité de l'entreprise en matière de... ?**

. Construction d'un prix de revient crédible à la base

- . Réalisation d'un juste chiffre d'affaires (offre légitime)
- . Obtention d'économies raisonnables dans les achats

Il est évident que pour optimiser le profit dans l'entreprise, la meilleure réponse consiste à agir simultanément sur les 3 tableaux en recherchant à chaque fois une efficience maximale. C'est la raison d'être principale de l'EA.

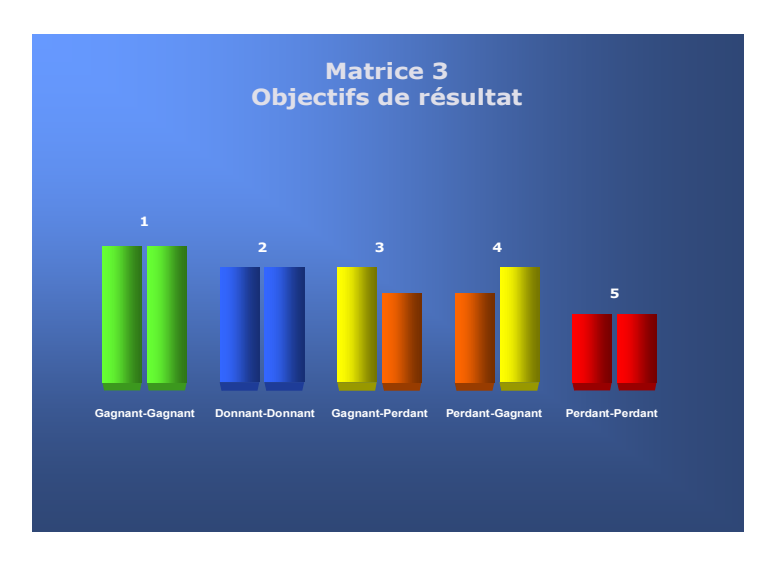

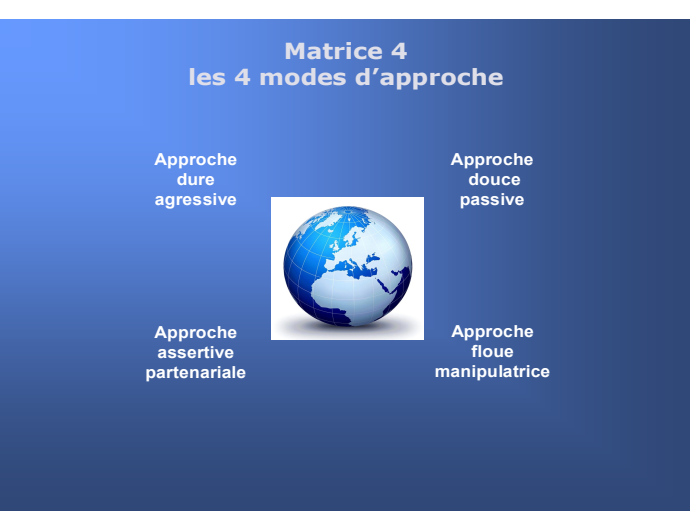

#### **2. Est-ce que j'agis de manière suffisamment offensive face à la menace avec notamment... ?**

- . Le registre préférentiel du NO (Niveau d'offre)
- . La solution ou proposition personnalisée intégrant une partie de sur mesure et/ou tenant compte des besoins et/ou attentes du partenaire
- . Un rapport donnant-donnant en appliquant à chaque fois le principe de réciprocité (ex. : remise = contrepartie)

Il est évident que c'est l'ensemble des 3 positions qu'il faut mettre en place.

#### **3. En toute lucidité, quel est le résultat final que je souhaite obtenir dans l'affaire en cours ?**

- 1. Gagnant-Gagnant (top partenariat)
- 2. Donnant-Donnant (relation équilibrée)
- 3. Gagnant-Perdant (être le seul gagnant)
- 4. Perdant-Gagnant (accepter d'être le seul perdant)
- 5. Perdant-Perdant (conclure coûte que coûte des 2 côtés)

Il est évident que la meilleure réponse est la 1 ou la 2.

#### **4. Quelle méthode d'approche ou de négociation vais-je utiliser ?**

- . Approche dure/agressive (je veux écraser l'autre)
- . Approche douce/passive (je ne veux pas de conflit)
- . Approche assertive/partenariale (je suis positif, ferme et loyal)
- . Approche floue/manipulatrice (je prends le sens du vent)

Il est évident que la meilleure réponse est dans l'approche assertive. Cela suppose de combiner, à la fois, un savoir professionnel et managérial éclectique, un vrai savoir-faire professionnel, un bon relationnel et un excellent savoir-être, le tout animé d'un état d'esprit gagnant. Cette combinaison est la seule qui soit productrice de réussite permanente ainsi que porteuse d'un vrai respect à l'égard du partenaire et de ses actions.

#### **B. Principales situations de chiffrage commercial pour l'Acheteur / Client**

**. Calculer le PA HT et TTC à régler avec :** PV HT fournisseur - remise + coûts d'achats + TVA **. Calculer le différentiel exact entre les gains obtenus**  (remises, gratuités, bonus) et les coûts d'acquisition à partir d'un PA HT **. Calculer le Mt HT à négocier auprès du Fournisseur x (Fx) avec :**  Mt Fx HT x Part en % Fx dans achat global - % Economie budgétaire à réaliser **. Calculer le différentiel de prix admissible avec :**  PV HT fournisseur choisi (- % Remise y) rapporté au PV HT concurrent le mieux placé (- % Remise z) et/ou au prix marché global **. Calculer les pénalités de retard dues par le fournisseur z avec :**  Valeur HT du contrat initial rapportée à x jours de retard de livraison et à y% d'intérêts moratoires contractuels

#### **C. Principales situations de chiffrage pour la Direction Commerciale**

#### **. Calculer le Prix de Revient précis produit par produit,** en intégrant tous les postes techniques, la main-d'œuvre, les coûts fixes, les coûts variables, les provisions, la marge, tout en faisant du pricing **. Modifier un PV HT à la hausse ou à la baisse**  en jouant finement sur des variations internes de coûts. **. Définir précisément l'objectif de chiffre d'affaires**

à réaliser et la quantité à vendre pour compenser intégralement l'effet des concessions commerciales non prévues.

#### **. Calculer le coût réel d'un différé de paiement de x jours**

en % et € après réception d'un acompte de  $\gamma$ % ou encore, réviser précisément un marché à la décimale près avec les indices officiels. **. Définir en matière de rotation des stocks**

avec ou sans remises consenties, l'objectif de CA HT à réaliser en nombre de produits moyens à écouler par jour, en nombre de jours maximum d'écoulement ou encore, en nombre de jours de retour sur investissement.

## <span id="page-15-0"></span> **6 . Les principales situations commerciales**

Il existe partout dans le monde de multiples façons d'identifier, nommer, comptabiliser, calculer des résultats commerciaux «maison». Chacun a appris «sur le tas» à résoudre les postes de chiffrage qui lui sont utiles dans son domaine particulier. Chacun a son «dialecte commercial» né de l'habitude et de la répétition culturelle.

L'EA permet de solutionner nombre de situations commerciales en se superposant aux méthodes et approches utilisées dans tel ou tel secteur d'activité ou pays. C'est le cas notamment pour les chiffrages les plus courants :

#### **A. Principales situations de chiffrage commercial pour le Vendeur / Fournisseur**

#### **. Calculer le PV TTC remisé avec :**

PV HT x Qté (- Remises x, y, z) + %TVA **. Calculer le PV HT (ou de revente) et la TVA avec :**  PA HT + Valeur ajoutée entreprise (TM, tm, k, Mb) + %TVA **. Calculer la marge brute (Mb) obtenue avec :**  PV HT - (Remises x, y, z) - (PA HT remisé + coûts d'approvisionnement) **. Simuler le % de remise maximum à consentir** en fonction de l'effort commercial admissible sur le Taux de Marque (TM) et/ou en fonction de la commission de vente attendue

#### **. Obtenir le Mt total HT**

avec seulement un montant partiel HT égal à x% du Mt total HT

#### mais aussi :

. Etablir l'effort commercial admissible et comment le rattraper . Définir un véritable plan de négociation en fonction des contraintes tarifaires . Calculer la commission du vendeur au prorata des remises consenties . Chiffrer exactement le coût d'un différé de paiement ou crédit client . Appliquer les principaux ratios de vente . Affiner les coûts et les % pour une commande partielle Convertir un taux de change

....

### <span id="page-16-0"></span>**7. Lexique général des notions utilisées**

L'Economie d'Affaires suppose d'utiliser un certain nombre de notions et de fondamentaux formant le référentiel culturel du jeu commercial :

- 1. **[Bonus](#page-17-7)**
- **[2. Brief](#page-17-6)**
- **[3. B to B](#page-17-5)**
- **[4. B to C](#page-17-4)**
- **[5. Chiffre d'affaires \(CA\)](#page-17-3)**
- **[6. Client actif](#page-17-2)**
- **[7. Coef. d'augmentation des ventes](#page-17-1)**
- **[8. Compensation d'achat](#page-17-0)**
- **[9. Concession commerciale](#page-18-0)**
- **[10. Contrepartie d'affaires](#page-19-5)**
- **[11. Coûts](#page-19-4)**
- **[12. Coût d'achat](#page-19-3)**
- **[13. Crédit client](#page-19-2)**
- **[14. Crédit fournisseur](#page-19-1)**
- **[15. Economie d'affaires](#page-19-0)**
- **[16. Effort commercial](#page-20-7)**
- **[17. Escompte commercial](#page-20-6)**
- **[18. Franchise](#page-20-5)**
- **[19. Gain de valeur ajoutée](#page-20-4)**
- **[20. Indice](#page-20-3)**
- **[21. Intérêt moratoire](#page-20-2)**
- **[22. Intérêt](#page-20-1)**
- **[23. Item](#page-20-0)**
- **[24. Jeu commercial](#page-21-3)**
- **[25. Marge commerciale](#page-21-2)**
- **[26. Moyenne pondérée](#page-21-1)**
- **[27. Niveau d'Offre \(NO\)](#page-21-0)**
- **[28. Objectif de Marge brute](#page-22-5)**
- **[29. % PA](#page-22-4)**
- **[30. Part fournisseur en %](#page-22-3)**
- **[31. Point d'équilibre](#page-22-2)**
- **[32. Point mort](#page-22-1)**
- **[33. Prix Achat](#page-22-0)**
- **[34. Pricing](#page-23-5)**
- **[35. Prix budgété](#page-23-4)**
- **[36. Prix cible](#page-23-3)**
- **[37. Prix marché](#page-23-2)**
- **[38. Prix moyenné](#page-23-1)**
- <span id="page-16-1"></span>**[39. Prix de Revient](#page-23-0)**
- **[40. Prix de vente \(PV\)](#page-16-1)**
- **[41. Prix de Revente](#page-24-1)**
- **[42. Profit brut sur achat](#page-24-0)**
- **[43. Prospect](#page-25-3)**
- **[44. Provision commerciale](#page-25-2)**
- **[45. Ratios du vendeur](#page-25-1)**
- **[46. Réciprocité](#page-25-0)**
- **[47. Remise](#page-26-2)**
- **[48. Révision de prix & Actualisation de prix](#page-26-1)**
- **[49. Seuil de rentabilité](#page-26-0)**
- **[50. Stratégie du vendeur](#page-27-3)**
- **[51. Taux de change](#page-27-2)**
- **[52. Taux d'augmentation du CA](#page-27-1)**
- **[53. Taux de Marque](#page-27-0)**
- **[54. TVA](#page-28-3)**
- **[55. Unité de base](#page-28-2)**
- **[56. Valeur ajoutée de l'entreprise](#page-28-1)**
- **[57. Valeur nominale ou faciale](#page-28-0)**

#### <span id="page-17-3"></span>**5. CA (Chiffre d'affaires)**

Terme spécifique de la vente indiquant un montant HT (en BtoB) ou TTC (en BtoC) déjà réalisé ou à réaliser par l'entreprise ou le vendeur avec un client, un portefeuille de clients, et ce dans le cadre d'une période donnée (mois, trimestre, année…). Par convention, le CA correspond à la somme des factures émises. Il ne prend pas en compte les prévisions de vente.

#### <span id="page-17-2"></span>**6. Client actif**

Client qui a réalisé  $x$  commandes ou  $y$  CA durant les 12 derniers mois ( $x$  et  $y$ restant à l'appréciation de l'entreprise).

#### <span id="page-17-1"></span>**7. Coefficient d'augmentation des ventes**

Il s'agit d'un coefficient multiplicateur **(kvx)** permettant de compenser intégralement l'impact d'une remise sur le **TM** (Taux de Marque). Son usage corrélatif de l'effort commercial permet un rattrapage à «zéro» de la perte de marge brute initiale en agissant sur le volume des ventes ou le CA (Chiffre d'affaires). **Kvx = TM / (TM - %Remise)** 

#### <span id="page-17-0"></span>**8. Compensation d'achat**

Il existe 5 grands types de compensations dès lors que l'acheteur rencontre des problèmes de solvabilité ou de manque de moyens financiers. Entre professionnels et dans tous les cas, la TVA afférente à la compensation est due de la même manière que pour une transaction normale, ce qui implique d'établir une facture. Le vendeur doit restituer normalement le montant de la TVA, alors que l'acheteur peut ensuite la déduire selon les procédures fiscales habituelles. Il est donc important de se mettre préalablement d'accord sur le montant du bien objet de la compensation. Définitions et modalités de chacune des méthodes de compensation en page 68 et suivantes :

- . Troc, Barter ou échange marchandises
- . Compensation *stricto sensu*
- . Contre-achat (counter purchase)
- . Compensation industrielle ou rachat (buy-back)
- . Opérations de switch

#### <span id="page-17-7"></span>**1. Bonus**

Il consacre un geste commercial fort permettant d'agir directement sur le NO (Niveau d'Offre) au lieu du PV (Prix de Vente). Le bonus est la contre-mesure parfaite du vendeur pour éviter d'allouer une remise et subir ses effets destructeurs sur le TM (Taux de Marque). La nature du bonus peut être très variée et se puise directement dans les 6 blocs de contreparties du NO. Alors que la remise fait baisser le PV, le bonus augmente le NO tout en apportant :

- . Un gain réel pour l'acheteur : (Valeur faciale / Mt initial HT) x 100
- . Un coût réel minoré pour le vendeur : (Coût du bonus/Mt initial HT) x 100

L'usage systématique du bonus est recommandé, en premier réflexe, face à toute demande de remise directe sur facture. En économie d'affaires, l'usage du bonus (produit ou quantité supplémentaire, accessoire, service gratuit…) est toujours moins onéreux qu'une remise similaire appliquée sur le CA ou sur le Prix. Tout en conservant une valeur faciale attractive (tarif de base), le coût réel du bonus intègre «uniquement» son PA éventuel et certaines lignes de coûts propres au TM (temps consacré, emballage…) faisant qu'il coûte, en général, de %PA (ex. 50%) à x-PV (-100%). En cela, il permet d'économiser fortement sur l'impact économique de la concession commerciale.

#### <span id="page-17-6"></span>**2. Brief**

Document synthèse indiquant l'essentiel du module concerné en terme d'usage, d'intérêt pratique, d'exemple et de schématisation des notions utilisées. Il peut être également imprimé et/ou faire l'objet d'une fiche formation.

#### <span id="page-17-5"></span>**3. B to B**

Cette contraction de Business to Business concerne strictement les relations d'affaires entre professionnels et entreprises. Dans ce cas les prix et les montants figurant dans les simulations, offres et propositions sont toujours calculés en hors taxes **(PV HT).**

#### <span id="page-17-4"></span>**4. B to C**

Cette contraction de Business to Consumer concerne principalement les relations de vente et d'achats d'une entreprise ou d'un professionnel en direction des particuliers, des consommateurs, des usagers. Dans ce cas, les prix et montants figurant dans les simulations, offres et propositions sont toujours calculés toutes taxes comprises **(PV TTC).**

#### **Eviter la discrimination abusive des remises**

Il n'est pas interdit au vendeur de s'éloigner de ses conditions générales de vente (CGV). Toutefois les remises, réductions ou ristournes, dont l'objectif principal consiste à vouloir uniquement fidéliser la clientèle sont considérées comme un abus commercial. Pour que la différenciation tarifaire soit licite d'un client à l'autre, il est nécessaire que :

- . Le vendeur ne soit pas obligé d'accepter les demandes particulières de l'acheteur.
- . Qu'une contrepartie ou justification objective liée à la spécificité de la relation commerciale justifie l'allocation de remises : modalités de livraison ou de conditionnement, services logistiques, délais de règlement, escompte, achats fermes et irrévocables prédéterminés à l'avance...
- . Que des CGV différenciées clairement explicitées existent au départ selon les catégories d'acheteurs.
- . Qu'il y ait une augmentation évidente dans le volume de produits achetés ou que cela favorise des économies d'échelle.
- **.** Que la réduction soit valable pour tous pendant une durée déterminée (soldes, déstockage, promotion en BtoC).

#### **Différence entre remise, rabais, ristourne**

**Remise :** Réduction immédiate sur le prix de vente HT

**Ristourne :** Remboursement au client d'une partie de la somme qu'il a déjà payée en fonction notamment du Chiffre d'affaires réalisé ou de la réalisation d'objectifs précis.

**Rabais :** Réduction de prix à caractère commercial allouée en cas de retard de livraison, défaut de qualité, non conformité ou dysfonctionnement dans le traitement de la commande.

#### **Différence entre Prix net, net net, net net net, dans la distribution**

**Prix net :** comprend les remises et ristournes acquises lors de la vente et indiquées sur la facture de marchandises

**Prix net net :** comprend, en plus, les ristournes conditionnelles non acquises lors de la vente

**Prix net net net :** comprend, en plus, les services spécifiques rendus par le client/distributeur au titre du référencement et de la coopération commerciale.

#### <span id="page-18-0"></span>**9. Concession commerciale**

Terme générique indiquant les **remises**, dons en nature, avantages, bonus, gratuités, reculs sur prétentions initiales, avantages commerciaux, techniques et/ou financiers acceptés, offerts ou négociés, coopération commerciale, NIP... Toute concession commerciale a forcément un coût économique pour le vendeur qu'il convient pour lui de chiffrer exactement avant de l'allouer dans le cadre d'une promotion et/ou d'une négociation.

#### **Exemples de concessions commerciales courantes :**

- . Remise sous condition (achat immédiat, remise dégressive selon quantité, nouveau client, produit ciblé, parrainage…)
- . Remise à la tête du client (négociation, césarisme de la part du vendeur, mauvaise habitude commerciale…)
- . Remise de fin d'année (RFA)
- . Rabais
- . Ristourne
- . Escompte pour paiement anticipé
- . 3 pour 2 (offre de quantité supplémentaire pour le même prix)
- . Réduction de caisse, avoir sur prochain achat, coupon de remboursement…
- . Points de fidélisation, client privilégié
- . Promotion ponctuelle (anniversaire, lancement produit, durée limitée…)
- . Solde, déstockage
- . Marge arrière (achats de services de coopération commerciale facturés par le distributeur)
- . Marge avant (réduction de prix accordées par le fournisseur sur la vente de marchandises)
- . Bonus, gratuité, cadeau
- . Bakchich, pot-de-vin
- . Paiement différé ou adapté
- . Remerciement (service rendu, dédommagement pour une contrainte occasionnée ou subie…)
- . Aides à la vente (tête de gondole, mise en avant, financement publicitaire…)
- . Prime de référencement

...

. NIP (Nouveaux instruments de promotion) : carte de fidélisation, bon d'achat, lot virtuel, offre fédérative...

#### <span id="page-19-3"></span>**12. Coûts d'achats**

Ils comprennent les coûts d'approvisionnement (transport, douane, stockage, frais financiers, taxes diverses...) ainsi que les coûts d'acquisition (nouvel équipement en parallèle, fournitures nécessaires, formation, étude...). Ils se calculent en % du PA HT et s'additionnent à lui pour former un coût global d'achat. C'est à partir de cette base que se calcule ensuite la partie Valeur Ajoutée de l'entreprise (TM).

#### <span id="page-19-2"></span>**13. Crédit client**

Détermine une durée théorique moyenne de règlement de la part des clients de l'entreprise en considérant le rapport entre le montant des factures émises non encaissées **(b)** et la somme des factures émises **(c)** dans le cadre d'une période définie (ex. : **360**j). Il se calcule de la manière suivante : **360 x (b/c)**

#### <span id="page-19-1"></span>**14. Crédit fournisseur**

Il correspond à une sorte d'arbitrage du crédit client en faisant supporter, de la même manière, aux fournisseurs de l'entreprise un délai moyen de règlement. Il tient compte du rapport entre le montant des factures reçues mais non réglées **(b)** et la somme des achats nets **(c)** dans le cadre d'une période définie (ex. : **360**j). Il se calcule de la manière suivante : **360 x (b/c)**

#### <span id="page-19-0"></span>**15. Economie d'Affaires**

Concerne l'un des 2 principaux domaines du jeu commercial avec la **relation d'échange** (communication, relationnel, psychologie, techniques de vente et d'achats, cadre légal, usages). Elle recouvre le cœur du business avec l'ensemble des aspects économiques, commerciaux, techniques, financiers et de quantification ayant directement trait :

- 1. aux **chiffres** sous forme de montants ou d'unités de référence : PV, PA, coûts, %, k, valeur, TVA, quantité, poids, volume…
- 2. aux **contreparties d'affaires** inhérentes au NO (Niveau d'Offre) elles mêmes affectées d'un coût et/ou d'un prix unitaire ou global

L'Economie d'Affaires dans le cadre de ses indicateurs, rapports, résultats, ratios, dispose de sa propre dynamique et logique culturelle appliquée principalement aux actes de vente et d'achats. Elle est partiellement dissociée des principes académiques animant la comptabilité, la gestion ou la fiscalité.

#### <span id="page-19-5"></span>**10. Contrepartie d'affaires**

Base même de la réciprocité dans les affaires supposant qu'à tout produit, prestation, service, action engagée, correspond une contrepartie financière, commerciale ou relationnelle et inversement. Sous l'angle général du jeu commercial, la rémunération consacrant le PV (Prix de vente) s'applique à justifier, en face, la présence globale de contreparties provenant d'une combinaison spécifique de postes au sein du NO (Niveau d'Offre). Sous l'angle ciblé de la négociation, il est également possible de parler de contrepartie d'affaires lorsque, par exemple, face à une exigence de remise le vendeur demande en réciprocité, à son interlocuteur, un geste de tolérance sur tel point x ou un effort spécifique sur tel poste y.

#### <span id="page-19-4"></span>**11. Coûts**

Traduit une dépense, une charge, une conséquence financière, des frais à supporter, un montant à régler, une perte économique quantifiée. L'EA traite directement de 4 types de coûts :

#### **- 11.2 Coût Fixe (cf)**

Correspond aux charges invariables quel que soit le produit vendu et sa quantité : loyer, électricité, téléphone, équipements, personnel administratif, frais commerciaux spécifiques et non spécifiques…

#### **- 11.3 Coût variable (cv)**

Correspond aux charges directement liées au produit vendu et à sa quantité : emballage, commission, transport, royalties, conditions de paiement, garantie spécifique…

#### **- 11.4 Coût partiel (xcr)**

Représente x% du coût de référence **(cr)** en regard d'une fraction de quantité, de volume, de prestation, considérée comme une «unité partielle» **(xur)**. Il se calcule de la manière suivante:

 $\text{xcr} = (\text{xur } / \text{ur}) \times \text{cr}$  ou  $\text{xcr} = (\text{cr } \times \frac{0}{\text{var}}) \times 100$ 

#### **- 11.5 Coût de référence (cr)**

Représente la base initiale du prix à payer, de comparaison ou de chiffrage d'une unité de référence **(ur**). ll est toujours égal à 100% par convention.

$$
cr = xcr / (%xur/100) ou cr = xcr / (xur/ur)
$$

Le gain de valeur ajoutée réalisé dans les achats favorise pour le service vente de l'entreprise cliente :

- **. Effort commercial compensé** (latitude supplémentaire offerte au vendeur dans l'altération du TM initial qui, si elle est utilisée, ne coûte rien à l'entreprise) ;
- **. Remise vente compensée** (traduction de l'effort commercial en remise directe applicable sur le PV dans les mêmes conditions) ;
- **. TM amélioré (nouveau TM relatif)**

#### <span id="page-20-3"></span>**20. Indice**

Valeur statistique officielle, ou non, portant sur un élément constitutif du prix, du cours d'une matière première ou autre, à une date déterminée, en vue de traduire mathématiquement une évolution dans le temps. Les indices sont destinés à être utilisés dans des rapports (ex. révision de prix) incluant éventuellement une pondération avec un repère fixe à date n et un autre à date  $n+x$ .

#### <span id="page-20-2"></span>**21. Intérêt moratoire**

Traduit des pénalités de retard versées par le client, ou par le fournisseur, pour cause de non respect du délai contractuel dans l'exécution d'une obligation ou pour raison de différé anormal de paiement. Les intérêts moratoires en % se calculent comme l'escompte commercial à partir d'un taux d'intérêt annuel ou moratoire **(a)** rapporté à **360** jours et multiplié par le nombre de jours concernés **(b)** : **im = (a / 360) x b**

#### <span id="page-20-1"></span>**22. Intérêt**

Définit en % ce que l'on doit gagner financièrement (placement) ou payer (dette) sur une période donnée L'intérêt peut être légal, contractuel, négocié. L'agio est une forme d'intérêt à payer et/ou de frais à régler à l'occasion d'une opération bancaire.

#### <span id="page-20-0"></span>**23. Item**

Il définit généralement un poste, une ligne de prestation, un produit, dans une liste globale ou dans une proposition commerciale. L'item comprend à la fois la référence, le libellé, la quantité et les éléments de prix.

#### <span id="page-20-7"></span>**16. Effort commercial**

Traduit l'altération directe de l'intégrité du TM (Taux de Marque) sous l'effet d'une remise ou d'une concession lorsque celle-ci est supportée économiquement par le vendeur. L'effort commercial est à la logique économique de la vente ce que la remise est à logique économique de l'achat. Alors que la remise s'applique directement sur le PV (Prix de vente) et le montant total de la facture à régler, l'effort commercial s'applique uniquement sur la «partie» valeur ajoutée du PV représentée par son TM (ou Marge brute). Il traduit un impact destructif pouvant être 2 fois, 3 fois ou x fois supérieur au taux de remise faciale consentie. Ainsi la «petite» remise anodine qui s'évalue par rapport à la base 100 de l'ensemble du PV peut représenter, en fait, une altération profonde de plusieurs lignes du Prix de Revient (marge, frais de structure, coûts variables, coûts fixes...). Elle est de nature à réduire fortement le profit légitime souhaité par l'entreprise dans sa prise de risque en affaires. L'effort commercial se calcule de la manière suivante :

#### **Ef = (%Remise / TM) x 100**

#### <span id="page-20-6"></span>**17. Escompte commercial**

Traduit une réduction en % consentie à l'acheteur pour un paiement anticipé, ou au comptant, en dérogation des conditions habituelles de règlement. Il se calcule théoriquement selon le principe du taux d'intérêt annuel (Ti) divisé par une année civile (360j), le tout multiplié par le nombre de jours concernés (nj) : **% escompte = (Ti / 360) x nj**

#### <span id="page-20-5"></span>**18. Franchise**

En négociation d'affaires définit un % d'un montant donné n'intervenant pas dans le calcul en cours. Par exemple, 30% de franchise signifie que seulement 70% du montant considéré est pris en compte.

#### <span id="page-20-4"></span>**19. Gain de valeur ajoutée**

Cette notion est directement liée au profit brut sur achat en indiquant le % d'amélioration relative du Taux de Marque initial de l'entreprise acheteuse en un TM amélioré. Par exemple, si le TM initial passe de 30 à 33%, le % de gain global est de +10% (33/30). Le gain de valeur ajoutée correspond, en fait, à la contribution des achats à l'économie de l'entreprise ainsi qu'à donner potentiellement une plus grande latitude d'action au service vente dans 3 notions de pure négociation propre à l'acte de vente :

#### <span id="page-21-2"></span>**25. Marge commerciale**

La notion de marge définit une ou plusieurs lignes spécifiques de valeur ajoutée dans la construction du PV (marge bénéficiaire, marge de négociation, marge prévisionnelle ou provisionnelle). L'objectif de la marge commerciale est de produire les conditions de base d'un profit légitime, ainsi qu'une «marge» de manœuvre dans le but d'amortir, éventuellement, les impacts économiques de la remise et/ou les coûts induits imprévus de l'acte commercial.

#### <span id="page-21-1"></span>**26. Moyenne pondérée**

Afin d'améliorer la pertinence d'une moyenne simple, la moyenne pondérée consiste à affecter chaque valeur prise en compte (v1, v2, v3, v4) d'un coefficient de pondération par le biais d'un coefficient (kv1, kv2, kv3, kv4) dont la somme des coefficients est égale 1.

#### <span id="page-21-0"></span>**27. NO (Niveau d'Offre)**

Seconde pierre angulaire de l'économie d'affaires, le NO correspond précisément au produit, au service ou à la prestation proposée par le vendeur. Il intègre, à l'idéal, 6 grands blocs de contreparties d'affaires avec dans l'ordre :

- **1. Techniques & Qualité**
- **2. Environnement d'affaires**
- **3. Prestations Avant-vente**
- **4. Services Après-Vente**
- **5. Sécurités d'affaires**
- **6. Modalités de paiement**

130 postes de négociation hors tarif sont détaillés dans le [paragraphe 20.](#page-62-0) En toute loyauté de la part du vendeur, le NO doit justifier l'intégrité du chiffrage du PV dans le cadre d'une équivalence parfaite. Il existe 3 sortes de NO :

#### **- 27.1 NO de référence**

L'offre de référence se caractérise par une configuration technique et commerciale source (écrite, officielle ou non dite) servant de point de repère objectif et constant durant tout l'acte commercial. Toute offre de référence correspond symboliquement à 100 quels que soient les éléments de son contenu et sa nature.

#### <span id="page-21-3"></span>**24. Jeu commercial**

La notion de jeu commercial s'apparente à un jeu d'entreprise mené au cœur du Business via le rôle spécifique de plusieurs acteurs (acheteur, vendeur, consommateur, tiers, forces du marché…). Le «jeu» se traduit d'abord par une tactique et une stratégie centrée sur l'obtention de résultats, d'avantages, de gains, de profit, d'économie, de réussite et/ou de résultats positifs ou négatifs pour chacun des acteurs. Il traduit également des règles, des actions décisives, des conventions déontologiques, des usages, des lois, des pratiques en matière commerciale, relationnelle et de négociation.

En fait, le jeu commercial repose sur 3 grands domaines;

- **. L'économie d'affaires :** chiffrage et quantification économique, technique, monétaire et financière (PV, NO, coûts, contreparties…)
- **. La relation d'échange :** comportement, communication, psychologie, techniques de vente et d'achats, cadre légal, usages
- **. L'offre produit et son marketing :** innovation, design, nature du produit/service, packaging, marchandisage...

Avec ou sans stratégie, le jeu commercial concerne la protection des intérêts des participants et la validation des engagements via :

- **. Un référentiel culturel** de base (notions, principes, éthique, droits et devoirs, valeurs morales…) ;
- **. Un double duo PV/NO, Acheteur/Vendeur** ;
- **. Un mode opératoire** précis pour chaque type d'opération menée (chiffrage, contreparties, modalités d'exécution…) ;
- **. Un comportement standardisé** (protocole de rencontre, disposition d'esprit, techniques de vente et d'achats, prise de décision, passage à l'acte, respect de la parole donnée et de la signature…)

Il ne pourrait y avoir de jeu commercial sans **finalité**, laquelle consiste à tendre pour soi comme pour ses partenaires de jeu vers un résultat de type gagnant, perdant ou donnant-donnant. Il existe, en fait, 7 postures majeures et 12 matrices universelles de négociation. Le jeu commercial intelligemment mené est le seul qui puisse conduire à un donnant-donnant ou gagnant-gagnant entre les parties mais aussi, sans réelle intelligence, manipulation ou perversion, à un perdant-perdant collectif avec, au centre, tout un maquis de positions.

#### <span id="page-22-3"></span>**30. Part fournisseur en %**

Indique le «poids» d'un fournisseur lambda dans la partie %PA inclus dans le PV final du produit ou de la ligne de produits concernés. Par exemple, tel fournisseur représente 50% des achats. La somme des fournisseurs doit faire obligatoirement 100%.

#### <span id="page-22-2"></span>**31. Point d'équilibre**

Pour se réapproprier le niveau de marge brute initiale, après l'impact de la remise sur le PV, il est nécessaire d'augmenter les quantités vendues (point d'équilibre en quantité) par conséquent, et proportionnellement, le CA HT. Il existe 2 principaux points d'équilibre permettant un rattrapage à «zéro» de l'objectif initial de marge brute, considérant que ces suppléments de quantité et de CA dans l'affaire en cours subissent eux-mêmes la pression implicite de la remise déjà consentie dans l'affaire en cours :

#### **. Point d'équilibre en quantité :**

**Ox =** Oté initiale x [TM / (TM - %Remise)]

**. Point d'équilibre en CA HT :** 

**Vx =**  $(Qx \cdot PVHT \text{ unitaire}) \times [(100 - %Remise) / 100]$ 

#### <span id="page-22-1"></span>**32. Point mort**

Le ratio du point mort permet de définir la quantité minimum à vendre (ou à fabriquer) pour équilibrer l'ensemble des dépenses réalisées par la somme des coûts fixes **(a)** en regard du PV unitaire HT du produit considéré **(b),** lui-même affecté de coûts variables **(c)**. Il se calcule selon la formule : **pm = a / (b - c).** 

#### <span id="page-22-0"></span>**33. PA (Prix d'Achat)**

Le PA correspond au montant total des achats HT figurant sur la facture du ou des fournisseurs concernés. Le PA comprend des éléments objectifs et identifiables (produit, matière première, prix unitaire, référence, quantité, remise…) acquis à l'extérieur de l'entreprise et constituant la base du NO dans les aspects techniques et qualité. Lorsque des prestations, services de tiers ou postes complémentaires viennent s'ajouter au PA HT (transport, stockage, taxes, douane, frais de banque…) ceux-ci intègrent alors la notion de coûts d'achats (Ca). Pour la simplification des opérations de calcul dans certains modules : PA+Ca = PAHT final. Il est interdit et surtout déconseillé de vendre à perte, c'est-à-dire en dessous du PAHT final ou coût global d'achat HT.

#### **... Suite 27. NO (Niveau d'Offre)**

#### **- 27.2 NO initial**

Le NO initial peut intégrer une stratégie volontaire de hausse (changement supérieur de gamme, supplément de quantité, produits, services…) par rapport au NO de référence. Il peut également refléter une stratégie de baisse (changement inférieur de gamme, baisse de quantité, produits, services…) par rapport au NO de référence ou encore une erreur quelconque. Il correspond à 100 (+ ou - stratégie du vendeur).

#### **- 27.3 NO final**

Le NO final représente l'arrivée de l'affaire après négociation éventuelle en incluant tous les compléments négociés facturés et non facturés (ajouts, retraits, gratuités, services ou produits suppl. offerts…). Il correspond à 100 (+ ou - stratégie du vendeur) avec (+ou- suppléments/retraits) et (+ou- remises).

#### <span id="page-22-5"></span>**28. Objectif de Marge brute**

Il se calcule toujours à partir du seuil de rentabilité, c'est-à-dire à partir du moment ou l'ensemble des coûts d'achats est réglé. Par convention en économie d'affaires, il ne peut y avoir de marge brute avant d'avoir d'abord réglé la totalité du PA. Par exemple, dans une affaire de revente de 10 000€ comprenant 6 000€ de coûts d'achats, le premier euro de marge brute est disponible lorsque 6 001€ ont été encaissés. Une erreur commune consiste à confondre le niveau de marge brute et l'objectif de Marge brute en considérant la part de MB dans le Prix unitaire et en la multipliant par telle ou telle quantité.

#### <span id="page-22-4"></span>**29. %PA**

Pourcentage représentatif du montant total des achats HT intégrant éventuellement le coût d'approvisionnement. Le %PA est le premier socle du PV de référence, initial ou final, suivi ensuite par le second socle de la VA (valeur ajoutée). Par convention, le %PA est toujours inférieur au %PV, lui-même égal à 100% (PV de référence) ou à [100-(R+ajouts)] pour le PV final. Le %PA est égal à :

**%PA = (100 / k) ou %PA = (100 - TM)** 

#### <span id="page-23-4"></span>**35. Prix budgété (PB)**

Définit dans l'acte d'achats un prix maximal et/ou admissible en provenance du fournisseur à partir duquel la négociation tarifaire tend obligatoirement vers une baisse imposée au vendeur. Les critères expliquant le prix budgété sont divers : économie budgétaire, resserrement des conditions d'achats, limite fixée dans l'actualisation des prix...

#### <span id="page-23-3"></span>**36. Prix cible**

Dans le cadre d'une comparaison de prix entre fournisseurs, le prix cible concerne celui du fournisseur lambda que l'on souhaite analyser par rapport à un prix moyenné, un prix marché, un autre prix fournisseur plus haut ou bas.

#### <span id="page-23-2"></span>**37. Prix marché**

Prix fixe de référence déterminant le niveau concurrentiel de l'offre. Il correspond à une limite de prix arbitraire ou d'usage servant de repère vis-à-vis de la concurrence et d'arbitrage pour la négociation du prix.

#### <span id="page-23-1"></span>**38. Prix moyenné**

Prix variable de référence obtenu par l'addition de n prix différents divisée par n. Il s'agit d'une moyenne tarifaire permettant de comparer de manière plus objective tel prix cible ou tel prix marché par rapport à l'offre existante.

#### <span id="page-23-0"></span>**39. Prix de Revient**

Le Prix de Revient correspond à l'intégration successive (par étape) de tous les coûts et provisions inhérents à l'activité normale et/ou exceptionnelle d'une entreprise. Le Prix de Revient est toujours avant le Prix de Vente HT. Il n'inclut pas la ou les marges mais éventuellement les provisions (PR5). Il existe 5 grandes étapes normalisées pour construire un Prix de Revient global :

- **. PR1 = Coûts d'achat (**tout ce qui est acheté à l'extérieur de l'entreprise avant intégration)
- **. PR2 = Coûts de production** (tout ce qui concerne l'outillage et le process de fabrication)
- **. PR3 = Coûts fixes de structure** (tout ce qui concerne les frais et les charges fixes
- . **PR4 = Coûts variables de prestation** ( tout ce qui concerne les frais et les charges ponctuelles)
- **. PR5 = Marges & Provisions** (marge bénéficiaire et provisions par anticipation)

#### <span id="page-23-5"></span>**34. Pricing**

Les variations du marché en terme d'Offre ou de Demande dominante peuvent nécessiter de redéfinir une politique tarifaire en adéquation avec le pouvoir d'achat (BtoC) ou le budget (BtoB) immédiat des clients et acheteurs. Le Pricing induit la notion de différentiel latent entre le prix proposé (Offre) et la valeur perçue (Demande). Pour tenir compte de la position de la Demande, l'approche micro économique suppose de pouvoir modifier en temps réel le PV final à «la baisse» lorsque la position tarifaire de l'Offre dépend directement de la décision d'achat (Demande faible) ou, au contraire, à «la hausse» lorsque l'Offre profite de sa domination face à une Demande forte. Techniquement, le recours au Pricing permet de proposer plusieurs niveaux de prix ou de tarifs dits «relatifs» selon les conditions conjoncturelles réelles ou supposées d'achat, en jouant sur 2 principaux leviers :

- **. Une variation relative du Prix de Vente à la hausse ou à la baisse**
- **. Une variation relative de certains Prix de Revient intermédiaires**

Le Pricing s'inscrit clairement et proprement entre une offre tarifaire de base et le jeu normal des promotions. Cette «troisième voie» favorise une politique volontariste et différenciée des prix obligeant à respecter certaines règles internes ainsi que la réglementation tarifaire en vigueur.

Techniquement le Pricing permet de fixer un Prix de Vente «ciblé» en jouant sur les éléments du Prix de Revient, la marge et/ou les provisions, ce qui suppose de tenir compte des conditions suivantes :

- **. Définition claire d'une politique commerciale et marketing**
- **. Segmentation préalable de la clientèle**
- **. Contrôle de l'efficacité des prix et tarifs**
- **. Respecter la transparence vis à vis de la clientèle**
- **. Communication sur la segmentation et la politique tarifaire**

Il ne s'agit, en aucun cas, de prix fixés «à la tête du client» ou de positions commerciales opportunes sans réflexion préalable. La direction commerciale doit considérer le Pricing comme une méthode d'action stratégique et non comme une approche purement statistique des prix.

#### **- 40.3 PV remisé**

Il correspond au PV initial moins la déduction des remises. Il est égal à **100-R**

#### **- 40.4 PV final**

Il correspond au PV remisé + ou - les ajouts, retraits ou suppléments facturés non prévus au départ. Il est égal à **100 + (ajouts - remises) ou à 100 - (retraits + remises)**

#### **- 40.5 PV gonflé**

Il correspond à une volonté du vendeur d'augmenter artificiellement son PV de référence ou initial afin de pouvoir consentir ensuite une remise sans impact sur son TM. Il est égal à :

 PV HT gonflé (BtoB) = **PV HT de référence x [1/** [**(100-R)/100**] **]**  PV TTC gonflé (BtoC) = **PV HT de référence x [1+(Taux TVA/100)]** 

 **x [1/** [**(100-R)/100**]**]**

#### **- 40.6 PV marché**

Il correspond au PV moyen de la concurrence et/ou au pouvoir d'achat estimé de la cible. Lorsqu'il est pratiqué par l'entreprise, le plus souvent il ne correspond à aucune construction réelle de prix mais à un clonage du PV de la concurrence.

#### <span id="page-24-1"></span>**41. Prix de Revente (PRV)**

Cette notion s'utilise principalement dans la démarche Achats lorsque l'opérateur commercial associe directement son PA à son PV. Il s'agit alors d'acheter pour revendre en l'état, ou avec une plus-value de présentation, et non acheter pour consommer ou pour intégrer dans un process industriel ou de service plus complexe.

#### <span id="page-24-0"></span>**42. Profit brut sur Achat (PBSA)**

Cette notion a pour but de transformer le **% de remise** obtenu du ou des fournisseurs et s'appliquant normalement sur le **% PA** en une donnée proportionnelle affectant la **Valeur ajoutée (TM)** de l'entreprise acheteuse. Par exemple, si le % de remise obtenu est de 15% avec un fournisseur représentant 35% au sein de la part achat, alors que celle-ci représente 70% du PV, le PBA est de 3.675% faisant ainsi passer le TM initial de 30% à 33.675% dès lors que le PV ne bouge pas.

#### **... Suite 39. Prix de Revient**

Pour rappel, le PR n'est ni le PA (Prix d'achat) ni le PV (Prix de Vente), ni le TM (Taux de Marque) ou valeur ajoutée de l'entreprise. Il correspond à une notion spécifique :

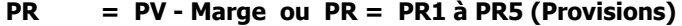

- **PV = PR1 à PR5 (Marge & Provisions) ou PV = PA + TM**
- **TM = PR2 à PR5 (Marge & Provisions)**
- **PA = PR1 (avec ou sans certains coûts d'achat)**

#### **40. PV (Prix de Vente)**

Pièce maîtresse du jeu commercial, aussi bien pour le vendeur que pour l'acheteur, il correspond au prix à payer ou au montant dû pour acquérir un NO (produit, service, prestation).

**. Côté recto (chiffrage)**, il correspond à la somme du %PA et du TM pour former une base virtuelle de 100, quel que soit le montant considéré. Dans sa version allégée, le PV comprend 7 niveaux :

- 1. PA
- 2. Coûts d'approvisionnement
- 3. Frais de fabrication & main-d'oeuvre
- 4. Coûts fixes
- 5. Coûts variables
- 6. Provisions
- 7. Marge bénéficiaire

**. Côté verso (produit)**, il représente la valeur monétaire, ou contre-valeur, s'appliquant au montage spécifique du NO dans une équivalence qui se doit d'être parfaite, c'est-à-dire loyale, juste et équilibrée dans un cadre déontologique. Il existe 6 grands types de PV...

#### **- 40.1 PV de référence**

Il correspond à la construction source «idéale» du prix incluant les coûts, dépenses, marges et provisions. Il est toujours égal à **100**

#### **- 40.2 PV initial (ou de base)**

Il correspond au PV de référence + ou - la stratégie de hausse ou de baisse du vendeur. Proposé dès le départ de l'offre, il est égal à 100+x (ex. : 110) ou 100 x (ex. : 95)

#### <span id="page-25-1"></span>**45. Ratios du vendeur**

Les ratios sont importants dans l'activité courante du vendeur, comme de l'entreprise, car ils fixent la ligne de conduite, la feuille de route à tenir et/ou balisent l'activité commerciale par un ensemble d'objectifs à atteindre. 11 principaux ratios du vendeur :

- 1. Taux de réussite par type de clientèle (globale, A,B,C)
- 2. Degré de pénétration
- 3. Degré de renouvellement
- 4. Taux d'efficacité commerciale
- 5. CA HT moyen par commande
- 6. CA HT moyen par visite/relance
- 7. Nombre idéal de visites/relances par jour
- 8. Coût du vendeur par rapport à son CA HT
- 9. Rendement du vendeur
- 10. Rendement de la prospection
- 11. Taux d'efficacité de la prospection

#### <span id="page-25-0"></span>**46. Réciprocité**

La réciprocité est l'un des premiers fondements moraux de la négociation. Elle permet de passer du rapport animal dominant/dominé à une intelligence de la situation plus éthique, plus raisonnée et plus équitable. La réciprocité ouvre directement sur une **relation commerciale durable** dans le respect de la complémentarité des uns et des autres. Avec le principe actif de la réciprocité sous forme d'offre et de demande de contreparties, il n'existe en théorie ni perdant, ni rapport du fort au faible, ni domination de l'un sur l'autre, mais un rapport fondé sur le Donnant-Donnant, voire sur le Gagnant-Gagnant. Dans cet esprit, négocier n'est pas donner davantage mais donner autrement. Tout bon vendeur et négociateur doit s'inspirer constamment des 7 principes de réciprocité en affaires :

1<sup>er</sup> principe **er principe :** A toute situation commerciale (ou autre) doit correspondre une recherche mutuelle d'égalité de traitement et/ou l'établissement d'un même niveau d'échange.

**2 e EXECT EXECT** *i* A toute allocation de conseil utile, travail, produit, service, prestation, concession, réduction, doit correspondre une valeur ou une contrevaleur d'échange et inversement.

**3 e principe :** Toute commande, contrat, deal, doit être immédiatement accompagné d'engagements fermes ou de preuves tangibles de la part de l'acheteur.

#### **... Suite 42. PBSA**

Par principe en économie d'affaires, la contribution des achats dans le cadre plus global de l'entreprise ne se limite pas seulement à obtenir le meilleur rapport coût/prestation ou qualité/prix avec les fournisseurs. La fonction achats est foncièrement attachée à la défense de la valeur ajoutée de l'entreprise afin d'améliorer la productivité interne mais aussi, en apportant sa contribution pour une plus grande compétitivité sur ses propres marchés concurrentiels.

La notion de PBSA fait sortir l'acheteur de sa position purement technicocommerciale afin de l'impliquer dans les conséquences économiques affectant l'entreprise toute entière. En réalité, l'amélioration de la situation économique de l'entreprise acheteuse par le biais des économies réalisées auprès des fournisseurs profite indirectement aux propres vendeurs de l'entreprise. C'est le cas notamment lorsque ceux-ci sont amenés à effectuer des concessions (remises) réduisant d'autant la rentabilité des affaires traitées en affectant la VA initiale des ventes concernées.

Sous l'angle du TM (Taux de Marque), il existe en fait une relation directe entre le profit brut réalisé sur achat, notion d'achats, et l'effort commercial, notion de vente. Les deux influencent directement le TM soit en le laissant intact ou en l'améliorant (aspect acheteur) soit en l'augmentant, le défendant ou en le dépréciant (aspect vendeur).

#### <span id="page-25-3"></span>**43. Prospect**

Un prospect est un client potentiel ou possible au présent ou dans un futur proche. Il se situe entre le client actif et le non-client et peut faire l'objet d'une graduation dans son engagement entre froid (0), tiède (50) ou chaud (100).

#### <span id="page-25-2"></span>**44. Provision(s) commerciale(s)**

En matière de construction du Prix de Vente et du Prix de Revient, les provisions se déterminent juste avant la marge dans le PR5. Elles permettent d'amortir, anticiper d'éventuels coûts imprévus ou prévisibles (dépense supplémentaire, augmentation des prix, hausse des matières premières…). Dans le cas où le coût faisant l'objet d'une provision commerciale ne se réalise pas, ou de manière réduite, il est alors normal de le restituer au client qui l'a déjà financé en achetant le produit et ce, de différentes manières :

- **.** Ristourne
- **.** Pas d'augmentation ultérieure des prix
- **.** Différé de paiement plus long
- **.** Bonus, gratuité…

#### **. Remise simple**

% fixe et unique s'appliquant directement sur le prix final. La remise en valeur correspond à : **R** = **PV x (R% /100)**

#### **. Remise en «cascade»**

L'un des premiers principes en négociation d'affaires, du côté vendeur, est de toujours éclater une remise unique en plusieurs «petites» afin de bénéficier de l'effet en cascade. Il s'agit de bénéficier mécaniquement d'un effet arithmétique. Ainsi, alors que la 1re remise s'applique pleinement sur le montant HT initial, la seconde s'applique logiquement sur le montant HT déjà remisé et ainsi de suite. Le total des réductions consenties est toujours inférieur à celui pouvant découler d'une remise unique globale. Le produit de la remise en cascade correspond à la somme des remises (Rn) ainsi que des bonus/gratuités (BGn) :

**[1 -** [(**100-R1**)**/100**] **x** [(**100-R2**)**/100**] **x** [(**100-R3**)**/100**] **x** [(**100- BG4**)**/100**] **x** [(**100-BG5**)**/100**] **x 100]**

#### <span id="page-26-1"></span>**48. Révision de prix & Actualisation de prix**

La révision de prix permet une mise à jour temporelle des tarifs et des PV par l'utilisation d'une formule mathématique spécifique comprenant des indices officiels fondés sur des cours validés ou des valeurs statistiques dans un rapport de durée et de dates incluant :

- . Les derniers indices connus (DIC)
- . Les indices de base (Ib)

L'actualisation de prix est d'un maniement plus simple et s'applique à mettre à jour, via un pourcentage donné, un nouveau tarif ou PV initial pour l'année en cours ou pour une période donnée. L'actualisation de prix permet de passer d'une valeur fixée à une date x (ex. 250€ en 2010) à une autre valeur à une date x+1 (ex. 260€ en 2011) en tenant compte de l'effet de l'inflation ou érosion monétaire. Il s'agit d'appliquer le plus souvent de manière empirique un coefficient multiplicateur sur l'ancien tarif.

#### <span id="page-26-0"></span>**49. Seuil de rentabilité**

D'une manière générale, le seuil de rentabilité définit le **montant** à partir duquel il devient possible de réaliser de la Marge brute, du bénéfice ou du profit selon les critères choisis. Avant on reste dans le coût et l'amortissement, après on peut parler de rentabilité. Aussi, pour atteindre le seuil de rentabilité il est nécessaire d'obtenir le remboursement complet de sa mise financière, de ses achats et de certains coûts. Le ratio de seuil de rentabilité correspond à l'extension économique du point mort en terme de CA HT à réaliser et correspond à : **sr = b x pm**

#### **... Suite 46. Réciprocité**

**4 <sup>e</sup>principe :** A toute action en réalisation de commande nécessitant un préfinancement spécifique de la part du vendeur ou du fournisseur doit correspondre un acompte ou un règlement partiel de la part du partenaire..

**5 <sup>e</sup>principe :** A tout délai de livraison et de mise à disposition doit correspondre un délai de paiement adapté et/ou symétrique dans le meilleur des cas.

**6 e principe :** A tout effort, réduction, concession allouée, doit correspondre une contrepartie adverse proportionnée.

**7 e principe :** A toute disponibilité consacrée par le temps doit correspondre une réponse précise de la part du partenaire, quelle que soit la position prise par lui.

#### <span id="page-26-2"></span>**47. Remise**

Correspond à une diminution objective du PV de référence ou initial, quelle que soit la nature de sa justification (concession, promotion, ristourne, discount, marge arrière…), impactant de manière frontale la valeur ajoutée du produit. La remise ressort principalement du langage acheteur et figure généralement dans le détail explicatif de la facture ou dans le discours implicite des acteurs du jeu commercial. Elle s'alloue soit de manière non discriminatoire (valable à l'identique pour tout le monde) dans un cadre précis et connu de tous, soit de manière discriminatoire (à la tête du client) selon les cas et/ou les pressions exercées. L'allocation d'une remise produit toujours 4 effets économiques directs et indirects :

#### **. 2 effets négatifs dans l'absolu pour le vendeur :**

- Perte de CA obligeant celui-ci à vendre davantage pour compenser l'effet remise **(CA**↓**)**
- Altération de la valeur ajoutée induisant un effort commercial et/ou un coût sur NO non compensé **(Ef)**
- **. 2 effets positifs dans l'absolu pour l'acheteur :**
- **-** Economie directe sur facture **(Dépense**↓**)**
- Gain objectif sur le NO (Niveau d'offre) par rapport à une situation normale dans laquelle le PV ainsi remisé correspond à un (autre) PV de référence plus bas donnant droit, habituellement, à un NO de référence plus bas **(NO relatif**↑**)**

Il existe 2 façons d'allouer une remise : Remise simple et remise en cascade.

#### <span id="page-27-2"></span>**51. Taux de change**

Par convention internationale, la conversion des devises s'effectue principalement en multipliant la monnaie **A** (monnaie de référence) par le taux de change en vigueur des monnaies **B ou C** (monnaies cibles). Le taux de change résulte lui-même d'un rapport initial inversé entre la valeur monétaire de la monnaie cible et celle de la monnaie de référence. Exemples :

. Taux de change pour trouver la monnaie A  $(ex. : \epsilon)$ 

**Monnaie B x (Monnaie A / Monnaie B)**

. Taux de change pour trouver la monnaie B (ex. : \$) **Monnaie A x (Monnaie B / Monnaie A)**

#### <span id="page-27-1"></span>**52. Taux d'augmentation du CA**

Il s'agit d'un % **(Tvx)** indiquant, pour information, l'écart notable existant entre le CA HT initial non remisé et le CA HT final remisé afin d'envisager une action de rattrapage de la part du vendeur. Si Tvx peut se traduire en valeur, son usage opérationnel sous forme de coefficient multiplicateur correspond exactement à Kvx (coef. d'augmentation des ventes). Formule de calcul :

**Tvx = [1 -** [**Point d'équil. en CA HT / (PV HT unit. x Qté initiale)**] **x 100] ou Tvx = [1 -** [**TM / (TM - %Remise)**] **x 100] ou Tvx = [(1- Kvx) x100]**

#### <span id="page-27-0"></span>**53. Taux de Marque**

Notion fondamentale en négociation d'affaires définissant la Valeur Ajoutée de l'entreprise en % rapportée au PV. Le TM est le pivot économique du business, comme de la négociation d'affaires, en représentant l'ensemble des coûts, charges, provisions et marge de l'entreprise, en dehors de la partie purement achats. C'est en quelque sorte la raison d'exister de l'entreprise, son sanctuaire à défendre. Par convention internationale en économie d'affaires, tous les calculs vente et achats doivent être d'abord rapportés à un % du PV. Il en est ainsi pour le TM (ex.: 46%) et la Part Achat (ex.: 54%) dont la somme fait obligatoirement 100% avant toute forme de remise. Formules de base :

**TM = [100 - (100 /K)] ou TM = (100 - %PA)**

Le TM peut se décliner en différentes notions :

- . Taux de Marque initial (TMi)
- . Taux de Marque remisé (TMr) = TM remise
- . Taux de Marque amélioré (TMa) =  $TM + PBSA$  (profit brut sur achat)
- . Taux de Marque de référence ou marché

#### <span id="page-27-3"></span>**50 . Stratégie du vendeur**

Il s'agit du jeu propre du vendeur face à ses client en décidant, avant de proposer son offre de départ (PV et NO initiaux), de modifier ou non la nature du PV et NO de référence de manière masquée et non dite. La stratégie du vendeur s'établit selon 4 axes principaux en pouvant les combiner ou non :

#### **. Stratégie de hausse du PV % (PV+)**

Le vendeur utilise la hausse du PV initial par rapport à son PV de référence via :

- . PV gonflé dans le but d'anticiper une future remise
- . Augmentation du tarif incluant une actualisation des prix pour plusieurs mois
- . Changement supérieur de gamme par intégration de nouveautés, composants de qualité, nouveaux services
- . Escroquerie pure et simple
- **. Stratégie de baisse du PV % (PV-)**

Le vendeur utilise la baisse du PV initial par rapport à son PV de référence via :

- . Alignement sur le prix du marché ou de la concurrence
- . Remise de base pour client fidèle, tarif privilégié sous conditions
- . Baisse justifiée de gamme par retrait d'éléments, composants, services
- . Politique commerciale délibérée de prix réduit, promotion, low-cost misant sur le volume, la fréquence ou la fidélisation
- **. Stratégie de hausse du NO % (NO+)**

Le vendeur utilise la hausse du NO initial par rapport au NO de référence via :

- . Alignement sur l'offre du marché ou de la concurrence
- . Opération qualité ou découverte de la gamme supérieure à tarif de base
- . Anticipation de remise en préférant «gonfler» matériellement certains items intéressant directement le client
- . Supplément promotionnel de quantité, produits services dans le cadre d'une durée limitée
- **. Stratégie de baisse du NO % (NO-)**

Le vendeur utilise la baisse du NO initial par rapport à son NO de référence via :

- . Réduction délibérée de l'offre par rapport aux coûts des matières premières, baisse de charges diverses
- . Retour à un NO jugé plus adéquat en fonction d'un PV non actualisé depuis longtemps ou déjà trop bas
- . Economie sur les coûts, quantités, produits, services
- . Escroquerie pure et simple

#### <span id="page-28-1"></span>**56. Valeur ajoutée de l'entreprise**

La valeur ajoutée (VA) est la différence entre le PV et le PA (on retire les 2 P et il reste VA). Elle représente la justification même de l'existence de toute entreprise (y compris commerce, artisanat et profession libérale) dont l'objet est d'**acheter** d'abord (achat, investissement, formation…) puis d'apporter sa «**valeur ajoutée**» (savoir-faire, outil de production, structure, réseau, clientèle…) pour intéresser la Demande et enfin **vendre** ses produits, services ou prestations à sa marque ou à son nom. Grâce à cette triple opération réalisée sur un marché donné, l'entreprise et le vendeur justifient une espérance de gain et de profit légitime tout en payant les fournisseurs et les les charges. La VA est le sanctuaire à défendre à tout prix par le vendeur dans le jeu commercial. Elle s'exprime selon 5 principales notions :

#### . **TM (Taux de Marque)**

Traduit en % du PV la VA initiale (TMi) ou remisée (Tmr) :

**TM = [100 - (100 / K)] ou TM = (100 - %PA)**

#### **. Tm (Taux de marge)**

Traduit en % du PA la VA initiale (Tmi) ou remisée (Tmr) :

**Tm = (TM / % PA) x 100 ou Tm = (1- k) x 100**

#### **. K (Coef. multiplicateur)**

Traduit la VA (TM, Tm ou Mb) dans une seule et même unité arithmétique en s'appliquant sur le PA HT ou le %PA afin de calculer le PV HT.

 $K = (100 / %PA)$  ou  $K = 100 / (100 - TM)$  ou  $K = 1 + (Tm / 100)$ **. kd (Coef. diviseur)**

Il s'utilise dans certains secteurs d'activité lorsque l'on connaît le poids du PA (ex. 54%) et la valeur du PA (ex. 50€). Ex. PV = 50€ / 0,54 = 92,59 €

#### **PV avec kd = PA / (%PA/100)**

#### **. Mb (Marge brute)**

Traduit en unité monétaire la VA initiale (Mbi), finale, nette ou remisée (Mbr) ou perdue (Mbp) : **Mb = PV HT - PA HT**

**Mb = PV HT x (TM / 100) ou Mb = PV HT x [(100 - %PA) / 100]** 

#### <span id="page-28-0"></span>**57. Valeur nominale ou faciale**

La valeur nominale ou faciale d'un item, d'un bonus, d'un produit ou d'une prestation, correspond à son montant unitaire HT, ou à son PV unitaire initial HT, tel qu'indiqué dans l'offre ou dans la grille tarifaire de l'entreprise, avant toute forme de réduction ou de modification de prix. La valeur nominale ou faciale est surtout utilisée pour une comparaison, dans l'absolu, entre le coût réel et son PV initial ou de référence.

#### <span id="page-28-3"></span>**54. TVA**

Inventée en France en 1954, elle signifie «Taxe sur la valeur ajoutée» et correspond à un % de taxe officielle prélevé, au nom du Trésor Public, directement par l'entreprise sur la vente de tout produit, bien, marchandise, prestation, et ce au moment du paiement. Sorte de «taxe à l'achat» plus que de «valeur ajoutée», c'est l'acheteur qui paye la TVA et non l'entreprise qui vend, sachant au final, que si l'entreprise est obligée de la reverser, elle en conserve toujours une partie dans le cadre du dispositif fiscal en vigueur (coefficient de TVA, crédit de TVA…). Relativement transparente pour l'entreprise, voire financièrement bénéfique, c'est, en vérité, toujours le consommateur final et le particulier qui déboursent intégralement le montant de la TVA, augmentant ainsi pour eux les prix d'achat et réduisant d'autant leur pouvoir d'achat. La TVA peut se calculer de 6 manières différentes :

1. Montant de la TVA à partir d'un montant HT

#### **[PVHT x** [**1 + (Taux TVA/100)**]**] - PVHT**

2. Montant de la TVA à partir d'un montant TTC

#### **[PVTTC x** [**1 / [1 + (Taux TVA/100)]**] **] - PVTTC**

- 3. Coef. pour calculer le Montant TTC à partir d'un MT HT **1 + (Taux légal indiqué/100)**
- 4. Coef. pour retrouver le Montant HT à partir d'un MT TTC

#### **1 / [1 + (Taux légal indiqué/100)]**

5. Coef. pour calculer le Montant de la TVA à partir d'un MT HT

#### **(Taux légal indiqué/100)**

6. Coef. pour retrouver le Montant de la TVA à partir d'un MT TTC **1 - [1 /** [**1 + (Taux légal indiqué/100)**] **]**

#### <span id="page-28-2"></span>**55. Unité de base**

- En économie d'affaires, il existe 3 sortes d'unités :
- **1.** Les 3 unités arithmétiques de base :
	- **K** (coefficient) ; **%** (taux) ; **valeur** (monnaie, montant, prix, coût…)
- **2.** Les 2 unités de rapport **:**
- **. Unité partielle (xur)** Représente x% de l'unité de référence **(ur)** et se calcule ainsi : **xur =** (**ur x %ur)/100 ou xur = (xcr/cr) x ur**
- **. Unité de référence (ur)** Représente la base initiale de comparaison ou de chiffrage de l'unité de compte considérée à 100% avec :
	- **ur = xur / (%ur/100) ou ur = xur / (xcr/cr)**
- **3.** Les unités de compte :

 **Monnaie, devise, quantité, poids, longueur, surface, volume, jour…**

**Chapitre II**

<span id="page-29-0"></span> **Introduction aux règles du jeu commercial**

#### **Plonger au coeur du business**

L'Economie d'Affaires est au coeur du jeu commercial et des enjeux économiques. Elle représente donc la partie la plus décisive par son caractère décisionnaire, chiffré, objectif et concret. Elle intervient en complément indispensable de l'offre-produit, de l'importance du relationnel, du comportement de chacun ainsi que des obligations légales et administratives. En cela, l'EA s'apparente à une démarche volontariste et simultanée menée entre 2 ou plusieurs acteurs (vendeur, acheteur, tiers…) afin d'obtenir dans l'ordre d'efficacité :

- **. Une solution profitable** pour l'un et/ou l'autre des acteurs concernés ;
- **. Un compromis final + ou dégradé** par rapport aux exigences initiales permettant d'équilibrer les droits, les demandes, les prétentions, les positions et/ou les devoirs de chacun ;
- **. Un consensus commercial minimum** «politique» ou «diplomatique» destiné à figer temporairement les positions sans obliger personne à se contredire ou à renier sa position initiale.

En cela, toute négociation d'affaires destinée à modifier l'ordre initial dans l'Offre et/ou la Demande doit tenir compte des 3 aspects suivants :

- **. La stratégie de départ** incluse dans la présentation de l'offre du vendeur et/ou dans la demande explicite de l'acheteur ;
- **. Une argumentation croisée** fondée sur des éléments précis (prix, contreparties d'affaires, écarts, historique, comparaison, erreurs…) relevant du constat normal de la réalité ou de sa traduction erronée ou manipulatrice ;
- **. Un pragmatisme dans la conclusion** figeant contractuellement ou moralement les positions des uns et des autres.

### <span id="page-30-0"></span>**8. La notion de Jeu commercial**

La notion de jeu commercial s'apparente à un jeu d'entreprise mené au **coeur du Business** via le rôle spécifique de plusieurs acteurs (acheteur, vendeur, consommateur, tiers, forces du marché…). Le «jeu» se traduit d'abord par une tactique et une stratégie centrée sur l'obtention d'avantages, de gains, de profit, d'économie, de réussite et/ou de résultats positifs ou négatifs pour chacun des acteurs. Il recouvre également des règles, des actions décisives, des conventions déontologiques, des usages, des lois, des pratiques en matière commerciale, relationnelle et de négociation.

En fait, le jeu commercial repose sur 3 grands socles :

- **. Le rapport entre l'Offre** de produits, services et/ou prestations offrant des avantages précis et/ou répondant à des besoins spécifiques face à une Demande ou attente du marché ;
- **. L'Economie d'Affaires** permettant le chiffrage et quantification économique, technique, monétaire et financière (PV, NO, coûts, contreparties…) ;
- **. La relation d'échange** comprenant l'ensemble des comportements, communication, psychologie, techniques de vente et d'achats, cadre légal, usages.

#### **4 déterminants**

Avec ou sans stratégie, le jeu commercial ne peut s'envisager sans inclure un cadre équitable dans le rapport Offre/Demande destiné à protéger et défendre les intérêts des acteurs concernés via la validation des pratiques suivantes :

- **. Un référentiel culturel** de base (notions, principes, éthique, droits et devoirs, valeurs morales…) ;
- **. Un double duo PV/NO, Acheteur/Vendeur** ;
- **. Un mode opératoire** précis pour chaque type d'opération menée (chiffrage, contreparties, modalités d'exécution…) ;
- **. Un comportement standardisé** ou ritualisé (protocole de rencontre, disposition d'esprit, techniques de vente et d'achats, prise de décision, passage à l'acte, respect de la parole donnée et de la signature…)

#### **2 grands blocs**

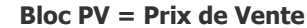

**Bloc PV = Prix de Vente Bloc NO = Niveau d'Offre**

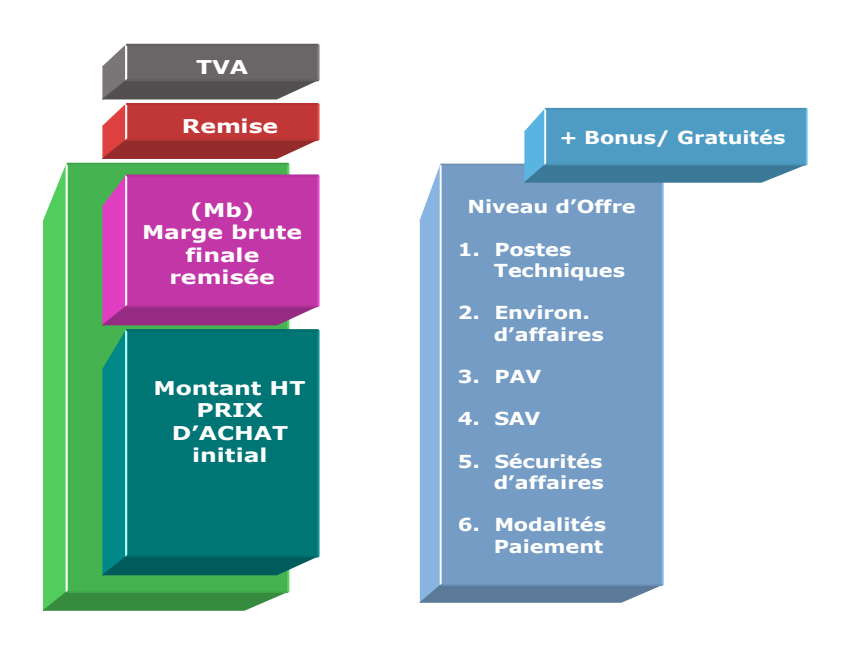

- **. PV** (de référence, initial, final)
- **. Unités de valeur utilisées** (k, %, €)
- **. Remise(s) et concession(s) . Valeur ajoutée de l'entreprise** (TM, k, Tm, Mb)
- **. Somme des achats auprès des fournisseurs** (PA et %PA)
- **. Différentiel monétaire** (éventuel entre 2 monnaies)
- **. Coûts d'approvisionnement** (frais transport, réception, assurance,…)
- **. TVA**
- **1. Postes Qualité & Technique**
- **2. Postes Environnement d'affaires**
- **3. Postes Prestations Avant-Vente** (PAV)
- **4. Postes Services Après-Vente** (SAV)
- **5. Postes Sécurités d'affaires**
- **6. Modalités de paiement**

Il ne pourrait y avoir de jeu commercial sans **finalité**, laquelle consiste à tendre pour soi comme pour ses partenaires de jeu vers un résultat de type gagnant, perdant ou donnant-donnant. Il existe, en fait, 7 postures majeures et 12 matrices universelles de négociation. Le jeu commercial intelligemment mené est le seul qui puisse conduire à un gagnant-gagnant entre les parties mais aussi, sans réelle intégrité et intelligence, à un perdant-perdant collectif avec, au centre, tout un maquis de positions erratiques favorables un jour et défavorables un autre !

## <span id="page-31-0"></span> **9 . Complémentarité du duo PV / NO**

Dans le cadre de l'Economie d'Affaires toute prestation commerciale se scinde en **2 grands blocs** : le prix symbolisé par la notion de PV (Prix de Vente) et le Produit/Service symbolisé par la notion de NO (Niveau d'Offre). Ces 2 principaux moteurs du jeu commercial relèvent d'une combinaison propre à chaque entreprise associant souvent une multitude de paramètres et de facteurs internes selon le secteur d'activité.

Tout prix doit forcément correspondre à un équivalent NO. En général, ce sont les éléments constitutifs du NO qui déterminent le PV. Aussi en matière de jeu commercial (vente, achat, négociation), toute forme d''action business s'exerce obligatoirement en jouant simultanément sur l'un et l'autre des 2 blocs :

- **. Le PV** (Prix de Vente ou Montant de base) représente la valeur monétaire ou une contre-valeur distincte. Par convention, le PV de référence comprend 4 grands segments de base plus ou moins bien clarifiés dans le chiffrage initial. Naturellement chaque segment peut se scinder en plusieurs postes d'analyse relativement fins :
- 1. Coûts d'achat (PA + Coûts d'approvisionnement) vers fournisseurs et prestataires extérieurs
- 2. Valeur ajoutée de l'entreprise (coûts de production + coûts fixes de structure + coûts variables de prestation + provisions + marge)
- 3. Remises et concessions tarifaires éventuelles
- 4. TVA et taxes diverses

Lorsque l'on agit uniquement sur le PV, il s'agit alors de **négociation tarifaire**.

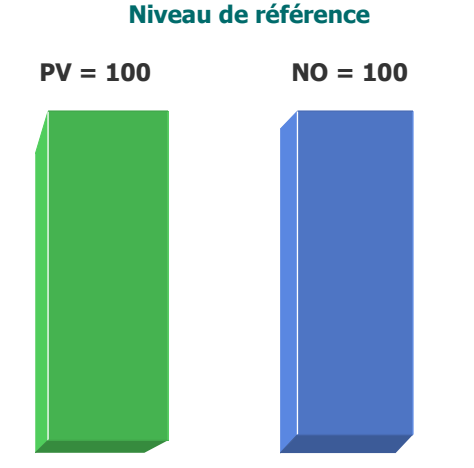

#### **Principales variations du PV et du NO**

Sachant qu'un PV isolé de son NO n'a aucun sens, il est clair que toute logique commerciale dans sa relative complexité repose sur des variations en plus ou en moins du PV et/ou du NO.

Il existe 6 grandes variantes dans le rapport PV/ NO (hors cas particuliers) :

- **PV=** (situation économique égalitaire, normale, souhaitable entre les parties)
- **PV**↑ (stratégie de hausse favorable au vendeur mais défavorable pour l'acheteur)
- **PV**↓(baisse aux dépens du vendeur mais bénéficiaire pour l'acheteur)
- **NO=** (situation légitime de réciprocité commerciale en adéquation avec le PV=)
- **NO**↑(augmentation favorable pour l'acheteur mais à coût pour le vendeur)
- **NO**↓ (baisse au détriment de l'acheteur mais avantageuse pour le vendeur)

**. Le NO** (Niveau d'Offre) représente l'ensemble des éléments constitutifs du produit, des services et autres prestations recouvrant l'Offre proprement dite. Le NO recouvre, en fait, 6 segments de constituants initiaux et/ou de contreparties d'affaires formant plus de 130 postes de base (voir Négociation hors tarif) :

- 1. Postes techniques
- 2. Postes Environnement d'affaires
- 3. Postes Prestations avant-vente
- 4. Postes Services après-vente
- 5. Postes Sécurités d'affaires
- 6. Postes Modalités de paiement

Lorsque l'on agit uniquement sur le NO, il s'agit alors de **négociation hors tarif**. C'est toujours l'option la plus préférable en EA.

# <span id="page-32-0"></span> **10 . PV et NO de référence**

Avant toute forme de proposition commerciale et/ou de négociation d'affaires préexiste toujours une **offre de référence**. Par convention, cette offre de référence comprend un NO de référence (égal à 100 dans l'absolu) normalement équivalent à un PV de référence (égal à 100 dans l'absolu). L'offre de référence se caractérise par une configuration commerciale (écrite, officielle ou non dite) servant de point de repère constant durant tout l'acte commercial (au moins pour le vendeur/fournisseur), tant au niveau du prix de base que du niveau d'offre de base. Le jeu commercial et/ou la négociation commence lorsque l'équivalence 100 n'est plus respectée en PV et/ou NO du fait d'une remise en cause partielle de la part de l'un ou l'autre des acteurs.

#### **6 niveaux de PV et NO**

**1.** Le **PV de référence** se détermine intrinsèquement par un Prix de Revient calculé précisément selon les règles de l'art en fonction de la nature, qualité et quantité des constituants du NO, auquel s'ajoutent normalement une marge bénéficiaire et/ou des provisions éventuelles.

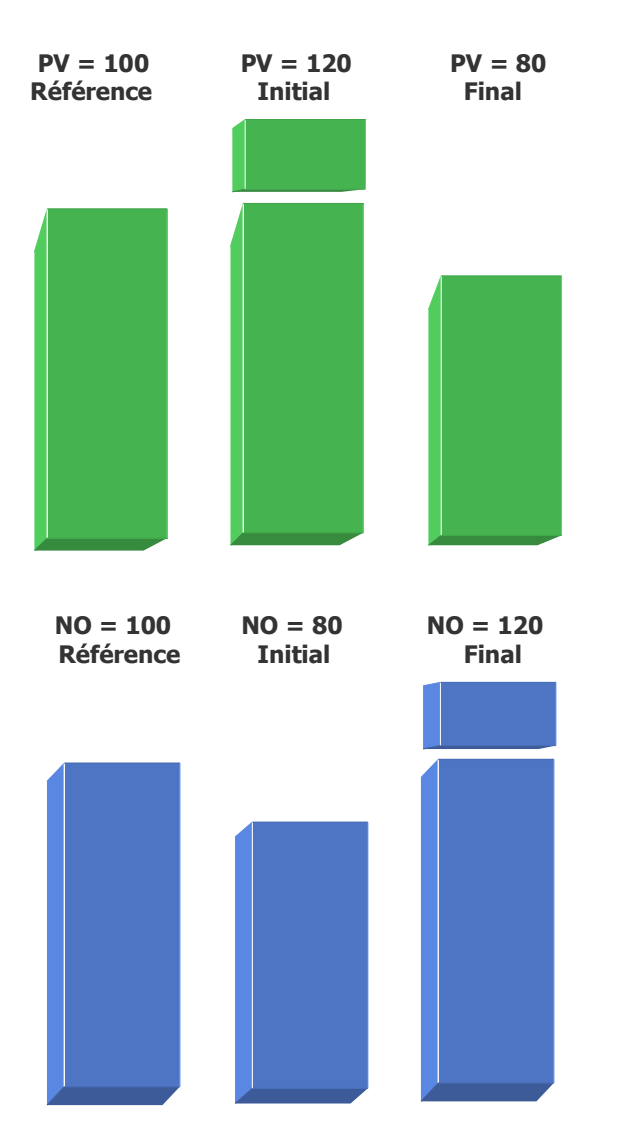

**2.** Le **NO de référence** correspond à la somme globale de plusieurs postes ou items (contreparties techniques, financières et commerciales) puisés dans l'un et l'autre des 6 blocs universels. C'est lui qui caractérise fondamentalement chaque offre d'entreprise dans le cadre de son secteur d'activité, ainsi que par rapport à la concurrence. Le NO est normalement conçu, étudié, réalisé, fabriqué, industrialisé, en fonction d'une certaine adéquation avec les attentes de la Demande, d'une exigence technique et/ou celles d'un marketing précis.

**3.** Le **PV initial** est soit identique au PV de référence ou soit à un PV marché, copié ou adapté par rapport à celui de la concurrence. Il peut également intégrer une stratégie volontaire de hausse (PV gonflé c'est-à-dire augmentation artificielle du prix, anticipation de remise à accorder, changement supérieur de gamme…) ou une stratégie volontaire de baisse (discount, solde, promotion, baisse de gamme…) ou encore éventuellement une erreur de calcul.

**4.** Le **NO initial** peut aussi intégrer une stratégie volontaire de hausse (Changement supérieur de gamme, supplément de quantité, produits, services…, par rapport à la configuration de départ) ou une stratégie de baisse (Changement inférieur de gamme, baisse de quantité, produits, services…, par rapport à la configuration de départ) ou une erreur quelconque.

**5.** Le **PV final** se détermine après une éventuelle négociation tarifaire. C'est le montant final facturé incluant tous les aspects directement négociés durant l'acte commercial (réductions, remises, concessions diverses) mais aussi tous les ajouts facturés et non prévus au départ.

**6.** Le **NO final** inclut tous les compléments de produits, services, prestations, avantages négociés facturés et non facturés (gratuités, services ou produits suppl. offerts…) mais aussi ceux qui sont retirés de l'offre initiale.

En fait, dans la logique du jeu commercial, les **2 grandes tendances** sont :

. Partir du PV de référence ou initial pour «descendre» ensuite vers le PV final . Partir du NO de référence ou initial pour «monter» ensuite vers le NO final

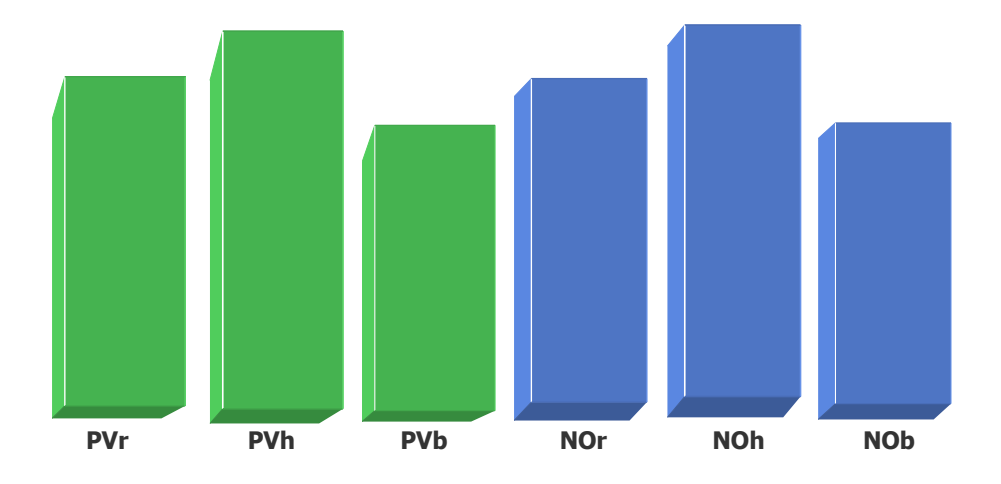

**6 options de base pour le Duo Offre Vendeur/Fournisseur**

#### **4 combinatoires pour le Duo Demande Acheteur/Client**

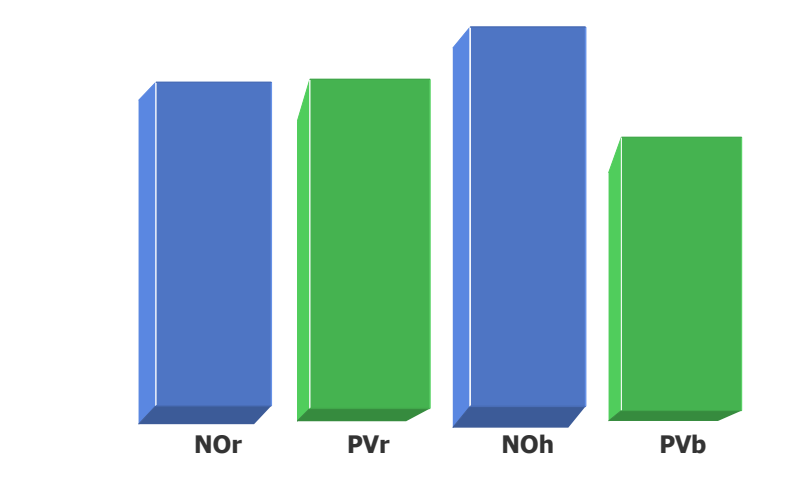

## <span id="page-34-0"></span> **11 . Adéquation de l'Offre et de la Demande**

Dans le cadre de l'Economie d'Affaires l'Offre est représentée par le duo PV/NO, avec ou sans homogénéité, en provenance du vendeur/fournisseur. L'Offre est normalement conçue, formatée, calibrée et calculée en amont par la direction commerciale et/ou marketing de l'entreprise, ainsi que par le vendeur lui-même au moment de la négociation terrain, afin de former une entité homogène adaptée au client, au milieu et/ou au marché. Avec **6 options de base**, l'offre du vendeur/fournisseur peut prendre 9 postures sous l'angle de l'offre initiale ou finale avec  $r = 100$  de référence ; h = haussier ; b = baissier :

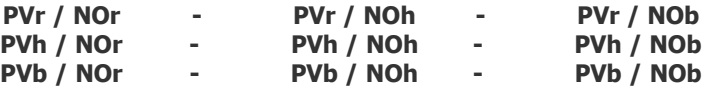

La Demande provient du marché et plus particulièrement de l'acheteur/client et s'exprime dans la complémentarité de 2 besoins distincts, pas forcément homogènes ni objectifs, dont l'un est le plus souvent dominant sur l'autre :

- **. Besoin de NO personnalisé** (aspect matériel de l'usage, de propriété d'acquisition et de psychologie tendant vers l'offre initiale ou celle à la hausse considérée alors comme la plus complète et motivante pour soi)
- **. Besoin de PV adapté, adéquat** (aspect économique tendant soit vers le prix initial proposé, soit vers le «meilleur» prix à la baisse)

Ainsi la Demande de l'acheteur/client peut prendre **4 postures de base** sous l'angle de la Demande initiale ou finale sachant que l'on achète d'abord un produit/service (NO) et que l'on paie ensuite pour cela (PV) avec r = 100 de référence ; h = haussier ; b = baissier :

#### **NOr / PVr - NOh / PVr - NOr / PVb - NOh / PVb**

Il existe, en fait, 6 postures commerciales en terme de pure adéquation entre l'Offre et la Demande. Le vendeur a le choix dans le jeu commercial entre accepter l'une des 4 postures issues de la Demande ou «ouvrir» le jeu vers 2 autres postures admissibles (loyales) : **PVh / NOh - PVb / NOb**

En EA, les 3 autres postures sont considérées comme non loyales dans le jeu commercial : **PVr / NOb - PVh / NOr - PVh / NOb**

#### **Stratégies PV/NO du vendeur**

Il ne peut être de bonne opération commerciale mutuelle sans une satisfaction partagée entre tous les acteurs du jeu commercial**.** L'EA préconise un **«jeu propre**» de la part du vendeur/fournisseur face à son client ou à sa clientèle, sachant que celui-ci peut tout à fait décider, avant de proposer ses PV et NO initiaux dans le cadre de son offre de départ, de modifier ou non la nature du PV et NO de référence de manière masquée et non dite.

La stratégie du vendeur s'établit selon 4 axes principaux qui peuvent ensuite se combiner les uns avec les autres :

#### **. Stratégie de hausse du PV (PV+)**

Le vendeur utilise la hausse du PV initial (ex. PV = base 120 soit +20%) par rapport à son PV de référence (PV = base 100 normale) dans les cas suivants :

- . Augmentation du tarif incluant une actualisation des prix pour plusieurs mois
- . Changement supérieur de gamme par intégration de nouveautés, composants de qualité, nouveaux services
- . PV gonflé dans le but d'anticiper une future remise
- . Escroquerie pure et simple

#### **. Stratégie de baisse du PV (PV-)**

Le vendeur utilise la baisse du PV initial (ex. PV = base 80 soit -20%) par rapport à son PV de référence dans les cas suivants :

- . Alignement volontariste sur le prix du marché ou celui de la concurrence
- . Remise de base pour client fidèle, tarif privilégié avec contreparties
- . Baisse justifiée de gamme par retrait d'éléments, composants, services
- . Politique commerciale délibérée de prix réduit, promotion, low-cost misant sur le volume, la fréquence ou la fidélisation
- . Alignement forcé par rapport au prix le plus bas ou moins-disant
- . Forçage tarifaire imposé par un client dominant (espoir de référencement en retour)

### <span id="page-35-0"></span>**12. La défense économique des intérêts du vendeur**

Par principe, le jeu commercial n'est ni un jeu de guerre, de rapport de force ou de «poker menteur», sauf entre menteurs et manipulateurs patentés. Il doit caractériser, au contraire, un jeu de solution, de patience, d'intelligence, de psychologie et de fair-play !

Toutefois, il est clair que la confrontation entre la demande de PV adapté et le NO personnalisé provenant de l'acheteur, face à l'offre initiale du vendeur, crée une dissymétrie constante dans le jeu commercial générant toutes sortes de relations commerciales (confiance, défiance, loyauté, manipulation, posture, stratégie, tactique…). C'est le rôle dévolu au vendeur, leader de départ dans l'acte commercial, que de définir une **stratégie commerciale** adéquate, à prendre des risques économiques sur la pertinence ou non de son offre par rapport au marché, à construire puis à proposer une tarification conforme aux attentes du marché. Aussi, pour créer les conditions d'une bonne relation d'affaires, il doit être capable d'impulser le premier la loyauté et la qualité dans le jeu commercial par :

- **a. La crédibilité initiale de son offre dans le Duo PV/NO**
- **b. Favoriser la qualité relationnelle dans son comportement professionnel**
- **c. Pratiquer une relative transparence dans le jeu commercial**

#### **a. La crédibilité initiale de l'offre du vendeur dans le Duo PV/NO**

Celle-ci suppose une construction avisée et honnête du PV face à un NO homogène et adapté à la cible concernée. Sur le fond, le service marketing est autant responsable que le vendeur du faible ou difficile CA obtenu dès lors qu'il n'existe pas, en amont, de parfaite adéquation entre l'offre proposée et les attentes réelles du client et/ou du marché. Sans adéquation parfaite du Duo PV/NO, le jeu commercial est alors forcément plus semé d'échecs que de réussites pour le vendeur et de réflexes durs de négociation, voire de défiance, de la part de l'acheteur.
### **. Stratégie de hausse du NO (NO+)**

Le vendeur utilise la hausse du NO initial (ex. NO = base 120, soit +20%) par rapport à son NO de référence (NO = base 100 normale) dans les cas suivants :

- . Evitement ou anticipation d'une remise sur facture en préférant accorder un bonus ou des gratuités ou «gonfler» matériellement certains postes intéressant directement le client
- . Alignement sur l'offre du marché ou de la concurrence
- . Opération qualité ou découverte de la gamme supérieure à tarif de base
- . Supplément promotionnel de quantité, produits, services, dans le cadre d'une opération à durée limitée
- . Contrainte non anticipée et exigée par le client (espoir de nouvelles affaires ensuite)

# **. Stratégie de baisse du NO (NO-)**

Le vendeur utilise la baisse du NO initial (ex. NO = base 95, soit -5%) par rapport à son NO de référence dans les cas suivants :

- . Réduction délibérée de l'offre par rapport aux coûts des matières premières
- . Retour à un NO jugé plus adéquat en fonction d'un PV non actualisé depuis longtemps ou déjà trop bas
- . Economie sur les coûts, quantités, produits, services... (sans avertir le client) . Escroquerie pure et simple

# **b. Favoriser la qualité relationnelle dans le comportement professionnel**

Tout bon vendeur doit avoir initialement un comportement exemplaire afin de générer en permanence de la confiance et de la motivation durant le jeu commercial. Celui qui triche, ruse, manipule, est voué à une fuite en avant sans fin dans la surenchère, la séduction, la démagogie. Dans l'euphorie de la victoire apparente (signature du contrat ou du bon de commande), ce type de vente faussé ne peut pas favoriser de liens forts et durables entre les acteurs.

La manipulation dans la vente ne peut conduire qu'à une histoire ratée, courte, revancharde et/ou conflictuelle, ainsi qu'à la perte d'indéniables potentiels de solution en ne réussissant pas à fidéliser durablement le(s) client(s) et/ou à développer correctement avec eux un chiffre d'affaire optimal. Lorsque la non qualité commerciale et relationnelle s'instaure dans la relation client/fournisseur, c'est toute l'architecture de l'offre et du prix qui est remise en cause. Il en est de même pour toute vente reposant uniquement sur l'idée du One shot (une seule vente à l'arrachée, par séduction, mensonge, forçage ou prédation) exercée à l'encontre de l'acheteur/client. Les conséquences les plus courantes sont de ruiner l'image du produit/service ainsi que les potentiels économiques du client ou du marché, tout en mettant en danger, à court ou moyen terme, la protection des propres affaires du vendeur et/ou la survie de son entreprise.

A l'inverse, lorsque le vendeur se comporte en vrai professionnel avisé, voire intègre, il ne peut être que loyal, clair dans le propos et homme (ou femme) de parole, favorisant ainsi une relation de qualité qui doit tout naturellement porter ses fruits dans la durée la plus longue. Face à des professionnels avertis ou à des particuliers bien informés, il ne sert à rien de vouloir jouer trop malin, trop cher, de mauvaise foi et/ou le jeu trouble du gagnant pour soi et perdant pour l'autre. Tout se paye irrémédiablement un jour, c'est une loi physique «d'actionréaction» à laquelle personne n'échappe et surtout pas les plus rusés et/ou les dominants du moment. Il s'agit même, dans certains cas, d'une sorte de «main invisible» qui transforme ultérieurement le mécontentement et la frustration ressentis par le(s) client(s) malmené(s) en difficultés d'affaires, retards, complications, réponses négatives croissantes pour le contrevenant et cela, à une échelle toujours x fois supérieure !

# **A question précise, réponse précise...**

L'idée est que tant que l'interlocuteur (interlocutrice) ne demande rien, c'est qu'il ou elle n'est pas ouvertement motivé(e) pour en savoir plus. Alors pourquoi lui donner des informations contrariantes ou sensibles ?

Si une question précise est posée alors, en toute loyauté intellectuelle, il faut pouvoir répondre par une réponse précise. Toutefois en matière de pure réciprocité, avant de répondre, il est possible de poser également soi-même une question précise afin de créer un «effet de souffle» destiné à réduire la portée de l'information communiquée, tout en impliquant l'autre de manière émotionnelle. Cela contribue aussi à réduire la demande de questions précises... Dans le cas où le vendeur (ou l'acteur concerné) ne sait pas répondre, il doit alors le dire clairement et proposer d'apporter une réponse précise dans un délai rapide qu'il fixe lui-même **(micro-engagement)** ou faire intervenir un tiers plus compétent.

#### **Micro engagement**

Il s'agit de créer artificiellement la confiance entre 2 acteurs qui ne se connaissent pas vraiment ou depuis peu. En fait, il n'y a que 2 façons de favoriser la confiance :

- 1. Prouver sa fiabilité dans la durée, ce qui suppose du temps pour cela.
- 2. Créer artificiellement des conditions de crédibilité en promettant quelque chose et en tenant sa promesse à la lettre…

Dans ce second cas (technique du micro engagement), à l'occasion d'un oubli ou d'une demande non prévue, il faut procéder de la sorte :

# **Principe**

- . Micro (petit/faible)
- . Engagement (promesse de faire ou d'envoyer un «objet»)

#### **Méthode**

- . Agir sous 24H si possible le lendemain (pas plus tôt ni de précipitation)
- . Donner un horaire précis et le tenir (pas plus de 10 mn avant ou après)
- . Adresser ou communiquer l'«objet» précis de l'engagement (ni plus ni moins)
- . Ajouter un petit mot d'accompagnement (comme convenu hier..., en vous souhaitant bonne réception…)

En recevant l'objet dans les délais prévus, l'interlocuteur ne peut que constater le respect de l'engagement et la qualité de la parole donnée, ce qui est pour lui un très bon signe pour plus tard dans le cadre contractuel...

Que l'on appelle cela effet boomerang, effet collatéral, effet rebond ou justice immanente, personne ne peut vraiment contrôler longtemps ce type de loi physique et ... commerciale.

**c. Pratiquer une relative transparence dans le jeu commercial**

La transparence dans le jeu commercial ne signifie pas dire spontanément la stricte vérité, faire des confidences et/ou révéler des secrets de l'entreprise, simplement parce qu'ils existent ou que l'on se sent culpabilisé de les garder pour soi. La loyauté dans le jeu commercial n'impose ni la transparence unilatérale ni la confession automatique. Au contraire, il s'agit de savoir répondre précisément et honnêtement à son interlocuteur selon le principe majeur **«A question précise, réponse précise»** mais aussi «Pas de question précise, pas de réponse précise». Ainsi, par principe déontologique, l'information est toujours donnée par le vendeur sous condition préalable que son partenaire manifeste d'abord un questionnement précis, une volonté certaine à en connaître davantage et/ou un intérêt évident pour le sujet. La contrepartie est que celui qui demande ou questionne sur un sujet sensible soit également prêt à répondre lui-même, de manière réciproque, à toute autre question délicate avec un même niveau de précision !

# **13. Le rôle de l'acheteur professionnel**

C'est lui qui ouvre et qui ferme la négociation. Il n'y aurait pas de négociation sans demande ou exigence de l'acheteur. Si la crédibilité, la qualité du relationnel et la loyauté dans le jeu commercial doivent être également partagées positivement par l'acheteur, le rôle de celui-ci repose néanmoins sur des postures spécifiques. 2 grandes tendances se dégagent clairement chez lui :

- . Tendance au durcissement de la négociation financière en limitant les prétentions initiales et/ou dominantes du vendeur
- . Tendance à imposer son approche contractuelle, voire relationnelle

Le jeu naturel de l'acheteur consiste à intervenir directement dans la stratégie du vendeur par une stratégie inverse lorsque le doute est présent ou, au contraire avec une confiance préalable, à favoriser une stratégie partenariale.

# **Stratégie globale de l'acheteur**

Il est essentiel de bien comprendre la stratégie in fine des achats au-delà des rapports, contraintes et relations commerciales imposés par l'acheteur. Les achats interviennent, dès l'amont, en vue d'apporter à l'entreprise les meilleures ressources disponibles sur le marché des fournisseurs afin d'améliorer le fonctionnement interne de l'entreprise (productivité), ainsi que d'augmenter sa propre performance et survie sur ses marchés externes (compétitivité).

> **1. Marché amont des fournisseurs**  Sélectionner à l'entrée les meilleurs produits/fournisseurs (fiabilité, innovation…)

#### **2. Approvisionnement & Productivité interne**

Eviter les ruptures d'approvisionnement tout en améliorant le niveau de productivité interne

#### **3. Marché aval clients/consommateurs**

Favoriser une plus grande compétitivité de l'entreprise sur son propre marché concurrentiel

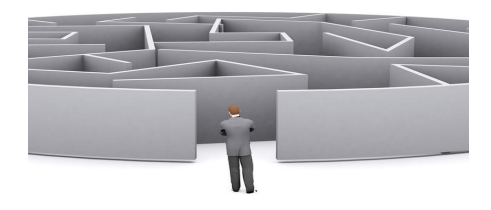

Sachant que la **stratégie** et les attentes de l'acheteur sont différentes de celles du vendeur (recherche de prix bas ou adapté, coût global limité, qualité minimale acceptable, délais courts, engagements respectés....), la vigilance, voire la méfiance sont souvent de mise dans sa relation commerciale. A cela, s'ajoute la psychosociologie du rôle de l'acheteur faisant que celui-ci se pose souvent en gardien du temple et en maître du jeu de manière réelle ou illusoire. Petit tour d'horizon des 7 principaux socles formant la psychosociologie de l'acheteur professionnel :

# **1. Un credo permanent**

Le rôle de l'acheteur est sous-tendu par :

- . L'opportunisation permanente de la grille de référence du fournisseur (points forts, rapidité, qualité, services...)
- . La demande exigeante d'un approvisionnement...
	- ... Dans les délais fixés
	- ... Tel que le besoin a été défini
	- ... Non en fonction de ce que les gens demandent
	- ... En payant le plus tard possible
- . La gestion au mieux de la demande interne en fonction des caractéristiques psychosociologiques de sa fonction
- . L'élaboration d'une stratégie d'achat et de négociation de façon à éviter la dominance globale du vendeur
- . Une résistance systématique à l'entrée en opposant, objectant, exigeant, afin de déterminer les limites du possible dans le jeu commercial du vendeur/fournisseur
- . Un diktat sur les conditions d'achat et de négociation (chiffrage, coûts acceptables, NO souhaitable…)

# **2. Une fausse image donnée**

Pour convaincre son interlocuteur de négocier avec lui, l'acheteur a l'habitude de jouer sur :

- . Marché important
- . Marché durable, fidélité dans les relations commerciales
- . Prestige et influence de son entreprise
- . Personnage important, incontournable, très exigeant, intraitable, connaisseur
- . Mise en compétition permanente des fournisseurs

#### **L'équation parfaite des achats**

Ce que souhaite entendre tout bon acheteur professionnel de la part d'un vendeur/fournisseur fiable ne concerne pas uniquement l'éloge des qualités et des avantages de ses produits/services. Son attente principale repose avant tout sur la solution globale que peut lui apporter son partenaire en vue de résoudre **une équation de type x+y+z+w**

- **. Marché des fournisseurs : x%** de différence en plus (par rapport à l'existant/concurrence, innovation, amélioration…)
- **. Productivité interne : y%** de productivité en plus dans le fonctionnement endogène des services de l'entreprise (gain, économie, réduction des coûts…)
- **. Marché aval : z%** de compétitivité en plus (suppl. de CA/profit, supplément de part de marché/pénétration...)
- **. Meilleur iceberg des coûts : w%** de coût global réduit en limitant les coûts induits par un bon NO plutôt que de jouer sur un jeu de remises en surface. En général, le prix facturé ne correspond souvent qu'à la moitié, voire même 10, 20 ou 30% du coût global que l'entreprise va subir dans la durée d'utilisation des produits ou dans l'impact direct/ indirect des services utilisés.

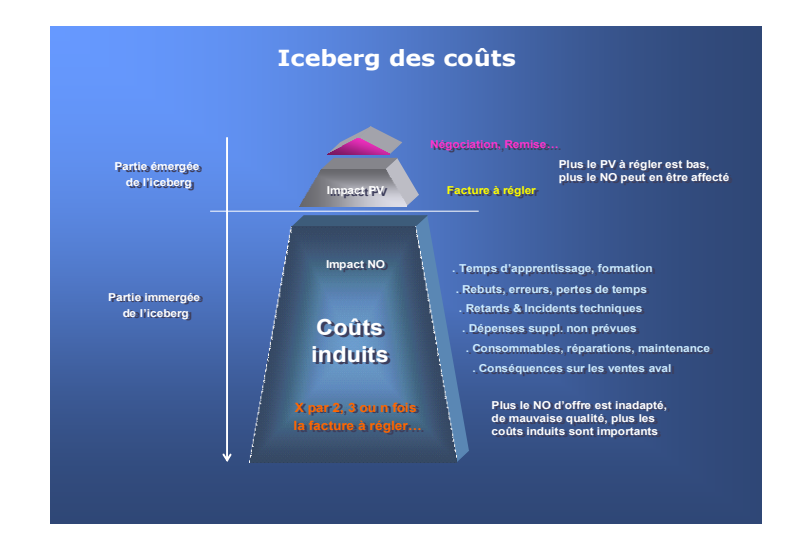

# **3. S'affirmer en tant que vendeur de besoins**

Par principe, l'acheteur est un vendeur de besoins auprès de ses meilleurs fournisseurs en recherchant l'**équation parfaite** destinée à solutionner :

- . Des achats orientés vers l'amélioration de la vente aval (revente, compétitivité, profit...)
- . Le meilleur rapport coûts/prestations (et non pas qualité/prix comme en BtoC)
- . La recherche constante de fournisseurs novateurs
- . La gestion maximalisée du présent
- . L'anticipation préventive de l'avenir

# **4. Des motivations bien précises**

Pour bien fonctionner, l'acheteur se nourrit de 4 types de motivations (besoins):

- . Le besoin de prestige (image de soi, statut, pouvoirs réels ou fictifs...)
- . Le besoin de sécurité (échapper aux critiques internes, se faire bien voir par sa hiérarchie et les autres services majeurs...)
- . Désir de comprendre (négocier, influencer, être l'acteur principal de la décision et du choix)
- . La nécessité de savoir (parfaite connaissance technique du marché et son offre, avoir la ligne de conduite appropriée)

#### **5. Une fragilité dans le rôle**

Le rôle de l'acheteur est traditionnellement celui de quelqu'un mal-aimé assis constamment entre 2 chaises, contrariant, refusant, modifiant les demandes internes tout en séduisant, négociant, refusant partie ou totalité de l'offre fournisseur, tout en considérant qu'il doit lui-même :

- . Se débrouiller tout seul face aux demandes internes de «moutons à 5 pattes»
- . Faire face à la contradiction des besoins internes
- . Imposer des cadres rigides fermant ou limitant la possibilité de relations amicales et de confiance
- . Assumer des relations conflictuelles, voire hostiles, avec les autres services et/ou les fournisseurs
- . Supporter un défaut de prestige du service achats
- . Ne pas être le décisionnaire au moment final (membre du centre de décision)
- . Ressentir le doute sur sa propre fiabilité, le stress de mal agir ou mal décider (erreur, oubli, se faire berner...)

#### **L'Acheteur vu du vendeur**

1<sup>er</sup> budget de l'entreprise en matière d'affectation de ressources en traitant de 30 à 90% du chiffre d'affaires de l'entreprise, le service achats et notamment l'acheteur disposent d'une image pas forcément positive chez beaucoup de commerciaux compte tenu du parcours du combattant auquel sont soumis la plupart des fournisseurs. Ainsi l'acheteur est-il souvent vu comme :

# **. Un raté de la technique . Un petit chef qui empêche de parler aux gens . Monsieur 10% . Quelqu'un qui n'achète pas (la décision se prend ailleurs)**

Une image pourtant de moins en moins vraie compte tenu du bon niveau de formation et d'expérience exigés dans la plupart des entreprises et ce, d'autant plus, que la fonction achat suppose d'associer plusieurs compétences : commerciales (comme le vendeur), de gestion (comme l'administration des ventes), techniques, langues étrangères et juridiques. De plus, l'acheteur est soumis autant que le vendeur à des ratios de performance. La seule véritable ombre au tableau est dans le comportement relationnel de certains acheteurs dans certains milieux professionnels...

### **Le centre de décision**

Dans beaucoup d'entreprises, l'acheteur n'est qu'un maillon dans le processus de décision. Il existe 6 étapes dans le processus de décision d'achat et 6 niveaux d'influence et de décisionnaires avec chacun des implications spécifiques dans chaque étape :

#### **6 niveaux d'influence 6 étapes**

Décideur Reconnaissance du besoin Utilisateur Fixation des spécifications Prescripteur Recherche de fournisseurs Conseiller Evaluation des propositions Acheteur Choix du fournisseur final Filtre Evaluation des performances

# **6. Se cacher derrière un masque professionnel**

Pour compenser proportionnellement son **image et ses faiblesses structurelles**, l'acheteur n'est pas avare de contre-mesures relationnelles notamment :

- . En faisant de lui un écran, un barrage, une «douane obligée» pour tout nouvel entrant
- . En étant énigmatique par une réserve, voire une distance professionnelle
- . En utilisant facilement la critique et le scepticisme face à l'offre fournisseur
- . En se montrant exigeant dans le respect des engagements
- . En prenant son temps
- . En imposant son style, son rythme, son terrain de négociation
- . En fixant un cadre étroit aux aspects financiers et économiques
- . En exerçant une domination sur les aspects juridiques
- . En paraissant inaccessible aux sentiments de pitié, reconnaissance
- . En se présentant comme rationnel et pragmatique avant tout
- . En faisant croire à sa fermeté et intégrité
- . En apparaissant comme une personne difficile à manoeuvrer
- . En campant sur ses positions, en évitant de se désavouer
- . En donnant l'image d'un homme organisé sous contrôle permanent
- . En recherchant l'information mais en donnant peu lui-même

### **7. Des attentes fortes**

Vis-à-vis du **centre de décision**, le rôle de l'acheteur peut se résumer en 5 attentes fortes que doit savoir opportuniser chaque bon vendeur :

- . Attente d'une aide solide de la part des fournisseurs (pour satisfaire sa hiérarchie, les utilisateurs internes, lui-même)
- . Respect à la lettre des engagements pris (preuves du bon choix, no problem ultérieur, pas de surcoûts imputables...)
- . Soumission du fournisseur aux détails techniques, commerciaux, financiers et juridiques, comme preuve de sa domination en négociation
- . Reconnaissance d'être le plus fort, le plus coriace dans le jeu commercial (pas de contradiction majeure)
- . Demande permanente d'informations utiles sur le marché (innovation, prospective, anticipation des événements...)

Face à une grande diversité de comportements humains et leur variabilité dans le temps, plutôt que de montrer en affaires une confiance aveugle ou une défiance morbide, mieux vaut pratiquer les 3 modes relationnels suivants :

### **Vigilance**

- . Avoir un radar qui tourne constamment à 360°
- . S'attendre à tout moment à un retournement de situation
- . Rester toujours sur ses gardes surtout dans les moments apaisés et aimables
- . Se rappeler que ce sont toujours les proches qui trahissent (et non les ennemis) hormis, en général, les ascendants (parents) et les descendants (enfants)

# **A priori favorable**

- . Voir l'individu comme un(e) allié(e)
- . Lui donner carte blanche jusqu'à preuve du contraire
- . Utiliser la méthode 1.2.3 (ou autre) pour tout individu qui franchit la ligne blanche
- . Si phase 3 atteinte, ne pas hésiter à pratiquer la rupture du deal et considérer la personne comme définitivement «brûlée»

# **Créer et entretenir un climat favorable**

Les relations humaines c'est comme la météo, mieux vaut un ciel bleu et ensoleillé qu'un temps tristounet ou glacial. Pour cela :

- . Emettre constamment des signes de reconnaissance (signe d'assentiment, postures et gestes ouverts, regard droit et chaleureux, sourire, proximité…)
- . Rester simple, naturel(le) et respectueux(se) d'autrui
- . Laisser parler sans couper la parole, pratiquer l'écoute active
- . Utiliser régulièrement des mots positifs, bienveillants
- . Etre clair(e), précis(e), ferme, dans ses propos
- . Garder l'esprit libre et indépendant sans essayer de plaire/séduire
- . Donner des informations utiles, intéressantes
- . Savoir prendre l'initiative dans la relation
- . Se montrer constamment tolérant(e) et ouvert(e) au dialogue
- . Respecter la parole donnée

# **14. 3 grands styles de négociation**

A la base de la négociation d'affaires en BtoB, il existe 3 types d'attitudes dominantes :

**. Attitude souple** : Il s'agit là de se résigner à perdre et/ou à rester soumis dans l'affaire. C'est souvent le cas du vendeur peu expérimenté et/ou en situation difficile de concurrence ou encore, de l'acheteur/client obligé de se plier à la loi du plus fort ou de subir le monopole exercé sur lui.

**. Attitude autoritaire :** Il s'agit ici de vouloir gagner et dominer à tout prix. C'est notamment le cas de l'acheteur jeune et peu expérimenté ou de l'acheteur sous pression interne. C'est aussi une posture observable chez ceux qui sont momentanément en position de force (pouvoir, hiérarchie, autorité) notamment chez le fournisseur/vendeur en position de monopole.

**. Attitude partenariale :** Elle consiste principalement à rechercher un échange constructif (relationnel positif) dans le cadre d'une transaction efficace pour les deux parties. Pour mettre en place une relation partenariale, il faut obligatoirement des acteurs matures, loyaux et expérimentés de chaque côté.

Derrière ces 3 types d'attitudes se manifeste ensuite tout un ensemble de caractéristiques comportementales conduisant inévitablement à 4 postures réelles de négociation d'affaires :

- **. Négociation douce :** Vendeur gentil mais commercialement «émasculé»
- **. Négociation dure** : Acheteur machiste, dominant, pervers, voire brutal
- **. Négociation partenariale Donnant-Donnant :** minima de la négociation équitable
- **. Négociation partenariale Gagnant-Gagnant :** nécessite la rencontre de professionnels constructifs, compétents et stratèges, mobilisés ensemble dans une vision d'avenir destinée à protéger les intérêts mutuels.

Le jeu commercial habituel résulte le plus souvent d'un mélange hybride entre ces 3 attitudes en y associant des **modes relationnels** plus ou moins positifs.

# **2 styles de négociation non partenariale**

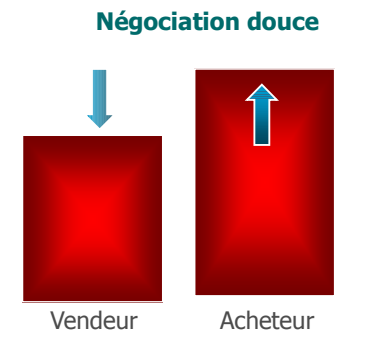

Par exemple, le Vendeur se plie à la loi du plus fort et perd du terrain commercial. Il est considéré comme Perdant et l'Acheteur Gagnant en ne cédant rien et en prenant en plus les concessions offertes.

# **Négociation dure**

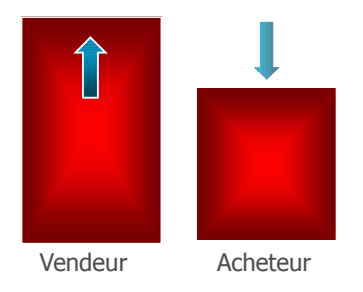

Par exemple, le Vendeur «tire la couverture à lui» en défendant égoïstement ses intérêts et en profitant de sa position dominante. Il est considéré comme Gagnant et l'Acheteur Perdant en étant alors obligé de céder du terrain et/ou d'accepter des contraintes unilatérales. C'est souvent le cas en BtoC pour les clients consommateurs !

# **1. Caractéristiques de la négociation douce**

C'est le schéma type du **Perdant-Gagnant** (ou stratégie de manipulation) pouvant se définir par les constats suivants (souvent applicable au vendeur/fournisseur) :

- . Les acteurs du jeu commercial sont des amis qui doivent éviter tout affrontement de volontés
- . Le plus important est de parvenir à un accord en acceptant des pertes unilatérales
- . Il s'agit de faire des concessions pour cultiver ses relations d'affaires
- . Il faut être doux à l'égard des individus et face aux différends
- . Il est souhaitable de faire confiance aux autres
- . Il n'y a pas de problème à changer facilement de position comme à céder aux pressions
- . Il est souhaitable de faire des offres en découvrant clairement ses exigences minimales
- . Le but du jeu est de proposer et chercher la solution que le partenaire attend

# **2. Caractéristiques de la négociation dure**

C'est le schéma type du **Gagnant-Perdant** (souvent applicable à l'Acheteur), avec pour corollaire le Double Perdant, avec des prises de positions sans concession telles que :

- . Les acteurs du jeu commercial sont des adversaires et des ennemis de camps différents
- . L'objectif principal est de gagner dans un affrontement de volontés
- . Il est normal d'exiger des concessions comme conditions à la poursuite des relations
- . Il faut être dur à l'égard des individus comme face aux différends
- . La position de base est la défiance permanente en n'hésitant pas à faire des menaces
- . L'important c'est de garder sa position en exerçant des pressions
- . Il faut exiger des avantages unilatéraux comme prix d'un accord en trompant cyniquement sur ses exigences minimales
- . Le but est de chercher la solution unique, la seule que l'on veut accepter.

#### **Négociation Donnant-Donnant**

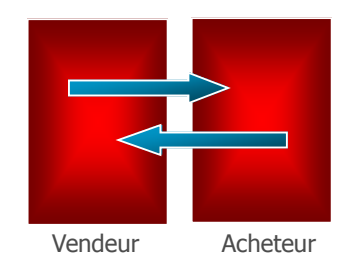

Les acteurs font des concessions mutuelles afin de conserver un équilibre dans leur relation commerciale. Si l'un fait une remise (Vendeur), l'autre (Acheteur) accepte une quantité ou un élément supplémentaire. Dans le Donnant-Donnant, il n'y a ni Perdant ni Gagnant mais une position de réciprocité, d'égalité, voire d'équité commerciale. Cette posture est la base de toute négociation «propre» dans laquelle chacun respecte l'intégrité de l'autre afin d'entretenir une relation de bonne intelligence.

# **Négociation Gagnant-Gagnant**

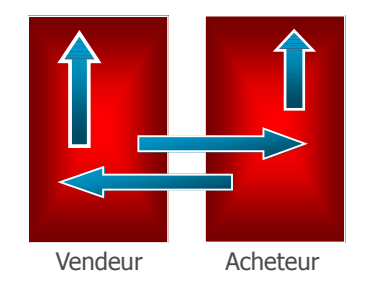

Très difficile à obtenir sans un échange constructif et positif entre personnes de qualité. Le vrai gagnant-gagnant suppose que le vendeur apporte d'abord des réponses personnalisées en vue de satisfaire les demandes crédibles de son partenaire et qu'en retour, celui-ci (acheteur) réponde par des décisions et des positions favorables à la défense des intérêts de son partenaire.

# **3. Caractéristiques de la négociation partenariale**

**Donnant-Donnant** et **Gagnant-Gagnant** caractérisent le schéma comportemental le plus difficile à mettre en place, car celui-ci suppose des efforts mutuels en sortant volontairement du rapport de force et de l'instinct de domination. Pour mettre en place une négociation partenariale digne de ce nom (et non pas un ersatz comme c'est le plus courant), il est obligatoire de disposer en face de soi d'un partenaire de même qualité relationnelle ayant le même état d'esprit et la même intention constructive. Il faut considérer pour cela que :

- . Les acteurs du jeu commercial sont là, avant tout, pour résoudre un différend ou une adéquation à un besoin
- . L'objectif final est de conclure à l'amiable un accord judicieux et efficace
- . Le principal de l'échange repose sur la recherche d'adéquation aux besoins de chacun
- . Il est important de traiter séparément les questions de personne et le différend
- . Il convient d'être doux à l'égard des individus et dur à l'égard du différend
- . Il est recommandé d'avoir un a priori favorable sur son partenaire tout en restant vigilant, sans confiance ni défiance
- . Il est nécessaire de se concentrer sur les intérêts en jeu et non sur les positions de chacun
- . Il convient d'étudier avec lucidité les intérêts en jeu en exigeant l'usage de critères objectifs
- . Il n'est pas souhaitable d'avoir des exigences minimales en cherchant, au contraire, à repousser les frontières du possible chez chacun
- . L'art consiste à imaginer des solutions constructives pour un bénéfice mutuel à partir d'un choix d'options variées
- . Remettre les décisions à plus tard tant que l'on n'a pas atteint un seuil suffisant de satisfaction partagée
- . Le but est d'obtenir un résultat fondé sur des critères indépendants de la volonté de dominer ou de gagner unilatéralement
- . En toute occasion, il faut raisonner avec discernement et rester ouvert aux raisons du partenaire en cédant, éventuellement, face à l'évidence des principes ou faits exposés mais jamais devant la pression ou la menace.

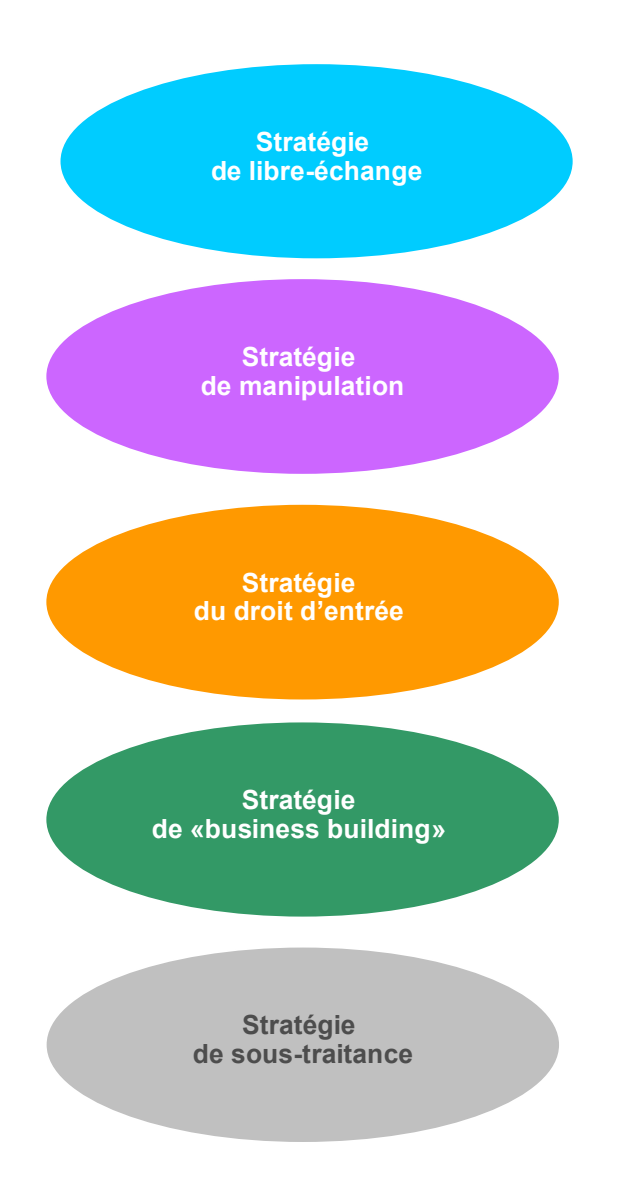

# **15. 5 grandes stratégies commerciales**

A l'ombre des styles de négociation se cachent en réalité **5 grandes stratégies** commerciales. Chaque stratégie commerciale associe un couple PV/NO, une attitude dominante dans l'échange et une posture de négociation. Si la fin justifie les moyens dans les affaires, il ne faut pas oublier qu'il existe toujours des conséquences et des effets induits selon que l'on soit gagnant d'un jour, perdant frustré et revanchard, en situation de donnant-donnant ou de double gagnant dans une relation partenariale.

#### **. Stratégie de libre-échange**

Il s'agit de vendre et acheter de manière librement consentie selon les règles habituelles du commerce dans un cadre concurrentiel normal. Chacun défend son rôle et ses positions de manière plus ou moins «propre», sans se poser de grandes questions sur la fidélisation ou la satisfaction de l'autre partenaire. Avec ou sans négociation tarifaire ou négociation hors tarif, le vendeur propose de son côté des produits et/ou des services adaptés aux exigences du marché et l'acheteur «achète» dans le cadre de conditions contractuelles prédéfinies. L'esprit est davantage celui de l'échange commerciale **Donnant-Donnant** épisodique ou ponctuel qui se réalise sans grand état d'âme de part et d'autre ni intention initiale de fidéliser le lien.

# **. Stratégie de manipulation**

Il s'agit ici de séduire, gagner, posséder, prendre, acquérir, effectuer une prédation, en conservant le plus pour soi tout en accordant un minimum d'avantages au client, consommateur et/ou au fournisseur (prix fort ou gonflé pour le vendeur, niveau d'offre minimum, achat le plus faible et/ou le plus tardivement réglé pour l'acheteur, artifices de réductions et de promotions en trompe l'œil, comportement léonin…). Selon le caractère dominant ou non de la position, cette stratégie conduit directement au **Gagnant-Perdant** avec inévitablement, en face, son contraire : **Double Perdant.** Selon la nature du rapport de force sous-jacent, la manœuvre peut également se terminer par un **Perdant-Perdant** dès lors que les 2 parties rassemblent des hommes de moindre qualité relationnelle et/ou de compétence inadaptée. Cette stratégie est la moins durable, la plus erratique et conflictuelle dans les affaires sachant que le vent tourne toujours même pour les plus malins !

# **Les conséquences de chaque stratégie**

# **. Stratégie de libre-échange**

Vendeur **Acheteur Donnant-Donnant avec + ou - consensus Egalité/Equité**

#### **. Stratégie de manipulation**

Vendeur **Acheteur** Acheteur

**Gagnant-Perdant ou Perdant-Perdant**

#### **. Stratégie du droit d'entrée**

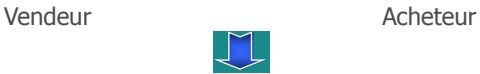

**Perdant apparent Double Gagnant** 

# **. Stratégie de «business buiding»**

Vendeur Acheteur

**Gagnant-Gagnant**

#### **. Stratégie de sous-traitance**

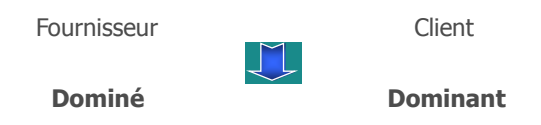

#### **. Stratégie du droit d'entrée**

Il s'agit pour le vendeur d'accepter de «payer» sa ou ses premières commandes, ou de compenser une affaire antérieure mal réalisée, en consentant une remise importante afin de rentrer ou rester chez le client tout en espérant, par la suite, récupérer cet investissement via un courant d'affaires ultérieur. Pour l'acheteur, il peut s'agir de payer «plein pot» la première fois en vue de bénéficier ultérieurement de conditions préférentielles et/ou passer une première petite commande pour voir comment ça se passe. Si le rapport apparent est clairement de type **Perdant-Gagnant**, cette prise de risque sert de «sas commercial» momentané dans un cadre volontaire et pragmatique. Le dessein affiché est de récupérer plus tard sa mise et/ou d'envisager, après la phase d'observation et de test, les bases d'une relation partenariale fructueuse ou davantage gagnante.

#### **. Stratégie de «business building»**

Il s'agit conjointement pour le vendeur et l'acheteur d'envisager des relations commerciales durables, partenariales, régulières et solides de type **Gagnant-Gagnant**. Chacun est prêt à faire les efforts nécessaires, non pas dans le but de remporter l'affaire ou de gagner quelques points supplémentaires en surface (facturation) mais pour construire ensemble un courant d'affaires sur la durée la plus longue dans un esprit de partage équitable des résultats. C'est la stratégie la plus difficile à mettre en place et surtout à pérenniser. C'est aussi la plus porteuse car elle suppose une confiance mutuelle, de réelles perspectives commerciales, des hommes loyaux, compétents, motivés et dynamiques, une adéquation parfaite entre l'offre fournisseur et la demande client.

### **. Stratégie de sous-traitance**

Dans cette configuration, il existe un donneur d'ordre qui fixe les règles techniques, juridiques et commerciales, auxquelles se soumet l'ensemble des fournisseurs et sous-traitants acceptant le contrat. Il ne s'agit plus d'une relation vendeur/acheteur ou fournisseur/client classique mais d'un contrat impliquant un lien de tutelle clairement défini, voire hiérarchique, destiné à contrôler les décisions et les opérations menées par les acteurs sous tutelle commerciale. Il n'y pas de gagnant ni de perdant mais l'exercice d'un **leadership** pour le donneur d'ordre et un **assujettissement économique** pour le sous-traitant.

#### **Classement de l'efficacité commerciale**

La réussite ne se mesure pas seulement à partir du CA réalisé dans le cadre d'une seule affaire mais aussi en fonction de l'image donnée par l'entreprise et ses acteurs, de la fidélisation sur plusieurs affaires, ainsi que sur la capacité à dégager des marges suffisantes. Classement dans l'ordre d'efficacité :

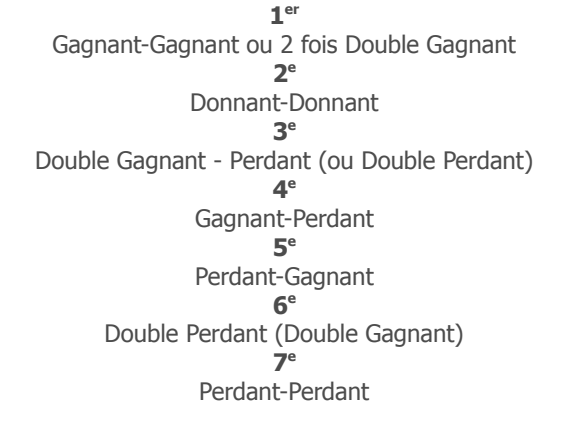

# **1. Double Gagnant Vendeur - Double Gagnant Acheteur**

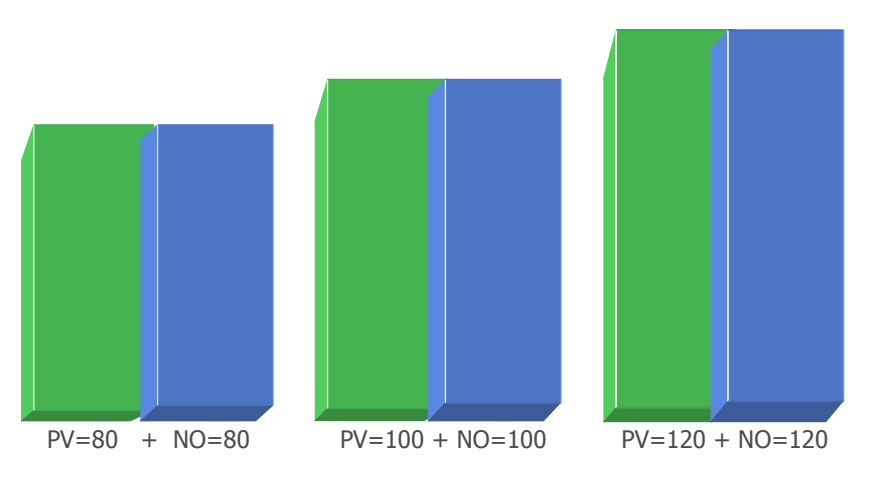

# **16. 7 Postures majeures en négociation**

Dans la finalité du jeu commercial, il n'existe que 7 postures reflétant la nature décisive du résultat pour le vendeur comme pour l'acheteur. 5 postures sont considérées comme critiques au sens de l'EA en étant directement liées aux conséquences d'un rapport de force et/ou d'une manipulation entre acteurs du jeu commercial. Seulement 2 postures sont jugées franchement positives en étant réservées aux meilleurs joueurs. Elles relèvent soit de l'équité/égalité (Donnant-Donnant) soit d'une réussite commune (Gagnant-Gagnant). Il est ainsi possible d'établir un **classement** universel dans l'ordre de l'efficacité commerciale.

# **1 re posture : Gagnant-Gagnant**

Dans cette posture, les 2 parties gagnent chacun sur les 2 tableaux (PV final et NO final) avec un résultat équilibré égal ou supérieur à 100 (offre de référence). En cela, chaque acteur est Gagnant-Gagnant en terme de couple PV/NO faisant qu'en réalité le Gagnant-Gagnant commercial (win-win) est la somme d'un Double Gagnant (PV et NO pour le vendeur) et d'un Double Gagnant (PV et NO pour l'Acheteur). Le principe partenarial et éthique du Gagnant-Gagnant repose sur un mécanisme oblatif (donner) pratiqué conjointement par les 2 parties. Il s'agit pour le vendeur de satisfaire la demande de l'acheteur dans la mesure de ses possibilités afin que ce dernier, simultanément, réponde favorablement et de manière proportionnée aux souhaits et/ou à l'offre du vendeur.

Le fait de satisfaire d'abord les intérêts légitimes de l'autre, avant de penser en premier à satisfaire ses propres intérêts, est le principe de base du vrai partenariat. Cela suppose, en amont, 2 partenaires partageant le même état d'esprit dans le cadre d'une même dynamique constructive et synchrone. En fait, lorsque le NO initial (base 100) est parfaitement construit et adapté au PV initial (base 100), il n'est nul besoin de négocier pour atteindre le Win-Win. Il suffit alors de le garantir moralement ou contractuellement. C'est la contribution de l'EA, de ses méthodes et outils que de le permettre. Il est tout à fait possible de créer un Gagnant-Gagnant dans 3 cas, dès lors que l'offre et la demande s'accordent parfaitement ensemble dans chaque couple PV/NO :

> **Couple PV/NO = 80** (accord mutuel réduit) **Couple PV/NO = 100** (accord de base équitable) **Couple PV/NO = 120** (engagement sur l'excellence)

#### **2. Donnant-Donnant**

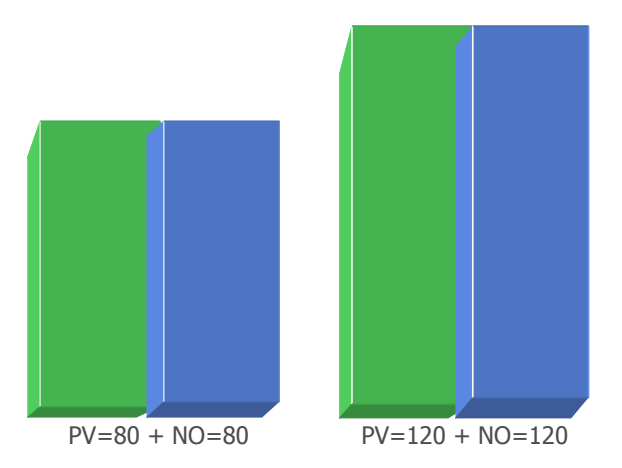

#### **3. Double Gagnant (avec Double Perdant)**

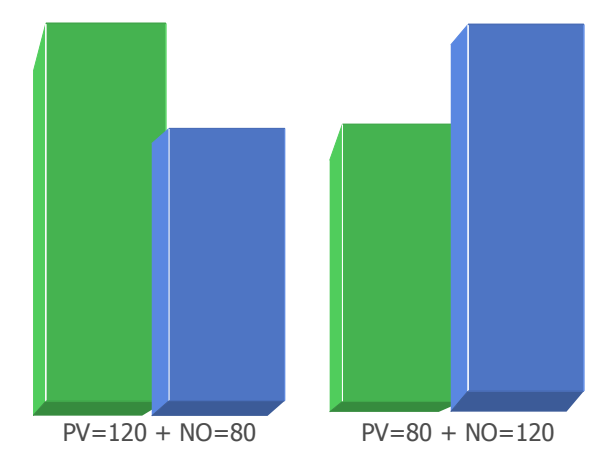

# **2 e posture : Donnant-Donnant**

Dans cette posture, personne ne gagne ni ne perd sur les 2 tableaux (PV final et NO final) en réalisant ensemble une équivalence finale sur les niveaux de PV et de NO. C'est le minimum acceptable en matière de relation partenariale comme étant l'objectif de base à atteindre dans toute négociation d'affaires. En cela, la négociation doit avoir pour objet de restaurer les équilibres en réduisant ou en augmentant les écarts initiaux de façon à atteindre exactement le même niveau final entre le PV et le NO. Chacun s'oblige à faire un effort de son côté, et/ou dans ses prétentions de départ, afin de ne pas léser l'autre et pour éviter de se placer lui-même en gagnant et l'autre en perdant. Le donnant-donnant fait donc partie de la négociation partenariale et de l'éthique des affaires partout dans le monde. Cette posture est également à la base de la stratégie du libre-échange, dès lors que les acteurs ne souhaitent pas s'engager durablement dans une relation d'affaires. Le Donnant-Donnant s'examine principalement dans 2 types de couples PV/NO nécessitant un effort par rapport à l'offre de base :

> **Couple PV/NO = 80** (accord mutuel réduit) **Couple PV/NO = 120** (engagement sur l'excellence)

# **3 e posture : Double Gagnant**

Dans cette posture, l'une des parties remporte sur les 2 tableaux (PV final et NO final), alors que l'autre perd objectivement sur les 2 tableaux (Double Perdant). C'est, par exemple, le vendeur qui bénéficie d'un PV final supérieur (ex. 120) par rapport au PV de référence (100) et d'un NO final inférieur (ex. 80) par rapport au NO de référence (100). Ce peut être également l'acheteur qui profite d'un PV final inférieur (ex. 80) et d'un NO final supérieur (ex. 120). Cette posture n'est pas dans l'éthique des affaires prônée en EA et contribue, au contraire, à entretenir les rapports de force et/ou de manipulation entre vendeurs et acheteurs en créant les conditions permanentes du doute, de la méfiance, de la frustration et de la revanche. Au final, il s'agit d'un jeu stérile qui ne contribue ni à la pérennité des affaires ni à la fidélisation au produit/service, ni à la qualité de l'image des uns et des autres. Ce type de rapport commercial est toxique et très dangereux à terme dans les affaires, voire totalement «affairicide». Le Double Gagnant recouvre 2 types de décalages :

> **Couple PV/NO = 120/80** (Vendeur hausse du PV et baisse du NO) **Couple PV/NO = 80/120** (Acheteur baisse du PV et hausse du NO)

# **4. Gagnant-Perdant**

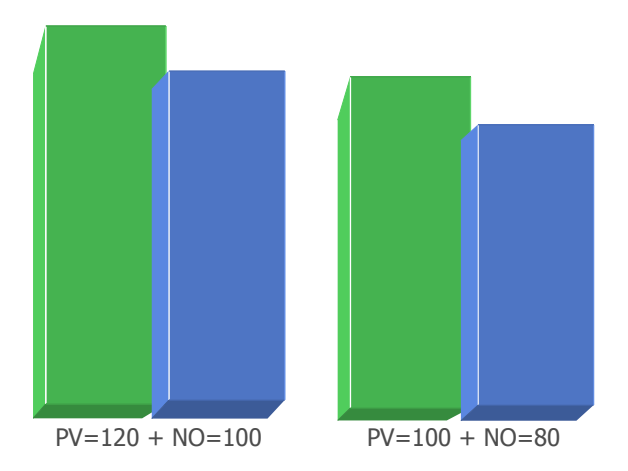

#### **5. Perdant-Gagnant**

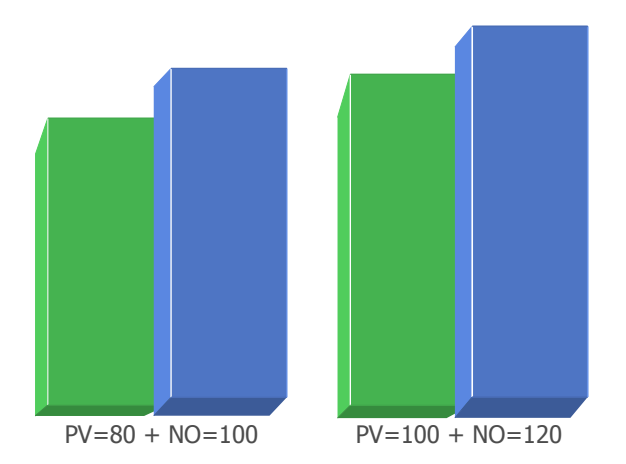

# **4 e posture : Gagnant-Perdant**

Dans cette posture, l'une des parties gagne objectivement sur l'un des tableaux (PV final ou NO final) alors que l'autre perd sur le même tableau (ex. PV = 120 au lieu de 100), tout en faisant en sorte que les 2 parties ne perdent ou ne gagnent rien sur le second tableau (ex. NO = 100). Ainsi, par exemple, le vendeur gagne sur le PV final (120) mais stagne ou perd sur le NO final (100). Le seul fait de gagner sur le PV (et non conjointement sur le NO) emporte pour lui un résultat simple gagnant. De la même manière, l'acheteur qui gagne sur le NO final mais perd ou stagne sur le PV final est considéré comme simple gagnant. Dans ce type de posture, les rapports sont forcément déséquilibrés et peuvent mener à toute sorte de manipulation de la part du vendeur pour gagner sur le PV final (ex. 120 au lieu de 100) ou soit sur le NO final (ex. 80 ald 100). C'est le même cas en matière d'exigence de la part de l'acheteur sur la réduction du PV final (ex. 80 ald 100) ou sur le NO final (ex. 120 ald 100). Ce type de rapport est toutefois risqué dès lors que l'autre partie vit cela comme une frustration. Ce type de déséquilibre recouvre 2 types de décalage :

 **Couple PV/NO = 120/100** (vendeur hausse du PV et NO de référence)  **Couple PV/NO = 100/80** (acheteur PV de référence et baisse du NO)

# **5 e posture: Perdant-Gagnant**

C'est l'inverse de la posture Gagnant-Perdant faisant que l'une des parties perd sur un tableau (PV final ou NO final) alors que l'autre gagne sur le même tableau. Ainsi, le vendeur perd sur le PV final (80) et stagne sur le NO final (100) faisant que le rapport PV final/NO final est négatif pour lui. De la même manière l'acheteur gagne sur le NO final (120) mais stagne sur le PV final (100) avec un rapport négatif pour lui dans le bilan final PV/NO. Ce type de déséquilibre est certainement le plus courant dans la négociation d'affaires. Il est relativement admissible de temps en temps, même si l'acheteur professionnel n'apprécie pas beaucoup (à l'inverse du consommateur) que les prix baissent (hors promotion) de manière discriminatoire, parce qu'on le demande au vendeur, ou lorsque c'est perçu comme étant à la «tête du client». Sur le moyen terme ce type de posture est également risqué, car il crée des précédents desquels il est ensuite difficile de sortir dans les rapports commerciaux. Il recouvre 2 types de décalage :

 **Couple PV/NO = 80/100** (vendeur baisse du PV et NO de référence)  **couple PV/NO = 100/120** (acheteur PV de référence et hausse du NO)

#### **6. Double Perdant (avec Double Gagnant)**

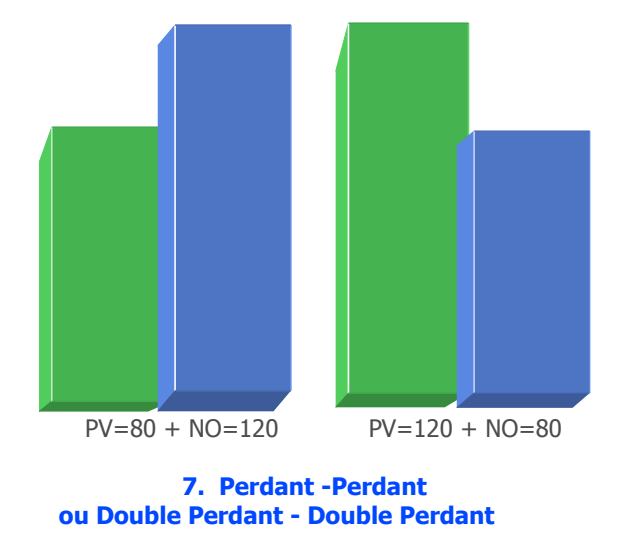

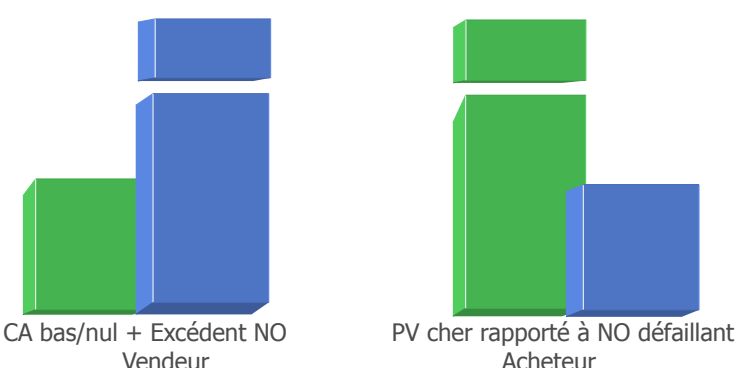

# **6 e posture: Double-Perdant (avec Double-Gagnant)**

Dans cette posture, l'une des parties perd sur les 2 tableaux (PV final et NO final), alors que l'autre gagne objectivement sur les 2 tableaux (Double Gagnant). C'est donc l'inverse de la posture du Double Gagnant. C'est, par exemple, le vendeur qui baisse son PV final (ex. 80) par rapport au PV de référence (100) et qui augmente parallèlement son NO final (ex. 120 ald 100) par rapport au NO de référence (ex. 100). Ce peut être également l'acheteur qui profite d'un PV final augmenté (ex.120) avec, en face, un NO final rabaissé (ex. 80). Au final, le rapport final PV/NO se trouve doublement déficitaire pour l'une des parties par rapport à l'offre de référence (PV et NO = 100). Cette posture n'est pas dans l'éthique des affaires et contribue à vicier le sens même des affaires comme à montrer de l'irrespect et du mépris pour le partenaire perdant. Ce dernier n'a d'ailleurs qu'une hâte, celle de se venger de cet affront culpabilisant, coûteux et frustrant. Ce type de posture tend à casser toute forme de relation commerciale intelligente pour ne reposer que sur un marché de dupes où la dureté de l'un n'a d'égale que la crédulité ou la faiblesse de l'autre.

**Couple PV/NO = 80/120** (Vendeur baisse du PV et hausse du NO) **Couple PV/NO = 120/80** (Acheteur hausse du PV et baisse du NO)

# **7 e posture : Perdant-Perdant**

C'est l'inverse parfait de la posture Gagnant-Gagnant en ayant, au final après l'achat, un Double Perdant du côté du vendeur et un Double Perdant du côté de l'acheteur. Les 2 parties perdent simultanément sur les 2 tableaux (PV et NO) par rapport à l'offre de référence (100). Cette situation doit s'apprécier de manière objective dans le temps en constatant les dégâts suivants :

- . Perte définitive de l'affaire pour le vendeur
- . NO livré avec non règlement de factures
- . SAV, remplacement intégral, garantie coûteuse
- . Mauvais achat, retard, problèmes majeurs pour l'acheteur
- . Coûts supplémentaires non prévus pour l'acheteur
- . Procès, conflit juridique ou économique, guerre d'image, mauvaise publicité
- . Exclusion du marché, liste rouge de part et d'autre

Ici, le rapport est devenu insatisfaisant et/ou régressif pour les 2 parties en réduisant le CA pour le vendeur ainsi qu'en important des problèmes non prévus chez l'acheteur (défaillances, coûts suppl...). Cette posture est la pure négation du business en détruisant tout jeu commercial présent et futur.

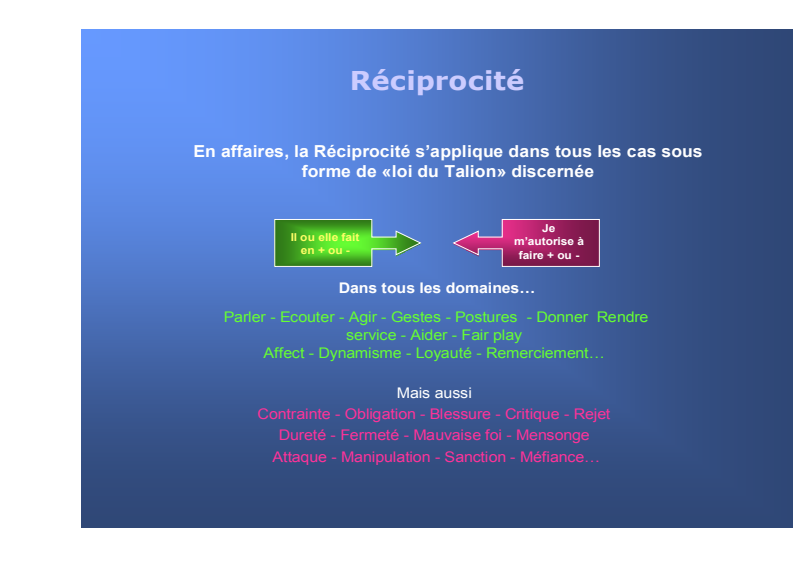

# **3 manières de pratiquer la réciprocité**

En affaires, la réciprocité doit s'appliquer dans tous les cas sous forme de «Loi du Talion» discernée. Le discernement dans la loi du Talion dépasse le simple fait de «punir dans le même ordre que l'offense» mais d'agir à «équité» de ressenti, vécu, impact subi, situation imposée, en vue de faire en sorte qu'à chaque action non souhaitée ou appréciée provenant du partenaire, ou de l'extérieur, existe une réplique ou réaction proportionnée provenant de soi. Naturellement chacun reste libre de pratiquer ou pas la réciprocité en fonction de l'intelligence de la situation. Les 3 manières de pratiquer la réciprocité :

> . à 100% (exactement de la même manière) . à x% (pondération dans la réplique) . Selon la **méthode 1-2-3**

# **17. 7 Principes de réciprocité en affaires**

La réciprocité est une valeur, un fondement moral clé dans les relations humaines équilibrées. Elle permet de passer du rapport dominant/dominé à une relation plus adulte, plus éthique, plus raisonnée et plus équitable. L'**usage de la réciprocité** ouvre sur une relation commerciale durable dans le respect de la complémentarité des uns et des autres. Grâce aux principes actifs de la réciprocité il n'existe en théorie ni perdant, ni rapport du fort au faible, ni domination de l'un sur l'autre, mais un rapport fondé sur le Donnant-Donnant, voire sur le Gagnant-Gagnant. Dans cet état d'esprit, négocier n'est pas donner davantage mais donner autrement. Tout bon acteur commercial doit donc s'inspirer des 7 principes de réciprocité en affaires :

# **1 er principe : Favoriser la recherche d'équité**

La recherche d'équité dans l'échange est le point de départ et d'arrivée de toute relation d'affaires et négociation. Sans équité, il existe forcément un ou plusieurs perdants. Pour favoriser l'équité, il est nécessaire d'appliquer la réciprocité positive qui conduit obligatoirement aux 2 positions suivantes :

- . Donnant-Donnant = Réciprocité neutre ne créant ni gain ni perte après un effort mutuel équilibré  $(=)$
- . Gagnant-Gagnant = Réciprocité positive (sur-effort, oblation) créant un gain supplémentaire réel en faveur de chacun des partenaires (+)

La mise en place de ce principe suppose de ne pas se laisser intimider, de ne pas jouer «petit bras», de ne pas craindre de pratiquer les mêmes méthodes que l'autre mais aussi être capable de renvoyer l'ascenseur...

# **2 e principe : Faire ou donner son temps = Contre-valeur d'échange**

A tout conseil utile, produit offert, service rendu, prestation réalisée, travail fourni, concession lambda, réduction allouée, doit correspondre une valeur ou une contre-valeur d'échange :

- . Monétaire ou économique (commande, prix, paiement, compensation…)
- . Effort proportionné (faire à l'identique, implication de même importance, engagement, promesse tenue de faire, retour d'ascenseur…)
- . Personnelle (intérêt porté, écoute, disponibilité par le temps, satisfaction…)
- . Sociale ou morale (dette morale, obligation, devoir…).

Cela suppose de ne jamais donner quelque chose sans envisager un retour direct ou indirect (même mineur).

#### **Méthode 1-2-3**

Cette méthode directement appliquée du principe de réciprocité est issue de la stratégie de dissuasion nucléaire, la plus forte qui soit. Elle se pratique de manière civilisée mais ferme en cas d'émergence de tension, conflit, agression verbale, critique, tentative de déstabilisation, gestion de crise, tromperie, mauvaise foi...

Si chacun a appris intuitivement à se défendre et à ne pas se laisser faire, le problème est dans l'efficacité du comportement adopté et les effets induits à terme. Aussi, afin de maîtriser une situation conflictuelle et se donner une légitimité dans la défense, il faut pratiquer comme les militaires qui, avant de tirer, demandent à l'intrus de s'identifier : Qui va là (une fois) ; qui va là (seconde fois) et qui tirent la troisième fois (sans réponse) considérant qu'il y a véritablement danger sans clarification faite à la suite de ces avertissements.

#### **Phase 1 Accuser le coup et montrer de la tolérance**

Il est assez facile de répondre coup par coup dès le départ d'une agression pris dans l'énervement, l'émotion, la décharge d'adrénaline, la fierté ou l'orgueil mal placé. Toutefois, la réplique à 100% ou à x% engendre immédiatement un durcissement dans la relation qui peut vite dégénérer. Afin de s'aménager, pour plus tard, une justification de légitime défense, il est d'abord nécessaire de montrer un calme et/ou une tolérance à l'agression en la considérant a priori comme une erreur (sauf atteinte physique et/ou matérielle).

# **Réponse suggérée**

**1. Ne montrer aucune agressivité mais faire comprendre (regard, posture…) que cela ne plaît pas. Tout le monde à le droit de faire une erreur !** 

De plus, cette attitude tend à désamorcer le conflit à sa source en considérant que l'autre n'a peut-être pas fait exprès, a fait une erreur d'appréciation, c'est trompé ou a mal compris la situation... et qu'il ne faut pas en rajouter !

# **3 e principe : Accord = Engagement ferme**

Tout accord, commande, contrat, deal, doit être immédiatement accompagné d'engagements fermes ou de preuves tangibles de la part de l'acheteur (position officielle, signature, paiement partiel, parole donnée, termes contractuels précis…) afin de consacrer le caractère définitif et impliquant de l'opération en cours.

A l'inverse, cela suppose de ne pas accepter de report de position ou d'engagement supérieur à quelques jours, se laisser bercer par de vagues promesses ou encore faire confiance en laissant à l'autre la bride sur le cou...

# **4 <sup>e</sup>principe : Préfinancement = Acompte**

A toute action en réalisation d'accord ou de commande nécessitant un préfinancement spécifique de la part du vendeur ou du fournisseur (achats, approvisionnements, travail effectif…) doit correspondre un acompte ou un règlement partiel adapté de la part du partenaire (client, acheteur, consommateur…), afin d'accompagner la charge financière directe ou indirecte affectée au démarrage et/ou à la réalisation de l'opération en cours.

A l'inverse, cela suppose de ne pas accepter de paiement unique ultérieur surtout si celui-ci est décalé dans le temps (30, 45, 60 jours...), car il faut entre temps payer les facteurs physiques (appros, achats courants, fournitures...), facteurs financiers (crédit, emprunt, TVA..) et facteurs humains (salaires).

# **5 <sup>e</sup>principe : Délai de livraison = Délai de paiement**

A tout délai de livraison, mise à disposition, date de réalisation, doit correspondre un délai de paiement adapté et/ou symétrique dans le meilleur des cas.

Cela suppose de se référer à la règle N°4 (acompte ou paiement partiel) pour toute livraison partielle. Toute livraison unique ou finale doit être le déclencheur du délai de paiement (immédiat ou différé selon accord). Le mieux consiste alors à fixer une date précise de règlement avec ses modalités.

# **6 e principe : Effort consenti = Contrepartie adverse**

A tout effort, réduction, concession allouée, doit correspondre une contrepartie adverse proportionnée. C'est la base même de la négociation Gagnant-Gagnant et Donnant-Donnant. Sans contrepartie, c'est le rapport de force qui s'installe, le rapport dominant/dominé ou la manipulation qui prévaut, en générant alors obligatoirement un gagnant d'un côté et un perdant de l'autre.

#### **... Suite méthode DEPA - Phase 2**

Cette seconde phase est la plus déterminante pour stopper la montée en puissance des incorrections, violence, incivilité, manque de respect, provocation. Si un second acte s'effectue dans la lignée du premier, il faut alors mettre en place avec fermeté et détermination la méthode DEPA, sachant que généralement les choses s'arrêtent si l'on respecte strictement l'ordre suivant :

> **2. Explicitation ferme et concise de la situation en 2 à 4 minutes maximum**

# **1. Décrire les faits** (Durée 30 secondes à 1 minute)

Etre ferme, précis, concis comme un juge, afin de fixer clairement le décor et faire en sorte que l'autre ne puisse pas sortir de ce champ factuel objectif. Ne citer que les faits et rien que les faits à partir de la question : De quoi s'agit-il ?

**2. Exprimer ses sentiments** (Durée 30 secondes à 1 minute)

Le but, dans ce second temps, est de pouvoir se lâcher, évacuer sa tension et son humeur en parlant franchement comme ça vient. Il faut alors dire exactement ce que l'on ressent afin de vider une bonne fois son sac.

# **3. Préciser les conséquences** (Durée 30 secondes à 1 minute)

Moment crucial entre tous, car il s'agit là d'informer clairement l'autre sur le risque encouru par lui s'il recommence. Il faut alors indiquer avec fermeté et conviction (en regardant droit dans les yeux) ce que l'on va faire concrètement en cas de seconde récidive. A ce moment précis, ce qui est dit devient un deal moral pour soi comme pour l'autre. Il faut que la détermination se lise dans les yeux et sur le visage tout en réfléchissant bien à la portée des conséquences et des actions énoncées. Il faudra ensuite être capable de faire exactement ce qui est dit ou c'est alors la crédibilité même de l'individu qui est remise en cause.

#### **4. Annoncer une solution** (Durée 1 à 2 minutes)

On termine toujours par une note positive et/ou magnanime en 2 temps :

- . Engagement personnel sur l'effort à accomplir afin d'éviter, pour sa part, le retour d'une telle situation en s'impliquant dans la solution proposée.
- . Accorder une porte de sortie honorable à l'autre en se disant co-responsable (à tort ou a raison) dans ce qui s'est passé afin d'atténuer la culpabilisation chez l'autre et réduire ainsi tout esprit de vengeance.

Cela suppose d'avancer dans la négociation en demandant (voire exigeant) à chaque concession faite un équilibrage de l'effort, au risque alors de devenir perdant ou frustré au final. Toutes les formes de contreparties sont possibles.

# **7 e principe : Disponibilité = Réponse précise**

A toute disponibilité consacrée par le temps (attention portée, rendez-vous entretien, démonstration, visite, information, proposition...) doit correspondre une attitude de remerciement, une réponse claire et/ou précise de la part du partenaire et ce, quelle que soit la position prise (oui, non, motif du refus…). Cela suppose de ne jamais laisser filer la relation créée vers un «rien du tout» et/ou laisser s'établir un flou plus ou moins artistique. Il s'agit là d'une exigence professionnelle majeure que de toujours voir clair dans l'échange afin de pouvoir prendre ensuite les bonnes décisions (éviter de s'entêter dans une voie sans issue, de perdre son temps inutilement, éviter le quiproquo, entretenir de faux espoirs...

### **... Suite méthode DEPA - Phase 3 Mise en oeuvre de la frappe**

Si l'autre s'entête une 3<sup>e</sup> fois malgré les avertissements clairs prononcés dans la phase 2 (méthode DEPA), c'est qu'il est alors un ennemi déclaré, un imbécile ou un inconscient. Il faut donc remettre de l'ordre dans son esprit en passant à l'acte tel qu'énoncé dans le point P de la phase 2. Même si cela est difficile à appliquer, c'est la seule façon de crédibiliser la position prise en donnant ainsi de la consistance à son rôle, image et personnalité, et surtout de se faire vraiment respecter ultérieurement par l'autre mais aussi par tous les tiers acteurs et témoins de la scène. A l'inverse, sans phase 3, c'est le rapport de force qui s'installe et se nourrit de la faiblesse constatée en associant, en plus, le non respect et la non crainte dans une surenchère possible de violence (manipulation, humiliation, agression, harcèlement, déni, transgression...).

> **3. Fort d'une première tolérance en 1 et d'un avertissement explicite en 2, «frappe» sans état d'âme et de la manière exacte dont cela a été annoncé**

# **12 couples de matrices associant le versus Vendeur et son équivalent en versus Achat**

Exemple de couple : matrice 8 (Vente) = matrice 20 (Achats)

Ainsi, pour la matrice 8 «Commercial lucide», si le vendeur réalise une opération de type Perdant-Gagnant en offrant un NO supplémentaire, l'acheteur réalise conjointement une opération de type Gagnant-Perdant identifiée sous la matrice 20 «Bon Achat».

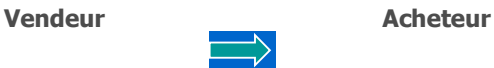

- 1. Excellence commerciale 13. Sur-Achat 2. Commercial ferme 14. Achat fluide non négocié 3. Commercial prévoyant 15. Négociation classique 4. Mercanti (camelot) 16. Fausse super affaire
- 5. Commercial joueur fifty-fifty 17. Achat sous contrôle
- 6. Commercial dur en affaire 18. Sous achat
- 7. Commercial manipulateur 19. Se faire avoir «rectement»
- 8. Commercial lucide 20. Bon achat
- 9. Commercial bon joueur 21. Négociation réussie
- 10. Commercial discriminant 22. Achat optimisé
- 11. Commercial truand 23. Anti bon achat
- ou erreur de prix 12. Commercial cancre 24. Super achat ou soldeur
- 
- 
- 
- 

# **18. 12 couples de matrices universelles en négociation**

Tout acte de vente et d'achat s'inscrit obligatoirement dans l'une ou l'autre des 12 matrices universelles de négociation. En associant les 12 matrices vente et les 12 matrices Achats cela fait **24 matrices** au total, soit 12 couples Vente/Achats. Chaque couple de matrice correspond à un rapport dominant entre le PV final et le NO final à partir de la stratégie de départ du vendeur mais aussi du constat objectif effectué en cours de négociation et/ou en regard du bilan de l'affaire. En ce domaine, tout repose sur les variations à la hausse (↑), à la baisse (↓) ou en fonction de la normalité (→) selon l'étalonnement final par rapport au PV et au NO de référence.

Chaque couple de matrices est le produit direct du jeu existant entre les variations possibles au sein du PV et du NO de référence, initial ou final. Les différences constatées entre PV et NO s'animent obligatoirement de 6 types de variations possibles en cours de jeu commercial :

- **. PV**→ (respect de l'offre de référence)
- **. PV**↑ (augmentation légitime, artificielle ou négociée)
- **. PV**↓ (baisse légitime, artificielle ou négociée )
- **. NO**→ (respect de l'offre de référence)
- **. NO**↑ (augmentation légitime, artificielle ou négociée)
- **. NO**↓ (baisse légitime, artificielle ou négociée)

Les 12 couples de matrices en EA peuvent se classer en fonction des 6 principales postures majeures de négociation, hors Perdant-Perdant, nuances et déclinaisons possibles dans le jeu commercial. Il n'existe pas a priori de matrice suicidaire perdant-perdant au départ du jeu commercial entre les deux parties, sauf ensuite en terme de constat objectif en fin de négociation (conflit, destruction mutuelle d'intérêts...). Le classement des 12 couples de matrices est effectué selon leur efficacité pour le vendeur et leur signification réciproque pour l'acheteur, souvent inversée, et cela en fonction directe des variations constatées ou non au sein du rapport PV/NO. En général, lorsque l'une des parties retire un avantage au détriment de l'autre, le jeu commercial devient faussé et peut entraîner des conséquences négatives pour la suite des affaires.

### **24 matrices effectives de négociation où comment définir sa propre matrice dans le jeu commercial ?**

**Vendeur Acheteur**

**1. Gagnant-Gagnant**

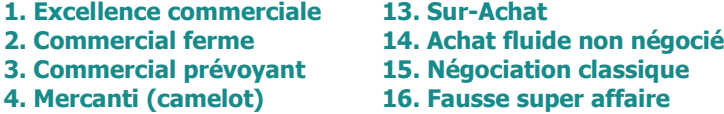

# **2. Donnant-Donnant**

# **5. Commercial joueur fifty-fifty 17. Achat sous contrôle 6. Commercial dur en affaire 18. Sous achat**

#### **3. Double Gagnant**

11. Commercial truand 24. Super achat

#### **4. Gagnant-Perdant**

- 7. Commercial manipulateur 20. Bon achat
	- 21. Négociation réussie 22. Achat optimisé

#### **5. Perdant-Gagnant**

**8. Commercial lucide** 19. Se faire avoir «rectement»

9. Commercial bon joueur 10. Commercial discriminant

#### **6. Double Perdant**

12. Commercial cancre 23. Anti bon achat

#### **Hiérarchie des matrices positives**

Il est remarquable de constater comment le vendeur a plus tendance à être perdant dans la négociation (3 contre 1 pour l'acheteur) que gagnant (1 contre 3 pour l'acheteur). Cela confirme que la vraie voie de réussite pour le vendeur passe davantage par le Gagnant-Gagnant (4 matrices) et le Donnant-Donnant (2 matrices) ou encore éventuellement par la stratégie de manipulation (2 matrices) avec les risques liés au Gagnant-Perdant. Sur 24 matrices, il en existe ainsi 8 de profitables pour le vendeur et 10 pour l'acheteur, sachant que ce dernier ne doit se protéger que contre 2 matrices perdantes (4 pour le vendeur).

Il existe, au final, 18 matrices jugées «positives» sur 24, dont seulement 12 qui relèvent d'une égalité de fait entre les parties (Gagnant-Gagnant et Donnant-Donnant) susceptibles de créer les conditions d'un business durable. Ces matrices **(1,2,3,4,5,6,8,13,14,15,16,17,18)** sont celles que l'EA préconise d'utiliser en priorité, car elles représentent les postures les plus équitables en regard du résultat final. Considérant également que le geste commercial raisonnable fait partie intégrante du jeu, la matrice 8 est également conseillée en dernier ressort.

Il est également remarquable de constater comment souvent dans le jeu commercial, c'est l'acheteur qui repousse le Gagnant-Gagnant pour privilégier le Double Gagnant par manque de confiance dans la justesse de l'offre du vendeur. Pourtant, c'est aussi à l'acheteur et à son sens des responsabilités que de créer des conditions finales de négociation qui soient vraiment partenariales. Il doit pour cela éviter de satisfaire d'abord aux vieux démons de l'ego, du pouvoir et des apparences de l'efficacité commerciale dans la partie émergée de l'iceberg des prix et des coûts. De la même manière, c'est au vendeur de faire d'abord le tout premier pas en évitant toute forme de stratégie haussière (PV gonflé) comme en s'obligeant à privilégier, d'entrée de jeu, le Gagnant-Gagnant ou pour le moins le Donnant-Donnant. En résumé, pour réussir une négociation et produire du Gagnant-Gagnant il est nécessaire que :

- **.** Le vendeur fasse le premier pas avec une offre initiale qui soit objective, loyale et conforme à l'offre de référence.
- . L'acheteur fasse le second pas avec une offre finale qui ne casse pas la logique de l'offre initiale mais l'amende intelligemment.

#### **8 matrices jugées parmi les plus positives pour le Vendeur**

L'EA préconise un tiercé gagnant à privilégier dès le départ, reposant initialement sur un chiffrage juste des Prix de Revient et Prix de Vente, une offre concurrentielle de qualité, une bonne approche marketing du marché (besoins clients) et un bon relationnel dans l'échange.

**1. Excellence commerciale (Gagnant-Gagnant)** 

**2. Commercial ferme (Gagnant-Gagnant)** 

# **3. Commercial prévoyant (Gagnant-Gagnant)**

- 4. Mercanti (camelot) (Gagnant-Gagnant)
- 5. Commercial joueur fifty-fifty (Donnant-Donnant)
- 6. Commercial dur en affaire (Donnant-Donnant)
- 7. Commercial manipulateur (Gagnant-Perdant)
- 11. Commercial truand ou erreur de prix (Double Gagnant)

# **10 matrices jugées parmi les plus positives pour l'Acheteur**

Le pragmatisme qui prévaut en EA favorise d'abord les matrices qui relèvent d'un combat gagné face à la stratégie haussière du vendeur et/ou une manipulation avérée de l'offre ou des prix, puis ensuite celles relevant du pur et loyal Gagnant-Gagnant puis, enfin, du Donnant-Donnant. Les 4 matrices préconisées en EA :

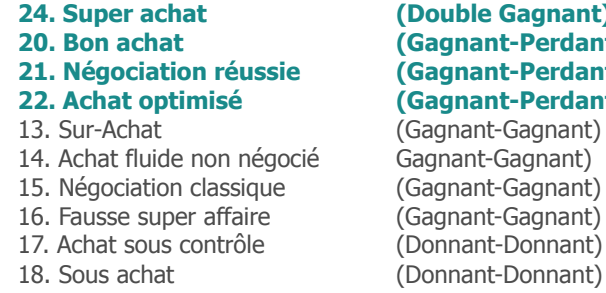

# **2008 Gagnant 20. Bon act - Perdant 2** and *R* extendant) **22. Achat optimisé (Gagnant-Perdant)**  Gagnant-Gagnant) agnant-Gagnant) Gagnant-Gagnant) Gaanant-Gagnant) 00. Donnant-Donnant)

Il est clair que le choix prévalant initialement dans les **options matricielles préférentielles** du Vendeur et de l'Acheteur ne sont pas les mêmes. Aussi pour éviter un trop grand écart au départ de l'offre et/ou les déviances tarifaires et hors tarif de part et d'autre, il est nécessaire de :

- . Construire une offre de référence foncièrement ciblée en fonction des besoins réels de l'acheteur.
- . Mettre en place une réciprocité proportionnelle (contreparties) entre baisse ou hausse du PV et baisse ou hausse du NO.

En EA, il faut toujours partir du principe que lorsque l'Offre est parfaitement ciblée et en adéquation avec les attentes et besoins de la Demande, il n'est pas nécessaire de faire varier ses prix ni négocier, sachant que le bon négociateur est toujours celui qui ne négocie pas. Idem pour le bon acheteur qui ne négocie plus en ayant su trouver le bon fournisseur, au bon prix et au bon moment !

Il ressort de ce constat que le jeu commercial fondé sur la clarté de l'offre de référence se résume à 3 grandes options:

- . Un NO de référence adéquat et personnalisé par le vendeur qui est ensuite proposé normalement à l'acheteur.
- . Un NO de référence réalisé sur-mesure par l'acheteur lui-même, selon ses besoins et capacités financières, en acceptant alors les conditions logiques du PV de référence.
- . Une offre de référence construite ensemble, de manière partenariale, c'est-à dire dans une certaine forme de complicité, d'équité et de transparence.

Si l'adéquation n'existe pas au départ, il est toujours possible de l'atteindre ensuite dans la négociation tarifaire et/ou hors tarif, en jouant sur le registre du Donnant-Donnant et en s'y tenant coûte que coûte. En sortant de ces conditions nécessaires à la réussite partenariale, lesquelles représentent tout de même 50% des matrices universelles de négociation (12 matrices en Donnant-Donnant et Gagnant-Gagnant), le jeu commercial tend alors à glisser vers un espace plus risqué et dangereux pour l'efficacité commerciale et la pérennité des affaires.

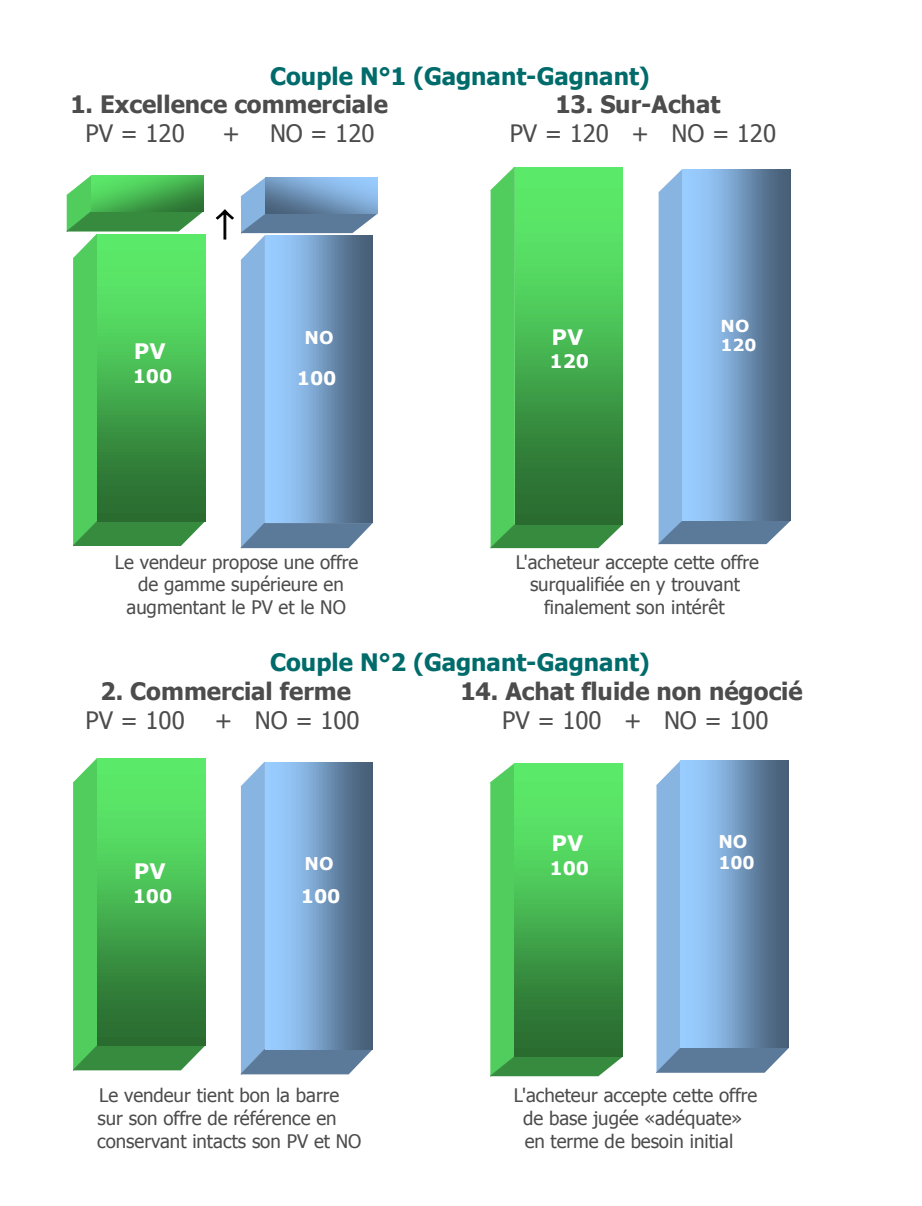

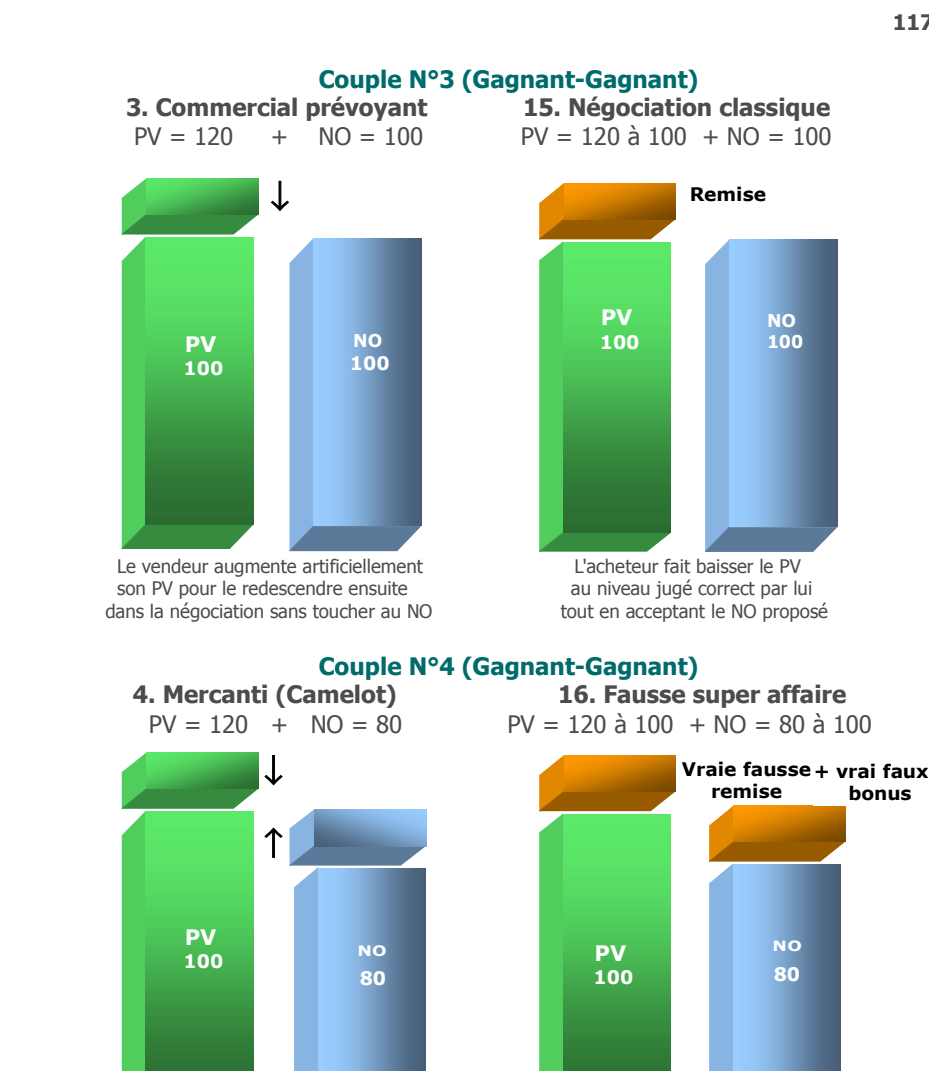

Le vendeur augmente artificiellement<br>
son PV pour le redescendre et baisse<br>
sur les 2 tableaux alors qu'il revient artificiellement son NO pour le remonter

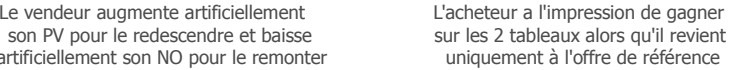

**bonus**

# **Couple N°5 (Donnant-Donnant)**

 **5. Commercial joueur fifty-fifty 17. Achat sous contrôle**  $PV = 120$  à  $100 + NO = 120$  à  $100$   $PV = 120$  à  $100 + NO = 120$  à  $100$ 

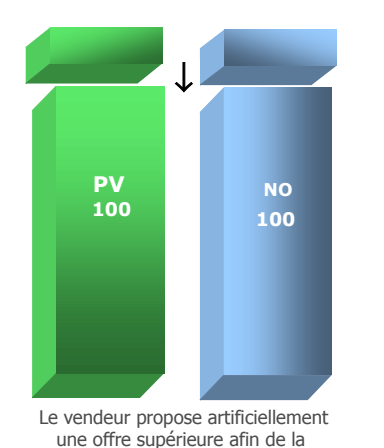

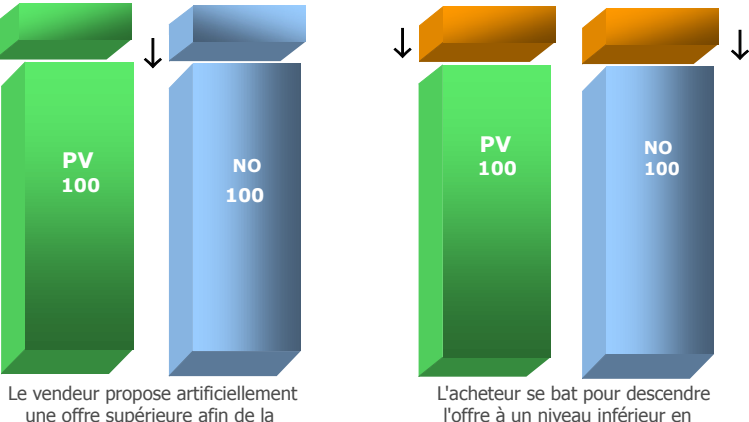

baisser ensuite dans la négociation pensant ainsi réussir la juste affaire

# **Couple N°6 (Donnant-Donnant)**

 **6. Commercial dur en affaire 18. Sous achat**  $PV = 100 \text{ à } 80 + NO = 100 \text{ à } 80$   $PV = 80 + NO = 80$ 

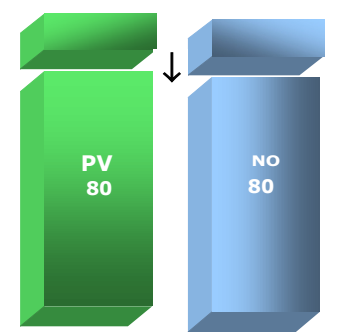

 Le vendeur fait de la pure réciprocité L'acheteur en faisant baisser le PV à 100% en baissant son PV doit aussi accepter d'avoir un NO<br>
de niveau inférieur (logique !) mais aussi le NO correspondant

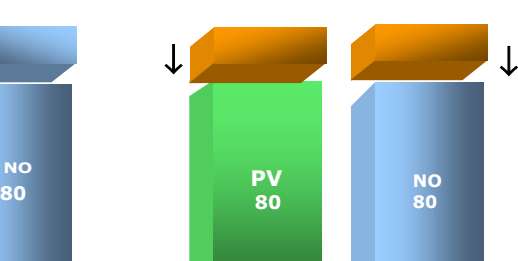

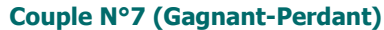

↓

**Couple N°8 (Perdant-Gagnant)**

# **7. Commercial manipulateur 19. Se faire avoir «rectement»**

 $PV = 120$  à  $100 + NO = 100$  à  $80$   $PV = 120$  à  $100 + NO = 100$  à  $80$ 

 **Fausse remise**

↓

**NO 80**

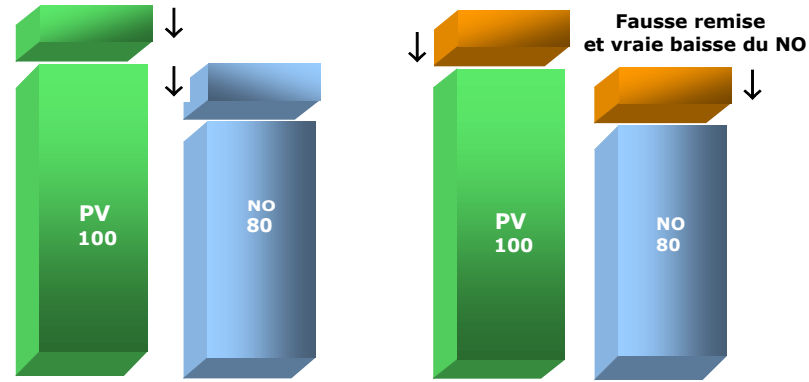

Le vendeur est gagnant après avoir artificiellement L'acheteur est perdant en faisant baisser gonflé son PV pour le redescendre au niveau du PV le PV mais en perdant aussi une partie gonflé son PV pour le redescendre au niveau du PV le PV mais en perdant aussi une partie<br>de référence tout en baissant symétriquement le NO du NO dans un rapport non équitable de référence tout en baissant symétriquement le NO

 **100**

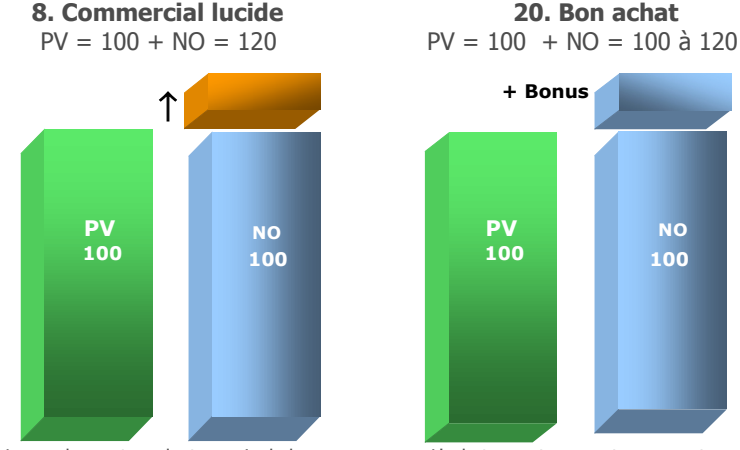

Le vendeur est perdant... mais de la <br>
L'acheteur est gagnant en payant<br>
le juste prix tout en bénéficiant meilleure façon qui soit en ne touchant le juste prix tout en bénéficiant pas le PV mais en augmentant le NO d'un NO supplémentaire pas le PV mais en augmentant le NO

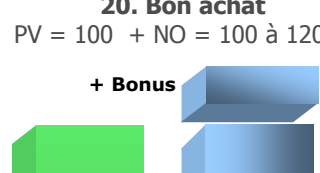

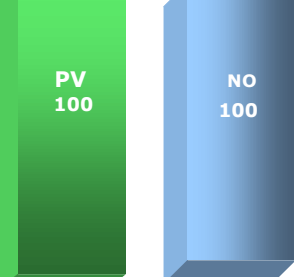

# **Couple N°9 (Perdant-Gagnant)**

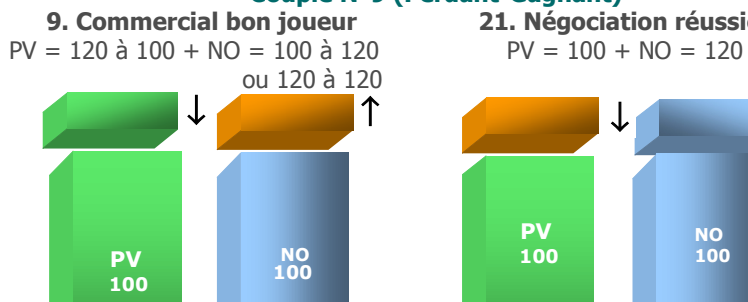

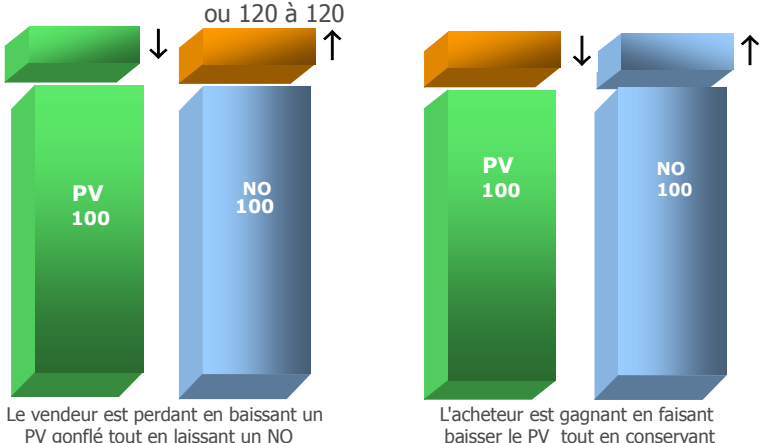

baisser le PV tout en conservant surqualifié ou en l'augmentant un NO surqualifié ou en l'augmentant

# **Couple N°10 (Perdant-Gagnant)**

**10. Commercial discriminant**  $PV = 100 \text{ à } 80 + NO = 100$   $PV = 80 + NO = 100$ 

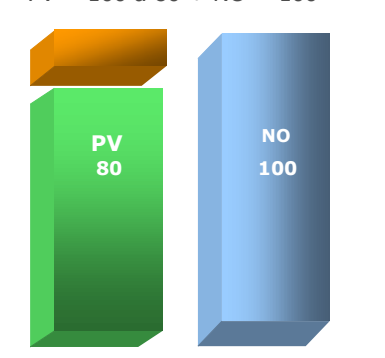

une remise à la tête du client. Il doit d'une baisse du PV. C'est le schéma<br>d'une baisse du PV. C'est le schéma<br>le plus classique du jeu commercial normalement demander une contrepartie

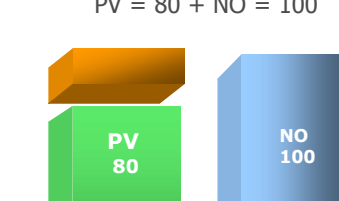

Le vendeur est perdant en faisant L'acheteur est gagnant en profitant<br>L'acheteur est gagnant en profitant l'acheteur d'une baisse du PV. C'est le schéma

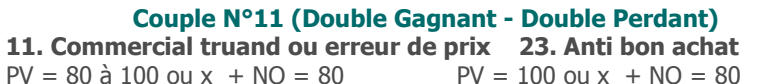

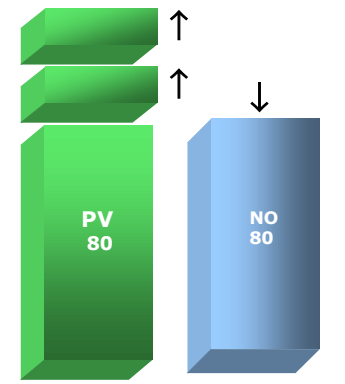

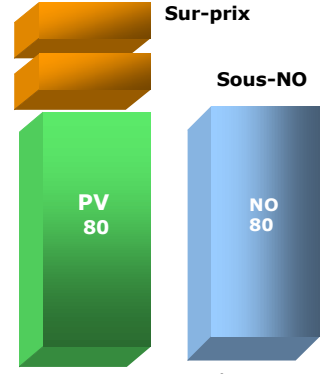

Le vendeur augmente le PV par erreur <br>  $\frac{L}{2}$  L'acheteur est truandé sur les 2<br>
ou volontairement tout en offrant un  $\frac{L}{2}$  tableaux en payant un PV trop cher ou volontairement tout en offrant un tableaux en payant un PV trop cl<br>NO de départ déjà sous-dimensionné avec un NO sous-dimensionné NO de départ déjà sous-dimensionné

# **Couple N°12 (Double Perdant - Double Gagnant)**

**12. Commercial cancre ou soldeur 24. Super achat**  $PV = 100 \text{ à } 80 + \text{NO} = 100 \text{ à } 120$   $PV = 80 + \text{NO} = 120$ 

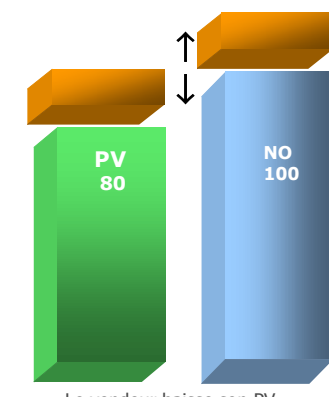

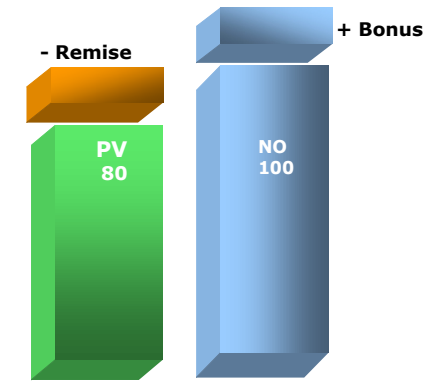

Le vendeur baisse son PV Lacheteur gagne sur les 2 tableaux.<br>
et augmente son NO déséquilibrant L'idéal commercial pour lui, même si le et augmente son NO déséquilibrant la lidéal commercial pour lui, même si le ainsi toute l'offre initiale vendeur peut songer à se venger ensuite !

# **1 ère règle**

Toute bonne construction de prix, négociation tarifaire et hors tarif, suppose de respecter les règles du jeu commercial entre vendeur/acheteur, fournisseur/client, dans le cadre d'une stratégie loyale et équitable fondée sur le donnant-donnant ou le gagnant-gagnant en B2B comme en B2C. Sans se référer obligatoirement à la transparence, il n'est écrit nulle part que le jeu commercial ressort d'un rapport de force, d'une manipulation ou d'un jeu de dupes avec des cartes truquées. En cela, plus le jeu commercial est sain, plus la fidélisation est forte.

# **2 e règle**

Toute négociation tarifaire est forcément complémentaire d'une négociation hors tarif fondée sur le NO (niveau d'offre). Le NO comprend 6 dimensions :

- 1. Postes Qualité & Technique
- 2. Postes Environnement d'affaires
- 3. Postes Prestations Avant-Vente (PAV)
- 4. Postes Services Après-Vente (SAV)
- 5. Postes Sécurités d'affaires
- 6. Modalités de paiement

# **3 e règle**

Il existe 3 parties distinctes dans la construction, la variation et la négociation du prix :

- . TM (Taux de Marque)  $=$  % PV HT % PA HT
	-
- . PR global (Prix de Revient)  $= PR1 \hat{a} PR5$
- . PV HT (Prix de Vente)  $= PA$  HT + TM ou PR global + Marge

# **4 e règle**

La Valeur Ajoutée de l'entreprise peut s'exprimer de 5 manières :

- . TM (Taux de Marque  $=$  % du PV)
- . tm (Taux de marge  $=$  % du PA)
- . Coef. multiplicateur (à partir du PA)
- . Coef. diviseur (à partir du PA)
- . Marge brute (en unité monétaire)

En EA, seul le TM est le référentiel principal afin de favoriser la cohérence dans tous les autres calculs et rapports déclinés.

# **19. Les 12 règles universelles de la méthode «R»**

L'EA étant en «amont» de l'économie d'entreprise, elle se singularise de certaines normes utilisées en «aval» dans la comptabilité et la gestion, tout en leur étant naturellement complémentaire. Avec 12 règles de base, l'approche de l'EA repose sur un référentiel universel permettant de rendre compréhensible et cohérente la structure globale du chiffrage commercial. Il s'agit d'unifier les notions et rapports inhérents à la valeur ajoutée, au prix de revient, aux coûts, aux provisions, à la marge, au prix de vente, au niveau d'offre et à l'approche équitable dans la chaîne d'intermédiation en BtoC qui va du producteur au consommateur. En cela, l'EA ne fait que synthétiser, rationaliser, qualifier et rendre cohérent à grande échelle, toute une mosaïque de pratiques et de comportements avec pour objectifs :

- . Un langage de référence commun dans les affaires
- . Une qualification constante des résultats commerciaux
- . Une approche équitable, adulte, saine, pérenne du business
- . Le recours à des fondamentaux favorisant la fidélisation commerciale

#### **Il existe 2 manières d'aborder l'Economie d'Affaires :**

1. Calculer et négocier selon sa propre intuition et manière de faire, c'est-à-dire en se référant principalement aux usages empiriques et/ou aux pratiques spécifiques au sein de son entreprise ou de son secteur d'activité.

2. Calculer selon une méthode globale et «universelle» permettant de clarifier et d'unifier les pratiques entre secteurs d'activité et surtout entre couples vendeur/acheteur, fournisseur/client.

Dans le second cas, il est nécessaire d'appliquer précisément des règles et des fondamentaux clairement définis de façon à ce que tous les acteurs puissent avoir le même rapport aux chiffres, le même niveau d'analyse des effets constatés, la même compréhension et méthodologie dans les principes actifs régissant l'EA. Se référer correctement à l'Economie d'Affaires, c'est accepter, dès le départ, des règles objectives issues de la Méthode «R» (du nom de son initiateur D. Reuter).

# **5 e règle**

Le PR global ne représente pas la Valeur Ajoutée mais l'architecture initiale du prix. Tout PR se décompose en 5 niveaux intermédiaires :

- . PR1 (Coûts d'achats)
- . PR2 (Coûts de production)
- . PR3 (Coûts fixes de structure)
- . PR4 (Coûts variables de prestation)
- . PR5 (Provisions)
- Le PR global n'inclut pas la Marge qui est un 6<sup>e</sup> niveau distinct.

# **6 e règle**

La Marge est toujours indépendante du PR global. Son % se détermine par rapport au PV HT construit, souhaité ou négocié.

# **7 e règle**

Il existe 3 méthodes pour calculer un PR intermédiaire : . via les Coûts réels

. via les Charges constatées

. via un % du PR intermédiaire

Cette approche ne concerne pas le PR5 (Provisions).

# **8 e règle**

Tout PR global se construit normalement de bas en haut (PR1 vers PR5). Tout PR intermédiaire se calcule pas à pas (poste par poste).

# **9 e règle**

Le % d'un PR intermédiaire se détermine toujours en fonction du PR global et non du PA HT ou du PV HT.

# **10<sup>e</sup> règle**

Le PR5 (Provisions) se calcule obligatoirement sous forme de % ou de valeur consécutive de la somme des PR1 à PR4. Il ne peut se calculer sur le PR global car il intégrerait alors une seconde fois le % de provision. Il ne peut également se calculer à partir du PV HT car il intégrerait en plus l'effet marge.

Cette méthode développée depuis 1986 et enrichie régulièrement est à la base de l'ensemble des principes actifs, notions, formules, briefs techniques et pédagogie, utilisés dans tous les modules et calculettes de simulation en Vente, Achats, Pricing, négociation tarifaire et négociation hors tarif, validés par le site Calteos.com. Grâce à l'architecture universelle donnée à l'Economie d'Affaires, sa pratique courante est rendue stable, homogène, claire, facile, motivante et surtout très simple d'utilisation.

La Méthode «R» repose sur 12 règles permettant à la fois de :

- . Organiser et unifier les principales notions utilisées
- . Favoriser un raisonnement commun évitant les erreurs de chiffrage
- . Créer des bases saines pour toute architecture de prix et de négociation
- . Défendre les intérêts économiques des Vendeur/Acheteur, Fournisseur/Client, Consommateur/Producteur

# **La nécessité du prix équitable**

Eu égard aux 12 règles de la méthode "R" appliquées dans une logique d'économie raisonnable et de business durable, le producteur initial ainsi que le consommateur final doivent être protégés, en toute priorité, en évitant que les maillons intermédiaires n'absorbent l'essentiel de la valeur ajoutée du produit vendu. Le problème central est de savoir quels sont les maillons les plus importants à protéger au sein de toute forme de démocratie impliquée dans une économie globale !

Pour sa part, la méthode "R" appliquée au principe du prix équitable est un corollaire décisif dans l'économie de marché. Elle valide une démarche d'autorégulation économique des prix entre tous les maillons concernés favorisant ainsi la défense équitable des intérêts de tous et non plus uniquement des plus dominants parmi les intermédiaires. Dès lors, le prix final ne doit plus être une libre addition de type mille-feuille de coûts et de marges multiples, au gré des positions économiques et/ou au fur et à mesure que s'additionnent les intermédiaires. Il doit devenir, au contraire, un prix de référence responsable (unique, marché ou comparé) permettant de «caler» clairement le niveau admissible de prix «juste» à payer par le maillon final (client/consommateur) tout en défendant, parallèlement, le maillon producteur, artisan ou fabricant, qui est à l'origine du produit/service vendu.

# **11<sup>e</sup> règle**

La variation du PV HT initial est possible en Pricing et négociation tarifaire, à la hausse ou à la baisse. Cette variation affecte alors directement le TM, le PR HT initial, le(s) PR intermédiaires et/ou la marge, ce qui suppose parallèlement une réciprocité de contreparties et/ou de compensations.

# **12<sup>e</sup> règle**

Prix marché et prix équitable ne sont pas forcément compatibles. La notion de prix équitable particulièrement dans la chaîne d'intermédiation propre au B2C doit permettre de protéger, à la fois, le producteur amont (éviter les prix trop bas) et le consommateur aval (éviter les prix trop chers) tout en clarifiant les relations de vente et d'achats dans les phases intermédiaires. Il est dès lors nécessaire entre professions et métiers de définir, entre eux, 5 éléments principaux en matière de prix équitable :

1. Fixation d'un nombre maximal de 5 maillons utiles dans la chaîne d'intermédiation : producteur/coopérative, fabricant/usine de transformation, grossiste/centrale, transport/logistique, distributeur/commerce.

2. Toute autre forme d'intermédiation doit être considérée comme «services» ou «prestations» à intégrer dans la valeur ajoutée de l'un ou de l'autre des principaux maillons de la chaîne.

3. La valeur ajoutée globale de référence (X) dans le PV HT final réglé par le consommateur/utilisateur doit être un multiple symétrique de la valeur ajoutée relative applicable au premier maillon (producteur/coopérative), laquelle ne peut être inférieure à X divisé par le nombre de maillons utiles (xn).

Ex. : si PV final = 100 avec 4 maillons, la VA de chaque maillon est de 25%.

4. Il n'existe aucune raison pour que la valeur ajoutée augmente proportionnellement avec chaque prix intermédiaire enrichissant ainsi forcément les derniers maillons. Chaque maillon peut faire varier sa valeur ajoutée moyenne en fonction d'une négociation interne avec les autres maillons intermédiaires. Il s'agit là de rationaliser les coûts payés par le consommateur sous un angle global et non plus de manière erratique et cumulative, intermédiaire par intermédiaire.

5. Il existe naturellement des exceptions tout à fait recevables ne permettant pas l'application de cette 12e règle. Il suffit alors pour les acteurs concernés de faire preuve d'une véritable transparence tarifaire dans la construction du PV final en laissant le client/consommateur seul juge de sa décision d'achat.

L'offre de prix équitable suppose un partage équitable entre maillons de la chaîne économique. Elle doit surtout défendre les maillons jugés les plus faibles, notamment ceux qui font que l'Offre initiale et la Demande perdurent. Si brutalement dans un contexte concurrentiel dur il est tout à fait utopique d'envisager un tel équilibrage, il est néanmoins possible d'instaurer progressivement des règles d'assainissement en favorisant la négociation interne entre maillons intermédiaires, via des règles et/ou des aides d'Etat, tout en protégeant le producteur et le consommateur.

Le principe de prix équitable issu de la méthode "R" est destiné à assagir et à réguler les déviances et rapports de force dans le marché des prix libres et concurrentiels, surtout lorsque ceux-ci s'imposent clairement aux dépens du client final. Seule une évolution culturelle dans la formation de prix justes et équitables, selon les principes actifs de l'EA, peut réduire l'anarchie concurrentielle des offres tarifaires à la hausse ou à la baisse, tout en évitant d'engraisser anormalement certains et en appauvrissant avec certitude la plupart des autres. L'EA suggère d'indiquer sur l'emballage des produits vendus en BtoC le nombre d'intervenants dans la chaîne économique, voire leurs noms…

# **Exemple chiffré d'application**

Considérant que la valeur ajoutée moyenne ou globale incluse dans le prix de vente payé par le consommateur est de 40%, faisant ainsi que la partie achats représente 60% du PV. Considérant ensuite que le prix de revient au stade du 1<sup>er</sup> maillon est de 1,5€ par unité de produit et qu'il existe, par ailleurs, 4 maillons dans la chaine économique (producteur + usine de transformation + logistique/transport + grande distribution), alors le prix équitable relevant de cette configuration suppose 3 conséquences :

- 1. Le prix de vente maximum pour le consommateur est de 15€  $[(1,5€ x 4 mailons) / 0,40]$
- 2. Le prix d'achat minimum payé au producteur (1er maillon) est de 3,75€  $(15€ / 4)$
- 3. La valeur ajoutée disponible pour les 3 maillons intermédiaires est de 75% du PV final soit 11,25€ (15 - 3,75) ou 3,75€ en moyenne par maillon :
	- Maillon 2 = 3,75 + 3,75 = PV intermédiaire 7,50 $\epsilon$
	- Maillon 3 = 7,50 + 3,75 = PV intermédiaire  $11,25 \in$

Maillon  $4 = 11,25 + 3,75 = PV$  final 15€

La négociation équitable est ouverte pour définir le juste TM global entre toutes les parties prenantes !

# **2. Postes Environnement d'affaires**

Ensemble de contreparties d'affaires en amont, aval et périphérie du PV dont la spécificité recouvre les blocs de NO suivants :

#### **2.1 Postes Environnement d'affaires relatifs à la structure du prix**

- 14. Efficience des achats, approvisionnements
- 15. Maîtrise du prix de revient et des coûts internes
- 16. Prix de vente marché, Tarifs adaptés (grand public, revendeur…)
- 17. Offre globale, forfait, package, tout compris
- 18. Evolutions tarifaires (niveau des hausses, fréquence, indexation, révision…)
- 19. Politique offensive de prix (low-cost, yield management…)
- 20. Accords professionnels, pratiques du secteur

#### **2.2 Postes Environnement d'affaires relatifs aux conditions de base**

- 21. Remises qualitatives (promotions, actions ciblées…)
- 22. Remises quantitatives (dégressivité selon le volume, bonus…)
- 23. Rapidité du délai de livraison
- 24. Frais de transport/livraison (franco, port payé, port dû…)
- 25. Conditions de transport (route, poste, avion, fer, départ usine, recommandé, FOB, CIF…)
- 26. Offre de services payants (assurance, services de tiers, prestations…)
- 27. Offre de services gratuits (envoi de catalogue, hot line, paiement différé…)
- 28. Emballage, conditionnement (gratuit, payant, consigné, renforcé…)
- 29. Conditions générales et particulières (réglementaires, rigides, négociées…)
- 30. Aides et appuis directs à la vente (marketing, PLV…)

#### **3. Postes Prestations Avant-Vente (PAV)**

Les PAV concernent les contreparties d'affaires au sein du NO proposées avant la signature de la commande ou du contrat. Il s'agit le plus souvent de prestations puisées dans les registres suivants :

- 31. Déplacement sur rendez-vous
- 32. Renseignement téléphonique, personnalisé
- 33. Service consommateur
- 34. Visite guidée de l'établissement, usine,
- 35. Site Internet, mail, intranet, extranet
- 36. Vidéoconférence
- 37. Démonstration sur site (chez le client)

# **20. 130 postes de négociation hors tarif**

En complément de la négociation tarifaire caractérisée par les modules EA, il est possible de s'entendre principalement, voire uniquement, entre acteurs du jeu commercial sur les éléments décisifs du NO (Niveau d'offre). 130 postes sont proposés afin d'aller y puiser des idées d'arguments et de mise en valeur de l'offre. Lorsque l'offre est correctement personnalisée en fonction d'attentes précises et/ou de nature à sécuriser le partenaire, il n'est souvent pas nécessaire d'effectuer des concessions tarifaires pour obtenir l'affaire.

6 grandes catégories de postes sont utilisables sous forme de contreparties :

- **1. Qualité & Technique**
- **2. Environnement d'affaires**
- **3. Prestations Avant-vente**
- **4. Services Après-Vente**
- **5. Sécurités d'affaires**
- **6. Modalités de paiement**

# **1. Postes Qualité & Technique**

Ensemble de contreparties d'affaires au sein du NO concernant directement la partie technique, fabrication, production du produit et prenant en considération partie ou totalité des postes suivants :

- 1. Attractivité, diversité des gammes de modèles, produits, services, accessoires
- 2. Multiplicité des versions et options (standard, modifié, sur-mesure, occasion)
- 3. Capacité d'adaptation aux besoins du client, personnalisation
- 4. Respect des spécifications, conformité
- 5. Interchangeabilité des pièces, éléments
- 6. Qualité des composants, matériau, matière première
- 7. Intégration du design, ergonomie, packaging, marchandisage
- 8. Maîtrise technique (zéro erreur, rebut, retouche, six sigma…)
- 9. Fiabilité de la production (à façon, petite série, chaîne, continu, sous traitance, numérique…)
- 10. Bureau d'études, conception et développement «maison»
- 11. Process qualité, contrôle, analyses
- 12. Normalisation, certification, attestation, agrément, homologations
- 13. Notice, documentation technique, schémas, plans

# **5. Postes sécurité d'affaires**

Ensemble important de contreparties d'affaires au sein du NO destiné à sécuriser foncièrement l'acte d'achat, comme celui de la vente, dans le cadre additionnel et complémentaire de 6 types de postes :

- <span id="page-63-2"></span><span id="page-63-0"></span>**[1. Politique commerciale](#page-63-2)** [\(Dynamisme commercial de l'entreprise sur](#page-63-1)  [son marché et son segment d'activité via\) :](#page-63-0)
- 64. Structure de l'entreprise (services, usine(s), agence(s), filiale(s), salariés…)
- 65. Précision des actions marketing (ciblage, créneau, fidélisation…)
- 66. Organisation commerciale (direction, réseau, force de vente, Internet…)
- 67. Assises juridique et financière, références bancaires
- 68. Degré réel de considération dans la profession, auprès des consommateurs, clients
- 69. Positionnement par rapport à la concurrence (suiveur, challenger, leadership…)
- 70. Chiffre d'affaires annuel, croissance, parts de marché, taux de pénétration
- 71. Suivi des commandes, respect des engagements
- **2. Hommes** (Rôle, qualité, compétence, expérience des salariés et des dirigeants via) :
- 72. Niveau d'expertise des interlocuteurs, du dirigeant
- 73. Organigramme fonctionnel, rôles des principaux intervenants
- 74. Disponibilité, ponctualité, ratios de performance, écoute de la clientèle
- 75. Climat social interne, qualité des conditions de travail
- 76. Programme de formation, politique d'embauche…
- **3. Distribution** (Degré de proximité avec la clientèle, répartition des risques et des moyens via) :
- 77. Multiplicité des canaux de distribution
- 78. Pluralité des sources d'approvisionnement
- 79. Clauses de transfert de propriété/risques
- 80. Contrôle des délais de livraison, temps de réponse
- 81. Assistance possible de filiales à l'international
- 82. Affiliation à un groupement, charte, éthique...
- 83. Accords sélectifs avec fournisseurs, partenaires

# **... Suite PAV**

- 38. Envoi sur demande
- 39. Test, simulation
- 40. Essai
- 41. Devis chiffré
- <span id="page-63-1"></span>42. Etude, projet personnalisé, proposition détaillée
- 43. Echantillonnage, prototype, maquette
- 44. Prêt de matériel, équipement (location, gratuit, remboursé…)
- 45. Envoi de documentation commerciale, technique, publicitaire, corporate…

# **4. Postes Services Après-Vente (SAV)**

Le SAV concerne les contreparties d'affaires au sein du NO proposées après la signature de la commande ou du contrat. Il s'agit le plus souvent de prestations puisées dans les registres suivants :

- 46. Assistance clientèle gratuite
- 47. Newsletter, abonnement
- 48. Assistance technique
- 49. Maintenance
- 50. Dépannage
- 51. Réparation,
- 52. Prêt
- 53. Stock sécurité
- 54. Diversité de pièces de rechange
- 55. Engagement rapide sur délai d'intervention
- 56. Mise en service
- 57. Engagement sur période d'assistance
- 58. Facilité de mise en place des garanties
- 59. Training, formation, briefing
- 60. Suivi clientèle
- 61. Système interne d'information
- 62. Club, privilèges
- 63. Mises à jour (gratuite, à tarif réduit)
- 105. Garantie du cas le plus favorable : (engagement à ne pas vendre à un prix plus bas dans un laps de temps précis)
- 106. Garantie d'exclusivité (période, territoire, produit/service…)
- 107. Garantie technologique majeure (silence, anticorrosion, compatibilité…)
- 108. Garantie service prioritaire (conseils, nouveautés…)
- 109. Garantie déontologique (respect charte, obligations…)
- 110. Garantie de résultat ou de bonne fin (avec objectif prédéfini de gain, d'appui, de réussite…)
- 111. Garantie financière (prêt, emprunt, taux minimum, caution…)
- 112. Garantie "rush order" (livraison expresse sous 4H, 24H., 48H.)
- 113. Garantie de confidentialité (ne pas informer les tiers, clients)
- 114. Garantie du mieux disant social ou tarifaire (s'aligner sur un seuil plancher légal fixé d'avance)
- 115. Garantie risques et dommages (protections des biens et des personnes)
- 116. Garantie de rachat (double contrat en matière de réciprocité commerciale)
- 117. Garantie d'authenticité (certifié, original, nouveau, inédit…)
- 118. Garantie Win-Win (transparence honnête du rapport Prix /NO

# **6. Postes Modalités de paiement**

Contreparties d'affaires essentielles au sein du NO concernant l'ensemble de tout le bloc de postes liés au paiement. Le paiement est la contrepartie naturelle de la vente sachant que «Vendre c'est bien mais encaisser c'est mieux». Toutes les notions gravitant autour de l'argent et/ou de sa contre-valeur sont donc éminemment importantes en affaires. Il existe 7 grands aspects permettant de matérialiser les multiples options en matière de paiement :

- 119. Manière d'être réglé : Paiement comptant, intégral, différé, acompte
- 120. Moyen de règlement : Espèces, chèque, carte de crédit, traite, billet à ordre, virement…
- 121. Méthode de règlement : Monnaie du pays, devise étrangère, crédit, emprunt, compensation…
- 122. Dispositif accompagnant le règlement : Escompte, mobilisation de créances, caution, hypothèque…
- 123. Conditions de paiement : Fin de mois, le 10 du mois suivant, 30 jours, 45 jours, 60 jours…
- 124. Nombre de jours de différé de paiement : A date de signature, commande, livraison, facturation…
- 125. Mode de calcul nombre jours différés : A début ou fin d'échéance
- **5.4 Politique produit** (Degré de spécialisation, innovation, puissance, dans le savoir-faire de l'entreprise par) :
- 84. Force de proposition technique, innovation, offre de «marché prometteur»
- 85. Niveau d'agilité et de réactivité face aux évolutions du marché
- 86. Forte spécialisation sur le coeur de métier
- 87. Diversification des activités
- 88. Politique générale de marque (image, notoriété)
- 89. Références clientèles nationales, internationales
- 90. R&D, brevet, licence, exclusivité
- **5.5 Stratégie** (Manière de coordonner et consolider les actions majeures de l'entreprise par) :
- 91. Actionnariat, solvabilité, maison-mère
- 92. Objectifs de cession, fusion, acquisition, rapprochement, bourse…
- 93. Développement externe, exportation
- 94. Transfert d'expérience, partenariat
- 95. Investissements, programme d'équipement
- 96. Actions publicitaires, promotionnelles, marketing, relation publique…
- 97. Liens avec recherche, labos, organismes divers, lobby, réseaux…

# **5.6 Garanties**

Contrepartie d'affaires importante faisant partie des sécurités d'affaires dans le NO, dont le but est d'anticiper et de préserver l'avenir contre certains aléas, risque, erreur, échec, perte. Il s'agit le plus souvent de proposer une protection légale ou contractuelle contre un dommage possible, et/ou ses conséquences, face à un type spécifique de problème en prévoyant une réponse financière, technique et/ou une solution adaptée. Dans le jeu commercial, les garanties (hors paiement, voir modalités de paiement) peuvent recouvrir simultanément un ou plusieurs domaines :

- 98. Garanties légales dans le droit national
- 99. Garantie supplémentaire pièces et main-d'oeuvre
- 100. Garanties SAV (délais, prix, maintenance, livraison…)
- 101. Garantie satisfait ou remboursé (ou échangé)
- 102. Garantie délai de livraison (ou remboursé)
- 103. Garantie remboursement de la différence du prix
- 104. Garantie de prix ( fixité ou prévisibilité du tarif)

#### **128. Contre-achat / Counter purchase**

### **Principe**

Il s'agit d'une opération dans laquelle le vendeur (V1) s'engage à acheter ou faire acheter ultérieurement des produits dont la contre-valeur atteint un pourcentage convenu de la valeur du premier contrat. En réalité, l'acheteur (A1) devient ensuite vendeur (V2) et le vendeur initial un acheteur (A2) dans une totale inversion de rôle. Il s'agit là d'une parfaite situation de réciprocité lorsque l'acheteur demande à ce qu'on lui achète également partie de sa production.

# **Type de contrat**

Ce type de transaction suppose 2 contrats distincts et 2 règlements séparés sachant que la nature des biens échangés et leurs délais de livraison peuvent être totalement différents.

# **Schéma**

**1er contrat**  V1 100% livraison marchandise  $x \rightarrow A1$ ↓  $V1 \leftarrow$  paiement compensé et/ou financier de A1 ↓ ↓ **2e contrat** A2  $\leftarrow$  livraison z% marchandise y V2 ↓ A2 paiement compensé et/ou financier  $\rightarrow$  V2

**Intérêt de la compensation !**

Par principe, la compensation d'achat est destinée à résoudre le problème d'insolvabilité monétaire de l'un et/ou l'autre des partenaires, ou encore faire face à un défaut momentané de budget, en permettant de réaliser des affaires sans aucun argent par le biais d'un échange réciproque de biens et services en nature.

# **6.1 Compensation d'achats**

**126. Troc / Barter / Echange marchandise**

# **Principe**

Il s'agit d'un échange simultané de marchandises (produit, matière première, service, prestation) de valeur équivalente ne donnant lieu à aucun règlement financier ou transfert de fonds entre parties.

#### **Type de contrat**

Ce type de transaction repose sur un contrat unique ou bon de commande à l'initiative du vendeur ainsi que sur un possible bon de livraison de la part de l'autre partie.

#### **Schéma**

V 100% livraison marchandise  $x \rightarrow A$ ↓

 $V \leftarrow 100\%$  paiement en marchandise y

**127. Compensation stricto sensu**

# **Principe**

Il s'agit d'une opération prévoyant, en partie, un échange de marchandises (produit, matière première, service, prestation) de valeur équivalente et, en partie, un règlement financier ou transfert de fonds de la part de l'acheteur.

# **Type de contrat**

Ce type de transaction repose sur un contrat unique ou bon de commande à l'initiative du vendeur ainsi que sur un possible bon de livraison de la part de l'autre partie.

# **Schéma**

V 100% livraison marchandise  $x \rightarrow A$ 

↓  $V \leftarrow z\%$  paiement en marchandise y z% paiement financier

**130. Opérations de Switch**

#### **Principe**

Il s'agit d'une opération au moins triangulaire par laquelle la créance en devises ou en produits dont dispose un pays A sur un pays B est transférée à un ou à plusieurs pays tiers (C). L'argent n'est pas encaissé par les fournisseurs mais sert à régler d'autres dettes entre clients/fournisseurs.

#### **Type de contrat**

Ce type de transaction nécessite une série d'engagements contractuels multilatéraux réunis entre les mains d'un switcheur agréé par toutes les parties. Son rôle, sorte de comptable international, est de régler à date fixe les différends financiers par des accords dits de clearing. Entre temps, il fixe les parités monétaires, les valeurs de référence, propose des compromis, gère les dossiers techniques et fait travailler les créances sur les marchés financiers, bancaires et bourses du commerce.

# **Schéma**

#### **Pays B**

(Additionne une dette en devises sur le pays A et une créance sur le pays C)

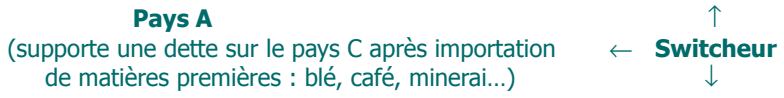

**Pays C** (additionne une dette vis-à-vis du pays B et des créances sur le pays A)

### **Pourquoi faire de la compensation ?**

La plupart des activités en BtoB, et entre particuliers, peuvent faire l'objet d'une compensation d'achat sachant que cette opération permet d'acquérir des biens et services sans disposer de ressources préalables. L'argent n'est plus nécessaire. Aussi, au lieu de ne rien acheter par défaut de moyens financiers ou de ne rien vendre pour cause de matériels déclassés ou invendus, la compensation permet de générer facilement des flux commerciaux parallèles dans le cadre d'une offre et d'une demande consentante.

**129. Rachat / Compensation industrielle / Buy-back**

#### **Principe**

Il s'agit d'acheter en retour les produits fabriqués à l'aide des moyens préalablement vendus. Ce système de compensation concerne principalement les transferts industriels de technologie (usine clé en main, matériel de production ou d'extraction…). Il permet ainsi à l'acheteur d'obtenir facilement un marché d'écoulement d'une partie des biens produits alors que pour le vendeur, il peut s'agir de faire fabriquer en délocalisation des produits à tarifs très avantageux et à bas taux de main d'oeuvre. Les profits pour le vendeur sont alors doubles en vendant, au départ, le process de fabrication puis en revendant des produits importés à forte marge bénéficiaire.

# **Type de contrat**

Ce type de transaction nécessite 2 ou plusieurs contrats distincts liant ainsi les deux partenaires sur la durée avec une obligation de qualité. Il s'apparente à un accord de coopération.

#### **Schéma**

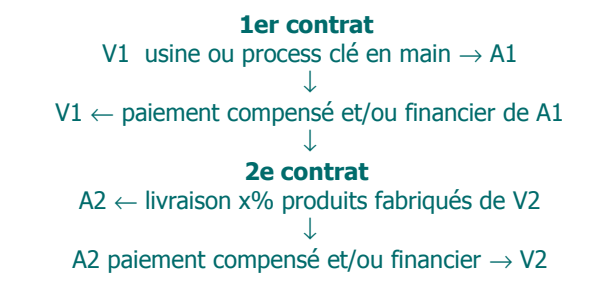

# **Important !**

Dans toutes les compensations d'achat en BtoB, la TVA affectant le produit livré et compensé en nature (donc non financièrement réglé) doit être normalement facturée et réglée à l'administration fiscale. Pour éviter un débit de TVA, le mieux consiste à effectuer une livraison (et facturation) simultanée avec des valeurs identiques. Par principe, toute transaction doit faire l'objet d'une facture et d'une prise en compte comptable.

**Chapitre III**

**S'approprier les modules EA comme «Aide à la décision»**

# **Etes-vous prêt(e) pour vous tester avec un premier pack de Serious Game ?**

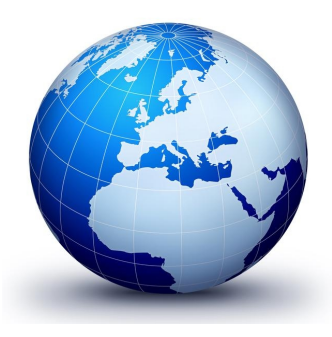

**.. Vous avouez ne pas connaître l'EA ... Vous n'aimez pas les maths ... Vous ne comprenez rien à certains calculs commerciaux ... Vous n'utilisez que rarement ou ponctuellement certaines formules**

# **ou encore :**

**... Vous disposez déjà de feuilles de calcul Excel ... Vous êtes un(e) «Pro» du devis et du chiffrage «maison» ... Vous négociez depuis très longtemps**

# **Ça tombe bien !**

# **21 . 3 objectifs de base**

Avec Bibl'EA vous disposez d'un premier pack de 6 modules à télécharger gratuitement accompagnés chacun d'un mémo explicatif en PowerPoint et d'un brief technique en PDF :

- **. Quiz**
- **. Convertor**
- **. Calcul de la Valeur Ajoutée**
- **. Correspondance entre % et k**
- **. Calcul d'un coût partiel**
- **. Calcul réel d'un bonus**

Ces modules de base servent principalement à se familiariser avec l'usage opérationnel, en liaison avec les fiches synthèses accessibles dans le présent chapitre. De manière plus générale, l'ensemble des contenus et des modules disponibles en Economie d'Affaires répondent à 3 objectifs :

**Le premier objectif** consiste à simplifier plus de 80% des chiffrages usuels en entreprise, tout en se débarrassant de la contrainte, souvent fastidieuse et pas très motivante, de calculer à la main ou avec sa propre calculette, les prix, remises, TVA, etc., une tâche qui confine souvent à la prise de tête.

**Le second objectif** se caractérise par les nombreuses applications permettant de gagner un temps considérable. Après la première prise en main, il faut moins d'une minute pour réaliser de nombreux calculs pas évidents à faire autrement. Le gain de temps peut même se chiffrer en 10 fois, 20 fois, 30 fois, plus court que le temps normalement imparti aux calculs classiques.

**Le troisième objectif** de ces modules agrégeant à la fois les formules, les notions et des résultats automatisés en version vente, achats ou Pricing, est de gagner concrètement de l'argent en Vente et à en économiser en Achats. Ils apportent à chaque fois la certitude opérationnelle de gagner des points supplémentaires dans la construction des prix et/ou la négociation tarifaire, grâce à la précision et à la globalité des chiffrages mais aussi en évitant les erreurs de calcul et d'inattention qui coûtent souvent très cher au final !

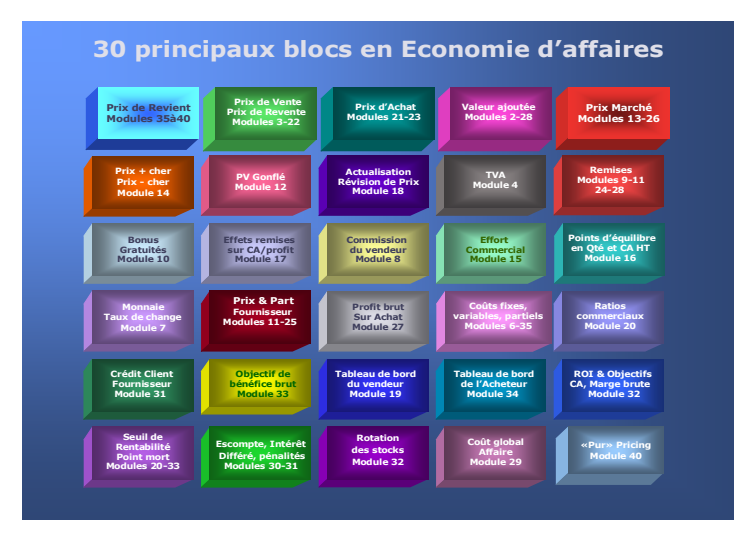

**Numérotation des blocs** hors Niveau d'Offre - Liens avec modules correspondants

- [1. Prix de Revient](#page-163-0) [16. Taux de change monétaire](#page-135-0)
- [2. Prix de Vente & Revente](#page-89-0) [17. Prix & Part fournisseur](#page-93-0)
- 
- 
- 
- 
- 
- 
- 
- 
- 
- 
- 
- 
- [15. Points d'équilibre en Qté et CA](#page-103-0) [30. «Pur» Pricing](#page-172-0)

[3. Prix d'achat](#page-112-0) [18. Profit brut sur Achat](#page-122-0) [4. Valeur Ajoutée \(TM\)](#page-80-0) [19. Coûts fixes, variables, partiels](#page-168-0)<br>5. Prix marché 20. Ratios commerciaux [20. Ratios commerciaux](#page-150-0) [6. Prix +cher, Prix -cher](#page-99-0) [21. Crédit client & Crédit fournisseur](#page-139-0) [7. PV gonflé](#page-95-0) [22. Objectif de bénéfice brut](#page-126-0) [8. Actualisation & Révision de prix](#page-161-0) [23. Tableau de bord du Vendeur](#page-145-0) [9. TVA \(à reverser, à conserver\)](#page-133-0) [24. Tableau de bord de l'Acheteur](#page-128-0) [10. Remises \(en cascade, globale\)](#page-91-0) [25. ROI & Objectifs de CA, Marge brute](#page-157-0) [11. Bonus, gratuités](#page-17-0) [26. Seuil de rentabilité, Point mort](#page-156-0) [12. Effets remises sur CA/profit](#page-116-0) [27. Escompte, intérêt, différé, pénalités](#page-137-0) [13. Commission du vendeur](#page-142-0) [28. Rotation des stocks](#page-157-0)<br>14. Effort commercial 29. Coût global affaire [29. Coût global affaire](#page-124-0)

# **22 . 30 Principaux blocs en EA**

Sachant que dans le jeu commercial l'objectif pour le vendeur/fournisseur est d'atteindre la meilleure profitabilité possible et pour l'acheteur/client un certain nombre de ratios d'efficacité, il est nécessaire pour les deux acteurs de savoir maîtriser une **trentaine de blocs** interagissant dans plus de 90% des cas liés à l'action commerciale.

# **Aussi, au sens de l'EA**

- ... Il ne sert à rien de copier son prix sur celui de la concurrence si les postes intermédiaires liés au prix de revient interne sont mal définis ;
- ... Il ne sert à rien d'aligner son tarif sur celui du marché alors que les volumes, les coûts fixes et variables, sont d'ordre différent ;
- ... Il ne sert à rien de construire un prix «parfait» si celui-ci est ensuite altéré par des remises non compensées ;
- ... Il ne sert à rien de bien vendre si l'on est ensuite mal payé ou en retard d'encaissement ;
- ... Il ne sert à rien de faire du chiffre d'affaires si la rentabilité finale est faible ou tend vers le zéro ;
- ... Il ne sert à rien de prendre une décision si celle-ci est entachée d'erreur et/ou ne tient pas compte d'une anticipation ou d'une vision stratégique.

Au final, celui qui utilise correctement les 30 principaux blocs sait maîtriser l'EA. Leur bonne connaissance en liaison avec les modules associés forme le cycle d'apprentissage nécessaire pour devenir une véritable «ceinture noire» dans le management des prix.

L'approche de l'EA via la maîtrise unitaire de chaque bloc est certainement la voie royale pour devenir un expert du business chiffré !

#### **Correspondance entre blocs et modules**

Dans l'absolu, l'apprentissage de l'EA peut commencer par n'importe quel bloc, à condition d'être d'abord passé par le module 2 (bloc 4) en tout premier.

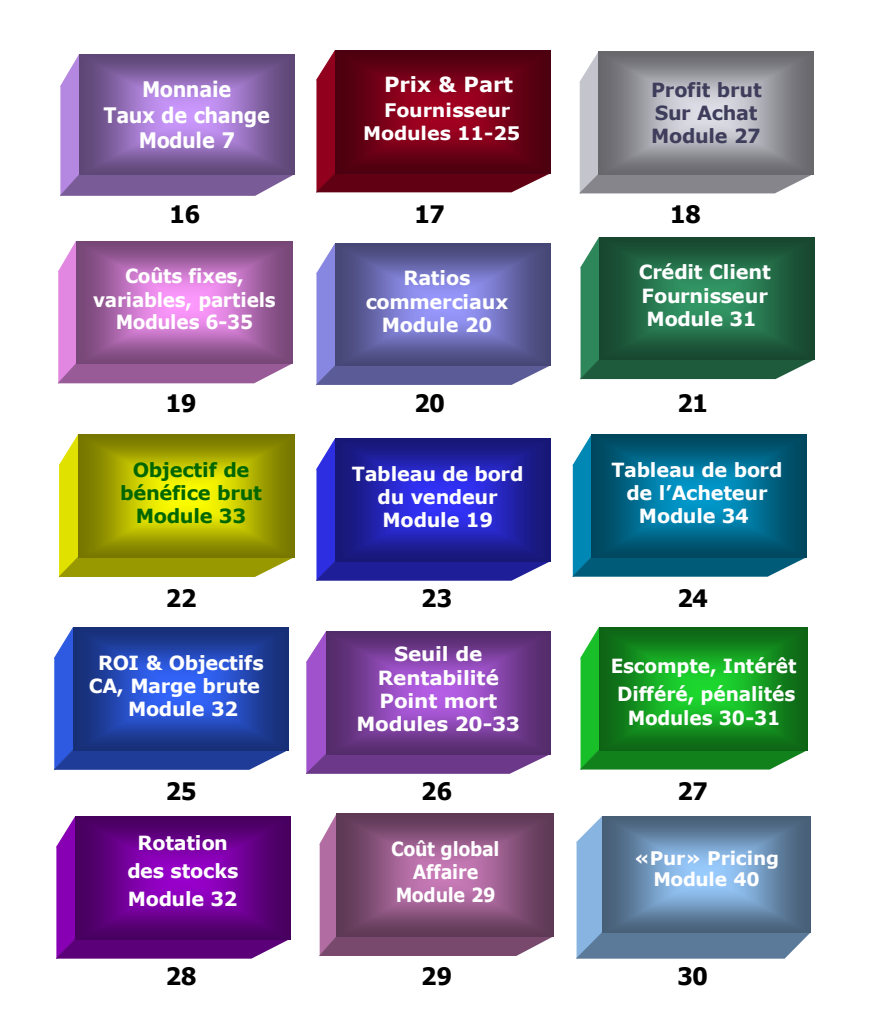

Le numéro de chaque bloc est associé au(x) module(s) correspondant(s). Pour y accéder, revenir à la page précédente et cliquez sur le N° choisi :

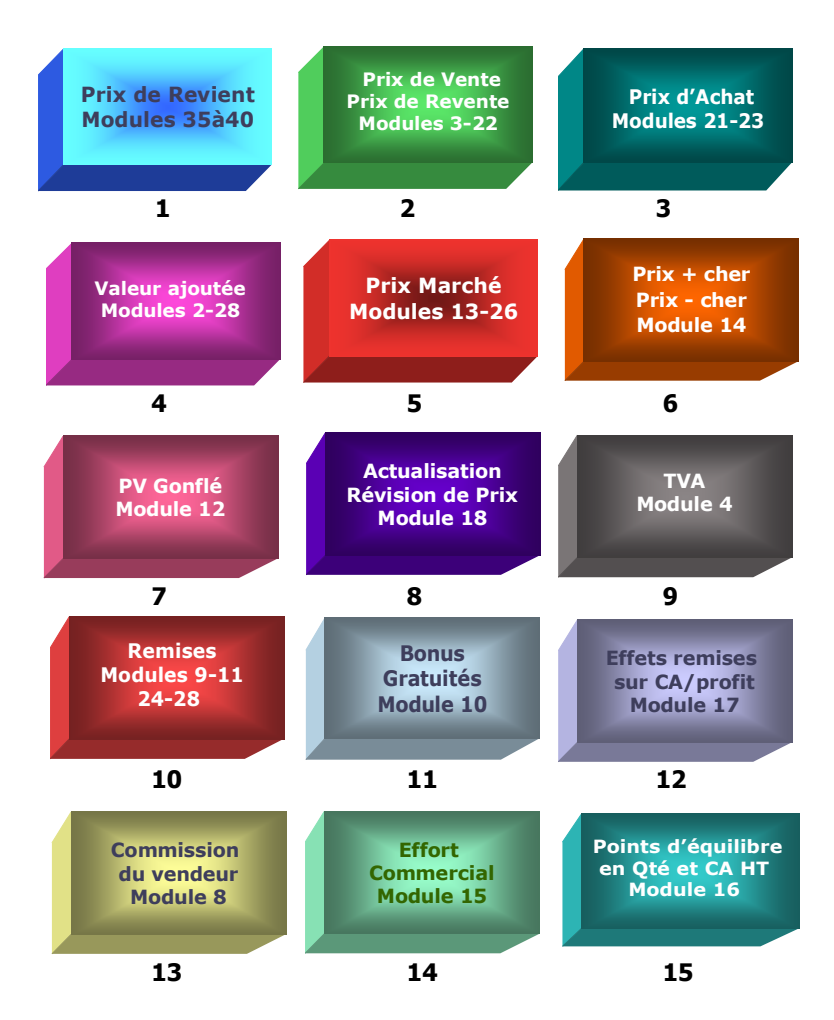

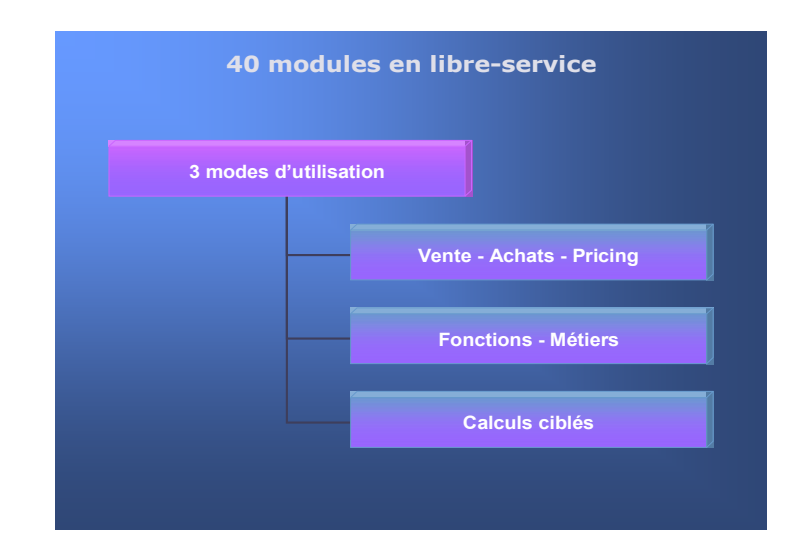

L'intérêt des modules est de sortir définitivement de l'approche empirique, théorique ou scolaire, en bénéficiant d'outils pratiques concentrant le principal du savoir-faire de l'EA. Dorénavant, le résultat automatisé prime sur toute autre forme d'apprentissage mémoriel et de chiffrage à «la main».

# **Chaque module apporte en BtoB comme en BtoC :**

- . Un gain de temps très important dans le calcul et la simulation
- . Un gain d'argent pour chaque point gagné dans la négociation tarifaire
- . Une facilité et un confort exceptionnel dans la prise de décision en temps réel
- . Aucune nécessité d'apprendre ou de mémoriser les formules de calcul
- . Un maximum de rapidité et une opérationnalité «tout terrain»
- . Des résultats automatisés «propres», fiables, sans erreur, prouvables
- . Une ergonomie dans la saisie des données et la visualisation des chiffrages
- . Une capacité infinie de simulations pour négocier ou comparer l'existant
- . Un développement rapide de ses compétences professionnelles «haut niveau»
- . Un soutien culturel et pratique permanent avec les briefs techniques intégrés

# **23. Accès aux 40 modules de simulation**

Sur le plan opérationnel, l'EA propose **40 modules** permettant de simuler de très nombreux chiffrages avec l'équivalent de près de 500 formules usuelles. Les modules se répartissent en 3 grands domaines (Vente, Achats, Pricing). En cliquant sur chaque module (version e-Book) vous accédez directement à sa page produit sur le site Calteos.com avec possibilité de téléchargement.

# **Modules Vente**

Les 20 modules Vente apportent une aide à la décision fondamentale dans la négociation tarifaire au téléphone, en rendez-vous, dans la préparation de l'offre commerciale ou du devis. En complément de vos propres usages et habitudes professionnelles, les modules bleus permettent d'amplifier votre performance globale en validant précisément les chiffres négociés comme en jouant, avec aisance, sur la plupart des éléments autorisés par la direction commerciale.

> **[Module 1 Convertor](http://www.calteos.com/module-n-01-convertor-calculette-magique-commercial.htm) [Module 2 Valeur Ajoutée de l'entreprise](http://www.calteos.com/module-n-02-b-a-ba-la-negociation-commerciale.htm) [Module 3 PV rapide](http://www.calteos.com/module-n-03-facile-maintenant-etablir-un-pv-precis-et-rapide.htm) [Module 4 TVA](http://www.calteos.com/module-n-04-calcul-la-tva-en-valeur-a-conserver-a-reverser.htm) [Module 5 Correspondance entre %, K, valeur](http://www.calteos.com/module-n-05-traduction-directe-entre-coef-commission-mt.htm) [Module 6 Coût partiel](http://www.calteos.com/module-n-06-simplifie-vie-pour-calculs-partiels-valeur-qte.htm) [Module 7 Conversion monétaire](http://www.calteos.com/module-n-07-change-et-parite-entre-3-monnaies-differentes.htm) [Module 8 Effet remise & Commission du vendeur](http://www.calteos.com/module-n-08-impact-remises-sur-commission-vendeur.htm) [Module 9 Remises en cascade](http://www.calteos.com/module-n-09-gain-sur-eclatement-remises-en-cascade.htm) [Module 10 Bonus](http://www.calteos.com/module-n-10-impact-un-bonus-avec-gain-acheteur-et-cout-vendeur.htm) [Module 11 Réduction fournisseur](http://www.calteos.com/module-n-11-partage-effort-tarifaire-avec-ses-fournisseurs.htm) [Module 12 PV gonflé](http://www.calteos.com/module-n-12-gonfler-ses-prix-pour-negocier-sans-se-tromper.htm) [Module 13 Prix marché](http://www.calteos.com/module-n-13-fixation-objective-un-vrai-pv-marche.htm) [Module 14 Prix + cher, Prix - cher](http://www.calteos.com/module-n-14-vous-etes-cher-non-concurrence-est-chere.htm) [Module 15 Effort commercial](http://www.calteos.com/module-n-15-ne-pas-confondre-effort-commercial-pour-vendeur-et-remise-pour-acheteur.htm) [Module 16 Points d'équilibre](http://www.calteos.com/module-n-16-apres-remises-quels-points-equilibre-en-qte-ca.htm) [Module 17 5 indicateurs de rattrapage](http://www.calteos.com/module-n-17-5-super-indicateurs-pour-rattraper-ses-ventes.htm) [Module 18 Révision de prix](http://www.calteos.com/module-n-18-un-petit-bijou-pour-formules-revision-prix.htm) [Module 19 Tableau de bord du vendeur](http://www.calteos.com/module-n-19-tableau-bord-complet-vendeur.htm) [Module 20 Ratios du vendeur](http://www.calteos.com/modules-n-20-23-principaux-ratios-commerciaux-pour-direction-ventes.htm)**
#### **4 approches pratiques pour maîtriser l'EA**

 **20 modules bleus 14 modules rouges** pour la Vente et al. et al. et al. et al. et al. et al. et al. et al. et al. et al. et al. et al. et al. et al et la négociation tarifaire le paiement et la revente

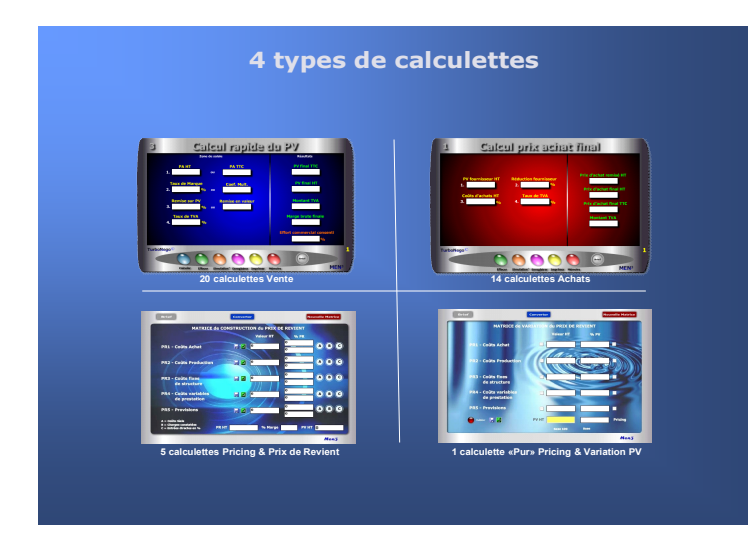

**5 modules** pour la construction **1 module** de «Pur Pricing» de A à Z du Prix de Revient pour la variation du PR et du PV initial et du PV final

Il existe certains **modules mixtes** valables pour le vendeur et l'acheteur.

Avec 40 modules, chacun peut organiser son propre tableau de bord personnalisé en affichant jusqu'à 6 calculettes à l'écran. L'usage nomade (portable, mobile) est tout particulièrement avantagé en ayant, à tout moment, la possibilité d'effectuer des simulations in situ pour diagnostiquer, décider et agir en toute connaissance de cause.

#### **Modules Achats**

Chacun des 14 modules Achats (en rouge) ouvre sur une approche professionnelle très ciblée s'inscrivant logiquement, au sein de la série Bibl'EA, à la suite des modules Vente. Il sont naturellement utiles à l'acheteur mais aussi au vendeur en lui permettant de mieux comprendre et/ou anticiper la décision d'achat. Ils sont numérotés de 20 à 34 dans les fiches synthèse considérant qu'au numéro indiqué sur le module, il suffit de rajouter 2 devant les chiffres 1 à 9 (soit 21 à 29) et 20 devant les numéros 10 à 14 (qui deviennent 30 à 34).

> **[Module 21 PA rapide](http://www.calteos.com/module-n-21-super-pour-calculer-pa-avec-8-indicateurs-base.htm) [Module 22 Prix de revente](http://www.calteos.com/module-n-22-ideal-pour-calculer-prix-revente-tva-remise.htm) [Module 23 Simulation PA à négocier](http://www.calteos.com/module-n-23-pa-a-negocier-selon-budget-et-ou-prix-revente.htm) [Module 24 Simulation remises à négocier](http://www.calteos.com/module-n-24-remises-a-negocier-selon-objectifs-achats.htm) [Module 25 Arbitrage entre fournisseurs](http://www.calteos.com/module-n-25-arbitrage-prix-entre-plusieurs-offres-fournisseurs.htm) [Module 26 Comparateur de prix](http://www.calteos.com/module-n-26-comparateur-prix-avec-4-indicateurs-objectifs.htm) [Module 27 Profit brut sur achat](http://www.calteos.com/module-n-27-contribution-achats-au-profit-entreprise.htm) [Module 28 Remise à négocier selon TM](http://www.calteos.com/module-n-28-calcul-la-remise-maximale-a-negocier.htm) [Module 29 Coût global d'une affaire](http://www.calteos.com/module-n-29-chiffrage-meilleur-cout-achat-admissible.htm) [Module 30 Pénalités & Escompte](http://www.calteos.com/module-n-30-penalites-retard-escompte-sur-paiement-anticipe.htm)  [Module 31 Crédit fournisseur & Différé](http://www.calteos.com/module-n-31-gain-sur-paiement-differe-credit-fournisseur-client.htm) [Module 32 Rendement brut rotation des stocks](http://www.calteos.com/module-n-32-calcul-objectifs-ca-marge-ecoulement-roi.htm) [Module 33 Objectif de bénéfice brut](http://www.calteos.com/module-n-33-fixer-un-prix-ou-ca-selon-un-objectif-benefice.htm) [Module 34 Tableau de bord de l'acheteur](http://www.calteos.com/module-n-34-2-tableaux-bord.htm)**

#### **Modules Pricing**

Les 6 modules Pricing ont pour principal objectif de construire un Prix de Revient (PR) par produit, dans le détail le plus fin, selon plusieurs entrées et logiques de calcul. Ils permettent aussi de calculer les effets marges et provisions afin de déterminer les PV et tarifs initiaux. Le module 40 permet, en plus, de réaliser du «pur Pricing» en jouant sur les variations du PR et PV.

> **[Module 35 Construction du Prix de Revient](http://www.calteos.com/pack-pricing-construction-prix-revient-pv-a-a-z.htm) [Module 36 Ecran avec coûts réels](http://www.calteos.com/pack-pricing-construction-prix-revient-pv-a-a-z.htm) [Module 37 Ecran avec charges constatées](http://www.calteos.com/module-37-permettant-calcul-pr1-a-pr4-via-charges-constatees-ce-module-est-deja-inclus-dans-pack-pricing.htm) [Module 38 Ecran avec entrée directe en %](http://www.calteos.com/module-38-permettant-calcul-pr1-a-pr4-via-une-entree-directe-en-ce-module-est-deja-inclus-dans-pack-pricing.htm)  [Module 39 Ecran pour chiffrage des Provisions](http://www.calteos.com/module-39-permettant-double-calcul-provisions-pr5-en-et-e-valeur-ce-module-est-deja-inclus-dans-pack-pricing.htm)  [Module 40 Variation du Prix de Revient](http://www.calteos.com/ce-module-exclusif-variation-pr-pv-est-deja-inclus-dans-pack-pricing.htm)**

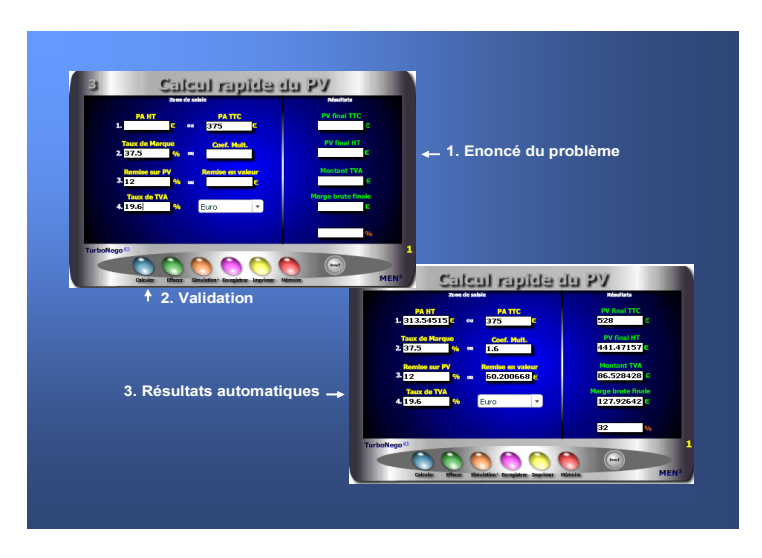

#### **L'EA devient un véritable jeu d'enfant avec les modules. Pour cela, il suffit simplement de... remplir les cases blanches !**

En fait, l'usage de chaque module s'articule autour de 3 apports décisifs permettant une compréhension rapide et une manipulation facile :

- . Ecran simplifié avec des cases de saisie et des cases de résultat
- . Brief technique intégré avec principe d'utilisation et notions utilisées
- . Mémo explicatif à lire juste avant de se lancer (avec schéma pédagogique)

En complément, les modules offrent des fonctionnalités utiles telles que :

- . Effacement (gomme générale pour recommencer)
- . Simulation (apparition d'un 2e module clone)
- . Enregistrement (pour sauvegarder le calcul)
- . Impression (comme élément preuve dans le dossier)
- . Mémoire (fait réapparaître le dernier chiffrage)

# **24. Une pédagogie inversée**

En utilisant directement les modules, on entre immédiatement au coeur du sujet avec un sentiment d'efficacité, de responsabilité et d'assurance. C'est le triple effet de la pédagogie inversée proposée par l'EA :

- . Efficacité : Enorme gain de temps avec obtention de résultats précis
- . Responsabilité : Etre seul à prendre la décision de faire ou ne pas faire
- . Assurance : Avoir l'esprit serein sur l'impact de sa décision

Ce type de pédagogie par l'action (usage des modules) inverse le mouvement habituel en matière d'apprentissage en partant volontairement de la pratique (saisie et résultat obtenu) pour revenir ensuite, éventuellement, vers la théorie (explications, fondamentaux, notions, formules...).

#### **Les réponses apportées par les modules EA**

Si l'EA est au coeur des décisions commerciales au quotidien, les modules sont au centre opérationnel de l'EA. Ils permettent à la fois de :

- . Créer ex-nihilo un PV et une offre de prix de A à Z
- . Intervenir ponctuellement sur des points ciblés xyz
- . Adapter son tarif en fonction du prix marché/concurrent
- . Simuler une négociation tarifaire avant et pendant le rendez-vous
- . Comparer le bien fondé des prix, tarifs et calculs existants.

Chaque module EA est conçu pour simplifier au maximum l'**opération de chiffrage** en seulement quelques secondes. Il suffit pour cela de :

- . Remplir les cases blanches correspondantes (énoncé du problème)
- . Valider (sur les calculettes bleu) ou avoir instantanément l'actualisation du résultat sur toutes les autres calculettes (modules rouge et Pricing).

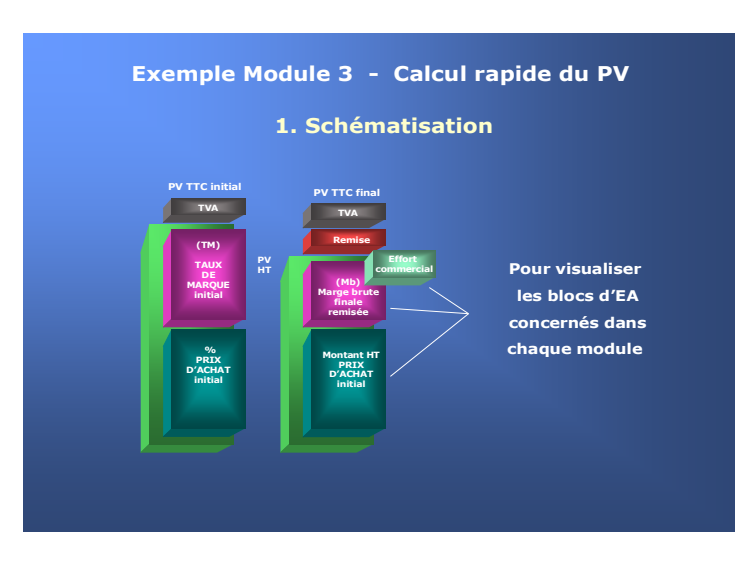

Pour entrer très vite dans la simulation opérationnelle

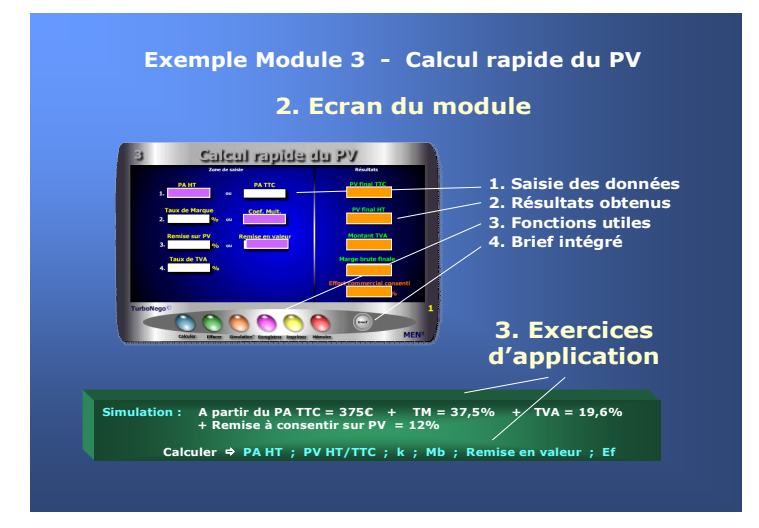

# <span id="page-74-0"></span>**[25.](#page-74-0) Initiation à l'usage des premiers modules**

Celui qui maîtrise l'EA aura toujours une longueur d'avance sur les autres acteurs du jeu commercial. Avec les modules, il devient techniquement possible de devenir un spécialiste, voire même un maître es Economie d'Affaires, et ce relativement rapidement. En EA, l'inversion de la démarche pédagogique favorise une immersion immédiate avec, en plus, des résultats automatisés «magiques». L'idée est d'éviter le recours à toute forme de théorie basée sur l'abstraction et la mémorisation des formules en privilégiant, au contraire, une démarche intuitive et ludique dans le traitement des simulations.

#### **3 temps pour utiliser les modules**

- **1. Schématisation** sur le Mémo explicatif (PDF ou PowerPoint) afin de :
	- . Visualiser les blocs d'EA concernés
	- . Comprendre le principe général d'utilisation

#### **2. Maniement sur l'écran** avec :

- . Saisie des données dans les cases blanches numérotées
- . Résultats automatisés (en général sur la droite)
- . Usage possible de fonctionnalités
- . Recours éventuel au Brief technique intégré

#### **3. Exercices d'application** selon 2 approches :

- . Exercice-type proposé pour chaque module
- . Libre simulation au gré de l'utilisateur

Pour dominer un module, il faut peu de temps en moyenne :

. 10 à 15 minutes lors de la découverte (avec Mémo et Brief)

. 15 à 60 secondes dans l'usage quotidien

Un apprentissage global de l'EA via la pédagogie inversée découlant de l'usage direct des modules peut s'effectuer en 10 à 12 heures en temps cumulé. A cela, doivent s'ajouter ensuite les adaptations ciblées et progressives liées aux cas spécifiques de chaque entreprise, métier et/ou secteur d'activité.

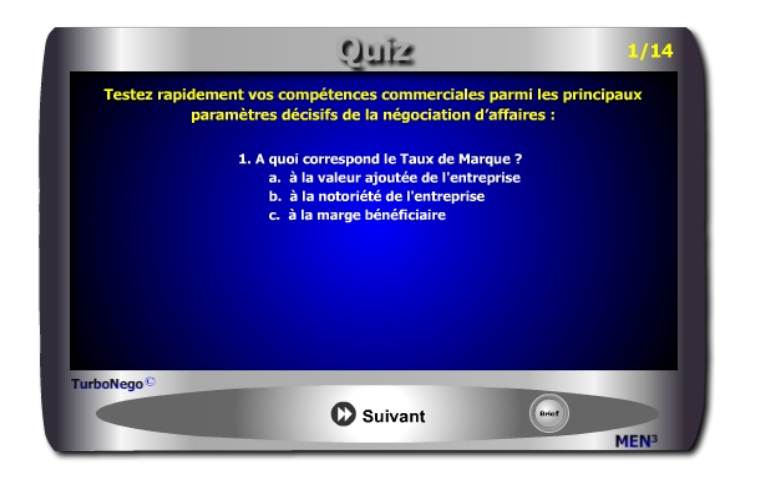

**Top**

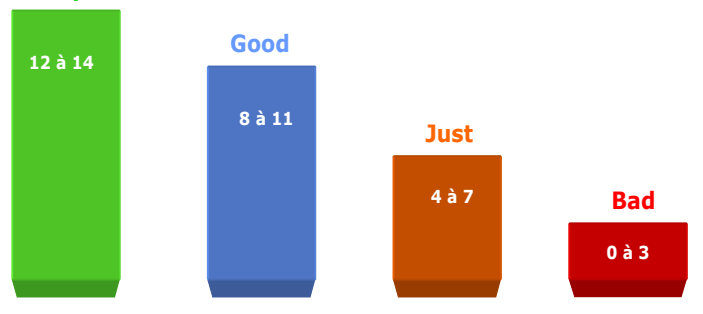

#### **Les 4 niveaux de compétence en EA**

**Top = Très bon en affaires (12 à 14 bonnes réponses)**

- **Good = Résultat satisfaisant (8 à 11)**
- **Just = Moyen en affaires (4 à 7)**
- **Bad = Mauvais en affaires (0 à 3)**

# <span id="page-75-0"></span>**[26.](#page-75-0) Et si on se faisait un petit quiz ?**

Ce petit Quiz permet d'effectuer une auto-évaluation rapide de son niveau actuel de compétence en matière d'Economie d'Affaires. Entre ce que l'on pense savoir et la réalité opérationnelle, il est souvent bon de remettre les points sur les i et les barres sur les t. L'usage de ce test est destiné à :

- 1. Connaître son niveau réel de compétence (réponses faciles mais aussi interrogations posées par les questions)
- 2. Orienter ses compétences commerciales vers les domaines où préexistent des insuffisances notables
- 3. Animer de manière ludique le début d'une réunion, d'un séminaire ou d'une formation sur la négociation d'affaires

Ce Quiz ne comprend aucun piège en favorisant un court rappel des notions couramment utilisées par les professionnels du commercial, sachant que cellesci ont l'intérêt de toucher le cœur même de la négociation d'affaires dans 3 domaines majeurs :

- 1. Notions fondamentales de valeur ajoutée (Taux de Marque, Taux de marge, coef. multiplicateur, % PA)
- 2. Notions essentielles d'incidences sur l'arbitrage et le profit du vendeur après allocation de remises
- 3. Notions importantes de conditions de paiement (date calendaire de règlement, durée, coûts en %)

Si vous ne comprenez pas les notions utilisées, c'est que vous pratiquez alors une culture et un langage «maison». Il est peut être temps d'apprendre à parler un langage plus universel pour vous faire comprendre dans d'autres domaines d'activité, mais aussi pour créer une cohérence mathématique entre toutes les formules et calculs utilisables dans le jeu commercial.

En faisant le test, vous pouvez déterminer rapidement votre **niveau personnel** en négociation d'affaires dans un temps chronométré (environ 15 minutes). Au final, ce Quiz vous indique votre niveau actuel selon 4 rangs de compétence.

**7. En concédant une remise de 7%, alors que votre Taux de Marque est de 35% (PV = 100), quel est votre effort commercial réel ?**

 $a \Box 7\%$  b  $\Box 20\%$  c  $\Box 28\%$ 

**8. Compte tenu de cette remise de 7%, quel doit être le coef. d'augmentation des ventes afin de rattraper la marge ainsi perdue ?**  $a \Box 1.07$  b  $\Box 1.25$  c  $\Box 1.28$ 

**9. Toujours avec cette remise de 7%, quel doit être votre point d'équilibre en quantité pour rattraper la perte subie, sachant que votre quantité initiale est de 2400 pièces ?**

 $a \Box 2568$  b  $\Box 3000$  c  $\Box 3072$ 

**10. Quel doit être également votre point d'équilibre en chiffre d'affaires, alors que celui-ci aurait dû être normalement de 2400€ avant d'allouer la remise de 7%, sachant que vous serez également obligé de concéder la même remise sur les quantités suppl. ?**

a 
□ 2568€ b □ 2790€ c □ 2856€

**11. Vous concédez successivement 3 remises de : 2% (pour paiement comptant) ; 5% (pour quantité supplémentaire) et 8% (pour la 1re affaire). Quelle est le total exact des remises concédées ?**

 $a \Box 14,34\%$  b  $\Box 15\%$  c  $\Box 15,66\%$ 

**12. En étant le 17 décembre, quel est le nombre exact de jours de différé de paiement lorsque l'on vous demande un règlement à 45 jours fin de quinzaine ?**

 $a \Box 45$  b  $\Box 57$  c  $\Box 60$ 

**13. Quelle est la date de règlement à partir du différé ci-dessus ?**  $a \Box 31$  janvier b  $\Box 02$  février c  $\Box 15$  février

**14. Quel est à votre avis le coût financier en % du précédent différé par rapport au montant total de l'affaire, sachant que les paramètres économiques sont les suivants : TEG = 14% ; Inflation annuelle = 9%**  $a \Box 1,52\%$  b  $\Box 2,47\%$  c  $\Box 3,80\%$ 

**[Réponse](#page-195-0)**

#### **Comment faire le test ?**

Pour chaque question, cochez la case correspondante sur cette page. Vous pouvez aussi faire une copie des 2 pages, faire le Quiz sur le module téléchargé ou le faire directement sur le site Calteos.com. Il est également conseillé de :

- . Faire spontanément ce test en tout début d'apprentissage
- . Refaire le test directement sur le module Quiz après avoir assimilé l'ouvrage Bibl'Ea, afin de valider son nouveau niveau de compétence

#### **1. A quoi correspond le Taux de Marque (TM) ?**

- $a \Box$  à la valeur ajoutée de l'entreprise
- $b \Box$  à la notoriété de l'entreprise
- $c \Box$  à la marge bénéficiaire

#### **2. Le Taux de Marque se rapporte directement à quoi ?**

- $a \Box$  au % du PV
- $h \Box$  au % du PA
- $c \Box$  à un coefficient multiplicateur
- **3. Il existe 3 manières de déterminer le PV HT à partir du PA HT. Laquelle selon vous traduit le coef. multiplicateur ?** 
	- $a \Box$  Taux de Marque (TM)  $b \Box$  Taux de marge (Tm)  $c \Box$  Marge brute (Mb)
- **4. Quel est votre Taux de Marque lorsque votre coef. multiplicateur est de 1.60 ?**

 $a \Box 60\%$  b  $\Box 40\%$  c  $\Box 37.5\%$ 

- **5. Quel est votre coef. multiplicateur approximatif (sans les décimales) lorsque votre Taux de Marque est de 30% ?**  $a \Box 1.30$  b  $\Box 1.42$  c  $\Box 1.50$
- **6. Lorsque l'on vous dit que «vous êtes 18% + cher que votre concurrent» en réalité votre concurrent est «moins cher que vous» de combien (hors décimales) ?**

 $a \Box 15\%$  b  $\Box 18\%$  c  $\Box 20\%$ 

**Partie II Approche pratique et utilitaire**

## **Chapitre IV**

# **5 modules pour commencer**

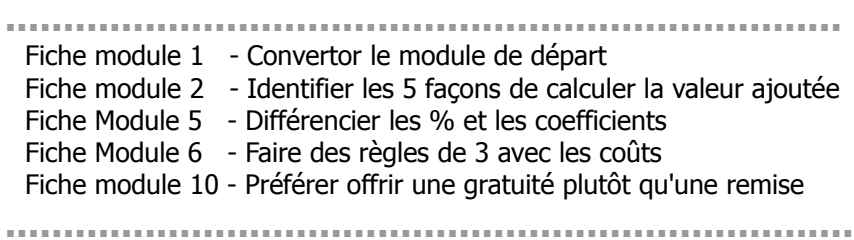

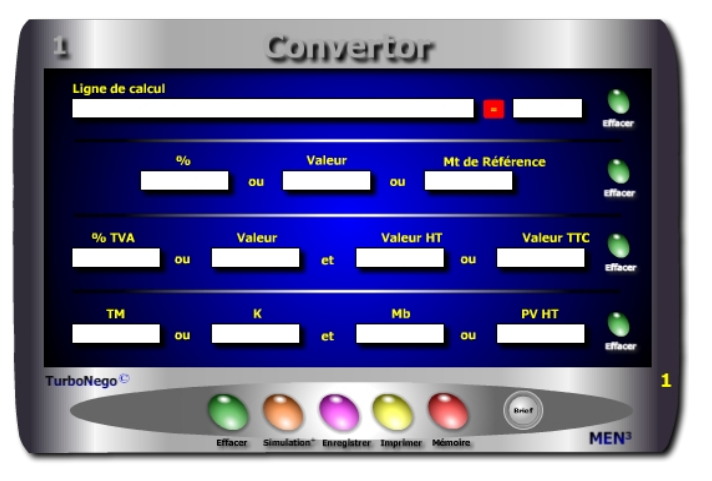

Elles sont parmi les plus usuelles en Economie d'Affaires.

#### **Ligne 1 : Calculs communs**

**. Fonctions arithmétiques de base :** Il suffit de saisir les chiffres en n'oubliant pas les éventuelles parenthèses puis d'appuyer sur la touche (=) pour obtenir un résultat identique à celui d'une calculette.

Ex.  $(((24 - 10) + (126 \times 5)) / 3)) + 150 = 364.66$ 

#### **Ligne 2 : %, valeur**

**. Saisir 2 variables au choix pour calculer la 3e.** Ex. : Valeur (375) et Mt de référence (2500) = % (15%)

#### **Ligne 3 : HT, TTC, TVA**

**. Saisir dans n'importe quel ordre 2 variables :** % TVA ou Valeur TVA, puis HT ou TTC pour obtenir les 2 autres.

Ex. : % TVA (19.6) et Valeur HT (919.60) = Valeur TVA (180.4) et Valeur TTC (1100)

#### **Ligne 4 : Valeur Ajoutée**

**. Saisir dans n'importe quel ordre 2 variables :** TM ou k, puis Mb ou PV HT pour obtenir les 2 autres.

Ex. : k  $(1.818)$  et PV HT  $(1000)$  = TM  $(45)$  et Mb  $(450)$ 

<span id="page-78-0"></span>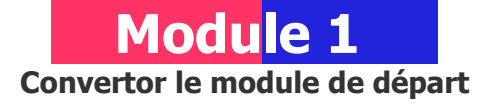

#### **A quoi ça sert ?**

Où ai-je mis ma calculette..., quelle est la bonne méthode à utiliser..., je ne me rappelle plus la formule...? Des situations courantes au bureau, lorsqu'il s'agit de réaliser une demi-douzaine de petits calculs commerciaux pas si évidents que cela à réaliser à froid. Aussi, soit je sors ma calculette physique et je me fais du mal en me prenant la tête, soit je laisse faire ma calculette virtuelle en saisissant uniquement les 1, 2 ou 3 données nécessaires sachant que cette dernière fait le reste à ma place. Moi, j'ai choisi mon camp et vous !

#### **Une aide à la décision pour 5 calculs précis**

- 1. Transformer un montant en % et inversement
- 2. Déterminer une valeur HT ou TTC avec le montant de TVA ou son %
- 3. Déterminer le montant précis de la TVA en connaissant uniquement le PV TTC ou le PV HT
- 4. Traduire le TM (%) en k (coef.) et inversement
- 5. Retrouver le TM ou le k en fonction uniquement de la Mb (Marge brute)

#### **Utilisation du module**

Ce module permet de réaliser des calculs rapides et en série avec blocage de 1 ou 2 variables fixes (cases blanches) en offrant les possibilités suivantes :

- 1. Fonction calculette classique
- 2. Rapport direct %, valeur
- 3. Rapport direct HT, TTC, TVA
- 4. Rapport direct TM, k, Mb, PV

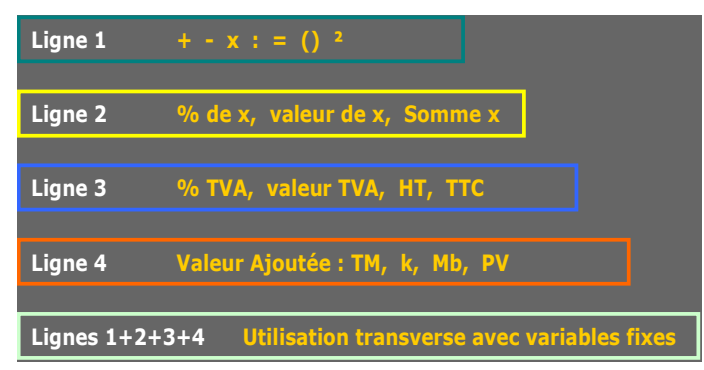

- 1. Les chiffres et signes saisis dans la ligne 1 du Convertor ne doivent laisser aucun espace entre eux.
- 2. Par convention, la fonction multiplication (x) s'effectue toujours à l'aide du signe  $(*)$  et la division  $(:)$  par  $(')$ .
- 3. Lorsqu'il existe une série d'opérations sur la ligne 1 pour l'obtention d'un résultat unique, chaque type d'opération doit être mis entre parenthèses par convention mathématique, quitte à additionner les parenthèses ((a/b) +  $(n * x)$ / y.
- 4. La fonction copier-coller est possible sur la ligne 1 ainsi que les fonctions enregistrement et mémoire.
- 5. Les lignes 2, 3 et 4 peuvent permettre des variations de chiffrage en tout sens. Pour cela, il faut agir sur 2 valeurs :
	- . cocher la valeur que l'on souhaite conserver
	- . modifier ensuite la valeur cible
	- . les autres valeurs se recalculent instantanément.
- 6. Utiliser le point (.) pour séparer les décimales et non pas la virgule (ex. : /19.6 au lieu de 19,6)

#### **Objectifs de calcul**

Le Convertor remplit 3 missions principales en vue de faire gagner du temps et simplifier au maximum les opérations de saisie et de calcul mental :

- 1. Avec l'usage d'un autre module, il permet de calculer à l'écran un paramètre intermédiaire (ex. PA, TM, k, %...)
- 2. Avec ou sans l'usage d'un autre module, il apporte une réponse immédiate dans les principales «règles de trois» s'appliquant à l'économie d'affaires : %, effet TVA, Valeur ajoutée...
- 3. Il permet de vérifier les résultats obtenus dans chaque module en refaisant soi-même la formule.

#### **Exemples de calculs à réaliser avec le module**

**Dans le cadre d'un devis ou d'un nouvel étiquetage de prix en utilisant un k fixe (2.25) sur un PA HT de 250€ (saisie dans «Valeur» ligne 2)** Calculer **→** % PA ; PV HT ; PV TTC ; TVA en valeur ; Mb ; TM correspondant

#### **Sans module, savez-vous trouver les réponses en 3 minutes ?**

Ligne 2 : % x = **15%** et Valeur x = **375€ Quel est le Mt de Référence... ?**

Ligne 3 : % TVA = **19.6%** et Valeur TTC = **1 100€ Quelle est la valeur HT... ?**

Ligne 4 TM : **45%** et Marge brute : **562.50€ Quel est le K : ... ? Quel est le PV HT : ...€**

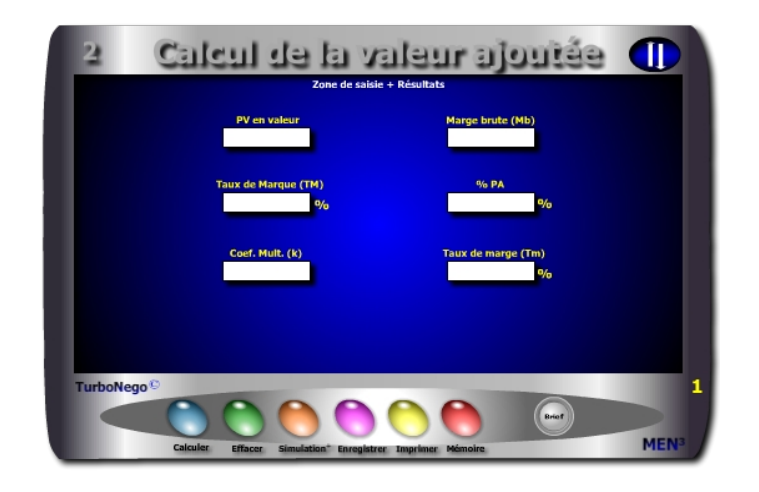

- **. PV = Prix de Vente en valeur** (équivaut toujours à base 100)
- **. PA = % du Prix d'achat** (ou montant des achats) en % du PV
- **. TM = Taux de Marque en % du PV** (valeur ajoutée correspondant à l'écart entre le %PV et %PA)
- **. k = Coef. multiplicateur s'appliquant sur le PA** (unité arithmétique permettant de passer du PA au PV et vice et versa)
- **. Tm = Taux de marge en % du PA** (remplace le TM en définissant la valeur ajoutée à partir du PA et non du PV)
- **. Mb = Marge brute** (unité monétaire définissant la différence entre le PV et le PA en valeur, ou le PV en valeur multiplié par le TM)

#### **Dans certaines professions, le coefficient appliqué au PA est un coefficient diviseur (Kd) Ex. PA = 45€ / 0,5405 = 83,25€ (PV)**

La correspondance avec le TM est égal à : (1 - kd) x 100. Ex. TM = (1 - 0,5405) x 100 = 45,95%. Cela signifie que le k diviseur traduit directement le «poids» du PA par rapport au PV final. Ex. 0,5405 = PA représentant 54,05% du PV final

<span id="page-80-0"></span>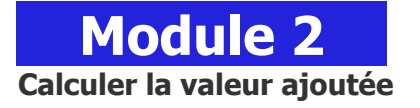

#### **A quoi ça sert ?**

La défense de la valeur ajoutée incluse dans le prix est la raison d'être de l'entreprise, la base même du profit et, par conséquent, celui de la survie économique. Comprendre, protéger et défendre la VA, est le b.a.-ba des prix que doit connaître tout commercial digne de ce nom avant d'aller vendre ses produits. La moindre variation de l'une ou l'autre des unités utilisées (TM, Tm, k, Mb, %PA) pour passer du PA au PV peut avoir des impacts décisifs sur la marge finale donc sur la rentabilité de l'affaire. Et ce, d'autant plus, que chaque unité de référence utilisée a sa propre logique arithmétique et qu'il n'est pas du tout conseillé d'effectuer des translations directes entre elles (ex. 40% = 1.40) au risque alors de commettre une grosse, grosse erreur...

#### **Une aide à la décision pour 6 calculs précis**

- 1. PV en valeur à partir de la Marge brute (Mb) et d'un autre paramètre
- 2. Marge brute à partir du PV et d'un autre paramètre
- 3. Taux de Marque (TM) à partir d'un seul autre paramètre parmi %PA, k, Tm
- 4. %du PA à partir d'un seul autre paramètre parmi TM, k, Tm
- 5. Coefficient multiplicateur (k) à partir d'un seul paramètre TM, %PA ou Tm
- 6. Taux de marge (Tm) à partir d'un seul autre paramètre parmi TM, k, %PA

#### **Utilisation du module**

Ce module fondamental en EA permet de convertir les 6 principales unités arithmétiques universelles de la Valeur Ajoutée (VA) de l'entreprise à partir de 1 ou 2 cases de saisie. Signification des unités universelles utilisées :

> $TM = VA$  en % du PV  $Tm = VA$  en % du PA k = Coefficient Multiplicateur appliqué sur PA Mb = VA en valeur  $PV = 100\%$  ou valeur  $PA = \%$  du PV

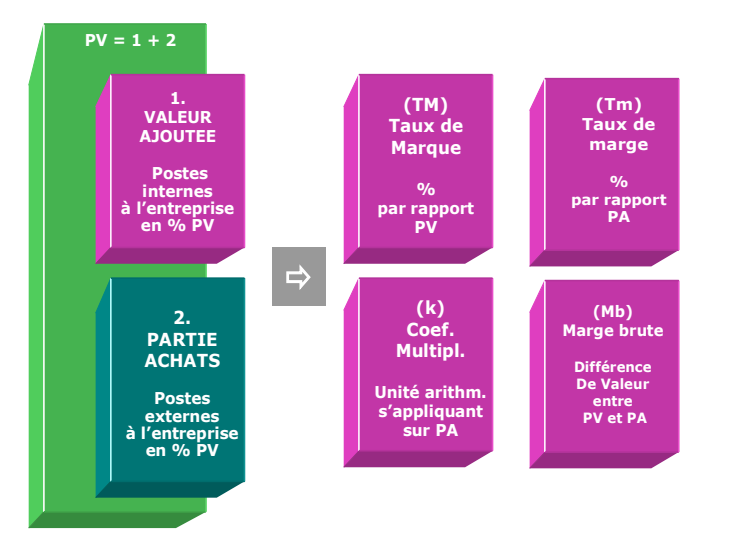

A noter que dans certaines activités, k peut également s'appeler Taux de marge (Tm) lorsqu'il est converti en %. Le taux obtenu se rapporte alors directement au **PA** et non au PV. Il définit la valeur ajoutée de l'entreprise comme un pourcentage rapporté au PA (et non par rapport au PV comme le TM).

**Ex. par rapport au PV** :  $1.60$  (k) x  $62.5$  (%PA) =  $100$  (%PV) correspondant à 100% - 62.5% = **37.5% de valeur ajoutée (TM)** 

**Ex. par rapport au PA** :  $1.60$  (k) =  $60\%$  du PA (Tm) correspondant à  $0.60 \times$ 62.5 = **37.5% du PV**

#### **La différence est de taille entre TM et Tm pour éviter de se tromper !**

Le Taux de marge est toujours la translation directe de k. (Ex. :  $1.60 = 60\%)$ ) car il s'applique directement sur le %PA, alors qu'il est interdit d'effectuer une translation directe de k en fonction du TM.

**. Le TM (Taux de Marque) est un % qui se définit par rapport au PV . Le Tm (Taux de marge) est un % qui se définit par rapport au PA**

#### **Objectifs de calcul**

Sachant que par définition un PV de référence est toujours égal à la base 100, quelle que soit sa valeur faciale (ex. : 1.000 €), il devient alors possible de connaître le poids de la valeur ajoutée ou «marge» appliquée par l'entreprise. Pour définir le produit de chacun des 5 paramètres utilisés il suffit d'en connaître un seul (avec le PV en valeur pour définir la marge brute) sachant que le second paramètre est déjà connu puisqu'il s'agit du PV = 100.

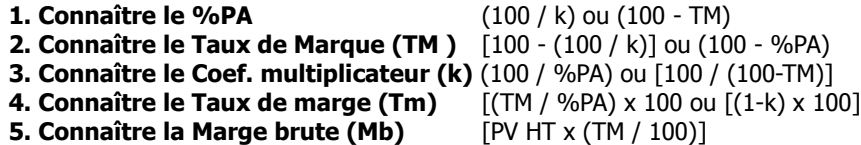

#### **Exemples de calculs à réaliser avec le module**

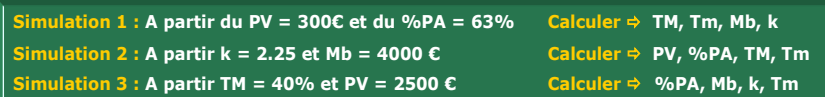

**Sans module, savez-vous trouver les réponses en moins de 2mn ?** 

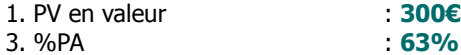

#### **Quels sont les résultats suivants ?**

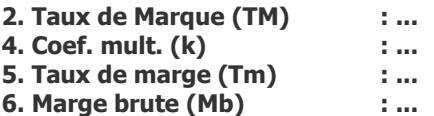

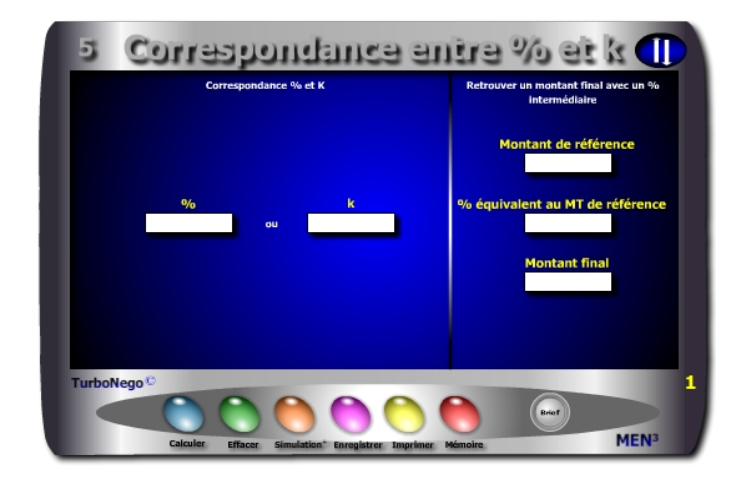

- 
- 
- **. % =** A compléter ou calcul automatique(k x 100) -100
- **k**  $=$  A compléter ou calcul automatique  $1 + (\% / 100)$
- 
- **. Mt de référence =** Indique une somme à obtenir ou un montant de
- départ<br>**départ y** intermédiaire = Corres  $=$  Correspond à un % équivalent au Mt de référence mais proportionné au Mt final
- 
- **. Montant final =** Traduit l'objectif à atteindre pour justifier ou expliquer le Mt de référence via son %

Ce module peut être utilisé dans tous les sens. Il peut également résoudre plusieurs petits problèmes de la vie courante et professionnelle :

- . Définir un % de commission pour le vendeur
- . Calculer le montant d'une plus-value ou d'un intérêt
- . Envisager le montant d'une rémunération avec partie variable

<span id="page-82-0"></span>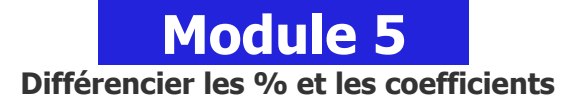

#### **A quoi ça sert ?**

La performance commerciale commence ici ou s'arrête là pour certains ! Je dois recevoir une prime ou une commission de 200€ représentant 8% du montant final. Quel est donc le montant final ?

De la même manière, on me dit que le coefficient multiplicateur à appliquer sur le PA (Prix d'achat) est de 1.58. Quel est donc le TM (Taux de Marque) correspondant ?

Deux petits problèmes a priori très simples à résoudre mais qui fait que beaucoup se trompent en mélangeant les choux et les carottes. Comment voulez-vous ensuite devenir un lion en affaires...

#### **Une aide à la décision pour 4 calculs précis**

- 1. Equivalence entre % et k en situation hors Valeur ajoutée (ex. : 2,6 = 160% et inversement)
- 2. Reconstitution du Montant de référence (commission, prime, coût intermédiaire...) à partir des 2 autres paramètres
- 3. Reconstitution du % équivalent au Mt de référence à partir des 2 autres paramètres
- 4. Reconstitution du Montant final (somme globale concernée) à partir des 2 autres paramètres

#### **Utilisation du module**

Ce module permet de déterminer rapidement 3 types d'équivalences :

- 1. Conversion entre un % et un k (coefficient multiplicateur) et inversement
- 2. Conversion entre un % et une valeur et inversement
- 3. Retrouver une somme y à partir d'un % et/ou d'un montant partiel

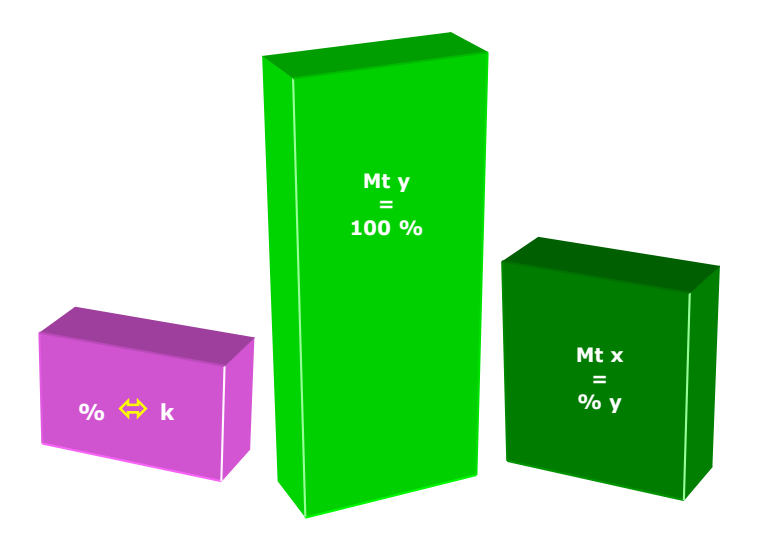

Ce module permet d'éviter l'erreur habituelle qui consiste en économie d'affaires à translater directement l'unité arithmétique d'un coefficient quelconque en un % apparenté et inversement, alors que les destinations et/ou les origines ne sont pas les mêmes. Il existe néanmoins une exception dans la permissivité de la translation directe entre k et Tm (Taux de marge) sachant que tous les deux s'appliquent à calculer le PV à partir du PA.

#### Ex. avec PA de 550€

90% de Taux de marge (soit 90% de 550€ = 495€) correspond à un k de 1.90 permettant de calculer un PV de 1 045€ ou (550€ x 1.90 = 1 045€) ou (550€ + 495€).

#### **Objectifs de calcul**

Dans la partie 1 (correspondance % et k) il s'agit simplement de saisir 1 seul paramètre pour :

- . Effectuer une simulation de conversion
- . Clarifier le discours commercial en évoquant les % et les coefficients

Par exemple, 110% correspond à un coefficient de 2.10 applicable sur le prix de référence ou sur une unité de référence. Ainsi :

- . 110% ne correspond pas à un coef. de 1.10 mais de 2.10 : soit  $1 + (110/100)$
- . Un coef. de 2.10 ne correspond pas à un taux de 210% mais à 110% : soit  $(2.10 \times 100) - 100$

Dans la partie 2 (Retrouver un montant final avec un % intermédiaire) il s'agit de rechercher :

- . Le montant final ou de destination (CA global, produit d'une vente, résultat quelconque) pour justifier l'atteinte du montant de référence (commission, rétrocession, dividende…)
- . Le calcul du montant de référence correspondant à un % précis du montant final (nombreuses utilisations courantes)

#### **Exemples de calcul à réaliser avec le module**

**Simulation 1 : Traduire 250% en k Simulation 2 : A quoi correspond en %, un coef. multiplicateur de 2.25 ? Simulation 3 : Sachant que 5000 € correspond à 40% du Mt global, quel est ce dernier ? Simulation 4 : A quoi correspond en %, 250 € prélevés sur un Mt global de 1860 € ?**

#### **Sans module, savez-vous trouver la bonne réponse en 30 secondes ?**

1. A quel coefficient multiplicateur correspond un % de **250%** ...? 2. Mt de référence = **5 000€** et Mt final = **12 500€** 

**Quel est le % équivalent du montant de référence ...?** 

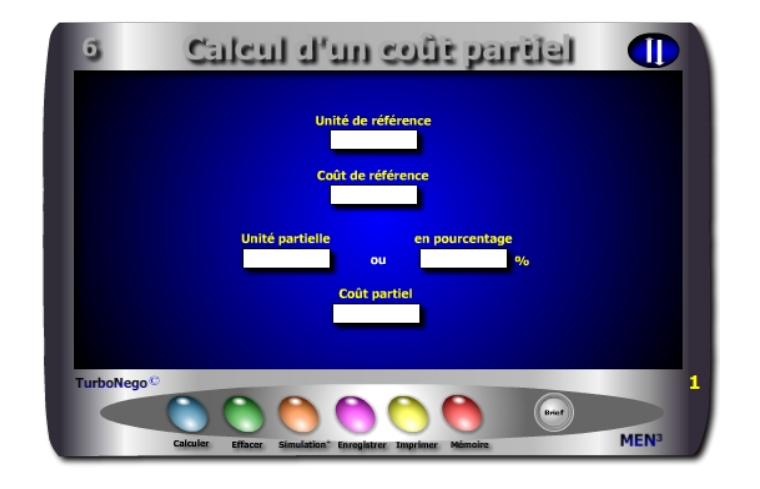

- **. Unité de référence (ur) =** Indication d'un chiffre représentant 100% par convention (ou référence finale)
- **. Coût de référence (cr) =** Indication d'un chiffre représentant 100% par convention (ou référence finale)
- **. Unité partielle (xur) =** Indication ou calcul automatique de la quantité/volume partiel représentant x% de (ur)
- **. Coût partiel (xcr) =** Indication ou calcul automatique du prix pondéré représentant x% de (cr)

Ce module peut être utilisé dans n'importe quel ordre. De ce fait, il peut servir de calculette automatisée pour des opérations et des simulations telles que :

. Utilisation comme règle de 3 en saisissant seulement 2 données :

1 et 2 ; 1 et 3 ; 1 et 4 ; 2 et 3 ; 3 et 4

- . Calcul de valeurs intermédiaires en jouant sur 2 unités de compte différentes (monnaie, poids, surface, quantité…)
- . Fixation d'un objectif final (CA, prix, dépense, quantité, volume, surface…) en fonction d'un objectif intermédiaire et inversement

<span id="page-84-0"></span>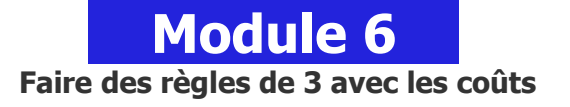

#### **A quoi ça sert ?**

Pourquoi se faire du mal à chercher la bonne réponse quand on vous demande ce que représente 30% de 2 tonnes, alors même que le prix à l'unité du produit à vendre est de 5€ ? De la même manière si 550€ représentent 27% du coût total, quel est en réalité le coût total ? Entre le calcul mental et les essais hasardeux avec la grosse calculatrice posée sur le bureau, mieux vaut utiliser un module qui calcule tout cela en 15 secondes montre en main, tout en apportant la bonne réponse...

#### **Une aide à la décision pour 5 calculs précis**

- 1. Coût partiel en valeur à partir de 2 autres paramètres (coût référence + %)
- 2. Reconstitution du coût de référence à partir de 2 autres paramètres (coût partiel  $+$  %)
- 3. Unité partielle à partir de 2 autres paramètres (unité de référence + %)
- 4. Reconstitution de l'unité de référence à partir de 2 autres paramètres (unité partielle  $+$  %)
- 5. Reconstitution du % à partir de 2 autres paramètres de même sens (unité quantitative ou coût)

### **Utilisation du module**

- 1. Déterminer le lien entre une unité partielle (volume, quantité, métrage, partie d'un ensemble...) et son coût précis (prix, tarif, valeur)
- 2. Retrouver ce que coûte x% d'une prestation ciblée en fonction de son coût de référence et de l'unité de référence utilisée
- 3. Utiliser 5 notions pouvant être croisées séparément :
	- $ur = 100\%$  du volume
	- $cr = 100\%$  de la valeur
	- up  $= x\%$  de ur en volume
	- $\cos \theta = x\%$  de cr en valeur
	- % de up ou cr

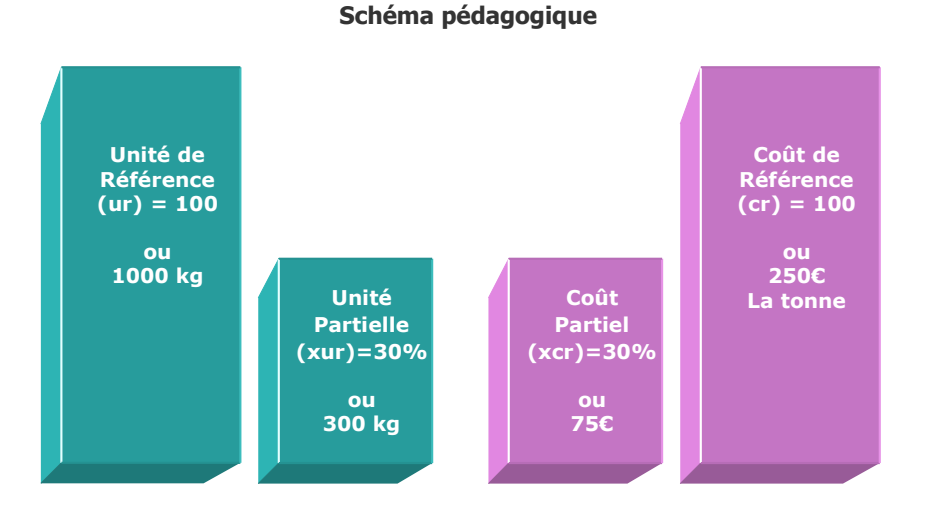

#### **Lecture de l'exemple**

300 kg ou 30% d'une tonne valant initialement 250€ représente un prix intermédiaire de 75€ (300 / 1 000 x 250) et inversement : Un tarif de 75€ pour 300 kg traduit un montant de référence de 250€ équivalent à une quantité de référence de 1 000 kg !

#### **Objectifs de calcul**

Simuler ou trouver le coût exact d'une prestation intermédiaire (transport, assurance, vente au détail…) et/ou sa représentation partielle en unité de valeur sachant que ce module permet de :

**. Déterminer le coût partiel (xcr) à partir de (ur), (cr), (xur)**  ( $xur / ur$ ) x cr **. Déterminer l'unité partielle (xur) à partir de (ur), (cr), (xcr)**   $(xcr / cr)$  x ur

**Exemples de calcul à réaliser avec le module**

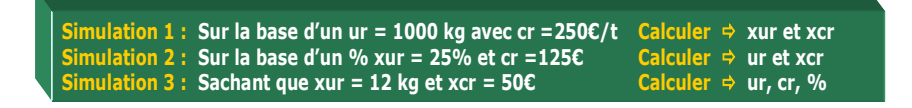

#### **Sans module, savez-vous trouver la bonne réponse en 30 secondes ?**

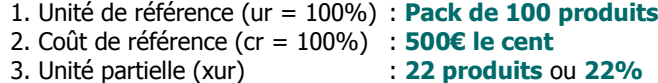

**Quel est le coût partiel (xcr) : ...€**

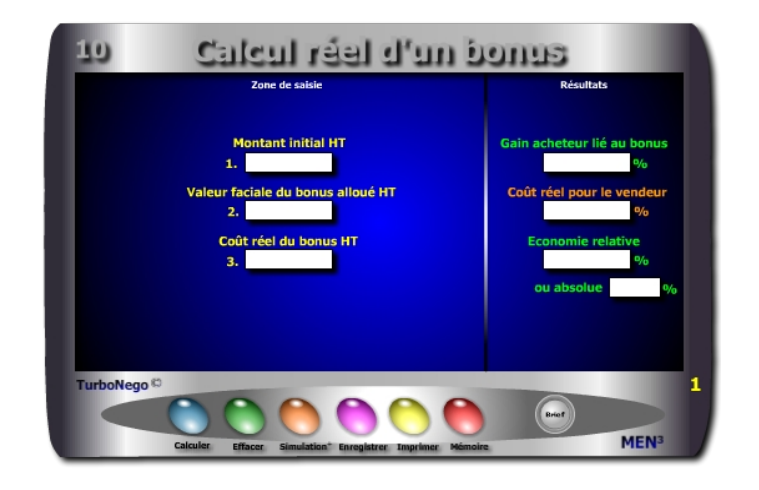

- **. Montant initial de référence HT** (PV initial avec ou sans prise en compte d'éventuelles remises sur facture)
- **. Valeur faciale du bonus alloué HT** (indication du tarif commercial habituel ou remisé)
- **. Coût réel du bonus pour le vendeur** (PA + frais directs uniquement)
- **. Gain acheteur en % lié au bonus** (% de gain réel considérant l'économie réalisée grâce à l'obtention du bonus)
- **. Coût réel pour le vendeur** (Il s'agit de prendre uniquement en considération le PA du bonus et ses coûts variables)
- **. Economie relative et absolue pour le vendeur** (% d'économie relative réalisée entre le coût réel du bonus et l'intégralité de sa valeur faciale si celle ci avait dû être transformée en remise sur facture. L'économie absolue traduit la différence apparente entre le gain acheteur et le coût vendeur.

Par convention, le bonus s'appliquant à partir du NO (Niveau d'offre), et non à partir du PV, est destiné à remplacer théoriquement une remise sur facture. Lorsque le Mt HT initial de référence est sans remise, la valeur faciale est également sans remise incluse.

## <span id="page-86-0"></span> **Module 10 Préférer offrir une gratuité plutôt qu'une remise**

#### **A quoi ça sert ?**

Tout est bon dans le cochon (niveau d'offre) en sachant passer de la négociation tarifaire à la négociation hors tarif. Par principe, mieux vaut toujours allouer un bonus supplémentaire (quantité, service, accessoire...) que de réduire de manière frontale le montant facturé par une promotion ou une remise directe. L'allocation d'un bonus supplémentaire coûte forcément moins cher en coûts d'achats ou en prix de revient qu'une remise "plein pot" sur facture affectant directement le PV. Si vous ne le saviez pas, c'est que vous n'avez jamais pratiqué le 3 pour 2, l'avoir de caisse ou le remboursement par couponnage. Dommage !

#### **Une aide à la décision pour 3 calculs précis**

- 1. Coût réel pour le vendeur en %
- 2. Economie relative et absolue pour le vendeur en %
- 3. Gain acheteur lié à l'allocation du bonus en %

#### **Utilisation du module**

Ce module est à utiliser en complément de certains autres (notamment tableau de bord du vendeur) en permettant d'axer la négociation sur les concessions hors tarif affectant directement le Niveau d'Offre (produit/service) plutôt que sur la négociation tarifaire affectant directement le PV via des réductions ou remises directes sur facture. Il permet notamment de :

- 1. Calculer le différentiel entre valeur faciale et valeur réelle du bonus
- 2. Déterminer en % «remise» le gain obtenu par l'acheteur
- 3. Déterminer en % le coût économique réel pour le vendeur
- 4. Simuler l'économie relative et absolue réalisée en proposant un bonus à la place d'une remise

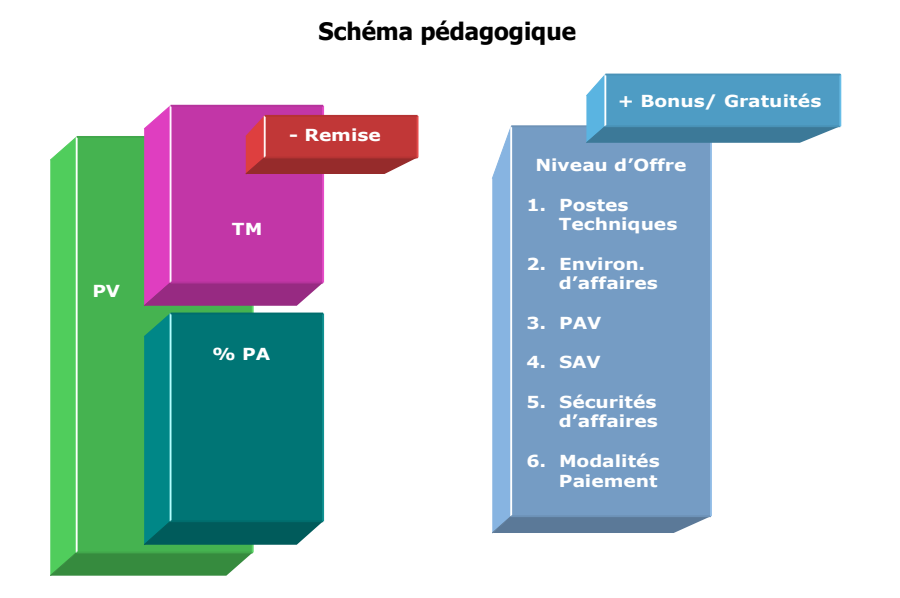

Sachant que dans les affaires tout ce qui est donné sans contrepartie, ni évocation du coût ou de l'effort consenti, est psychologiquement dévalorisé notamment lorsque cela est devenu une habitude, il est conseillé de marquer le coup en indiquant systématiquement la contre-valeur directe ou analogique du bonus ou de la gratuité concédée. Cela n'apparaît ni pingre ni discourtois, sauf pour de petites sommes, mais ressort au contraire de la lucidité économique dans le cadre de laquelle il est normal de respecter tout geste commercial qui correspond à une énergie, un effort, une originalité, un temps consacré et/ou un coût significatif pour celui qui l'offre.

Lorsque le Mt HT initial de référence inclut déjà une remise, la valeur faciale du bonus doit se déterminer avec un prix également remisé afin de conserver une logique d'équilibre et éviter ainsi de «sur-valoriser» le gain acheteur par rapport à la réalité commerciale du bonus. Dans ce cas, il vaut toujours mieux réduire un peu la valeur du bonus (en le présentant comme déjà remisé) afin de démontrer une honnêteté commerciale, que le contraire, au risque alors de décrédibiliser l'avantage du bonus dans la négociation.

#### **Objectifs de calcul**

Il s'agit d'effectuer une simulation afin de définir l'incidence économique du bonus pour l'acheteur comme pour le vendeur en vue de :

- . Déterminer le type de bonus capable de remplacer à «tarif égal» une remise classique sur facture avec :
- **. Le gain réel pour l'acheteur** = (Valeur faciale / Mt initial HT) x 100
- **. Le coût réel pour le vendeur**  $=$  (Coût réel du bonus / Mt initial HT)  $\times$  100
- . Evaluer indirectement le différentiel d'économie réalisé par le vendeur à la
- place d'une remise classique soit =  $100 [($ Coût réel /valeur faciale) x 100]

Cette approche est à conseiller systématiquement face à toute demande de remise directe sur facture, ou encore pour chiffrer les services courants offerts aux clients, car un bonus affectant le Niveau d'Offre (NO) est toujours moins onéreux qu'une remise similaire appliquée sur le CA ou sur le PV.

#### **Exemples de calculs à réaliser avec le module**

**Simulation 1 : Considérant que le bonus offert (Qté suppl. + services offerts) = 5700€ en valeur faciale et 2100€ en coût réel pour le vendeur sur un CA de 50000€ Cain acheteur ; coût réel vendeur ; Economie relative et absolue** 

#### **Sans module, savez-vous trouver la bonne réponse en 1 minute ?**

Combien coûte réellement l'allocation de quantités, produits, services suppl. à la place d'une remise avec :

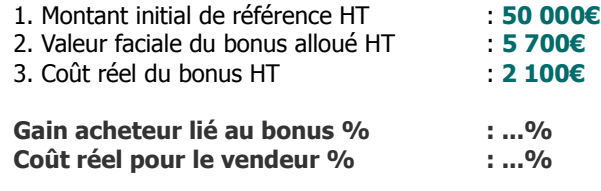

## **Chapitre V**

# **Devenir un bon commercial avec les modules «Vente & Revente»**

**Correspond au Digest #2 Réussir sa négociation tarifaire - Partie 1 : Vente avec 11 modules** 

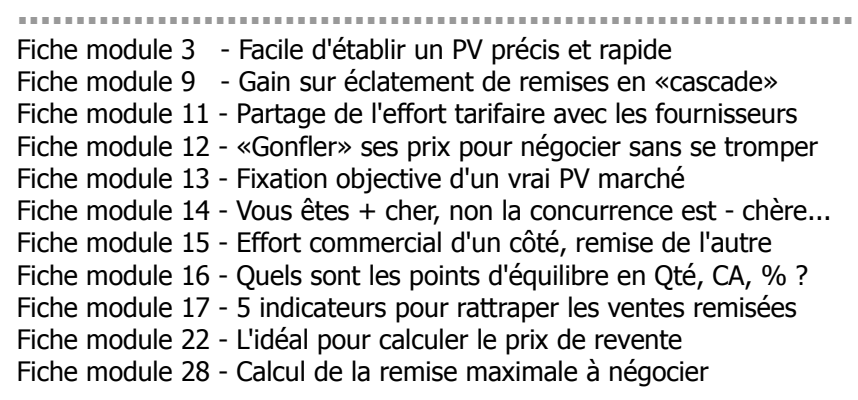

**........................................................................**

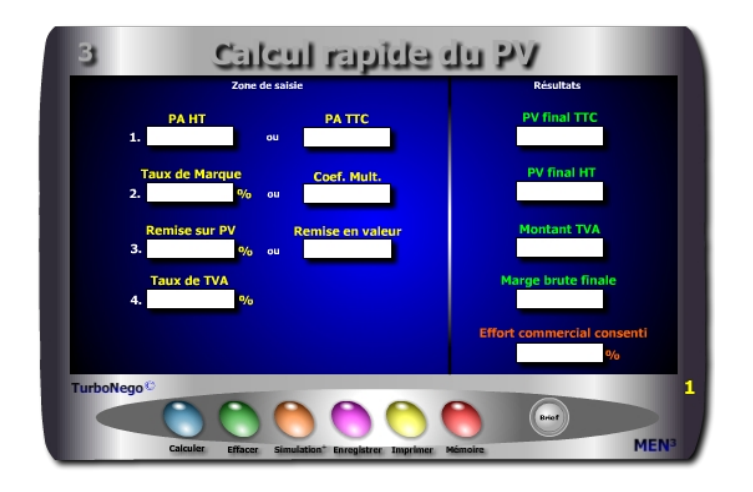

- **. PA HT et TTC =** Base amont de construction du PV
- **. Taux de TVA =** Taxe sur la valeur ajoutée valable pour le PA et le PV
- **. TM ou k =** Valeur ajoutée de l'entreprise disponible en % du PV ou en coefficient multiplicateur
- **. Remise sur PV % ou valeur =** Réduction calculée sur le PV HT
- **. PV final HT et TTC =** PV remisé (incluant déjà la remise consentie)
- **. Montant TVA =** Différence entre PV TTC et PV HT
- **. Marge brute finale =** Différence en valeur entre PV HT remisé et PA HT
- **. Effort commercial consenti =** Impact en % de la remise consentie sur le
- TM initial correspondant également à la partie de marge brute disparue

Ce module est destiné à calculer rapidement au bureau, en rendez-vous ou au téléphone, un Prix de Vente simple HT et TTC en fonction de paramètres formant couramment la valeur ajoutée du produit du vendeur. 2 grandes applications sont possibles :

- . Simulation de PV final en HT et TTC
- . Détermination des principaux paramètres intermédiaires du PV

<span id="page-89-0"></span>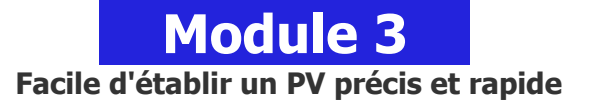

#### **A quoi ça sert ?**

Entre l'école et l'entreprise, il y a un monde, surtout dans les calculs commerciaux. Il ne suffit pas de multiplier un PA HT avec un coefficient multiplicateur maison (k) puis de rajouter la TVA et de soustraire ensuite la remise pour être sûr(e) de son coup. Le risque constant est celui d'écorner la marge finale en impactant directement le TM (Taux de Marque). Mieux vaut avoir sous les yeux une "petite" aide à la décision qui vous dit ce qui se passe derrière le niveau apparent du Prix de Vente obtenu (TVA, marge, effort commercial). De la même manière, vaut-il mieux utiliser sa calculette habituelle en passant 5 minutes à calculer tout cela (dans le meilleur des cas) que profiter de ce module qui, en 15 secondes montre en main, vous donne un résultat parfaitement complet et éclairé ?

#### **Une aide à la décision pour 5 calculs précis**

- 1. PV final HT
- 2. PV final TTC
- 3. Montant de la TVA
- 4. Marge brute finale
- 5. Effort commercial consenti

#### **Utilisation du module**

Ce module permet de calculer un Prix de vente tout en déterminant la primo chaîne économique de conséquences pour le vendeur parmi les 6 principaux paramètres du Prix de Vente :

> . PV (HT et TTC) . PA (HT et TTC) . TVA (% et valeur) . VA (TM, k, Mb) . Remise (% et valeur) . Effort commercial

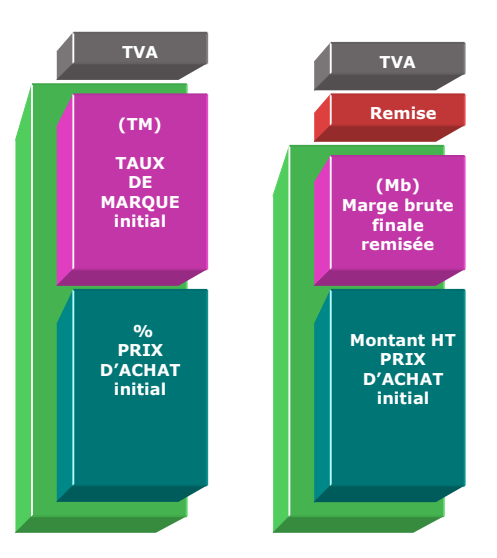

#### **Eléments constitutifs du Taux de Marque**

- **. Frais de fabrication** (amortissement des équipements et machines…)
- **. Main d'œuvre** (personnel de production, taux horaire…)
- **. Coûts fixes de structure** (loyer, investissements généraux, salaires…)
- **. Coûts variables** (personnel affecté, emballages, royalties, commissions, garanties…)
- **. Marge bénéficiaire**
- **. Autres** (provisions diverses)

#### **Eléments constitutifs du Prix d'achat HT**

- **. Somme des achats HT** auprès des fournisseurs (avec remises obtenues et quantités utilisées)
- **. Différentiel monétaire** (éventuel entre 2 monnaies)
- **. Coûts d'approvisionnement** (frais d'achat, transport, réception, assurance, douane…)

#### **Objectifs de calcul**

Définir les 4 principaux paramètres de la décision commerciale, à savoir :

- 
- 
- **. Marge brute en valeur** = PV HT PA HT
- 
- **. Remise en % ou valeur**  $=$  Remise en valeur / (PAHT  $\times$  k)]  $\times$  100
- **. PV final TTC**  $= (PAHT \times k) \times [1 + (Taux TVA/100)]$  x [(100 - Remise%) / 100)]
	-
- **. Effort commercial**  $=$  $\frac{1}{6}$  Remise / TM initial  $\frac{1}{2} \times 100$

**Exemples de calculs à réaliser avec le module**

```
Simulation : A partir du PA HT = 500€ + TM = 40% + TVA = 19,6%
           + Remise à consentir sur PV = 12%
       Calculer  PA TTC ; PV HT/TTC ; k ; Mb ; Remise en valeur ; Ef
```
#### **Sans module, savez-vous trouver les bonnes réponses en 2 minutes ?**

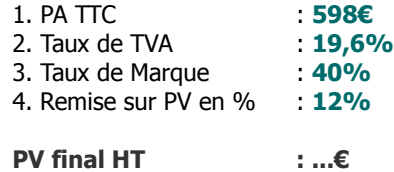

**Marge brute finale : ...€**

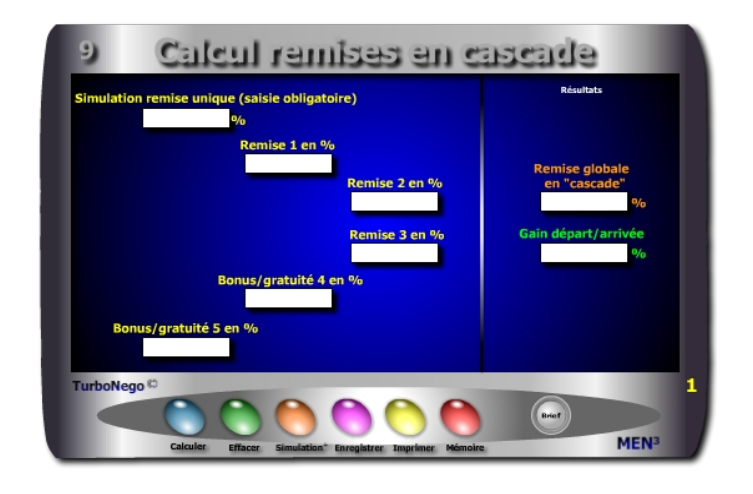

- **. Simulation remise unique** (Il s'agit d'indiquer pour information un taux unique et fixe de remise pour pouvoir ensuite le comparer à l'effet cascade)
- **. Remises en cascade** (Indication de 1, 2, 3 remises éclatées en plusieurs petites afin de minorer arithmétiquement le % de la remise unique indiquée pour information)
- **. Bonus, gratuité en %** (Concessions affectant directement le NO et non le PV venant à la suite des remises 1 à 3)
- **. % de remise globale en «cascade»** (Indique que la succession des remises allouées ou obtenues ne forme pas, au final, une simple addition linéaire mais une multiplication de coefficients se pondérant automatiquement à chaque étape)
- **. Gain départ/arrivée** (Ecart en % entre la remise unique et la réalité arithmétique reposant sur un éclatement des remises)

<span id="page-91-0"></span>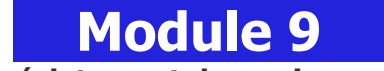

## **Gain sur éclatement de remises en cascade**

#### **A quoi ça sert ?**

L'un des premiers principes en négociation d'affaires, du côté vendeur, est de toujours éclater une remise unique en plusieurs plus petites afin de bénéficier de l'effet en cascade. Pour cela, il s'agit d'éclater l'unique «grosse» remise en plusieurs «petites» afin de bénéficier mécaniquement d'un effet arithmétique. C'est un peu la théorie des dominos à l'envers faisant que plus je casse ma remise en plusieurs morceaux, moins ça me coûte au final ! Le différentiel final peut être très important en valeur, comme c'est l'usage courant dans la grande distribution hyper habituée à cette pratique de remises en cascade...

#### **Une aide à la décision pour 2 calculs précis**

- 1. Taux final de remise après l'effet cascade
- 2. Différentiel de gain avec la solution initiale (remise unique)

#### **Utilisation du module**

Ce module permet d'éclater une concession globale en plusieurs plus petites selon le principe des remises en cascade bénéficiant, à l'arrivée, d'un effet arithmétique bénéficiaire avec :

- . % simulation remise unique : Concession globale envisagée
- . % Remises 1, 2, 3 : 3 types éclatés de remises sur PV (à justifier)
- . % Bonus/gratuité 4, 5 : 2 types éclatés de bonus sur NO (à justifier)
- . % Remise globale en cascade : Résultat final de l'effet arithmétique
- . % Gain départ/arrivée : Ecart positif obtenu grâce à l'effet cascade

Par convention, la remise est calculée sur le PV et apparaît sur facture, alors que le bonus ou la gratuité ne figure pas forcément sur la facture et se définit par rapport au NO (Niveau d'offre). Le vendeur peut, au choix, utiliser 5 lignes de «pures» remises ou effectuer un panachage entre remises, bonus et gratuités dès lors que ces derniers sont quantifiables.

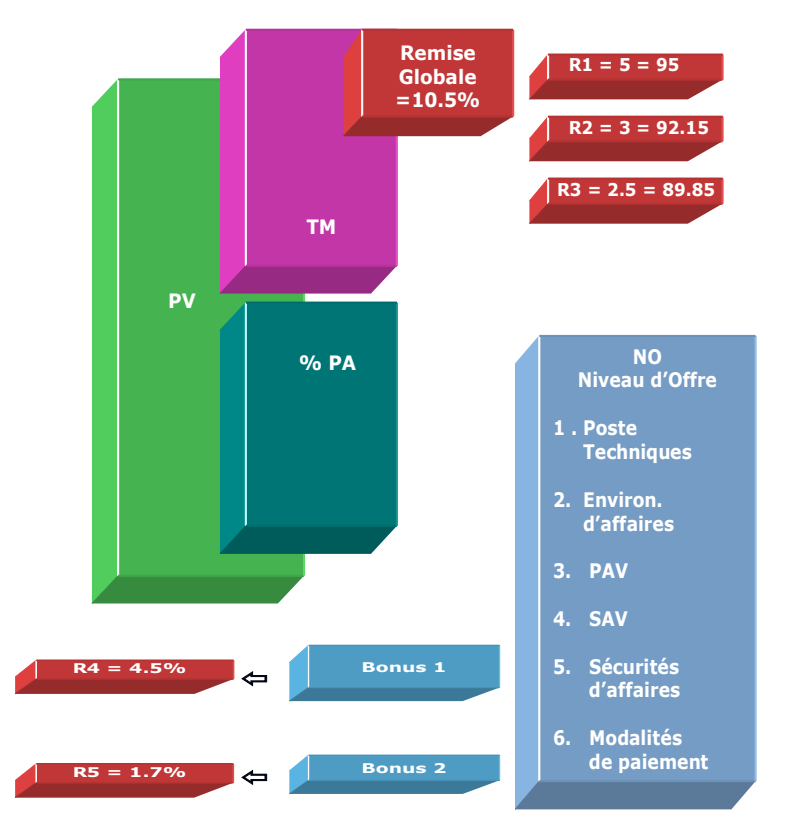

Dans le cas de cet exemple, si la 1<sup>re</sup> remise est de 5%, le PV HT initial passe au niveau 95 (100 - 5). Avec une seconde remise de 3% le PV HT remisé passe à 92.15 (3% appliqué sur le niveau 95 et non sur 100 ) et avec une troisième remise de 2.5%, le nouveau PV HT remisé est égal à 89.84% au lieu de 89.50%.

#### **Objectifs**

S'habituer dans le cadre de gros montants à éclater la demande d'une remise unique importante en plusieurs petites ayant chacune un libellé et une justification commerciale distincte, afin de définir un % global de remise inférieur à celui de la demande initiale tout en ayant le même taux facial apparent. Cet outil est pleinement favorable au vendeur, il suffit de :

- **. Indiquer préalablement une remise unique** (simulation remise unique)
- **. Tester des taux de remise** correspondant en cumul au taux unique de la simulation

L'ordre des taux de remises n'a pas d'importance dans le résultat final sachant que la suivante se calcule toujours sur le montant déjà remisé de la précédente et ainsi de suite.

Ex. 5%, 3%, 2%…. ou 3%, 2%, 5%… donnent le même résultat final.

#### [1 - (100-R1/100) x (100-R2/100) x (100-R3/100) x (100-BG4/100) x (100-BG5/100) x 100]

#### **Exemples de calculs à réaliser avec le module**

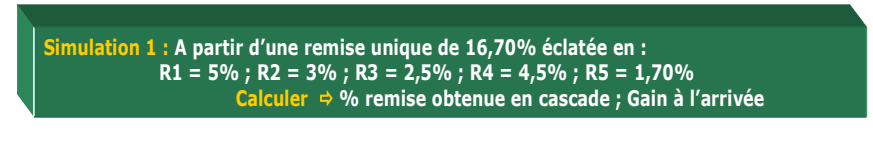

#### **Lecture de l'exemple**

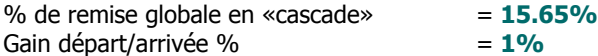

Au lieu d'accorder d'un coup une remise de 16.70%, l'idéal est de la saucissonner en 5 fractions en conservant un produit facial de 16.70% mais en bénéficiant d'un coût réel pour le vendeur de 15.70%, soit un gain pour lui de 1% au final. Sauf convention contraire entre l'acheteur et le vendeur indiquant clairement que chaque remise négociée s'applique obligatoirement sur le montant initial HT de référence, c'est toujours l'effet en cascade qui prime sachant alors que toute nouvelle remise intermédiaire consentie s'effectue logiquement sur le montant précédent déjà remisé.

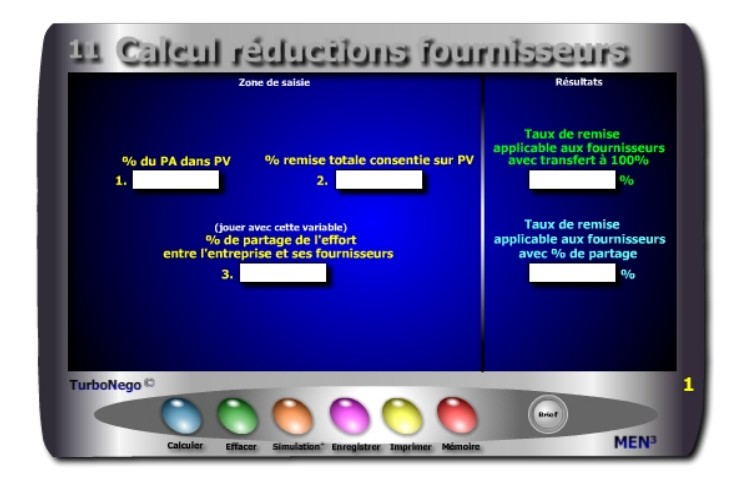

- **. % du PA dans le PV normal**
- **. % total des remises consenties**
- **. % de la part du fournisseur x, y ou z dans le PA**

**. % de remise à compenser avec les fournisseurs selon le principe d'un transfert à 100%.** II s'agit de déplacer intégralement l'effort commercial résultant de la remise sur le PV (case 2) en direction de tous les fournisseurs impliqués dans le PA. Chacun d'eux doit alors supporter un même taux de remise calculé au prorata de la part du PA dans le PV. L'objectif pour le vendeur ou l'acheteur de l'entreprise agissante est d'effacer l'effet remise en aval des ventes en la compensant intégralement sur les fournisseurs en amont de tout processus commercial.

**. % de remise à compenser avec les fournisseurs selon le principe d'un transfert partiel.** II s'agit de définir un % préalable de partage (ex. : 2/ 3 de la remise initiale sur PV) en l'appliquant ensuite de manière identique à chaque fournisseur. Le principe est identique au cas précédent en minorant seulement la charge de l'effort à supporter.

## <span id="page-93-0"></span> **Module 11 Partage de l'effort tarifaire avec les fournisseurs**

#### **A quoi ça sert ?**

Dans le cadre d'un montage technico-commercial ou d'ingénierie d'affaires, ce module permet au vendeur de «récupérer», en partie ou en totalité, la perte subie sur son propre PV ou chiffre d'affaires du fait des allocations de remises consenties à son ou à ses propres clients. Il s'offre ainsi une capacité de compensation en direction de ses propres fournisseurs (qui bénéficient aussi de l'affaire) en exigeant d'eux, en retour, un effort proportionné. En fait, ce module éclaire précisément sur la contribution que peut demander le maître d'oeuvre à ses fournisseurs et à ses partenaires en vue de chercher à équilibrer l'affaire en cours, tout en les faisant participer proportionnellement à «l'effort de guerre» !

#### **Une aide à la décision pour 2 calculs précis**

- 1. Taux de remise pondéré transférable à l'ensemble des fournisseurs (en fonction de la part du PA dans le PV) sur la base de 100% de remise(s) consentie(s) dans le PV
- 2. Taux de remise applicable aux fournisseurs en utilisant un % négocié ou équitable de partage

#### **Utilisation du module**

Ce module permet de transférer, en totalité ou partie, l'impact d'une remise exigée par le client ou subie sur le PV ou CA directement sur les fournisseurs de l'entreprise via :

- 1. Une politique de participation des fournisseurs à l'«effort de guerre»
- 2. Un taux de partage de l'effort considéré comme «acceptable»
- 3. Définition du % exact de remise à négocier avec les fournisseurs en vue de réduire l'impact subi sur la Valeur Ajoutée de l'entreprise

Avec un bon esprit d'équipe entre le service vente et le service achats au sein de la même entreprise, ce module peut servir couramment d'aide à la décision en faveur de ce dernier, en lui permettant de définir précisément le niveau moyen de remises à négocier auprès de ses propres fournisseurs.

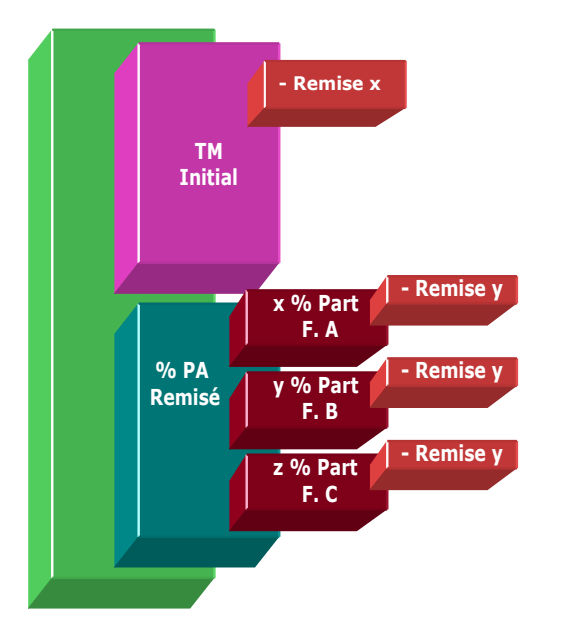

Par convention, si le vendeur décide de demander aux fournisseurs un transfert à 100% de la remise x en fonction de leur part exacte xyz% dans le PA, il faut alors considérer un nouveau xyz% part fournisseur rapporté au PV. Exemple : Si PV = 100€ avec 10% de remise  $x = 10$ €

%PA = 60% avec répartition suivante sur 3 fournisseurs :

x% part PA Fourn. A = 50% soit x% rapporté au PV = 30% [60 x (50/100)] y% part PA Fourn. B = 30% soit y% rapporté au PV = 18% [60 x (30/100)] z% part PA Fourn. C = 20% soit z% rapporté au PV = 12%  $[60 \times (20/100)]$ 

Pour connaître le taux de remise applicable au fournisseur considéré avec transfert à 100%, il suffit d'indiquer dans la case 3 le xyz% rapporté au PV, ce qui donne dans l'exemple le taux de remise à demander : 16,66%. Le second résultat apparaissant n'est pas pris en considération.

#### **Objectifs de calcul**

Ce module contribue à devenir une technique commerciale efficace de compensation de pertes subies **en aval** auprès des clients, en essayant de les récupérer **en amont** auprès des fournisseurs de manière uniforme. Le but est également de pouvoir jouer avec le «**% de partage de l'effort**» afin de déterminer précisément le % de remise à exiger des fournisseurs considérant que le % du PA et le % de remise consentie sur le PV sont fixes.

Ce module permet de :

- . Définir un taux de remise applicable de manière uniforme aux fournisseurs en fonction de la part (%PA) que ceux-ci représentent dans le PV. [(%Remise / %PA) x 100]
- . Définir un taux de remise applicable de manière uniforme aux fournisseurs en fonction d'un partage d'effort prédéfini (x%) entre l'entreprise et ses fournisseurs.

**[** %Remise x [(% de partage / 100) / %PA] x 100 **]** 

. Définir un taux de remise spécifique pour chaque fournisseur x, y ou z en affectant alors dans la case 3 un taux de simulation égal au «poids» de chaque fournisseur rapporté au PV et non plus au PA.

#### **Exemples de calculs à réaliser avec le module**

**Simulation 1 : Alors que l'entreprise subit une pression commerciale évaluée à 12% en moyenne sur l'ensemble de ses ventes et que les achats représentent 65% de son CA global Calculer Le % de remise à obtenir de l'ensemble des fournisseurs considérant une contribution à l'effort de partage fixée à 66% (34% absorbés par l'entreprise).**

#### **Lecture de l'exemple**

En pure compensation à 100% de la part des fournisseurs, la remise initiale de 12% du PV devient 18.46% par rapport au PA soit : [(12%/65%) x 100] En demandant aux fournisseurs de compenser pour 66% la remise initiale de 12%, le taux de remise à leur demander est de 12.18% soit : **[**12 x [(66%/100) / 65%] x 100**]** 

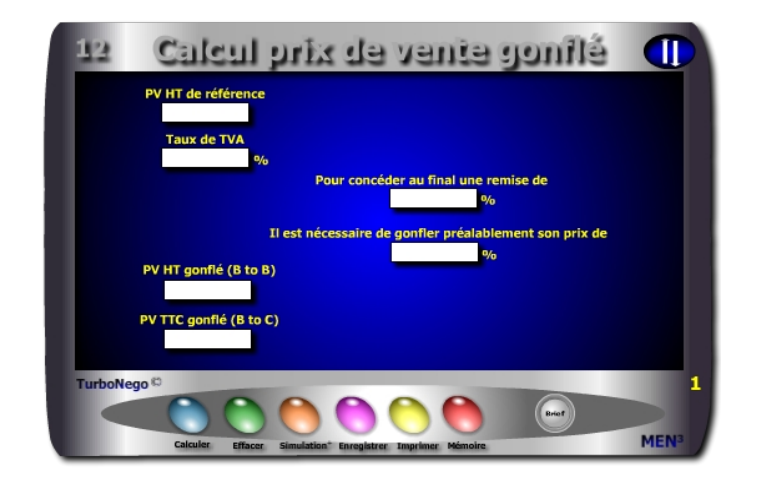

- **. PV HT de référence** (quelle que soit la valeur du PV HT de référence, celui-ci est toujours égal à la base 100)
- **. Taux de TVA** (Taxe sur la valeur ajoutée du pays concerné)
- **. % de remise à concéder ultérieurement** (stratégie de hausse artificielle)
- **. % de gonflement** (% arithmétique nécessaire pour augmenter artificiellement son PV afin de retrouver, au final, le taux de remise souhaitable à concéder)
- **. PV HT gonflé** (s'applique surtout dans les transactions BtoB entre professionnels)
- **. PV TTC gonflé** (s'applique surtout dans les transactions BtoC entre professionnels et particuliers)

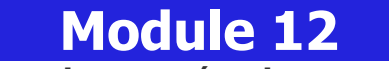

## **Gonfler ses prix pour négocier sans se tromper**

#### **A quoi ça sert ?**

La "gonflette des prix" est une pratique bien rodée dans l'activité commerciale. Dans le jeu commercial habituel (professionnel en HT et grand public en TTC), il est courant d'augmenter préalablement son PV de référence (base 100) en le gonflant artificiellement sous la forme d'un PV initial supérieur (ex. base 120) en prévision d'une allocation de remise à consentir ultérieurement (ex. : 20% sur facture). Pourtant en voulant jouer au plus malin dans la négociation tarifaire, certains oublient qu'augmenter son prix de 20% ne permet pas d'allouer une remise symétrique de 20% mais obligatoirement de... ? Ah, on ne sait pas ! c'est le moment d'apprendre pour ne plus se piéger soi-même !

#### **Une aide à la décision pour 4 calculs précis**

- 1. x% de remise réelle à concéder lorsque l'on gonfle son prix de y%
- 2. y% de prix gonflé afin de permettre d'allouer une remise réelle de x%
- 3. PV HT gonflé en BtoB
- 4. PV TTC gonflé en BtoC

#### **Utilisation du module**

Ce module permet au vendeur d'éviter de réaliser une erreur d'appréciation arithmétique dans l'augmentation de son PV initial en prévision d'une allocation de remise ou de promotion identique. Il permet de :

- 1. Mettre en place une stratégie artificielle de hausse du PV en prévision d'une négociation à la baisse ou d'une offre promotionnelle
- 2. Définir l'augmentation nécessaire pour compenser intégralement un taux de remise donné
- 3. Faire tendre l'effort commercial vers zéro

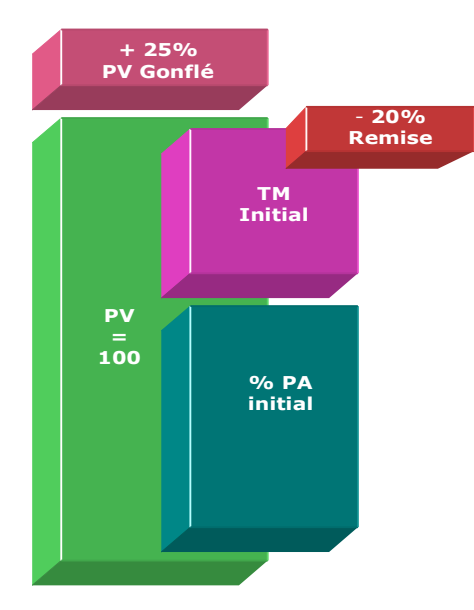

#### **Objectifs de calcul**

Mettre en place une stratégie de hausse artificielle du PV afin de :

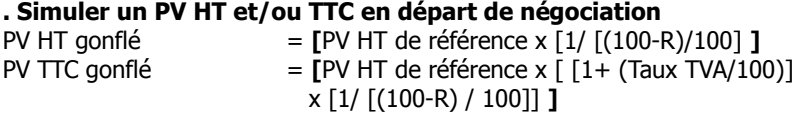

**. Définir l'augmentation nécessaire pour compenser intégralement un taux de remise donné**

**[**[ 100 / [(100 - R) / 100]] - 100 **]**

**. Faire tendre son effort commercial vers zéro par stratégie**

**Exemples de calculs à réaliser avec le module**

**Simulation 1 : Afin d'anticiper l'allocation d'une remise de 20 % sur un PV HT initial de 1450 € supportant un taux de TVA de 19.6% Calculer <b>Calculer Calculer** *Calculer* **Calculer Calculer Calculer Calculer Calculer Calculer Calculer Calculer Calculer Calculer Calculer Calculer Calculer Calculer Calculer Calculer Ca** 

#### **Astuce !**

Il est possible d'utiliser ce module selon plusieurs entrées. Dans le cadre d'une activité de revente basée principalement sur des prix marchés (HT ou TTC), hors construction de prix, ce module permet d'étalonner le PV proposé de tel produit A ou service B par rapport au type de promotion consentie, ou au contraire, de définir le taux de promotion en fonction du PV proposé.

#### **Sans module, savez-vous trouver les bonnes réponses en 2 minutes ?**

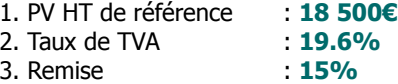

**Il est nécessaire de gonfler préalablement son prix de : ... %**

**PV HT gonflé : ...€ PV TTC gonflé : ...€**

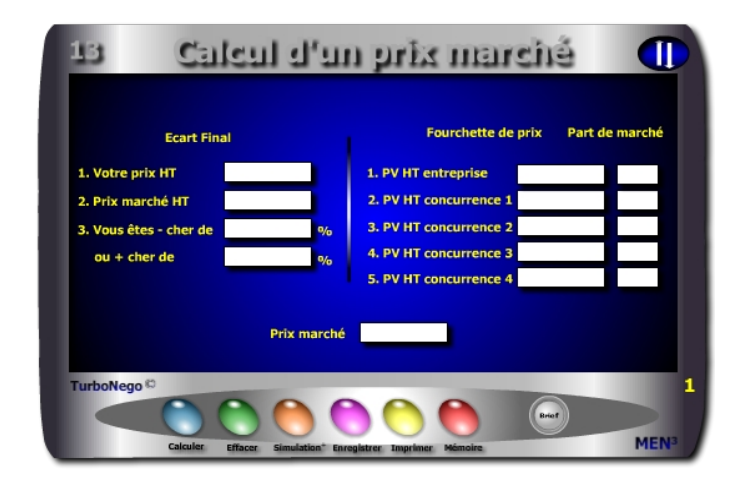

- **. Prix HT** (PV de l'entreprise pour le produit ou la prestation concernée)
- **. Prix marché HT** (Prix découlant d'un indicateur existant, d'un calcul préalable ou d'un rapport d'écart avec le PV entreprise. Il correspond virtuellement à la base 100 du point de vue de l'acheteur)
- **. Ecart constaté + cher** (PV entreprise + cher que celui du marché)
- **. Ecart constaté cher** (PV entreprise cher que celui du marché)
- **. Fourchette de prix** (Indication de plusieurs prix différents et crédibles entre le prix le plus haut et le prix le plus bas)
- **. Part de marché** (Utilisation facultative permettant d'objectiver encore davantage le Prix Marché obtenu)

Pour calculer un Prix Marché, l'entreprise du vendeur doit faire intégralement partie du jeu commercial en saisissant son propre PV entreprise. Elle affirme ainsi être un acteur légitime «pesant» un certain poids sur son marché. Pour être vraiment crédible, le Prix Marché doit intégrer au moins 4 valeurs différentes, voire 5 si possible, y compris celle de l'entreprise du vendeur.

<span id="page-97-0"></span>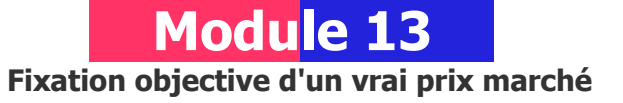

#### **A quoi ça sert ?**

Pour un acheteur professionnel, le vrai centre de gravité des affaires tourne autour du Prix Marché. Mais c'est quoi un prix marché ? C'est un prix statistique idéal qui comme toute moyenne est faux dès son énoncé mais qui a le mérite de fixer les idées pour pouvoir ensuite mieux orienter la négociation à la baisse, car à la hausse c'est très...très rare ! Mieux vaut donc être prévenu à l'avance pour ajuster correctement ses tarifs et mieux résister ainsi aux assauts des demandes de remises et autres concessions...

#### **Une aide à la décision pour 3 calculs précis**

- 1. % d'écart caractérisant le fait d'être + cher ou cher que le prix marché
- 2. Détermination du prix marché en fonction du fait d'être + ou cher de x%
- 3. Prix marché résultant de l'arbitrage d'une fourchette de prix concurrents

#### **Utilisation du module**

Ce module permet de calculer un PV marché en intégrant les PV de la concurrence ainsi que leurs parts de marché respectives en proposant de :

- 1. Définir ou connaître un prix marché à la source de la concurrence
- 2. Déterminer l'écart + ou du PV entreprise avec le PV marché
- 3. Déterminer le PV Marché à partir de l'écart estimé du PV entreprise avec :
- . Dans la partie 1, calcul de la différence (%) en + ou du prix (PV ou PA) proposé par rapport à la référence du prix marché
- . Dans la partie 2, définition d'un «vrai» prix marché en intégrant les prix liés au Top 3 ou 4 de la concurrence avec leurs parts de marché respectives.

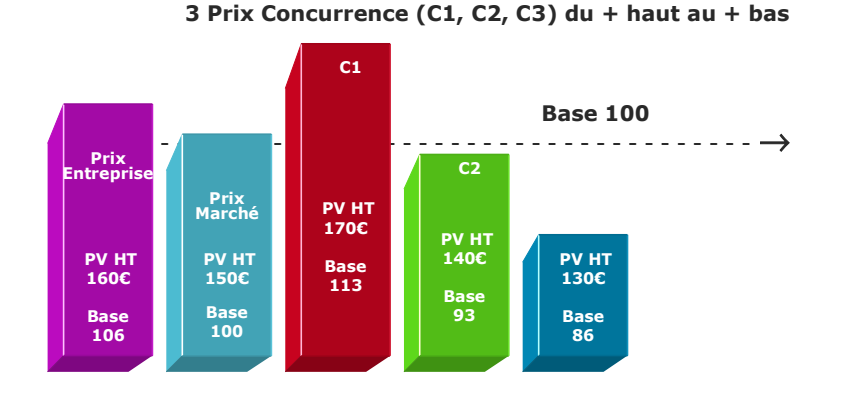

#### **Part de marché**

L'usage des parts de marché valide de manière beaucoup plus objective les PV pris en considération dans la fourchette de prix. En effet, cela consacre l'intérêt de l'offre et du prix de chaque concurrent vis-à-vis du milieu professionnel par le «poids» réel des achats réalisés. Ainsi chaque prix prouve-t-il sa légitimité dans la durée et/ou en fonction de la nature des clients faisant qu'il n'existe pas, en définitive, de prix unique «idéal» ou juste mais seulement une moyenne que traduit le Prix Marché.

En tout état de cause, le Prix Marché ne doit rester qu'un indicateur, un repère, permettant de mieux justifier les PV des uns et des autres en fonction de la spécificité de leurs propres NO (Niveau d'offre). La saisie des Parts de Marché nécessite obligatoirement que le produit final soit égal à 100% afin de justifier la place de chaque PV dans le marché global. Tout produit intermédiaire (ex. 60% ou 90%) rend caduque la pondération en ne permettant de réaliser qu'un calcul basé uniquement sur les PV saisis dans la fourchette de prix.

#### **Objectifs de calcul**

Dans la partie **«Comparaison»**, il suffit d'utiliser 2 paramètres seulement pour définir le troisième dans n'importe quel sens offrant ainsi une double possibilité d'identification :

- **. Différence positive ou négative de son propre prix (PV ou PA)**   $[1 - (Prix HT / Prix marché)] \times 100$
- **. Déterminer le Prix marché (PV ou PA de la concurrence)** en connaissant préalablement l'écart positif ou négatif affectant son propre prix.

Dans la partie **«Calcul du Prix Marché»**, l'objectif consiste à améliorer son tir «balistique» en matière de PV et/ou de justification du NO (Niveau d'Offre) par rapport à la concurrence. Cela permet également d'expliquer le «pourquoi» de son prix en évitant de tomber dans le piège classique du prix + cher, méthode habituelle de culpabilisation et/ou de pression en provenance de l'acheteur.

#### **Exemples de calculs à réaliser avec le module**

**Simulation 1 : Le PV entreprise est + cher de 9,29% que le PV marché Calculer Celui-ci Simulation 2 : Avec les paramètres suivants Calculer le Prix marché avec : PV entreprise = 150€ avec Part de Marché (PM) 25% PV concurrence 1 = 165€ avec PM 15% ; PV concurrence 2 = 135€ avec PM 30% PV concurrence 3 = 120€ avec PM 20% ; PV concurrence 4 = 105€ avec PM 10%**

#### **Lecture de l'exemple dans la partie «Fourchette de prix»**

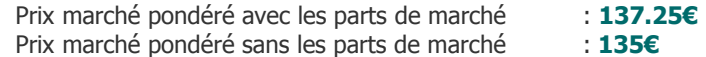

- . Je veux connaître le prix marché alors que je sais être  $11.11\% +$  cher  $(150\epsilon)$
- . Je veux connaître l'écart entre mon PV HT (150€) et le Prix marché HT (135€)
- . Je veux être 5% moins cher que le prix marché (135€)
- . Je veux calculer un Prix Marché simple en recherchant une moyenne entre prix différents de la concurrence en saisissant 5 types de PV
- . Je veux calculer un Prix Marché pondéré en utilisant, en plus, les parts de marché de chacun pour le type de produit ou d'offre considéré.

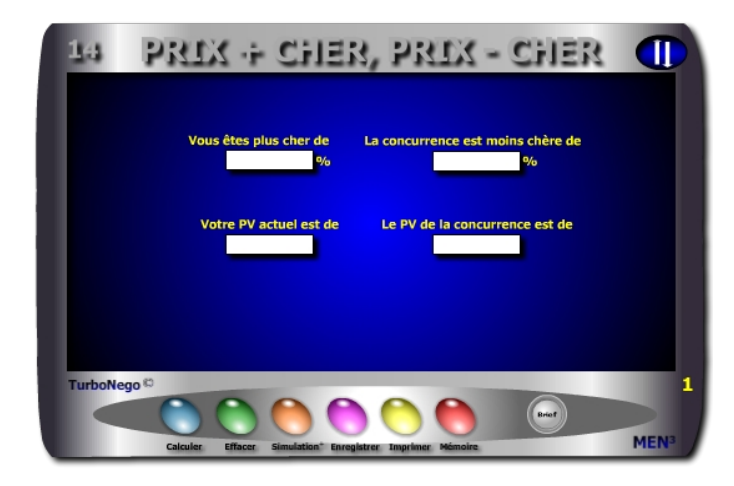

#### **. Ecart de prix + cher en %**

% + cher = **[**[1/ (100 - %-cher) / 100] - 1**]** x 100 ou [(PV actuel / PV concurrence) - 1] x 100

#### **. Ecart de prix avec concurrence - chère en %**

% - cher =  $\sqrt{6}$  + cher / (100 + % + cher)  $\sqrt{100}$ ou [(PV actuel - PV concurrence) / PV actuel] x 100

#### **. PV HT actuel de l'entreprise**

#### **. PV HT de la concurrence**

Avec PV actuel et  $%$  + cher = PV actuel /  $[1 + (% +cher/100)]$ Avec PV actuel et  $\%$  - cher = PV actuel x  $[1 - (\% - \text{cher}/100)]$ 

Ce module relève d'une pure technique de vente et de négociation qui consiste à refuser d'être l'unique norme négative de prix à partir de laquelle s'évalue la concurrence. Il s'agit de retourner la situation de manière à faire en sorte que ce soit la concurrence qui devienne le repère «douteux» dans le raisonnement commercial tenu par l'acheteur, sachant que si son prix est plus bas c'est qu'il existe forcément des raisons objectives expliquant cela. A l'acheteur de découvrir lesquelles en lui pointant simplement la réalité de cet écart arithmétique.

<span id="page-99-0"></span>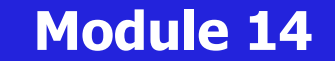

**Vous êtes + cher, non la concurrence est - chère de...**

#### **A quoi ça sert ?**

Un prix peut en cacher un autre. C'est ce qu'aurait dit Rodrigue (Le Cid) dans une célèbre tirade (restée longtemps méconnue) : "Ne me dit pas que mon prix est plus cher que celui de la concurrence, car...c'est vrai en plus !". La réplique immédiate de Don Dièque aurait été alors sans ambiguïté : "Oui et je trouve même anormal que tu sois la seule référence tarifaire à partir de laquelle nos ennemis se gaussent continuellement de nous !". En fait à l'époque, l'un et l'autre voulaient simplement dire qu'un prix bas cache forcément un déficit d'offre (moindre qualité, moins de services, de disponibilité, d'efficience...) et que, souvent, cela se paye au double ou au décuple plus tard. Pas vrai Corneille ?

#### **Une aide à la décision pour 4 calculs précis**

- 1. Lorsque je suis plus cher de x% que la concurrence, celle-ci est moins chère que moi de y%
- 2. Lorsque la concurrence est moins chère que moi de y%, je suis plus cher qu'elle de x%
- 3. PV de la concurrence lorsque je suis plus cher qu'elle de x% et mon prix est de...
- 4. PV de la concurrence lorsqu'elle est moins chère que moi de y% et que mon prix est de...

#### **Utilisation du module**

Ce module permet de défendre son PV par rapport à celui de la concurrence en se déculpabilisant et en retournant la situation par la capacité de : 1. Répondre à l'affirmation «Vous êtes + cher de x % que la concurrence» en indiquant que «c'est la concurrence qui est moins cher de  $v\%$ » (et il y a forcément une raison)

2. Créer le doute dans l'esprit de l'acheteur sur le pourquoi du PV + bas de la concurrence

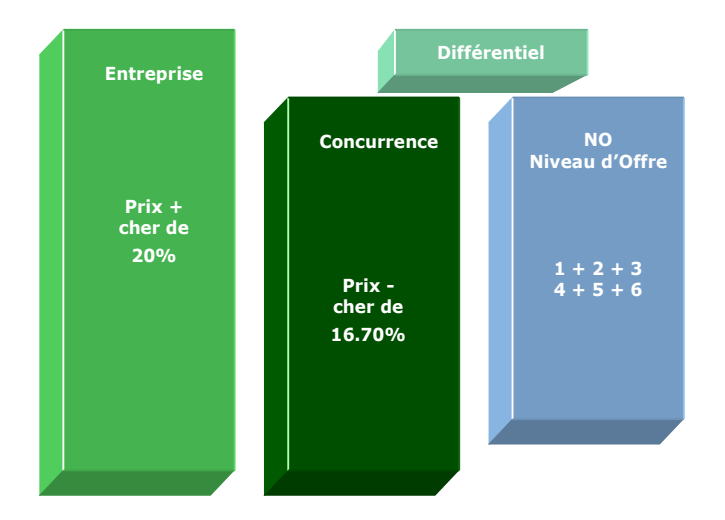

#### **+ cher oui mais...**

Ce module permet de déculpabiliser le vendeur lorsque l'acheteur lui indique que son prix est  $x\% +$  cher que celui de la concurrence, en lui permettant de :

- . Retourner la situation en indiquant pourquoi la concurrence est chère
- . Créer un effet de souffle et/ou une reprise en main face à ce type d'affirmation toujours culpabilisante
- . Expliquer le pourquoi des différences de prix à partir du NO du vendeur, ce qui permet de passer de la négociation tarifaire à la négociation hors tarif

Toujours éviter de dénigrer de manière frontale la concurrence. C'est l'acheteur qui doit faire lui-même le travail critique !

#### **Objectifs de calcul**

Réintroduire intelligemment la position «non idéale» de la concurrence dans l'argumentation économique en n'hésitant pas à :

- . Défendre «bec et ongles» son propre rapport PV/NO si celui-ci est honnête
- . Jouer sur le plus faible écart en sa faveur notamment en inversant l'affirmation qui de «+ cher que la concurrence» devient : «la concurrence est moins chère que moi de…»
- . Créer le doute dans l'esprit de l'acheteur sur l'écart, tout en annihilant l'effet culpabilisant de son objection

Avec 2 paramètres saisis, il est possible de définir le 3<sup>e</sup> et le 4<sup>e</sup> dans n'importe quel sens en ayant toujours 1 couple d'informations pour argumenter :

- 
- . Ecart + cher / PV actuel . Ecart + cher / PV de la concurrence<br>
. Ecart + cher / Ecart cher . Ecart cher / PV de la concurrence . Ecart + cher / Ecart - cher . Ecart - cher / PV de la concurrence
- . Ecart cher / PV actuel . PV actuel / PV de la concurrence
- 
- **Exemples de calculs à réaliser avec le module**

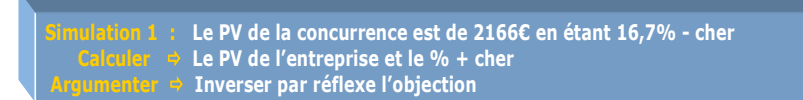

#### **Lecture de l'exemple**

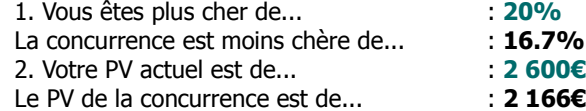

A l'affirmation «vous êtes + cher de 20%», la réponse professionnelle du vendeur est «la concurrence est moins chère que moi de 16.7%», sous-entendu que la concurrence n'est pas la référence en ce domaine (mais plutôt moi) et qu'il existe forcément des raisons expliquant la faiblesse du prix de la concurrence. A partir de ce moment là, c'est au vendeur de rebondir et montrer sa différence positive en argumentant sur les «plus» de son offre face aux «moins» de la concurrence !

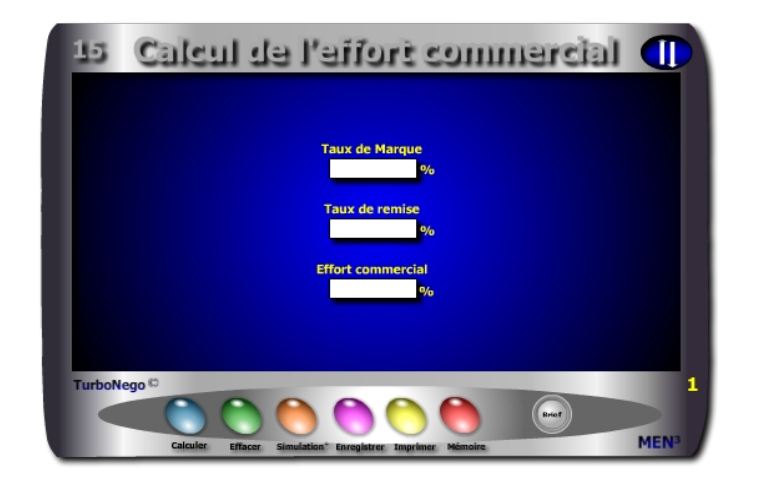

**. Taux de Marque** Saisie directe ou (%Remise / Effort commercial) x 100 **. Remise en %** Saisie directe ou (Effort commercial x TM ) / 100 **. Effort commercial en % (\*)** ou (%Remise / TM) x 100

Il est possible d'effectuer des simulations successives en supprimant à chaque fois les données affichées dans 2 cases : dans celle qui doit indiquer le nouveau résultat attendu et dans celle qui doit intégrer la nouvelle donnée.

Sauf exception, l'effort commercial n'intègre pas les concessions chiffrées découlant du NO (Niveau d'offre) allouées sous forme de bonus, de services supplémentaires ou de conditions de paiement et encore moins les concessions non chiffrées. L'effort commercial étant applicable uniquement sur l'altération directe du TM, il n'est pas souhaitable d'intégrer le jeu des contreparties d'affaires relatives au NO, sachant que celles-ci ont d'abord un coût direct découlant principalement de leur PA, plus que de coûts ultérieurs et/ou de marge à retirer par l'entreprise. Il est donc préférable de faire l'impasse sur la fraction de TM que peut représenter une concession découlant du NO car le plus souvent difficilement chiffrable de manière objective ou trop faible.

(\*) Terme, notion et rapport arithmétique mis en oeuvre par D.Reuter en 1987

<span id="page-101-0"></span>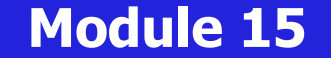

## **Effort commercial pour le vendeur, remise pour l'acheteur**

#### **A quoi ça sert ?**

Il s'agit de séparer la **notion de remise** qui ressort principalement du langage acheteur et s'applique à traduire une économie réalisée sur le PV facturé et, la **notion d'effort commercial\*** qui ressort exclusivement du langage vendeur en définissant l'impact économique profond de la remise au coeur même de la valeur ajoutée de l'affaire ou du produit en terme de déstructuration du Taux de Marque. Si en versus achat la remise s'applique directement sur le PV en le réduisant, par exemple, de 10%, ces mêmes 10% se transforment instantanément en 25% d'effort commercial pour le vendeur du fait que, pour lui, la remise impacte d'abord et surtout la partie du TM (si celui-ci est de 40%) et non pas la partie du PA (corrélativement de 60%) inclus dans le PV et théoriquement déjà réglée. La négociation doit donc intégrer ce changement de référentiel sachant que le "prix à payer" par le vendeur est alors de 2,5 fois supérieur au simple aspect facial de la remise consentie.

#### **Une aide à la décision pour 2 calculs précis**

- 1. Taux de remise à consentir en fonction de l'effort commercial admissible
- 2. Effort commercial subi en fonction de la remise allouée

#### **Utilisation du module**

Ce module permet de dissocier l'impact réel d'une remise (profitant au client) avec son effet économique sur la valeur ajoutée supporté par le fournisseur. Pour cela, il est nécessaire de bien séparer ce qui ressort du langage acheteur (remise) avec ce qui ressort du langage vendeur (Effort Commercial). Il s'agit plus concrètement de :

- 1. Comprendre l'impact économique réel des concessions faites sur le PV en l'analysant par rapport au TM
- 2. Définir le % précis de remise (R) à négocier par rapport à l'effort commercial (Ef) admissible
- 3. Calculer l'effort commercial (Ef) directement lié à la remise consentie
- 4. Définir le TM à partir des limites admissibles de R et Ef

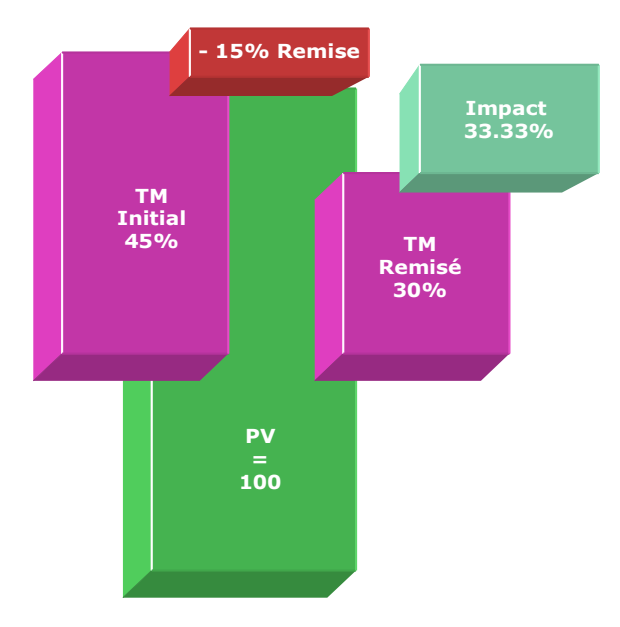

#### **Rapport Remise / Effort commercial**

Concevoir uniquement l'effet remise sur la globalité du PV (somme du TM + du %PA = 100) est dangereux et totalement faux du point de vue du vendeur. En économie d'affaires, il est nécessaire de considérer que la remise consentie ne peut nullement s'appliquer ou se dissoudre sur la partie % du PA déjà réglée ou budgétée mais uniquement sur la partie TM, ce qui amplifie considérablement l'impact.

Par convention, l'effort commercial ne concerne que les remises sur facture affectant directement le PV (et non le NO). Il s'applique non sur le PV (comme les remises) mais uniquement sur le Taux de Marque en tant que sanctuaire de la valeur ajoutée de l'entreprise. Son impact concret se mesure par l'altération de certaines lignes de construction initiale du PV de référence (marge, frais de structure, coûts variables, coûts fixes) en anéantissant ou réduisant directement le profit souhaité.

#### **Objectifs de calcul**

Intégrer la notion conceptuelle et arithmétique de l'effort commercial afin de mieux qualifier et stabiliser la démarche de vente et de négociation en permettant de :

- . Sensibiliser le vendeur sur le différentiel économique existant entre une «petite remise» concédée au client et un possible gros dégât en terme de profitabilité de l'affaire ;
- . Défendre la valeur ajoutée du produit ou de l'affaire (Taux de Marque) en luttant fermement face aux demandes de remise sur PV ;
- . Déterminer ou simuler l'effort commercial arrière consécutif à l'allocation forcée d'une remise ;
- . Déterminer le niveau de remise acceptable en regard de l'effort commercial maximal pouvant être consenti.

#### **Exemples de calculs à réaliser avec le module**

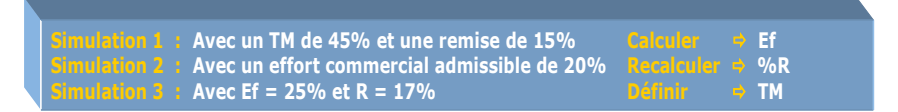

#### **Lecture des exemples 1 et 2**

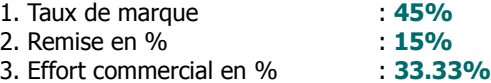

En appliquant une remise de 15% sur le PV il se produit, en réaction, une altération de 33.3% du Taux de Marque (15 / 45 x 100), soit un impact 2.2 fois supérieur au taux facial de la remise. Si la marge maximale de négociation préincluse dans le TM était de l'ordre de 20% de celui-ci, on s'aperçoit immédiatement que cette dernière est anéantie en lésant directement d'autres postes de valeur ajoutée (13% en tout). A l'inverse, si la marge maximale de négociation est de l'ordre de 20% du Taux de Marque (45%), alors le vendeur ne doit pouvoir allouer une remise supérieure à 9% (20 x 45) / 100. Au-delà c'est de la vente suicidaire !

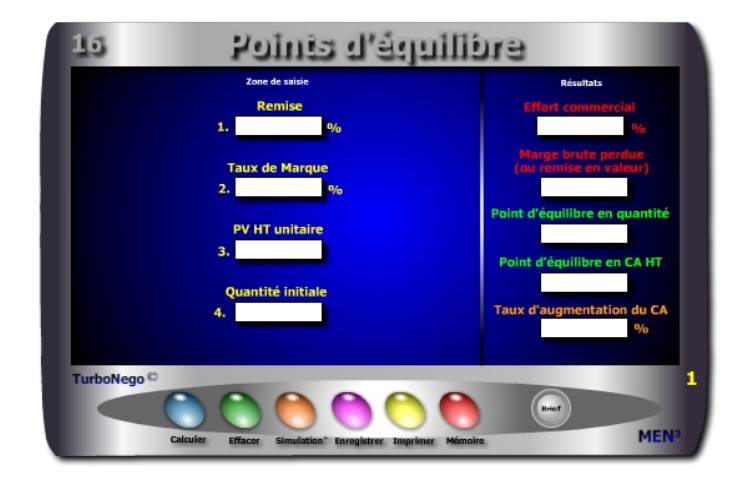

- **. Remise en %** (Réduction allouée sur le PV HT)
- **. Taux de Marque** (TM initial)
- **. PV HT unitaire** (Prix de vente unitaire initial de chaque produit xyz)
- **. Quantité initiale** (Volume de base du produit ou du service xyz)
- **. Effort commercial en % (\*)** (Impact de la remise sur le TM initial)
- **. Marge brute perdue** (Correspond également à la remise totale en valeur)
- **. Point d'équilibre en quantité (\*)** (Nouvelle quantité à vendre du produit ou service xyz)
- **. Point d'équilibre en CA HT (\*)** (Nouveau CA à réaliser avec ce produit ou service tenant compte de la remise applicable)
- **. Taux d'augmentation du CA (\*)** (Rapport existant entre le CA HT initial non remisé et le CA HT final remisé)

(\*) Termes, notions et rapports arithmétiques mis en oeuvre par D.Reuter en 1987

# <span id="page-103-0"></span> **Module 16**

## **Quels sont les points d'équilibre en Qté, CA, % ?**

#### **A quoi ça sert ?**

Il en va de l'environnement économique de l'entreprise comme de l'écologie faisant que tout prélèvement supplémentaire doit être compensé stricto sensu afin de revenir à l'état initial de départ (ou du moins essayer). La recherche d'équilibre s'oppose donc à tout geste gratuit ou unilatéral du vendeur obligeant celui-ci à vendre "plus" en quantité et CA, afin de retrouver tout simplement le même niveau de marge qu'avant la remise non prévue.

#### **Une aide à la décision pour 5 calculs précis**

- 1. Effort commercial subi
- 2. Marge brute perdue en valeur
- 3. Point d'équilibre en quantité nécessaire pour récupérer la marge brute perdue
- 4. Point d'équilibre en CA HT pour récupérer la marge brute perdue
- 5. Taux d'augmentation du CA en % en fonction de la remise consentie

#### **Utilisation du module**

Ce module favorise une mise en application stricte du principe de réciprocité en affaires après allocation d'une remise, en permettant de négocier des contreparties dans le but de récupérer uniquement l'objectif initial de Marge brute. Il s'agit de :

1. Récupérer par produit la perte de marge brute liée à l'effet remise avec :

- . Le Point d'équilibre en CA HT
- . Le Point d'équilibre en Qté
- 2. Compenser toute allocation de remise en étant responsabilisé sur les conséquences affectant le TM (Ef, Mb perdue, % hausse du CA)
- 3. Entraîner une demande d'augmentation des quantités et l'atteinte d'un nouveau CA avec :
	- . Augmentation proportionnée du CA en valeur et %
	- . Augmentation proportionnée du volume

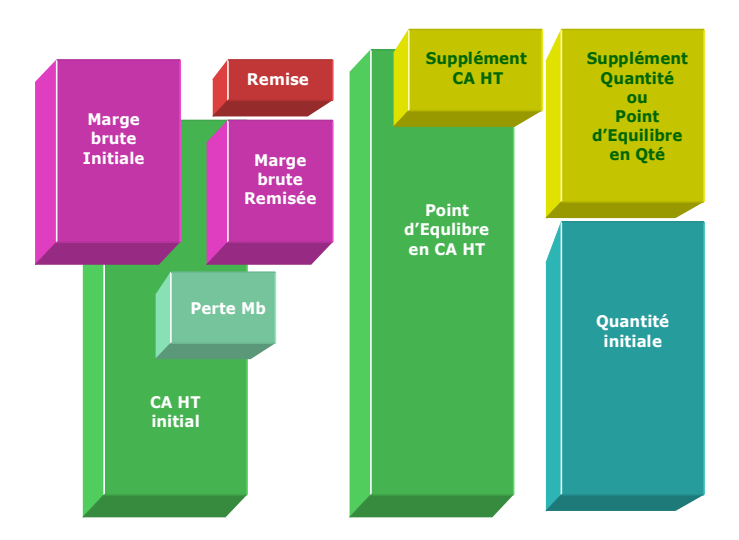

#### **Opter pour des contreparties**

En négociation, il s'agit d'appliquer au sens strict le principe de réciprocité en compensant toute baisse de prix ou de CA par une ou plusieurs contreparties :

- . Un volume plus important
- . Un supplément de CA HT
- . La vente de produits, accessoires ou services supplémentaires
- . La promesse d'une seconde affaire exécutable rapidement
- . Un règlement complet anticipé
- . La non réalisation d'un service ou d'une contrepartie d'affaires prévue initialement

...

#### **Objectifs de calcul**

Récupérer la fraction de marge brute perdue pour le produit ou service xyz en vendant plus via :

**. Augmentation proportionnée de la quantité à vendre**  Qté initiale x [TM / (TM - %Remise)]

#### **. Augmentation proportionnée du CA HT**

**[**(Point d'équilibre en Qté x PVHT unitaire) x [(100 -%Remise) /100] **] . Définir le Taux d'augmentation du CA**

**[**1- [Point d'équilibre en CA HT / (PV HT unitaire x Qté initiale)] **]** x 100 Les points d'équilibre supposent une négociation ferme de la part du vendeur en réciprocité de la remise consentie. Pour cela, il est naturel d'exiger de la part de l'acheteur, qui bénéficie pleinement d'une remise directe négociée (non prévue initialement dans le cadre des remises dégressives ou du PV gonflé), une contrepartie d'achats.

#### **Exemples de calculs à réaliser avec le module**

**Simulation 1** : Considérant un produit A ayant un PV unitaire HT de 10€ et une quantité initiale de 20 pièces, le tout affecté d'un TM de 45% et devant subir une remise de 15% Calculer • 1. L'effort commercial et la marg

#### **Sans module, savez-vous trouver les bonnes réponses en 10 minutes ?**

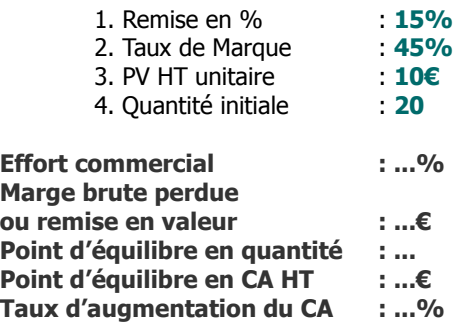

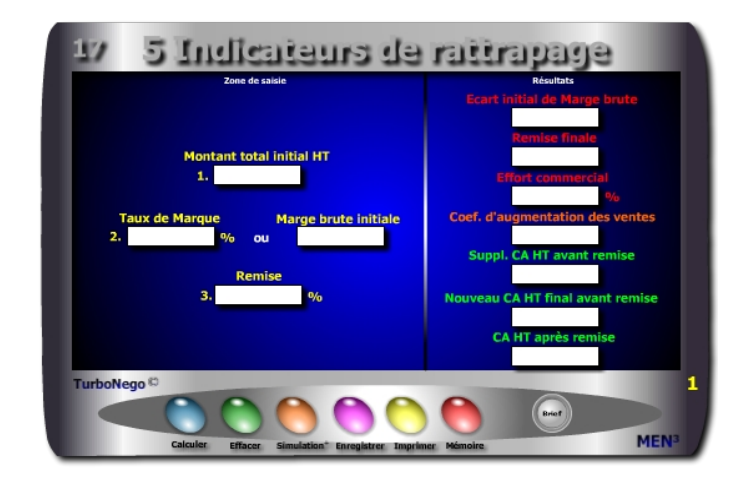

- **. Montant total initial HT** (CA HT initial tous produits et services confondus hors remise)
- **. Taux de Marque** (application du TM initial)
- **. Remise en %** (appliquée sur le PV HT)
- **. Marge brute initiale** (TM rapporté au Mt total initial HT)
- **. Perte initiale de marge brute** (différence entre la marge brute initiale et le marge brute remisée = remise en valeur)
- **. Remise finale en valeur** (différence entre CA HT final avant remise et CA final HT après remise)
- **. Effort commercial en %** (impact de la remise sur la valeur ajoutée de l'affaire)
- **. Coef. d'augmentation des ventes** (Indice multiplicateur de compensation pour un rattrapage à «zéro»)
- **. Supplément CA HT avant remise** (différentiel entre le CA HT final et le CA HT initial avant remise)
- **. Nouveau CA HT final à réaliser** (CA HT initial x Coef. d'augmentation des ventes avant remise et après remise)

<span id="page-105-0"></span>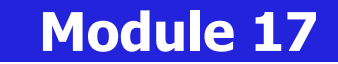

## **5 indicateurs pour rattraper les ventes remisées**

#### **A quoi ça sert ?**

Ce module synthétise les actions de vente et de négociation à mener en vue de compenser efficacement les concessions globales allouées à l'acheteur. Il indique notamment :

- . Les différentes étapes du rattrapage
- . Le CA virtuel à atteindre pour éviter une perte de profit

Encore plus fort lorsqu'il s'agit, par avance, de simuler l'impact d'un taux de remise sur la marge brute d'un produit lambda en disposant d'un mini tableau de bord éclairant sur les pistes à négocier et surtout, par contraste, en stigmatisant celles sur lesquelles ne surtout pas s'engager. Avec ce module, je n'ai plus du tout envie de faire de remise(s), car c'est trop dur à compenser !

#### **Une aide à la décision pour 7 calculs précis**

- 1. Ecart de marge brute subi du fait de l'allocation d'une remise
- 2. Montant de la remise finale à allouer
- 3. Effort commercial subi en %
- 4. Coef. d'augmentation des ventes pour compenser la remise concédée
- 5. Supplément de CA HT à réaliser pour compenser la remise concédée
- 6. Nouveau CA HT à réaliser pour compenser la remise concédée
- 7. CA HT final à réaliser après intégration logique de la même remise appliquée sur le suppl. de CA HT à réaliser

#### **Utilisation du module**

Dans l'affaire en cours, il permet de conserver l'intégralité de la marge brute initiale par un supplément de CA HT lui-même soumis à remise, tout en disposant d'indicateurs permettant de fixer les conditions d'obtention de ce nouveau CA HT à atteindre.

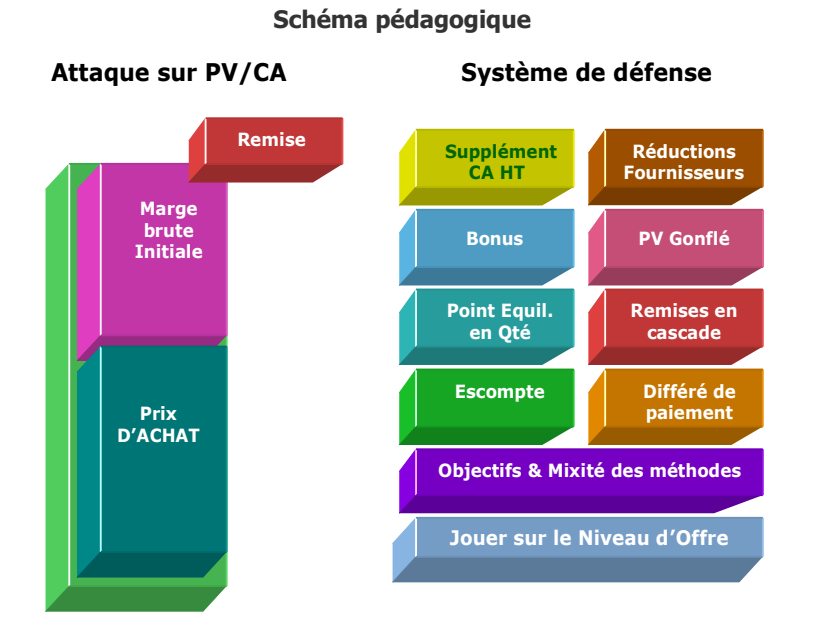

#### **7 types de compensation**

Hors réduction imposée aux fournisseurs, le vendeur dispose de plusieurs possibilités pour compenser techniquement une perte de profit ou de marge et/ou éviter toute forme ultérieure de rattrapage dans ses ventes :

- 1. Vendre plus de produits ou de services que ceux déjà proposés
- 2. Vendre d'autres produits ou services
- 3. Réaliser un mix technique entre les deux possibilités
- 4. Rester ferme sur ses positions de départ
- 5. Déplacer la demande de remise affectant le PV, en bonus ou en contreparties alloués au sein du NO (Niveau d'offre)
- 6. Mettre en place une stratégie de hausse du PV initial
- 7. Combiner intelligemment les différentes possibilités entre elles.

#### **Objectifs de calcul**

 $Réponse$ 

Animer l'«offensivité» commerciale du vendeur en l'obligeant à défendre l'intégrité de son affaire comme à demander fermement des contreparties à son partenaire, plutôt que de subir les «coups de bélier» de l'acheteur en risquant, alors, de subir de nouvelles pertes. Les 6 étapes pour récupérer une perte :

#### **. Identifier l'écart initial de marge brute :**

CAHT x **[**1 - [(100 - %Remise) / 100] **]**

- **. Définir l'effort commercial :** (% Remise / TM) x 100
- **. Calculer la remise finale en valeur :**

Nouveau CA final HT avant remise - CA final HT après remise

- **. Déterminer le coef. d'augmentation des ventes :** [TM / (TM %Remise)]
- **. Fixer le nouveau CA HT final avant remise :**

CAHT initial hors remise x coef. d'augmentation des ventes

 **ou nouveau CA HT final à réaliser après remise :**

Nouveau CAHT final avant remise x [(100 - %Remise) / 100]

**. Etre informé du supplément de CA HT avant remise :**

CAHT final avant remise - CAHT initial hors remise

#### **Exemples de calculs à réaliser avec le module**

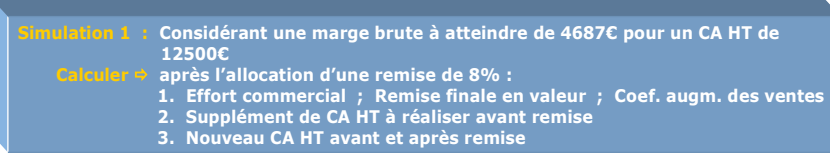

#### **Sans module, savez-vous trouver les bonnes réponses en 5 minutes ?**

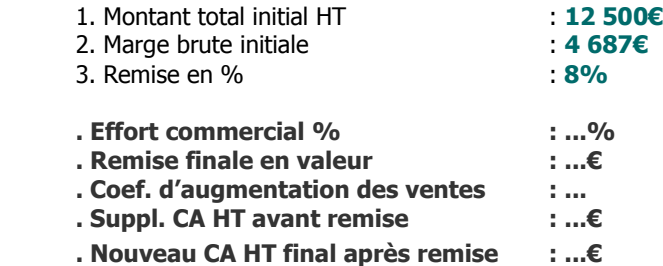

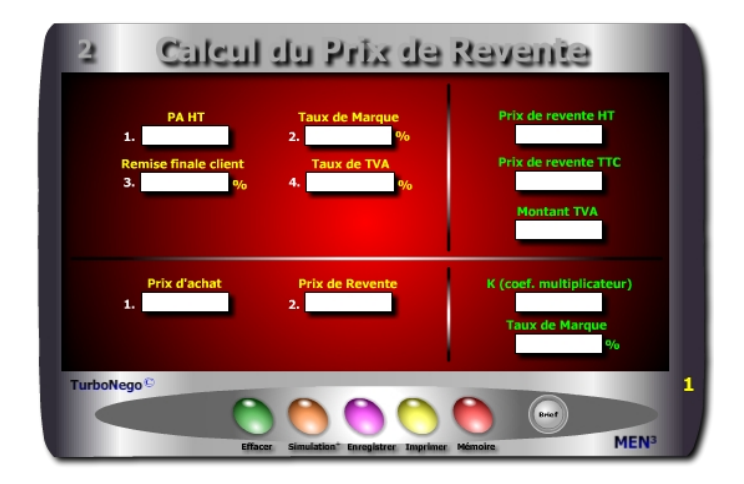

- **. PA HT** (montant total des achats facturés ou à régler)
- **. TM (**Valeur ajoutée de référence lorsqu'il s'agit du PV. Pour trouver son équivalent **k** il suffit d'utiliser le Convector)
- **. Remise prévisionnelle ou promotionnelle en %** (réduction devant apparaître dans la négociation ou sur facture)
- **. Taux de TVA** (Taxe sur la valeur ajoutée du pays concerné)
- **. Prix de revente HT et TTC** (Prix final en BtoB (HT) ou BtoC (TTC)
- **. Montant TVA** (peut être utilisé de manière comptable ou via module 4 Vendeur «Calcul de la TVA»)

Une ligne supplémentaire de calcul est disponible pour évaluer le K et le TM entre un PA de base et un Prix de Revente.

<span id="page-107-0"></span>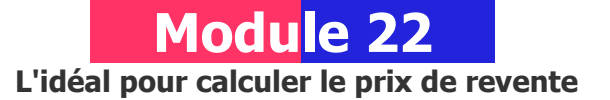

#### **A quoi ça sert ?**

Le but est de définir un prix de revente HT et/ou TTC après avoir acheté une partie, ou totalité, des éléments et en appliquant ensuite directement sa propre «marge».

- Les 2 principales applications sont :
- . Détermination du prix de revente normal en BtoB ou en BtoC
- . Définition du meilleur prix psychologique après simulations (remise, Taux de Marque, PA)
- BtoB = Business to Business (entre professionnels et/ ou entre entreprises)
- BtoC = Business to Consumer (de professionnel à consommateur/particulier)

#### **Une aide à la décision pour 5 calculs précis**

- 1. Prix de revente HT (avec ou sans remise)
- 2. Prix de revente TTC (avec ou sans remise)
- 3. Montant de la TVA
- 4. Coef. multiplicateur (k) entre prix d'achat et prix de revente
- 5. Taux de marque (TM) entre prix d'achat et prix de revente

#### **Utilisation du module**

Ce module est destiné à la revente en l'état. Il comprend 2 parties :

- 1. Simulation du Prix de Revente HT et TTC en jouant sur :
	- . Le Taux de remise (ou % promotion) à consentir
	- . Le Taux de Marque avec ou sans PV gonflé
	- . Le PA HT réel, d'hypothèse, négocié

2. Ecart fixe entre PA et Prix de Revente avec indication k et TM
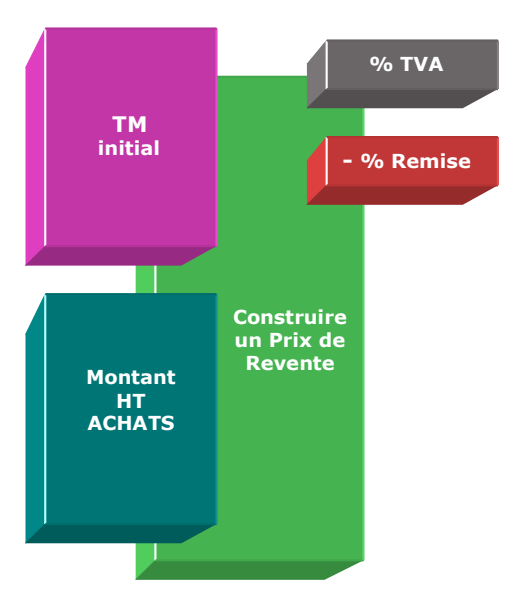

**Prix de revente HT [**PA HT x [100 / (100 - TM)] x [(100 - Remise%) / 100]**]** 

### **Prix de revente TTC**

Prix de revente HT  $x$  [1 + (Taux de TVA / 100)]

# **Montant TVA**

Prix de revente TTC - Prix de revente HT

# **Objectifs de calcul**

Définir le prix de revente normal ou le plus «psychologique» en HT et/ou en TTC en :

- . Jouant sur le taux de remise
- . Adaptant son Taux de Marque avec ou sans prix de vente gonflé
- . Simulant un nouveau PA HT ou TTC

# **Exemples de calculs à réaliser avec le module**

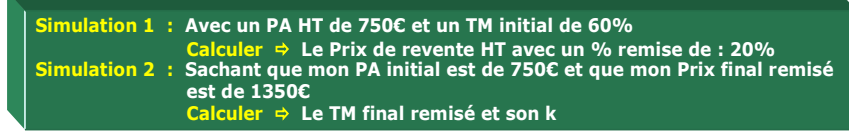

# **Lecture de l'exemple 1**

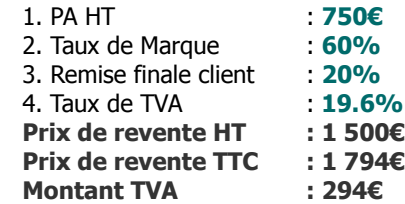

En appliquant un Taux de Marque de 60% (soit un coef. multiplicateur de 2.50) avec une remise finale de 20% (ex. promotion), le prix de revente est égal à 1500€ HT (750 x 2.50 x 0.80) ou 1 794€ TTC. Pour atteindre 1 500€ HT, il est également possible de n'allouer aucune remise en baissant uniquement le Taux de Marque à 50% (coef. multiplicateur = 2) ou encore en obtenant un PA HT de 600€ (au lieu de 750€) tout en conservant le TM de 60%, etc.

# **Sans module, savez-vous trouver les bonnes réponses en 1 minute ?**

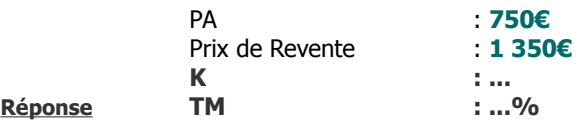

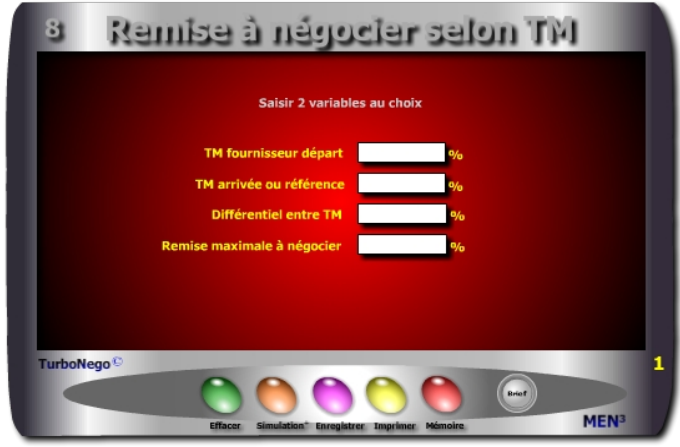

### **. TM fournisseur départ ou estimé :**

TM marché / [(100 - Remise à négocier) / 100] **. TM arrivée, marché ou de référence** (Prise en compte d'un TM souhaitable et/ou le plus objectif possible) : TM estimé x [(100 - Remise à négocier) / 100] **. Différentiel entre TM** (Ecart direct en % entre les 2 TM) : **[**TM marché / [(100 - Remise à négocier) / 100] - TM marché**]** En fait, rapporté au PV, il s'agit du véritable % de remise à traiter **. Remise maximale à négocier** (Différentiel en % par rapport au TM estimé): [(TM estimé - TM marché) / TM estimé] x 100 En fait, rapporté au TM, il s'agit de l'effort commercial exigé.

Dans le cas où l'on ne dispose pas du TM mais uniquement d'un coef. multiplicateur (k) ou d'une marge brute (Mb), il est possible d'utiliser le Convertor ou le module «Calcul de la valeur Ajoutée» pour faire la translation.

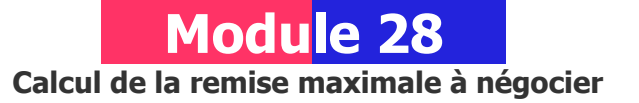

# **A quoi ça sert ?**

Ce module est utile dans le cas d'une négociation partenariale de type donnantdonnant ou gagnant-gagnant en utilisant, du point de vue de l'acheteur, le même référentiel que celui du vendeur, à savoir le TM (Taux de Marque).

C'est à partir de cet étalon consacrant la valeur ajoutée légitime du fournisseur que le juste effort à consentir, en matière de réduction tarifaire, peut se déterminer le mieux. Dans le jeu commercial, ce simple petit module valide ou non l'existence d'un langage commun entre les acteurs commerciaux pour une transparence commune. Utopie ou réalité, à vous de le dire !

# **Une aide à la décision pour 3 calculs précis**

- 1. TM remisé (après la saisie du TM initial et la remise à négocier)
- 2. Remise maximale à négocier (après la saisie du TM initial et du TM remisé)
- 3. Reconstitution du TM départ (après la saisie du TM remisé et de la remise à négocier)

Avec ce module, l'entrée des données et leur variation peut s'effectuer dans tous les sens avec des résultats s'affichant automatiquement.

# **Utilisation du module**

Il permet d'étalonner le niveau de négociation de la remise globale par rapport à une référence objective : le TM marché. Ainsi, le Prix de Vente n'est plus la référence dominante, c'est le différentiel entre le TM de référence et le TM connu, ou estimé du fournisseur, qui nourrit la négociation grâce à :

- . La structure comparative du Prix marché (PM Part des achats)
- . L'analyse de la valeur ou analyse des coûts directs et variables
- . Le TM d'un fournisseur modèle

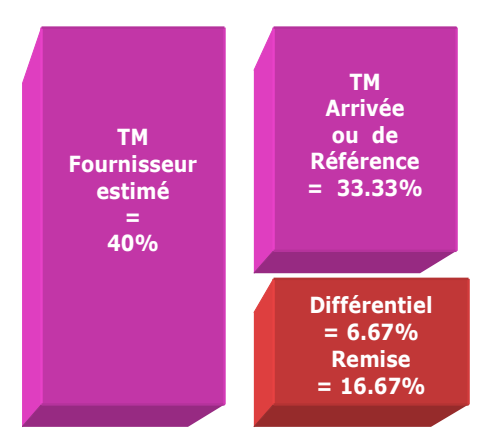

Avec seulement 2 variables, il est possible de calculer les 2 autres dans n'importe quel ordre de saisie :

- **. TM fournisseur et TM marché**
- **. TM fournisseur et Différentiel**
- **. TM fournisseur et Remise maximale**
- **. TM marché et Différentiel**
- **. TM marché et Remise maximale**
- **. Différentiel et Remise maximale**

### **Objectifs de calcul**

Lorsque le TM estimé du fournisseur est supérieur au TM de référence, cet outil permet d'étalonner le niveau de négociation par rapport à une référence objective. Celle-ci (TM de référence) peut être obtenue de la manière suivante :

- . En regard de la structure du Prix marché
- . Par rapport à une analyse de la valeur
- . Par rapport au TM d'un fournisseur modèle

### **Exemples de calculs à réaliser avec le module**

**Simulation 1 : Avec un TM fournisseur de 40% et un TM de référence de 33.33% Calculer Le différentiel et la remise à négocier Simulation 2 : Avec un TM de référence de 35% et une remise acceptée de 10% Calculer Le TM estimé du fournisseur** 

**Lecture de l'exemple 1** (2 entrées suffisent à chaque fois)

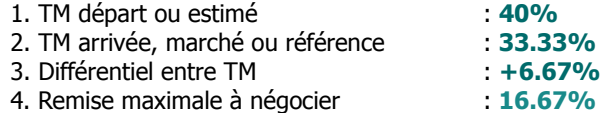

- **. Exemple d'application 1 :** Sur la base d'un TM estimé de 40% et d'un TM marché de 33.33%, la remise à négocier est de **16.67%.**
- **. Exemple d'application 2 :** Considérant un TM marché de 33.33% et un différentiel estimé à 6.67%, la remise à négocier est de **16.67%.**
- **. Exemple d'application 3 :** Sachant que le différentiel est de 6.67% et que la remise à négocier est de 16.67%, le TM fournisseur est de **40%.**
- **. Exemple d'application 4 :** Sur la base d'un TM départ de 40% et d'une remise à négocier de 16.67%, le TM à l'arrivée est de **33,33%**.

### **Sans module, savez-vous trouver la bonne réponse en 30 secondes ?**

Considérant un TM de référence (ou marché) de **35%** et une remise acceptée de **10%**[, quel est le TM départ du fournisseur... ?](#page-196-1)

**Chapitre VI**

# **L'efficacité client avec les modules «Achats»**

**Correspond au Digest #3 Réussir sa négociation tarifaire - Partie 2 : Achats avec 9 modules** 

**........................................................................** [Fiche module 21 - La quadrature simple et rapide du PA](#page-112-0) [Fiche module 23 - PA à négocier selon budget ou Prix de revente](#page-114-0) [Fiche module 24 - Affinement des remises selon les objectifs d'achat](#page-116-0) [Fiche module 25 - Arbitrage de prix entre plusieurs fournisseurs](#page-118-0) [Fiche module 26 - Un vrai comparateur de prix](#page-120-0) [Fiche module 27 - Contribution des achats au profit de l'entreprise](#page-122-0) [Fiche module 29 - Chiffrage du Coût d'achat admissible](#page-124-0)  [Fiche module 33 - Simuler un objectif de bénéfice brut en Revente](#page-126-0) [Fiche module 34 - Tableau de bord de l'acheteur](#page-128-0)

**........................................................................**

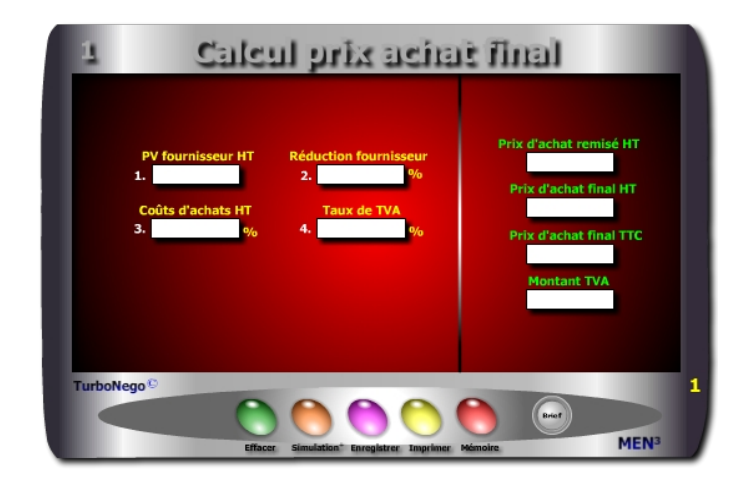

- **. PV HT ou TTC fournisseur** (montant total d'une affaire avec facturation réelle ou possible)
- **. Réduction fournisseur en %** (allocation globale de remise sur facture)
- **. Taux de TVA** (taxe sur la valeur ajoutée du pays concerné)
- **. Coût d'achats HT %** (frais suppl. accompagnant l'achat chez le fournisseur)
- **. PA HT et TTC** (PV fournisseur + coûts d'achats)
- **. Montant TVA** (peut être utilisé de manière comptable ou via le module 4 Vendeur «Calcul de la TVA»)

Par convention, le coût d'approvisionnement(libellé ici coûts d'achats) comprend tous les frais supplémentaires non facturés dans le PV HT final (remisé) mais supportés par l'acheteur entre le départ usine ou du magasin du fournisseur et l'entreprise cible. Il s'ajoute donc à la facture fournisseur. Le coût d'achat HT en % ou en valeur se calcule communément par rapport au PA HT final. Par défaut, il est égal à zéro. Dans le cas où l'on ne dispose que de paramètres en valeurs (PV TTC, réduction fournisseur, coûts d'achat) utiliser alors le module Convertor.

<span id="page-112-0"></span>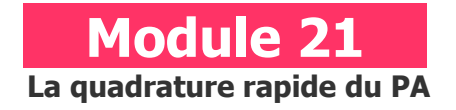

# **A quoi ça sert ?**

Ce module est destiné à calculer rapidement instantanément, en rendez-vous ou au téléphone, un prix d'achat simple HT et TTC. C'est la toute première étape pour effectuer un calcul simple et rapide du PA. Il permet de réaliser une sorte de quadrature hyper rapide et efficace du prix d'achat avec : le prix fournisseur remisé, le prix final intégrant d'éventuels coûts d'approvisionnement en HT et TTC, le montant de la TVA. Son usage est particulièrement intéressant pour toutes les opérations concernant l'achat de produits en série obligeant à des saisies tarifaires successives, tout en conservant inchangés les autres paramètres.

# **Une aide à la décision pour 4 calculs précis**

- 1. Prix d'achat fournisseur remisé en HT
- 2. Prix d'achat final HT avec intégration des coûts d'achats suppl.
- 3. Prix d'achat final TTC
- 4. Montant TVA

 **229**

# **Utilisation du module**

Il favorise des calculs rapides à partir des 6 principaux paramètres du Prix d'Achat, avec ou sans remise : Prix fournisseur (initial HT et remisé HT) ; Remise (%) ; Coûts d'approvisionnement (%) ; TVA (% et valeur) ; Prix d'achat final (HT et TTC). Il permet donc 3 utilisations :

- 1. Construction rapide du PA final en HT et TTC
- 2. Jeux de simulation avec % Remise et % Coûts d'achats
- 3. Mini tableau de bord final des principaux paramètres de la décision commerciale

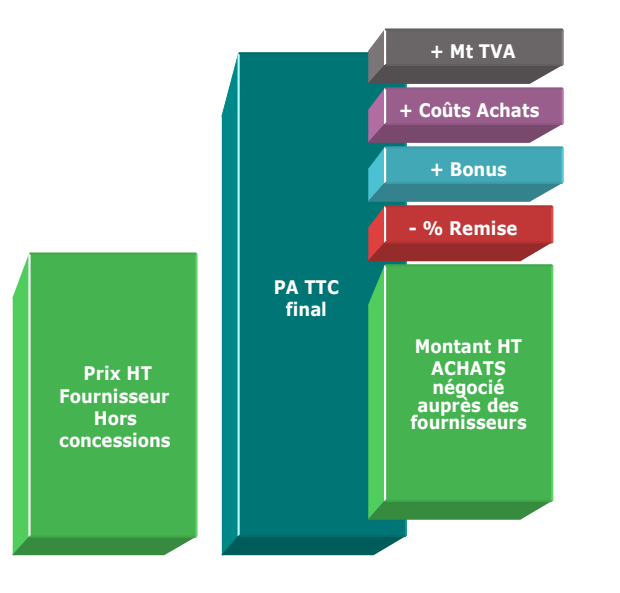

# **Les Coûts d'approvisionnement**

Le PA final HT est toujours plus important que le PV fournisseur HT remisé en intégrant les coûts d'approvisionnement (ici coûts d'achats) à la fois connexes, directs ou indirects. Ceux-ci concernent généralement les frais et charges supportés jusqu'à l'arrivée dans l'entreprise de l'acheteur :

- . Transport
- . Assurance
- . Logistique, stockage, entreposage
- . Douane
- . Taxes
- . Tiers et mandataire
- . Frais postaux
- . Frais administratifs

# **Objectifs de calcul**

Définir les principaux paramètres de la décision commerciale : **. Réduction fournisseur en %**  (Remise en valeur / PV fournisseur initial HT) x 100 **. Coûts d'achats en %** (ou coûts d'approvisionnement - Ca) [(Ca en valeur / PV fournisseur HT remisé) x 100] **. PA final HT [**PV fournisseur HT initial x [(100 - R%) / 100] x [1 +(Ca % /100)] **] . PA final TTC**  PA final HT x [1 + (TVA% / 100)] **. Montant de la TVA**  PA TTC - PA HT

**Exemples de calculs à réaliser avec le module**

**Simulation 1 : Avec un PV fournisseur de 1500€ et un taux de TVA de 19.6% Calculer Les variations du PA HT remisé et final avec les couples Remise/Coûts : R = 12%/C = 2.50% ; R = 14%/C = 3% ; R = 10%/C = 2%**

#### **Sans module, savez-vous trouver les bonnes réponses en 2 minutes ?**

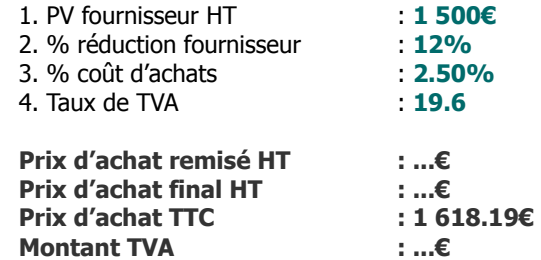

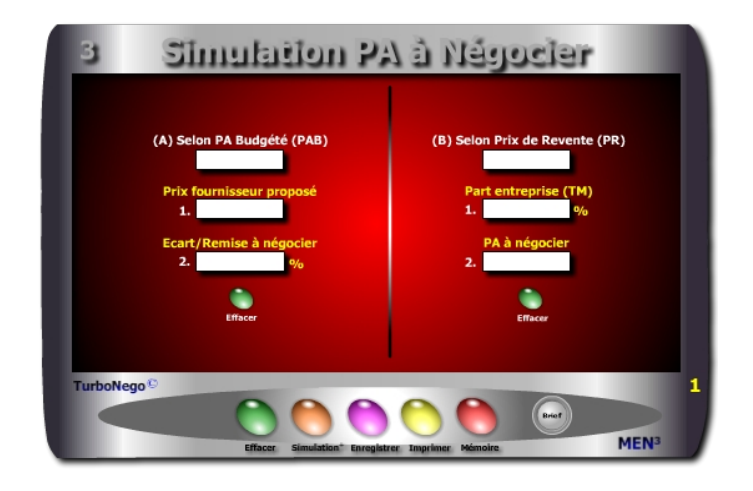

- **. PA budgété HT** (montant d'achats de référence, remisé, actualisé...)
- **. Prix fournisseur proposé** (Offre de prix initiale ou déjà remisée de chaque fournisseur)
- **. Ecart/remise à négocier en %** (objectif de réduction de prix à atteindre)
- **. Prix de revente envisagé** (Prix fixé, marché, étiqueté en HT ou TTC)
- **. Part entreprise** (Valeur ajoutée de l'entreprise acheteuse sous forme de Taux de Marque interne)
- **. Prix à négocier en valeur** (Prix d'achat remisé facturé en HT ou TTC, à l'identique Prix de revente envisagé)

Dans le cas où l'on ne dispose pas de tous les paramètres précis mais d'équivalents (HT, TTC, %, valeur, k...) il est recommandé d'utiliser le module Convertor.

<span id="page-114-0"></span>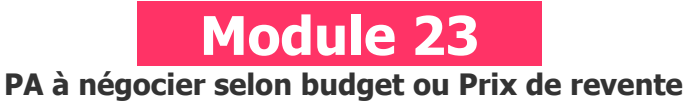

# **A quoi ça sert ?**

Dans certains cas, la logique commerciale veut que ce soit d'abord le résultat final à atteindre (PA budgété ou Prix de Revente) qui détermine la remise à demander et/ou le Prix fournisseur acceptable. Ce type de calcul en circuit-court a le mérite d'aller droit au but dès le début de la négociation en réalisant des simulations de prix d'achat, au cas par cas, avec chaque fournisseur en lice selon 2 approches :

. Sur la base d'un prix d'achat budgété, préalablement actualisé et/ou remisé . Sur la base d'un prix de revente déjà fixé ou envisagé

# **Une aide à la décision pour 4 calculs précis**

- 1. Prix fournisseur départ admissible selon remise envisagée afin d'atteindre un PA budgété
- 2. Remise à négocier en % pour "descendre" un prix fournisseur afin d'atteindre le niveau de PA budgété
- 3. TM obtenu dans le prix de revente en fonction du PA négocié
- 4. PA à négocier en fonction du TM souhaité dans le prix de revente

# **Utilisation du module**

Ce module permet de définir rapidement le PA selon 2 approches :

- 1. Négociation du prix fournisseur selon PA budgété ou Prix de Revente envisagé
- 2. Définir un objectif chiffré avant négociation en jouant sur 5 paramètres :
	- . PA budgété ou PA final à atteindre
	- . Prix de revente envisagé
	- . Prix fournisseur
	- . Remise à négocier
	- . TM souhaité

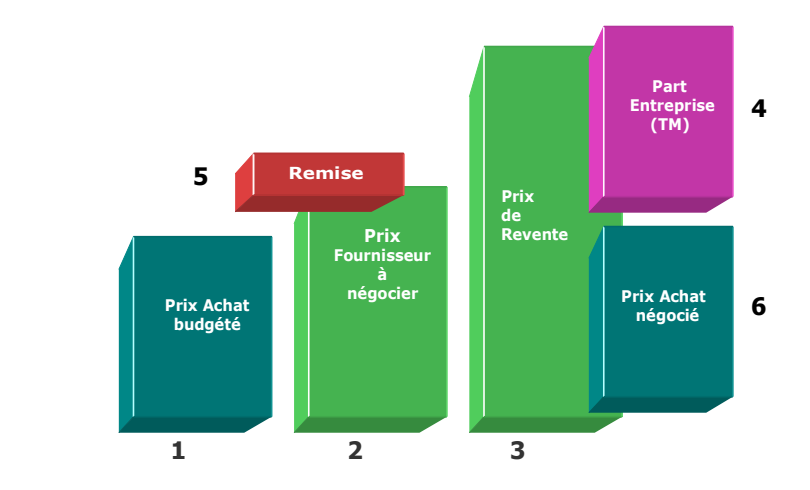

Selon l'option choisie dans le tableau A ou B, il est possible de simuler en tant que variables :

**1. Prix d'achat budgété** Prix fournisseur proposé x [(100 - Remise%) / 100] **2. Prix fournisseur proposé** Prix budgété / [(100 - %R) / 100] **3. Prix de revente envisagé** Prix à négocier x [100 / (100 - TM) **4. Part entreprise (TM) ou valeur ajoutée** [(Prix de revente - Prix à négocier) / Prix de revente] x 100 **5. Remise à négocier** [(Prix fournisseur proposé - Prix budgété) / Prix fournisseur proposé] x 100 **6. Prix d'achat à négocier** Prix de revente / [100 / (100 - TM)]

#### **Objectifs de calcul**

Donner à l'acheteur un objectif de négociation (remise ou prix d'achat final) clairement chiffré d'entrée de jeu face à chacun de ses fournisseurs. Pour cela, ce module permet de simuler 6 types de paramètres en les modifiant un par un si nécessaire.

### **Exemples de calculs à réaliser avec le module**

**Simulation 1 : Avec un PA budgété de 1000€ et un Prix fournisseur de 1200€ Calculer La remise à négocier Simulation 2 : Avec un Prix de revente de 1500€ et un TM de 33.33% Calculer Le PA à négocier**

#### **Sans module, savez-vous trouver les bonnes réponses en 2 minutes ?**

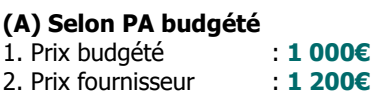

**(B) Selon Prix de revente** 1. Prix budgété : **1 000€** 1. Prix de Revente : **1500€** 2. Part entreprise (TM) % : **33.33** 

#### **Option 1 : Selon PA budgété**

Exemple 1 : En fixant un PA budgété de 1000€ et un prix fournisseur de 1200€, la remise à négocier est de **... %.**

#### **Option 2 : Selon Prix de Revente**

Exemple 1 : Sachant que le TM est de 33.33% avec un prix de revente déjà fixé à 1500€, le prix d'achat doit être de **...€.**

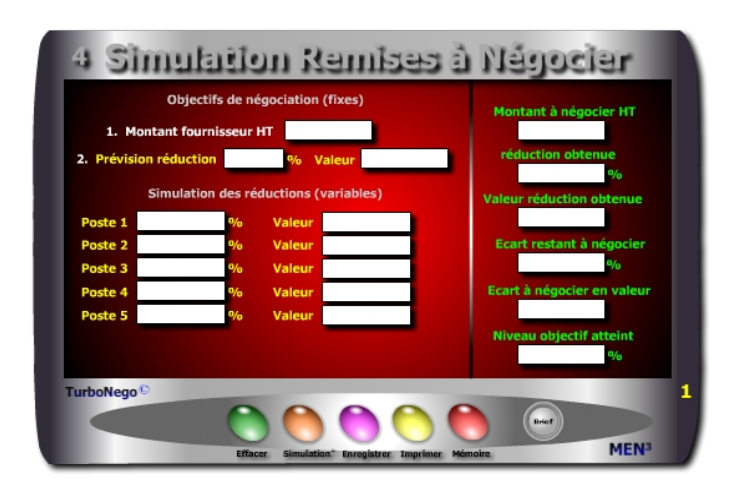

- **. Montant fournisseur HT initial** (ou PA initial ou PV initial)
- **. Prévision % réduction globale** (% et valeur de remise globale souhaitée)
- **. Remise en % et/ou en valeur selon 5 types de postes** (chaque poste correspond à une contrepartie d'affaires précise)
- **. Montant à négocier HT** (Montant d'achat à atteindre avec prévision de remise globale)
	- Mt fournisseur HT x [(100 Prévision % réduction globale) / 100]
- **. % de réduction obtenue** (somme en % des différents postes)
- **. Valeur réduction totale obtenue** (équivaut en valeur au % de réduction obtenue)
- **. Ecart en % et valeur restant à négocier** (Différence entre % de prévision initiale et % de réduction obtenue, idem pour les valeurs)

(% remise globale souhaitée - % remise globale obtenue)

- **. % objectif atteint** (indicateur de résultat obtenu sachant que l'objectif à atteindre est 100, soit la prévision initiale)
	- (% remise globale obtenue / % de réduction souhaitée) x 100

<span id="page-116-0"></span>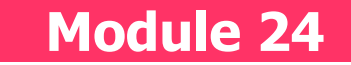

# **Affinement des remises selon les objectifs d'achat**

# **A quoi ça sert ?**

Comme pour la dégustation d'un grand vin, la négociation des remises peut se faire avec subtilité, finesse et précision. D'abord je fixe un montant global de remise à atteindre, ou son %, en fonction du budget achat alloué pour tel ou tel fournisseur. Ensuite, je négocie poste par poste jusqu'à atteindre l'objectif fixé. A chaque instant, je sais où j'en suis et ce qui me reste à négocier en valeur comme en %. Le top quoi !

# **Une aide à la décision pour 6 calculs précis**

- 1. Montant global à négocier HT en fonction d'un objectif fixe de réduction tarifaire
- 2. Réduction obtenue en % et valeur en additionnant au fur et à mesure les principaux postes de négociation
- 3. Ecart restant à négocier en % et valeur
- 4. Niveau de l'objectif atteint en cours de négociation (en %)

# **Utilisation du module**

Ce module permet 3 comparatifs :

- 1. Combinaison de différents types de remises en % et valeur en les chiffrant
- 2. Connaître à tout moment l'écart entre l'objectif initial de remises à atteindre et le résultat de la négociation
- 3. Dispatcher et isoler en plusieurs postes les différentes concessions allouées :
	- . Remise nouvelle affaire
		- . Remise client habituel
		- . Remise quantité dégressive
		- . Modalités de paiement
		- . Prise en charge des frais annexes
		- . Bonus divers

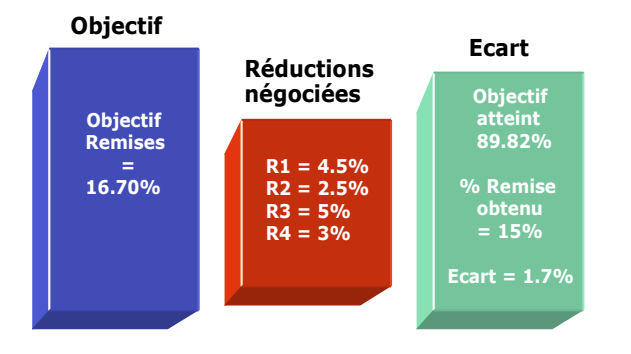

### **Vision panoramique sur les remises**

Ce module permet la simulation et la combinaison de différents types de remises en les chiffrant individuellement mais aussi en comparant le cumul avec une prévision globale de réduction à obtenir de la part du fournisseur (remise, ristourne, promotion, bonus...). Il permet de définir plus précisément :

- **. 5 lignes de remises en % et en valeur**
- **. Le taux global de remise obtenu ainsi que sa valeur**
- **. L'objectif atteint par rapport à la prévision initiale**
- **. L'écart restant à négocier**

Il permet ainsi à l'acheteur d'éviter l'effet arithmétique dit en «cascade», notamment lorsque le fournisseur morcelle ses concessions en plusieurs petites remises, en sachant précisément ce que cela représente au cas par cas. A noter que l'ordre des taux de remises n'a pas d'importance dans le résultat final.

# **Objectifs de calcul**

Simuler l'ensemble des remises à négocier avec le fournisseur en les dispatchant entre plusieurs postes comme par exemple :

- . Poste 1 : Remise nouvelle affaire ou client habituel
- . Poste 2 : Remise sur quantité ou dégressive
- . Poste 3 : Gain sur différé de paiement
- . Poste 4 : Prise en charge de frais annexes (transport, stock...)
- . Poste 5 : Autre

### **Exemples de calculs à réaliser avec le module**

**Simulation 1 : Effectuer des variations de remises à partir d'un Mt initial de 3500€ et d'une prévision globale de réduction de 16.70% Calculer Ecart en % et valeur, % objectif atteint**

### **Sans module, savez-vous trouver les bonnes réponses en 5 minutes ?**

### **Objectifs de négociation**

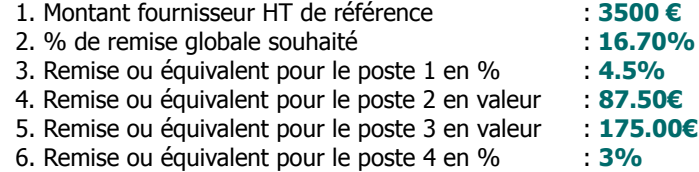

### **Simulation des réductions**

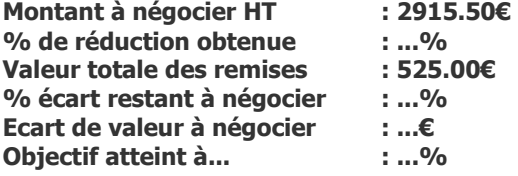

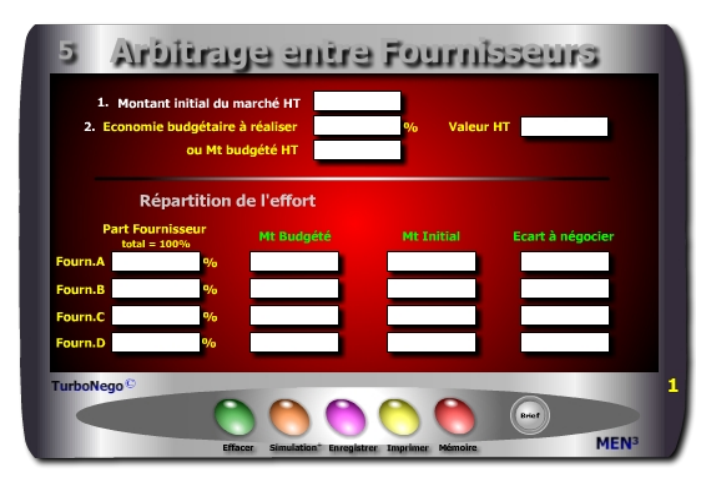

- **. Montant initial du marché HT** (ce montant correspond habituellement au marché global des achats dans une ligne d'affaires précise ou de produits ciblés).
- **. Economie budgétaire à réaliser en % ou en valeur** (mettre un % de remise à négocier sur PV ou la valeur correspondante. Le % et la valeur s'inscrivent automatiquement si l'on saisit d'abord le Mt budgété).
- **. Montant budgété HT** (s'inscrit automatiquement après avoir saisi les 2 premières lignes, ou peut se saisir directement, en indiquant le montant budgété pour la ligne d'affaires ou de produits concernés).
- **. Part de marché précise de chaque fournisseur dans le % PA** (Cette valeur reste fixe par nature. La simulation comprend 4 fournisseurs au max.)
- **. Montant budgété fournisseur HT** (Mt des achats à négocier avec chaque fournisseur incluant l'effet remise (économie budgétaire à réaliser en %). Un autre montant peut être simulé incluant à chaque fois le % initial de remise.
- **. Montant initial fournisseur HT** (se calcule automatiquement à partir de la part fournisseur en % mais peut également être saisi en direct en regard du % d'économie budgétaire à réaliser.)
- **. Ecart à négocier** (il s'agit de la différence en valeur entre le Mt initial fournisseur HT et le Mt budgété fournisseur HT correspondant au taux exact de l'économie budgétaire à réaliser en %.)

# <span id="page-118-0"></span> **Module 25 Arbitrage de prix entre plusieurs fournisseurs**

# **A quoi ça sert ?**

Imaginons une économie budgétaire à réaliser de 20 000€ sur l'ensemble d'un marché. Ce module permet un arbitrage de l'effort (pondération dans la demande de réduction tarifaire) en fonction du "poids" exact de chaque fournisseur dans le susdit marché. Ce mini tableau de bord ouvre sur une forme de négociation équitable en ciblant uniquement le montant acceptable, fournisseur par fournisseur, ainsi que le "juste" niveau de remise à négocier avec chacun d'entre eux. De quoi faciliter la vie de tout le monde !

# **Une aide à la décision pour 4 calculs précis**

- 1. Ecart ou remise en valeur à négocier avec le fournisseur A
- 2. Ecart ou remise en valeur à négocier avec le fournisseur B
- 3. Ecart ou remise en valeur à négocier avec le fournisseur C
- 4. Ecart ou remise en valeur à négocier avec le fournisseur D

# **Utilisation du module**

Ce module permet de répartir une économie à réaliser sur les achats, ou une charge budgétaire en % ou valeur, de manière équitable entre fournisseurs. Dans le cadre d'un marché annuel, il indique en fonction du «poids» de chaque fournisseur, le montant d'achat maximal admissible en relation avec le % de répartition d'effort. Il donne à l'acheteur une base équitable et justifiée de demande de réduction tarifaire auprès de chaque fournisseur, tout en gérant les écarts d'objectifs entre eux. Il indique également comment récupérer, en partie ou en totalité, un objectif économique précis en permettant de :

- . Déterminer un prix d'achat plancher avec chaque fournisseur (Mt budgété) servant de base de négociation.
- . Définir la contribution précise en valeur, équitable et proportionnée, de chaque fournisseur dès lors qu'un effort est demandé à tous.
- . Simuler différents types d'arbitrage en jouant sur le % d'économie budgétaire à réaliser (ou en valeur).

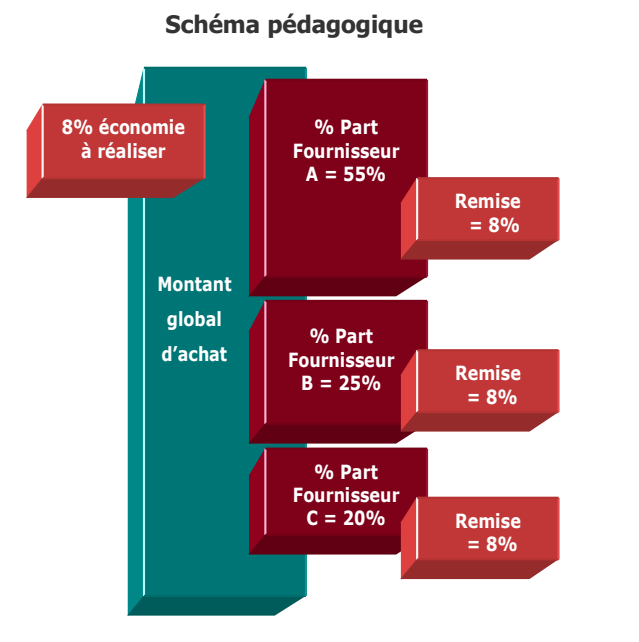

Pour déterminer la part précise en % de tel fournisseur A, B, C, D dans le marché, il est recommandé de rapporter son montant d'achat HT à celui du montant initial du marché HT.

Ex. : (18 750€ / 75 000€) x 100 = 25%

Avec plus de 4 fournisseurs (A,B,C,D) il est conseillé de recommencer l'opération en indiquant dans la ligne «Fournisseur A» la part totale en % des 4 fournisseurs déjà calculés (ex. 80%) puis de mettre dans la ligne «Fournisseur B» la part du fournisseur en cours de simulation (ex.  $E = 10\%$ ) et ainsi de suite.

### **Objectifs de calcul**

Permettre à l'acheteur de définir une base objective et justifiée de concession commerciale à demander en fonction de la part d'achats impartie à chaque fournisseur dans le cadre de son budget global. Il s'agit principalement de définir le montant admissible (Mt fournisseur budgété) à partir d'une économie budgétaire à réaliser. Le % de celle-ci peut varier à l'infini. L'usage opérationnel de cet outil permet à l'acheteur de répartir l'effort en :

- . Fixant le montant maximum admissible d'un marché annuel avec tel ou tel fournisseur en incluant le % d'économie budgétaire à réaliser :
	- [Mt budgété global HT x (Part fournisseur x% / 100)]
		- ou **[**Mt initial fournisseur x [(100 Economie%) / 100]**]**
			- ou [Ecart / (Economie% / 100)] Ecart
- . Etre informé, fournisseur par fournisseur, de l'écart à négocier par rapport à l'objectif individuel fixé.

### **Exemples de calculs à réaliser avec le module**

**Simulation 1 : Considérant un Marché de 75000€ réparti entre 4 fournisseurs avec un objectif de réduction tarifaire proportionné à 8% chacun. Calculer Le Mt admissible pour chacun d'entre eux sur les bases suivantes : % part Fourn. A = 55% ; B = 25% ; C = 15% ; D = 5%**

### **Sans module, savez-vous trouver les bonnes réponses en 3 minutes ?**

- 1. Montant initial du marché HT : **75 000€** 2. Economie budgétaire à réaliser : **8%** 
	- ou Mt budgété HT : **69 000€**

### **Répartition de l'effort par fournisseur**

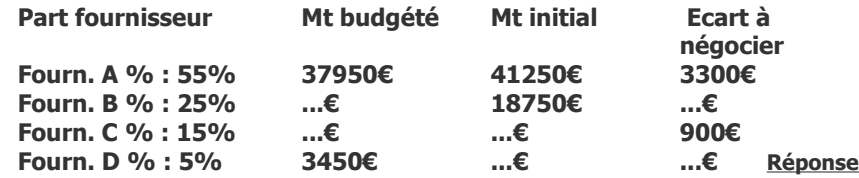

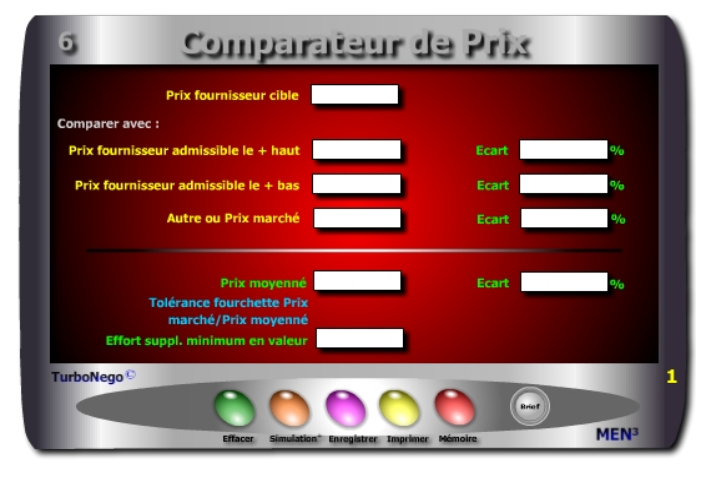

- **. Prix fournisseur/cible** (indication d'un prix réel à comparer provenant d'un fournisseur xyz ou d'un prix cible virtuel souhaité ou recherché).
- **. Prix fournisseur admissible le plus haut** (prix le plus haut parmi les meilleures offres des fournisseurs retenus).
- **. Prix fournisseur admissible le plus bas** (prix le plus bas parmi les meilleures offres des fournisseurs retenus).
- **. Autre ou Prix marché** (prix résultant d'une analyse de la valeur ou du constat de l'offre moyenne actuelle du marché).
- **. Prix moyenné :** Apporte un compromis pour négocier les prix supérieurs :  $[(Prix cible + (Prix + haut) + (Prix + bas) + Prix marché) / n]$
- **. Tolérance fourchette Prix marché / Prix moyenné** (Indique par Oui ou Non si le prix fournisseur/cible est admissible par rapport au prix moyenné)
- **. Effort supplémentaire minimum en valeur** (détermine le montant en valeur à négocier pour réduire le prix cible au niveau du prix moyenné) : (Prix cible - Prix moyenné)
- **. Ecart pour chaque prix** (Indique la différence négative (prix cible + cher) ou positive (prix cible - cher) existant dans la ligne de prix comparée). A noter que l'écart affiché en face du prix moyenné correspond à la différence en % avec le prix fournisseur/cible. Le signe + signifie que le prix cible est plus cher de.... et le signe - que le prix cible est moins cher de...

<span id="page-120-0"></span>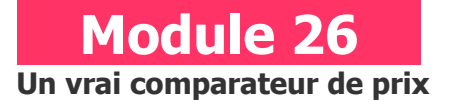

# **A quoi ça sert ?**

La meilleure façon de négocier en achats c'est de mettre un prix devant l'autre, surtout lorsque l'on dispose d'un comparatif avec 5 types de prix ! La méthode consiste à mixer d'abord les 2 ou 3 prix des offres les plus acceptables et à insérer un prix marché réel ou virtuel, afin de dégager un prix objectivement moyenné. Ensuite, on compare le prix du fournisseur cible avec tout cela afin d'apprécier l'écart et la tolérance qui en résulte. C'est tout simplement du grand art dans la négociation, dès lors que l'acheteur est soumis à des tarifications concurrentielles difficiles à départager.

# **Une aide à la décision pour 3 calculs précis**

- 1. Ecart en % entre le prix fournisseur cible et 3 autres types de prix. Si l'écart est négatif (-...%) cela signifie que le prix cible est moins cher de x%. Si l'écart est positif (pas de signe), c'est que le prix cible est plus cher de x%.
- 2. Affichage du prix moyenné "idéal" et son écart en % avec le prix cible. Si l'écart est négatif, c'est que le prix cible est moins cher donc acceptable !
- 3. Effort supplémentaire en valeur devant être fait ou non pour accepter le prix fournisseur cible. Avec un signe négatif devant, rien n'est a négocier.

### **Utilisation du module**

Ce module évalue, à partir d'un prix cible (fournisseur lambda), sa pertinence économique de manière objective. Il permet d'établir un modèle éthique de négociation de prix en instaurant une ligne de partage claire entre la négociation «dure» et la négociation raisonnable par la définition d'un «Prix moyenné» reposant sur 4 indicateurs :

- . Un cadre de tolérance fondé sur l'écart admissible en négociation entre le Prix moyenné et le Prix cible
- . Une norme naturelle (prix moyenné) se calculant automatiquement en fonction de l'offre fournisseur et de la concurrence
- . Une aide à la décision «Oui» ou «Non» dans l'acceptation du prix cible
- . Le montant exact (éventuel) restant à négocier sur le prix cible

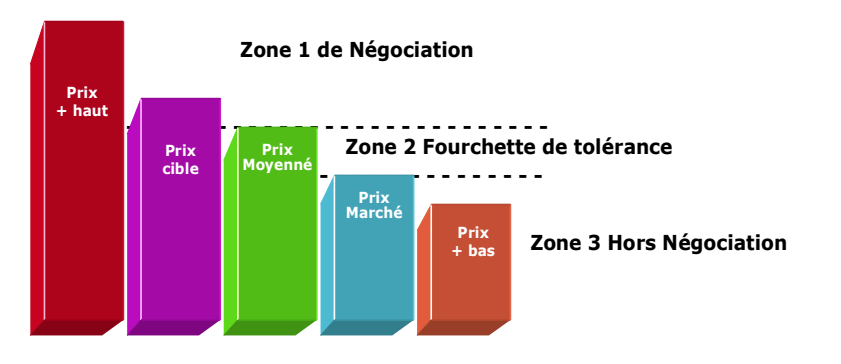

### **Le meilleur rapport Qualité/Prix**

Dans une relation commerciale recherchant le Donnant-Donnant, c'est normalement le meilleur rapport «Qualité/Prix» qui doit fonder la légitimité du prix final et non pas un prix forcément bas. La référence à l'admissibilité du prix est essentielle dans le cadre d'une comparaison, car c'est elle qui supporte la crédibilité du jugement et de la position prise. En cela, le prix moyenné fixe de la meilleure manière qui soit la norme de prix acceptable par :

- . Un rapport arithmétique comparatif entre les différents prix admissibles des fournisseurs retenus, le tout équilibré éventuellement par un prix marché
- . Une pondération automatique de l'ensemble des prix n'accordant aucune préférence de départ à qui que ce soit.

Ce module introduit également une tolérance remarquable dans l'étalonnage final du prix fournisseur/cible. Que ce soit le prix moyenné ou le prix marché, c'est le prix le plus haut parmi l'un des deux qui devient la «norme» pour déterminer l'écart admissible. La volonté humaine n'intervient donc pas pour décider de manière directive en faveur de l'un ou l'autre. D'autre part, lorsque le prix moyenné ou marché est nettement supérieur au prix cible favorisant ainsi un écart favorable pour ce dernier, cela peut signifier que le prix fournisseur cible est soit trop optimiste, mal étudié et/ou n'intègre pas suffisamment le meilleur rapport Qualité/Prix par manque de puissance dans le niveau d'offre (NO). Il convient peut être alors d'élargir le champ à d'autres prix admissibles.

#### **Objectifs de calcul**

Dans ce module, tout se calcule à partir du prix fournisseur/cible qui est l'élément central. Il s'agit d'une aide à la décision valable pour tout type de prix et montants à comparer entre eux. Le module fonctionne à partir de 2 variables de prix jusqu'à 4. Au-delà, il faut effectuer des simulations successives. Par convention, la définition stratégique du prix moyenné devient la contre-mesure parfaite du prix stratégique du vendeur comme du prix d'achat empirique en permettant légitimement de :

- . Objectiver chaque prix fournisseur/cible par la comparaison et l'arbitrage automatique
- . Négocier des réductions tarifaires avec tous les fournisseurs ayant un prix supérieur au prix moyenné

#### **Exemple de calcul à réaliser avec le module**

#### **Simulation**

**Saisir 4 prix distincts dans les cases jaunes puis modifier le Prix cible jusqu'à atteindre une tolérance OUI et un écart en valeur égal à 0**

**Sans module, savez-vous trouver les bonnes réponses en 3 minutes ?**

1. Prix fournisseur/cible : **2500€**

### **Comparer avec :**

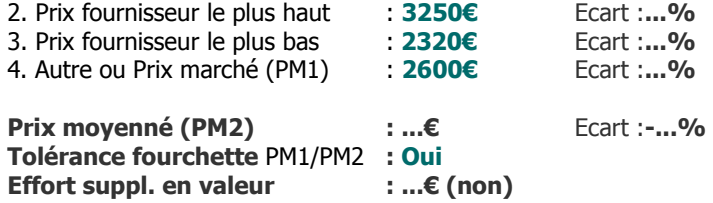

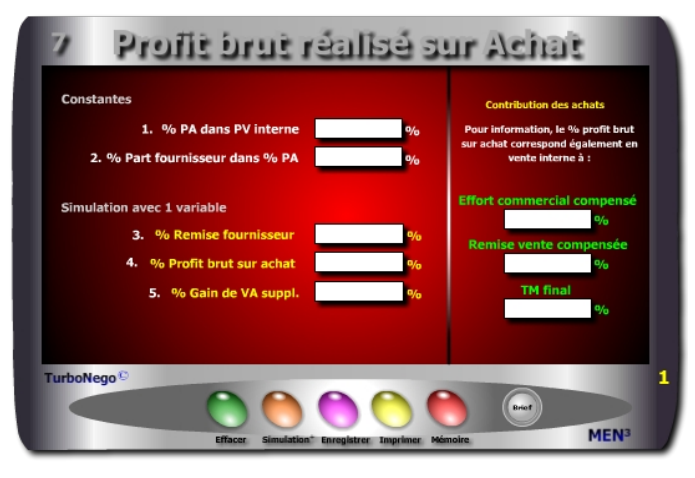

- **. % Part fournisseur dans le % PA** (poids de chaque fournisseur dans le marché global des achats pour une ligne de produits distincte).
- **. % PA dans le PV interne** (partie des achats dans le PV exprimée en %).
- **. % remise fournisseur(s)** (indication en % de la remise ou des remises obtenues ou souhaitables).
- **. % Profit brut sur achat \*** (transforme le % remise fournisseur(s) s'appliquant aux achats en % s'appliquant directement au TM dans le cadre d'un PV constant. Ex. : Si le %PA est de 70% le profit brut le ramène à 67% (avec un profit brut de 3%) augmentant ainsi simultanément le TM de 30% à 33%, dès lors que le PV ne bouge pas.
- **. % Gain global en terme de VA suppl. pour l'entreprise \*** (traduit l'amélioration du TM initial de l'entreprise acheteuse en un TM amélioré. Ex. : si le TM passe de 30 à 33%, le % de gain global est de  $+10$ % (33/30)
- **. Contribution des achats** (Il s'agit de traduire le gain obtenu dans l'acte d'achats en 3 notions de pure négociation propre à l'acte de vente :
- - **Effort commercial compensé** (latitude suppl. offerte au vendeur dans l'altération du TM initial qui, si elle est utilisée, ne coûte rien à l'entreprise)
- **Remise vente compensée** (traduction de l'effort commercial en % de remise directe applicable sur le PV dans les mêmes conditions)
- **TM amélioré** (nouveau TM relatif)

# <span id="page-122-0"></span> **Module 27 Contribution des achats au profit de l'entreprise**

# **A quoi ça sert ?**

Comment transformer une remise fournisseur en gain de valeur ajoutée pour l'entreprise, c'est-à-dire en profit suppl. par la seule voie de l'économie budgétaire ? De la même manière, comment donner du "mou" à l'équipe de vente de sa propre entreprise lorsque celle-ci est confrontée à un marché concurrentiel ? Tout simplement grâce... à la contribution forcée des fournisseurs. Ainsi quand l'action offensive des achats profite directement à l'action commerciale défensive de sa propre entreprise, on passe alors du contrôle de "douane" habituel des fournisseurs à la pure stratégie de profit et de compétitivité. La classe quoi !

# **Une aide à la décision pour 3 calculs précis**

- 1. % de profit brut à retirer sur achat lequel correspond également à une remise vente compensable
- 2. % de gain suppl. dans la VA (valeur ajoutée) lequel correspond aussi à l'effort commercial compensable
- 3. Indication d'évolution du TM final grâce à la contribution des achats

# **Utilisation du module**

Ce module permet de transférer la contribution commerciale des achats sur la Valeur Ajoutée de l'entreprise, d'un marché ou d'un PV. En cela, les achats ne se limitent pas seulement au niveau 1 de la décision commerciale (budget et gains directs liés aux critères habituels de sélection des fournisseurs (prix, délais, engagements, qualité, services, contreparties…) mais également au niveau 2 en intégrant les résultats commerciaux de sa propre entreprise. Il s'agit là de traduire, en % et valeur, la contribution active exacte des achats selon 4 effets directs et collatéraux pour l'entreprise cliente :

- . Remise obtenue sur PA
- . Gain de VA sur TM
- . Anticipation de l'effort commercial possible en vente «aval»
- . Compensation partielle d'un % de remise déjà alloué en vente «aval»

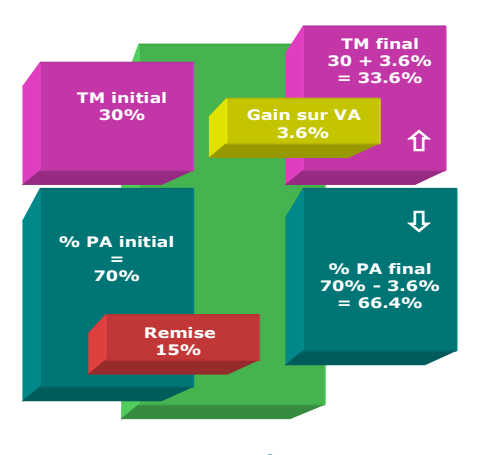

**Le niveau 2 de la décision d'achat** 

La contribution des achats dans le cadre plus global de l'entreprise ne se limite pas seulement à obtenir le meilleur rapport Qualité/Prix avec les fournisseurs. La fonction achats est foncièrement attachée à la défense de la valeur ajoutée de l'entreprise afin d'améliorer la productivité interne mais aussi, en apportant sa contribution pour une plus grande compétitivité sur ses propres marchés concurrentiels. Aussi, cet outil permet d'atteindre le «niveau 2 de la décision» faisant sortir l'acheteur de sa position de «douanier» à l'entrée de l'entreprise afin de l'impliquer dans les conséquences économiques plus larges impliquant l'entreprise toute entière.

En réalité, l'amélioration de la situation économique de l'entreprise acheteuse par le biais des économies réalisées auprès des fournisseurs profite indirectement aux propres vendeurs de l'entreprise. C'est le cas notamment lorsque ceux-ci sont amenés à effectuer des concessions (remises) réduisant d'autant la rentabilité des affaires traitées, en affectant la VA initiale des ventes concernées. Sous l'angle du TM (Taux de Marque), il existe en fait une relation directe entre le profit brut réalisé sur achat, notion d'achats, et l'effort commercial qui est une notion de vente. Les 2 influencent directement le TM soit en le laissant intact ou en l'améliorant (aspect acheteur) soit en l'augmentant, le défendant ou en le dépréciant (aspect vendeur).

#### **Objectifs de calcul**

Déterminer pour chaque fournisseur, ou pour plusieurs, les effets collatéraux positifs induits sur la valeur ajoutée de l'entreprise acheteuse, au-delà du simple constat de la remise allouée sur facture. En d'autres termes, il s'agit de traduire l'économie réalisée en surface par l'acte commercial d'achat en une amélioration de la valeur ajoutée au coeur même de l'entreprise acheteuse. Pour cela, les conséquences économiques de l'acte d'achat doivent intégrer 2 nouveaux indicateurs :

#### **. Le % de Profit brut sur achat**

[(%remise fournisseur x Part fournisseur x %PA dans PV) / 10 000]

**. Le % de gain global affectant la propre valeur ajoutée de l'entreprise** [Profit brut / (100 - %PA dans PV interne)] x 100

#### **Exemple de calcul à réaliser avec le module**

#### **Simulation**

**Saisir 4 prix distincts dans les cases jaunes puis modifier le Prix cible jusqu'à atteindre une tolérance OUI et un écart en valeur égal à 0**

#### **Sans module, savez-vous trouver les bonnes réponses en 3 minutes ?**

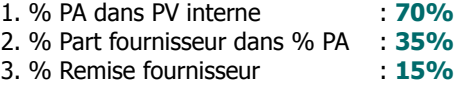

#### **Simulation**

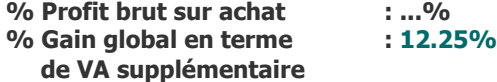

**Contribution des achats (pour indication)**

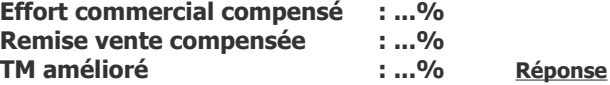

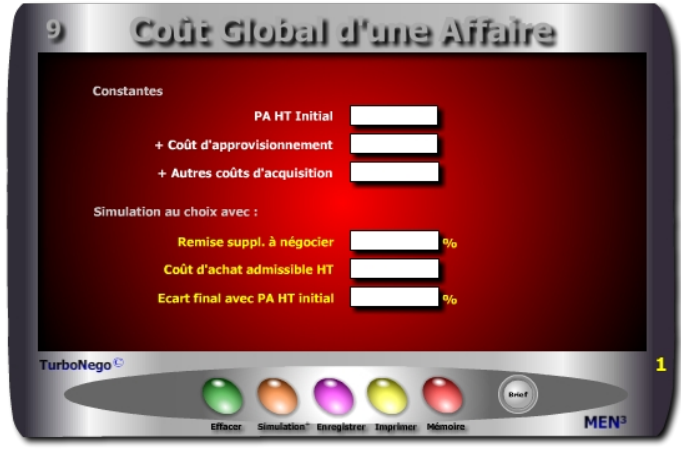

- **. PA HT initial** (montant de l'affaire après, ou non, une première négociation et/ou remise).
- **. Coûts d'approvisionnement** (incluent le transport, conditionnement, assurance, douane, stockage...).
- **. Autres coûts d'acquisition** (mobilisation de personnel suppl., déplacement, formation, taxes et droits divers, rémunération de tiers...).
- **. Coût d'achat global HT**
- $[(PA HT initial + coûts appro + autres coûts) \times [(100 remise supply.) / 100]]$
- **. Remise suppl à négocier** (se détermine en fonction d'une première simulation indiquant «No» et/ou à partir d'un objectif précis de coût d'achat global HT forcément inférieur au PA HT initial).
- **. Ecart final avec PA HT initial** (Indicateur stratégique incluant : une polarité défavorable  $(+ = No)$  signifiant dans la négociation que le coût global est supérieur au PA initialement visé ; une polarité favorable (- = Ok) signifiant que le coût global est inférieur au PA initial.

[(coût d'achat global - PA HT) / PA HT] x 100 ou **[**[(coût appro + autres coûts) / PA HT] x 100**]** - Remise%

<span id="page-124-0"></span>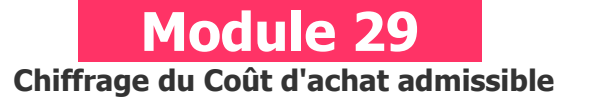

# **A quoi ça sert ?**

Ce module complète avantageusement le module N°21 dès lors qu'une négociation tarifaire s'engage avec le fournisseur. Le but consiste à "amortir", en partie ou en totalité, les coûts d'approvisionnement (transport, stockage, assurance...) et les coûts d'acquisition subséquents à la commande passée (formation, tiers, taxes...) . Il s'agit dès lors d'indiquer simplement le coût final d'achat admissible (PA + somme des coûts) pour qu'instantanément apparaisse le % de remise à négocier sur le PA initial. C'est pas de la magie tout ça ?

# **Une aide à la décision pour 3 calculs précis**

Pour chaque fournisseur, il est possible à partir du PA HT initial et de son périmètre de coûts d'approvisionnement et d'acquisition, de calculer le coût global d'achat de l'affaire (PA HT initial + coûts induits), avec ou sans remise supplémentaire :

- 1. Coût d'achat admissible HT (selon % remise négociée)
- 2. % remise à négocier selon PA HT final souhaité
- 3. Ecart "suffisant ou insuffisant" entre le PA HT remisé et le PA HT initial

# **Utilisation du module**

Il peut être utilisé pour chaque fournisseur en vue de définir le périmètre exact du coût global d'achat induit. A partir de là, il est possible de déterminer la viabilité de l'opération en cours selon 2 signaux :

- . **OK** (indication de la mention «Bonne négociation») si coût global inférieur ou égal à PA HT initial (avec l'aide de la remise)
- . **NO** (indication de la mention «Négociation insuffisante») si coût global supérieur à PA HT initial supposant la poursuite de la négociation avec :
	- Demande de remise supplémentaire négociée avec le fournisseur
	- Economie réalisée sur les coûts d'achats annexes

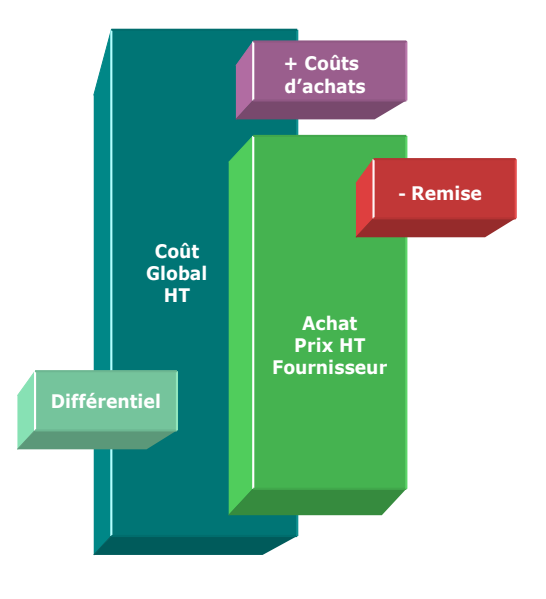

# **Une aide à la décision finale**

Ce module offre un nouvel angle pour déterminer la viabilité finale de l'affaire en rapport avec les données intrinsèques de l'achat et la variable du taux de remise à négocier. Il offre ainsi une aide à la décision de 2 manières :

- . **OK** pour accepter l'affaire si le coût global admissible reste inférieur au PA HT initial avec l'aide du fournisseur (remise)
- . **NO** si le coût global de l'affaire admissible reste supérieur au PA HT initial sans une aide suffisante de la part du fournisseur

### **Objectifs de calcul**

Disposer d'une aide à la décision **OK ou NO** avec les chiffrages d'ensemble nécessaires. Dans la plupart des cas, c'est l'intégration d'un taux de remise supplémentaire qui peut faire pencher la balance. En fait, 2 paramètres sont utilisables :

- . Remise supplémentaire négociée avec le fournisseur
- . Economie réalisée sur les coûts d'appro et/ou d'acquisition

Dans l'usage de ce module, il existe 3 variables sur lesquelles il est possible de jouer :

> . Coût d'achat global HT . Remise suppl. à négocier

. Ecart final avec PA HT initial

#### **Exemple de calcul à réaliser avec le module**

**Simulation 1 : Alors que le Coût d'achat global admissible est de 9700€, dont 370€ de coûts annexes, et que le Prix fournisseur proposé est de 10000€ Calculer La remise minimale à négocier**

**Sans module, savez-vous trouver la bonne réponse en 2 minutes ?**

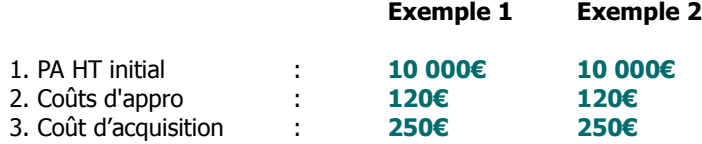

### **Simulation**

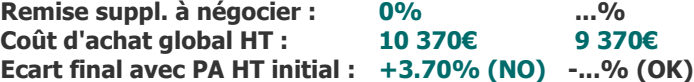

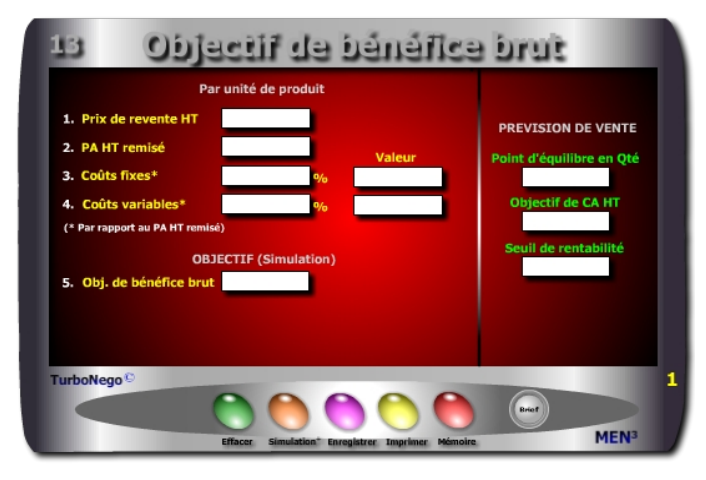

**. Prix de revente HT** (Prix de vente unitaire d'un produit xyz).

**. PA HT remisé** (Part en valeur des achats à l'unité de chaque produit).

**. % coûts fixes par rapport au PA remisé** (Se rapporte à l'unité du produit en tant qu'élément de valeur ajoutée inclus dans le prix de revente. Les coûts fixes sont indépendants du produit et concernent des charges générales payées par l'entreprise. Si les coûts fixes existent en % du PV les traduire en valeur).

**. % coûts variables par rapport au PA remisé** (Se rapporte à l'unité du produit en tant qu'élément de valeur ajoutée inclus dans le prix de revente. Les coûts variables sont des postes ou des charges directement liés au produit. Si les coûts variables existent en % du PV les traduire en valeur).

**. Objectif de bénéfice brut** (Point central du module traduisant la volonté ou le souhait de réaliser un montant lambda de bénéfice brut obligeant à atteindre un point d'équilibre en quantité et un seuil de rentabilité minimal).

**. Point d'équilibre en quantité** (Quantité à atteindre pour réaliser un CA suffisant afin d'assurer l'objectif de bénéfice et le seuil de rentabilité.

**. CA HT à réaliser** (Indique le montant de CA HT à réaliser pour obtenir x€ de bénéfice brut)

**. Seuil de rentabilité** (Correspond à la somme des coûts à payer (PA + coûts fixes + coûts variables) multipliée par le point d'équilibre en quantité pour atteindre l'objectif de bénéfice. Ex. 40€ (PA) + 18€ (coûts fixes) + 4€ (coûts variables) x 50 produits =  $3100 \epsilon$ .

# <span id="page-126-0"></span>**A quoi ça sert ?**

En cas d'achats orientés uniquement revente, ce module indique la feuille de route à suivre pour faire du bon business sans plus jamais se compliquer la vie. Il s'agit simplement de simuler les principales données commerciales, produit par produit ou pour un CA global, en indiquant un objectif de bénéfice brut à atteindre pour avoir instantanément les prévisions optimales de vente. Fini les grandes explications à donner pour justifier ce que chacun doit faire. C'est maintenant l'ère de la preuve commerciale par l'évidence arithmétique en recentrant tout sur le TM à défendre (ou marge brute à atteindre) !

### **Une aide à la décision pour 3 calculs précis**

1. Recherche du **point d'équilibre** exact en quantité pour atteindre l'objectif de marge brute fixé :

**[**Objectif bénéfice brut / [Prix Revente - (PA + valeur coûts fixes+ variables)]**]**

2. Définition de l'**objectif de CA HT** pour atteindre l'objectif de marge brute : Prix de Revente x Point d'équilibre en Qté

### 3. Information sur le **seuil de rentabilité** obtenu :

 $[(PA HT + coûts fixes et variables) \times Point d'équilibre en Oté]$ 

### **Utilisation du module**

Il existe des situations où l'on peut revendre tout d'un seul coup (cas le plus simple) et des situations où seulement une partie de la revente est réalisée. C'est cette partie là qui est clairement calculée à l'euro près ! Par exemple, si mon Prix de revente est de 2 500€, que mon coût global d'achat est de 1 150€ et que mon objectif intermédiaire de bénéfice à atteindre est de 1 000 € en recouvrant seulement 74% de la marge brute globale (74% x 2 500 - 1 150 = 1 000€), le CA HT à atteindre est alors de 1 851€.

#### **3 indicateurs pour atteindre un objectif de bénéfice brut**

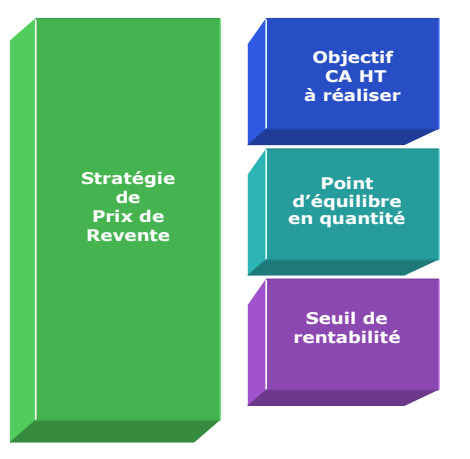

### **Le principal, c'est le bénéfice !**

Ce module peut être également utilisé par le vendeur face à l'acheteur dans sa démonstration commerciale afin de prouver tout l'intérêt économique à acheter maintenant le produit, en projetant les conditions économiques de sa revente sur une période donnée.

Pour chaque produit, le PA + les coûts fixes + les coûts variables sont des postes économiques intermédiaires intervenant dans la construction du Prix de Revente. Le vrai Prix de Revient (en valeur) du produit xyz concerné est égal à la différence entre le Prix de Revente HT (ex. : 85€) et la somme de PA HT + Coûts fixes + Coûts variables (ex. :  $40 + 18 + 4 = 62 \epsilon$ ) en incluant également l'écart «occulté» entre le Prix de revente et cette somme (85€ - 62€ = 23€) lequel représente, éventuellement, les postes économiques dits de coûts de production et de provisions ainsi que naturellement le poste de marge bénéficiaire. Par convention, l'objectif de bénéfice brut est un montant variable incluant, en totalité ou partie, les différents postes économiques au multiple des quantités vendues.

### **Objectifs de calcul**

Ce module permet de déterminer les conditions d'obtention d'un bénéfice brut global. Pour cela, il est nécessaire de procéder à des simulations en 3 temps :

### **1. Saisir 4 constantes :**

- . Prix de revente HT du produit xyz
- . Prix d'achat HT du produit
- . % ou valeur coûts fixes rapporté au produit xyz
- . % ou valeur coûts variables rapporté au produit xyz
- **2. Saisir le montant attendu de bénéfice brut**

#### **3. Lire les résultats affichés**

- . Point d'équilibre en quantité
- . CA HT à réaliser
- . Seuil de rentabilité

#### **Exemple de calcul à réaliser avec le module**

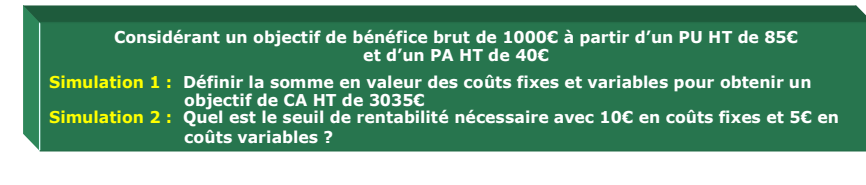

**Sans module, savez-vous trouver les bonnes réponses en 5 minutes ?**

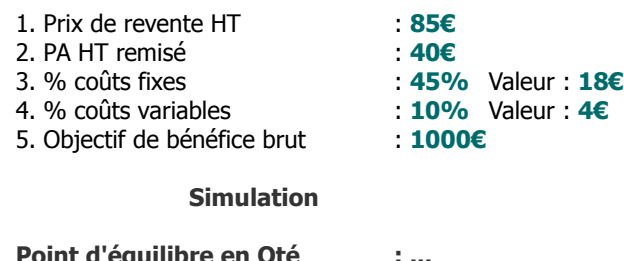

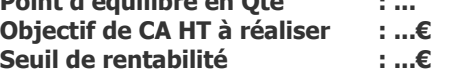

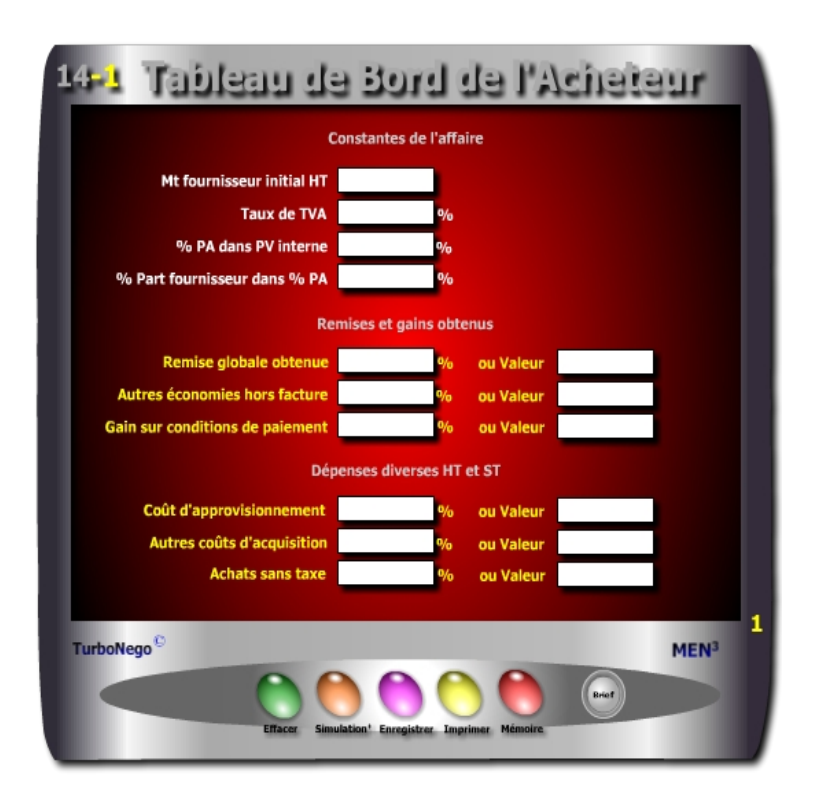

# **Ecran N°1 : Tableau de bord de l'Acheteur**

Permet la saisie des principaux paramètres de l'acte d'achat en 3 parties distinctes avec 16 cases dont 12 en saisie variable (jaune) et 4 fixes (blanc) :

- **. Constantes de l'affaire (données fixes)**
- **. Remises et gains obtenus en % ou valeur**
- **. Dépenses diverses en HT et sans taxe en % ou valeur**

<span id="page-128-0"></span>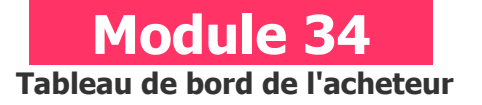

# **A quoi ça sert ?**

Dans le premier tableau (Tableau de Bord de l'Acheteur) on indique les constantes de l'affaire (libellés en blanc) puis les variables de négociation obtenues (libellés en jaune). Simultanément se calculent dans le second tableau (libellés en vert dans Aide à la Décision d'Achat) tous les principaux postes de dépenses inhérents aux achats, ainsi que le total des gains obtenus dans la négociation. Un vrai double tableau de bord pour l'acheteur qui s'actualise instantanément dès qu'un seul paramètre change.

# **Une aide à la décision pour 8 calculs précis**

- 1. Montant total de la facture fournisseur en HT, TTC et TVA
- 2. Total des dépenses et coûts supplémentaires en HT, TTC et TVA
- 3. Coût global de l'affaire en HT, TTC, TVA
- 4. Gains directs obtenus sur facture en valeur
- 5. Gains indirects en valeur
- 6. Gain commercial total en valeur et %
- 7. % de profit brut sur achat
- 8. % de gain global traduit en terme de VA supplémentaire pour l'entreprise

### **Utilisation du module**

Ce module complet en 2 parties permet à l'acheteur de clarifier l'ensemble des règles du jeu commercial avec chacun de ses fournisseurs en intégrant à la fois la surface apparente de l'acte d'achat (niveau 1 - Tableau de bord) mais aussi ses conséquences en terme de «productivité» commerciale et d'appui à la rentabilité globale de l'entreprise (niveau 2 - Aide à la décision ). Il offre, à tout moment, les principaux éléments remarquables de l'offre du fournisseur ainsi que la contribution exacte de ce dernier dans le % du PA.

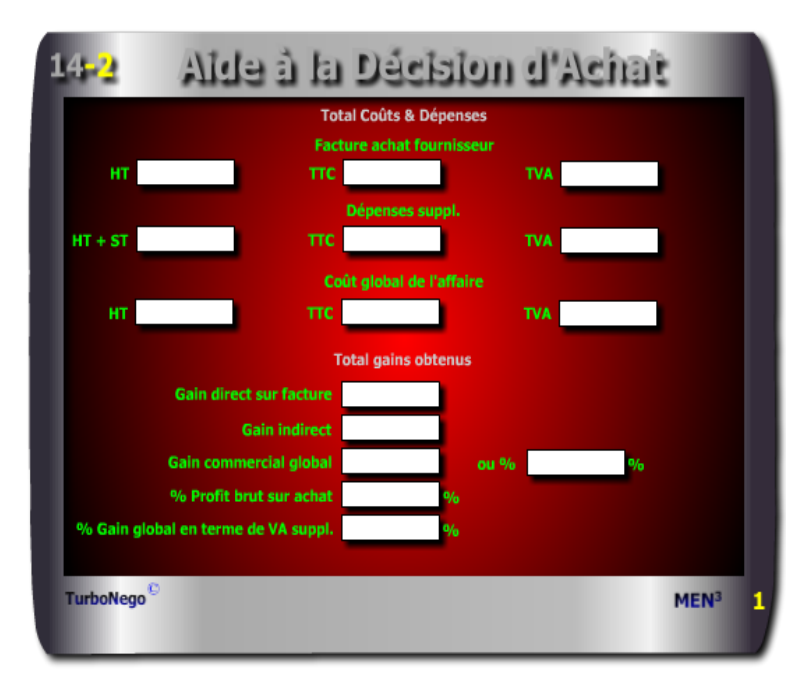

# **Ecran N°2 : Aide à la Décision d'Achat**

Indique les résultats automatiques dans 15 cases (vert) en 2 parties :

# **. Total des coûts et dépenses . Total des gains obtenus**

**. % Gain global en terme de VA suppl.**\* (Indicateur de décision de niveau 2 avec transformation du % de profit brut sur achat sous forme de % de valeur ajoutée (VA) dans le cadre du PV final «maison». Il correspond également à une sorte d'effort commercial\* admissible pour une future négociation sur le PV «maison» dont la traduction, en taux de remise vente ou revente, correspond exactement au % de profit brut sur achat.

\* Notion et rapports arithmétiques mis en oeuvre par D.Reuter en 1987

# **18 notions incluses dans ce module**

**. Mt fournisseur initial HT** (Mt de la proposition commerciale du fournisseur)

**. Taux de TVA (**Taux applicable à l'ensemble des prestations facturées)

**. % PA dans PV interne** (Indicateur utile au niveau 2 de la décision informant sur ce que représente la part globale des achats dans le PV final des produits de l'entreprise acheteuse. Peut aussi ne pas être renseigné)

**. % Part fournisseur dans % PA** (Indicateur utile au niveau 2 de la décision. Peut ne pas être renseigné).

**. Remise globale obtenue % ou valeur HT** (Total des remises obtenues figurant sur la facture et/ou réduisant le PV initial)

**. Autres économies hors facture % ou valeur HT** (Total des bonus et des gratuités obtenues hors facture)

**. Gain sur conditions de paiement %ou valeur HT** (Gain financier ou économique obtenu via le différé de paiement ou l'escompte)

**. Coûts d'approvisionnement % ou valeur HT** 

**. Autres coûts d'acquisition % ou valeur HT** 

**. Achats sans taxe% ou valeur nette** (Frais et taxes diverses sans TVA)

**. Facture achat fournisseur HT, TTC, TVA** (Chiffrage final en valeur des 3 montants en HT, TTC et TVA)

**. Dépenses supplémentaires HT + ST** (Chiffrage final en valeur des coûts connexes HT, sans taxe (ST) avec leur TVA spécifique)

**. Coût global de l'affaire HT, TTC, TVA** (Addition de la facture achat et des dépenses suppl. en HT, TTC, TVA)

**. Gain direct sur facture** (Remise globale en valeur obtenue sur facture)

**. Gain indirect** (Somme en valeur des autres économies hors facture + gain sur conditions de paiement)

**. Gain commercial global en % et valeur** (Reprend l'ensemble des gains directs et indirects en valeur et % par rapport au MT fournisseur initial HT)

**. % Profit brut sur achat\*** (Indicateur de décision de niveau 2 indiquant ce que représente le gain global d'achats en valeur en regard du PV final maison. Autrement dit, le gain obtenu auprès du fournisseur se traduit par un % de profit supplémentaire devant théoriquement augmenter positivement la valeur ajoutée du produit vendu par l'entreprise acheteuse via son TM initial. Il peut également correspondre à un supplément de marge de négociation sous forme de taux de remise pouvant être consenti par le service Vente sans altérer ainsi l'intégrité du TM initial en cas de vente ou de revente remisée.

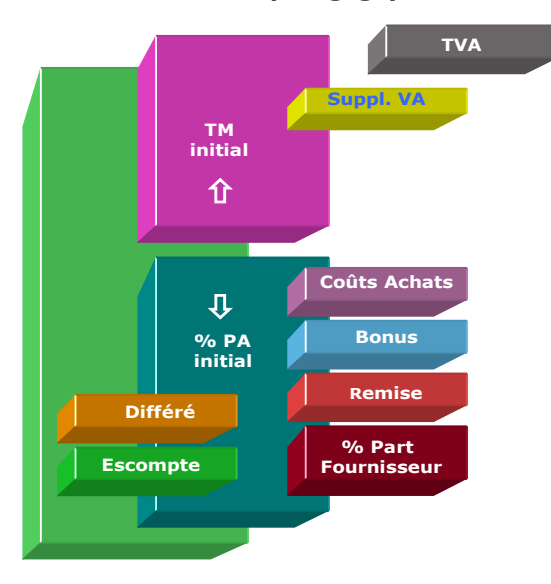

# **Les Achats «amis» de la Vente en interne**

L'esprit de ce module est de considérer que le service Achats en amont de l'entreprise a une importance cruciale dans la vente «aval» en interagissant fortement sur le niveau de marge brute des produits vendus. En cela, la fonction achats ne doit pas être considérée seulement comme un service isolé mais comme le premier allié objectif de la direction commerciale, en tenant compte du distinguo suivant :

**. Niveau 1 de décision :** s'applique directement au montant d'achats et correspond aux critères habituels de sélection du fournisseur (prix, délai, engagements, qualité, services, contreparties…).

**. Niveau 2 de décision :** s'applique théoriquement au PV final «maison» et correspond aux indicateurs de profit arrière et/ou pouvant être utiles au service Vente de l'entreprise en lui apportant de l'oxygène dans ses propres négociations. Dans cette optique, l'acheteur négocie également en amont des gains dans le but de faciliter, en aval, la négociation de son propre service commercial pour un meilleur profit final d'entreprise.

### **Objectifs de calcul**

Pour clarifier les règles du jeu commercial côté acheteur, ce module est destiné à sensibiliser les différents acteurs internes et externes sur le fait que la fonction achat doit d'abord servir à sélectionner les meilleurs fournisseurs dans un but de réduction des coûts et de productivité évidente mais aussi à contribuer, in fine, à la rentabilité, voire à la compétitivité de l'entreprise sur son propre marché concurrentiel. Sous un angle plus pragmatique, le tableau de bord peut être utilisé de manière partielle (niveau 1 de décision) en fonction des paramètres conventionnels de la négociation avec :

- . Mt fournisseur initial HT et TTC
- . Mt des dépenses connexes HT et ST
- . Gain global d'achats en % et valeur
- . Mt d'achat global sur facture HT et TTC
- . Montant TVA

Il peut être utilisé également de manière plus fine en déterminant les fondamentaux du niveau 2 de décision, à savoir :

- . % PA dans PV interne
- . % Part fournisseur dans % PA
- . % Profit brut sur achat
- . % Gain global en terme de VA suppl.

A tout moment, le tableau de bord de l'acheteur peut utiliser, en parallèle, des modules spécifiques tels que :

- 1. Calcul de la TVA via le Convertor
- 21. Calcul rapide du PA
- 24. Simulation des remises à négocier
- 27. Profit brut réalisé sur achat
- 28. Remise à négocier selon TM
- 29. Coût global d'une affaire
- 30. Calculs pénalités & Escompte
- 31. Gain brut sur crédit fournisseur

# **Résultats Aide à la décision d'achat**

## **Total Coûts & Dépenses**

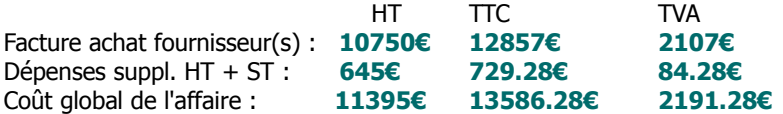

#### **Total Gains obtenus**

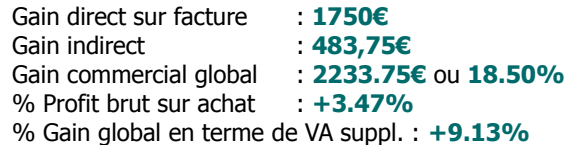

#### **Principaux conseils d'utilisation**

- . Pour utiliser le niveau 2 de décision, il est absolument nécessaire de connaître précisément le vrai TM de chaque produit dans lequel s'intègre la partie achat du ou des fournisseurs en cause, c'est-à-dire le vrai % du PA dans le PV ou prix de revente en aval au sein de l'entreprise acheteuse.
- . Bien séparer les montants avec TVA et sans TVA. S'il existe deux ou plusieurs taux distincts de TVA, il est conseillé de réaliser un Tableau de bord sans mention du taux de TVA commun (7) tout en réalisant par ailleurs avec le module «Calcul de la TVA» les montants intermédiaires de TVA.
- . Un bon négociateur acheteur n'est pas celui qui étrangle son fournisseur et/ou qui se comporte en dominant ou en racketteur. C'est celui qui veille scrupuleusement à défendre les intérêts de son entreprise :
- En utilisant au maximum les opportunités offertes par le référentiel de ses fournisseurs sous forme de contreparties personnalisées prises sur le NO ;
- En veillant à ne pas payer plus cher ce qu'il peut avoir à un prix plus bas, toute chose égale par ailleurs ;
- En pratiquant loyalement la réciprocité dans le jeu commercial au risque alors de le payer obligatoirement un jour ou l'autre en terme d'image, de fuite des bons candidats, un coût global dans la durée x fois plus important que ce qui a été gagné (% remise) à la «surface» de la facture initiale.

### **Résultats Tableau de bord de l'acheteur**

#### **Constantes de l'affaire**

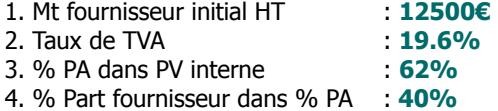

#### **Remises et gains obtenus**

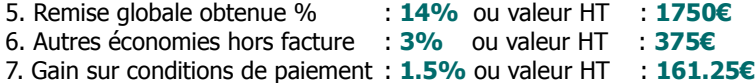

### **Dépenses diverses HT et ST**

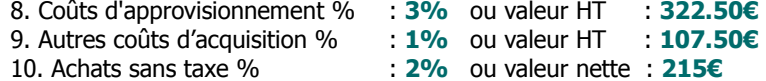

#### **Lecture de l'exemple**

En remplissant les points 1 à 9 l'acheteur dispose d'une vision globale, en surface comme en profondeur, sur les conséquences de sa négociation. En surface, il sait qu'il obtient un gain de 18.5% par rapport à l'offre initiale du fournisseur et en profondeur de l'économie d'affaires, il est informé que tout cela se traduit, in fine, par un profit global de  $+3.47\%$ . Ce profit augmente directement la Marge brute de l'entreprise afin de la rendre encore plus performante (ou bénéficiaire) sur son marché et/ou plus compétitive face à la concurrence. En cela, il est possible de dire que plus le % de profit brut sur achat est important, plus il contribue à la défense économique de l'entreprise. Il est alors normal de «remercier» le fournisseur par des engagements partenariaux et/ou des contreparties équivalentes, sachant que celui-ci contribue directement par ses concessions à une meilleure compétitivité de l'entreprise sur ses propres marchés.

**Chapitre VII**

# **Vendre c'est bien mais encaisser c'est mieux avec les modules «Paiement»**

**Correspond au Digest #4 Réussir sa négociation tarifaire - Partie 3 : Paiement avec 4 modules**

**........................................................................** [Fiche module 4 - Rapport entre TVA et profit](#page-133-0) [Fiche module 7 - Change & Parité avec 3 monnaies différentes](#page-135-0) [Fiche module 30 - Pénalités de retard & Escompte paiement anticipé](#page-137-0) [Fiche module 31 - Paiement différé & Crédit client/fournisseur](#page-139-0)

**........................................................................**

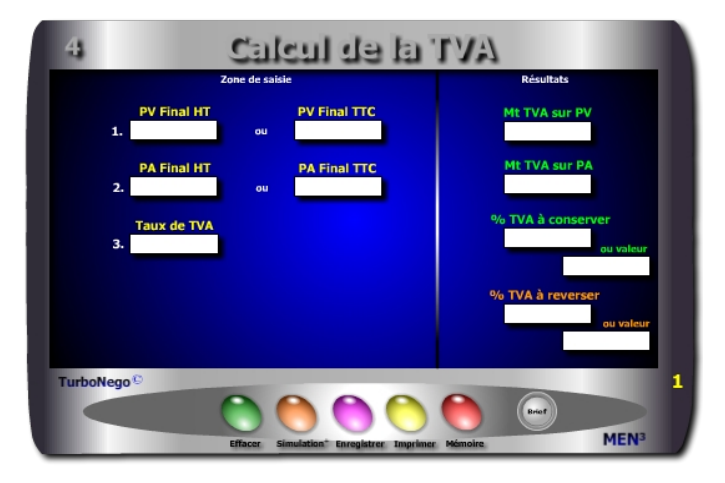

- **. PV HT ou TTC =** Prix de vente final payé ou encaissé
- **. PA final HT ou TTC =** Prix d'achat final négocié
- **. Taux de TVA =** % de la taxe sur la valeur ajoutée du pays considéré
- **. Montant de la TVA sur PV =** Somme fiscale correspondant au PV TTC
- **. Montant de la TVA sur PA =** Somme fiscale correspondant au PA TTC
- **. TVA à reverser % et valeur =** Indication «virtuelle» de la partie que doit reverser l'entreprise à l'Etat
- **. TVA à conserver % et valeur =** Indication «virtuelle» du bonus financier que peut conserver l'entreprise

Bien que le vendeur soit informé de l'existence de cette plus-value fiscale non négligeable, il n'est toutefois pas obligé de la prendre en considération. Néanmoins dans le cadre du montage d'une opération commerciale complète incluant achats et vente, cette plus-value participe au profit final de l'affaire et doit être prise en compte notamment dans le décompte global de la remise allouée. Il est possible de considérer que le gain fiscal né de la TVA puisse correspondre à une sorte d'amortisseur fiscal dans les conséquences économiques directes de la remise.

<span id="page-133-0"></span>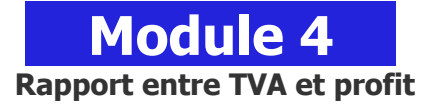

# **A quoi ça sert ?**

Quel lien y-a-t-il entre la TVA et le profit, a priori aucun et pourtant si... Quoi de plus simple en apparence que la TVA que l'on considère généralement comme un poste comptable et fiscal précis et isolé de l'action commerciale. En fait, ce poste est aussi important que la marge dans son impact "arrière" sur le chiffre d'affaires et la trésorerie de l'entreprise. Au-delà du % légal, lui-même porté par des dogmes comptables qui n'en font aucune publicité, se joue en réalité une manne commercialo-financière supplémentaire pour l'entreprise, sachant que le montant officiellement prélevé n'est jamais égal à celui reversé et que la différence va où... dans la poche du vendeur ou pour le moins, au final, en réduction de taxes donc toujours dans l'escarcelle de l'entreprise !

# **Une aide à la décision pour 4 calculs précis**

- 1. Montant de la TVA sur Pv, d'une affaire xyz ou d'un CA mensuel, annuel
- 2. Montant de la TVA sur PA de l'affaire en cours, d'une affaire xyz ou encore un montant d'achats plus global (charges et dépenses mensuelles, annuelles…)
- 3. % et montant de TVA à conserver (y compris en valeur)
- 4. % et montant de TVA à reverser (y compris en valeur)

Les différentes formules sont accessibles dans TVA page 61.

# **Utilisation du module**

Par convention, sauf vente à perte, il existe toujours un écart de TVA entre celle normalement due sur l'encaissement du PV TTC et celle à déduire fiscalement sur le PA TTC. Ce Différentiel est toujours conservé par l'entreprise et doit être considéré comme une **prime fiscale** ou un **bonus financie**r «masqué» dans la conduite légale des affaires entre professionnels (B to B). En règle générale, c'est le consommateur et le particulier qui paient plein pot la TVA sur le PV sans ne rien pouvoir déduire ou conserver.

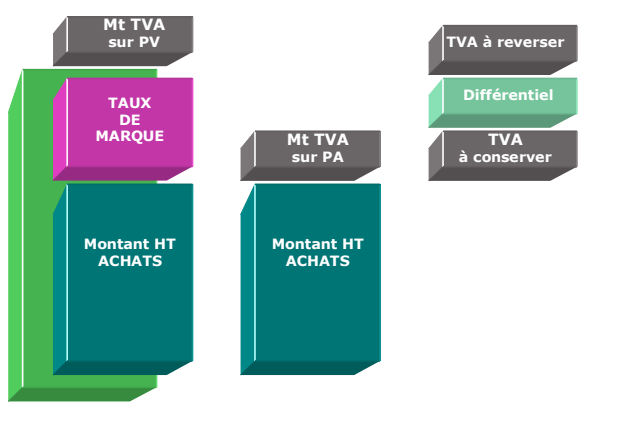

#### **Un bonus fiscal «arrière»**

Par bonus fiscal, il faut considérer une conséquence économique réelle mais implicite dans l'affaire en cours. Il s'agit de considérer que si la TVA est exogène au profit direct de l'entreprise, elle représente néanmoins un flux réel de trésorerie entre le montant X à l'encaissement et celui Y reversé au Trésor Public. L'évidence que la TVA soit fondue dans la comptabilité générale de l'entreprise n'enlève pas la réalité du fait que, en économie d'affaires, ce gain fiscal s'apparente à une plus-value objective de rentabilité du fait de vendre plus cher ce qui a été acheté «moins cher». La différence entre X et Y profite toujours à l'entreprise dans le cadre d'une économie objectivement chiffrable.

C'est d'ailleurs le fondement même de la TVA que de tirer sa justification légale d'un différentiel fiscal entre les achats et les ventes. En économie d'affaires, cette prime fiscale «récompense» la dynamique commerciale à réaliser un chiffre d'affaires supérieur à l'état des dépenses (moins de remise, plus de marge) car, au final, l'Etat préfère largement mieux taxer un montant de 100 (PV) que de 50 (PA) ou de 100 à la place de 80 (PV avec remise). Une seconde raison milite pour la prise en considération de l'écart de TVA à conserver, par le fait que le règlement de ce poste fiscal se traduit par un capital financier relativement linéaire et non négligeable sur une année (x affaires).

### **Objectifs de calcul**

Définir précisément les incidences de la TVA dans une affaire ou sur une période donnée avec possibilité de :

- . Effectuer une vision comparative du PV et du PA HT et/ou TTC (ou sur tout autre montant)
- . Faire ressortir les montants de TVA devant apparaître sur facture
- . Intégrer le différentiel de TVA comme bonus financier à négocier éventuellement dans l'affaire en cours

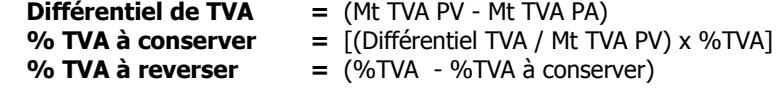

### **Exemple de calcul à réaliser avec le module**

**Simulation : Sachant que le PA TTC est de 10166 € et que le PV TTC est de 15259 €, avec un taux commun de TVA de 19.6%, quel est le % de TVA à conserver en tant que «gain fiscal» ?**

### **Sans module, savez-vous trouver les bonnes réponses en 3 minutes ?**

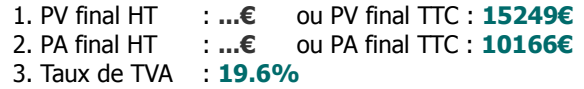

#### **Simulation**

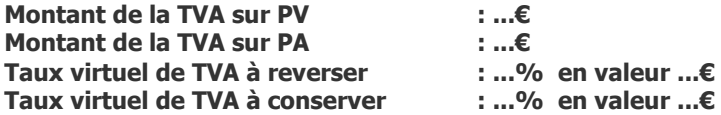

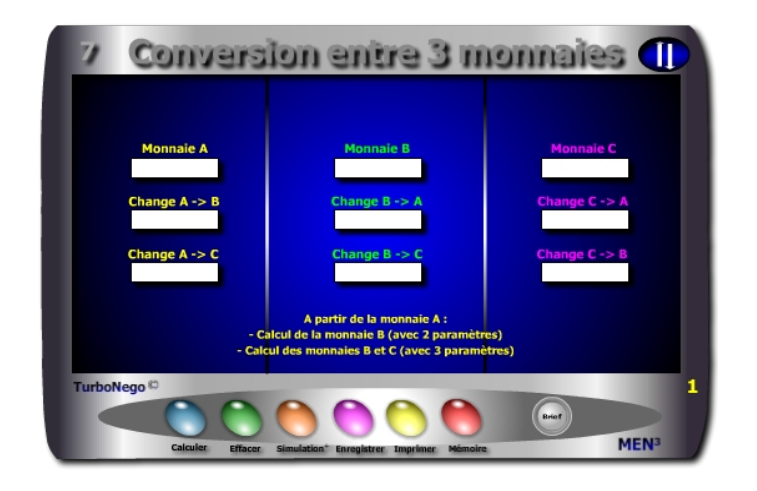

- **. Montant de la monnaie A** (saisie obligatoire)
- **. Montant de la monnaie B** (Mt monnaie A x Taux de change A/B ou B/A)
- **. Montant de la monnaie C** (Mt monnaie A x Taux de change A/C ou C/A)
- **. Taux de change A/B** (Monnaie B / Monnaie A)
- **. Taux de change B/A** (Monnaie A / Monnaie B)
- **. Taux de change A/C** (Monnaie C / Monnaie A)
- **. Taux de change C/A** (Monnaie A / Monnaie C)
- **. Taux de change B/C** (Monnaie C / Monnaie B)
- **. Taux de change C/B** (Monnaie B / Monnaie C)

Par convention internationale, la conversion des devises s'effectue principalement en multipliant la monnaie A par le taux de change en vigueur des monnaies B ou C. Le taux de change résulte lui-même d'un rapport initial inversé entre la valeur monétaire de la monnaie B (monnaie cible) et celle de la monnaie A (monnaie de référence).

<span id="page-135-0"></span>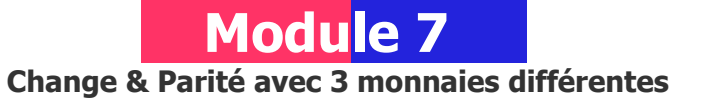

# **A quoi ça sert ?**

Euros, dollars, livres, yens... comment trouver les bons taux de change correspondants ? Si convertir une monnaie dans une autre est une opération facile à réaliser en utilisant les sites Internet dédiés, ce qui l'est moins, en matière de simulation, c'est lorsqu'il s'agit de 3 monnaies différentes et de leurs interactions réciproques en matière de taux de change. Quelle PME impliquée dans le commerce international peut se passer d'un module capable de donner immédiatement le taux de change réciproque de 3 monnaies dans une "triangulation" instantanée ?

# **Une aide à la décision pour 10 calculs précis**

- 1. Monnaie  $A + change A/B + A/C$ 2. Monnaie  $A +$ change  $A/B + B/C$ 3. Monnaie  $A + change A/B + C/B$ 4. Monnaie  $A +$  change  $B/A + A/C$ 5. Monnaie A + change B/A + B/C 6. Monnaie  $A + change B/A + C/B$ 7. Monnaie  $A + B +$  change C/A 8. Monnaie  $A + B +$  change B/C
- 9. Monnaie  $A + B +$  change C/B
- 10. Monnaie  $A + B + C$

# **Utilisation du module**

- 1. Conversion simultanée entre 2 ou 3 monnaies en utilisant les taux de change en vigueur
- 2. Détermination des taux de change à partir du montant des monnaies utilisées
- 3. Possibilité de calculer les valeurs en devises et les taux de change selon 10 entrées à partir d'une monnaie de départ (A)

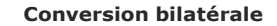

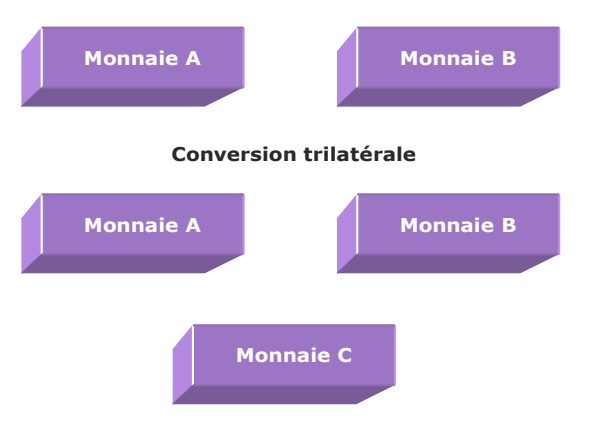

## **Taux de change**

Considérant la valeur de 3 monnaies, il est possible de connaître instantanément leurs taux de change croisés :

Exemple : Monnaie A =  $500 \text{ } \in$  ; Monnaie B =  $660 \text{ } \text{*}$  ; Monnaie C =  $420 \text{ } \text{ }E$ 

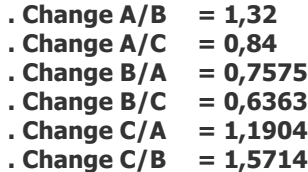

### **Objectifs de calcul**

Dans le cadre d'un règlement final en devise étrangère avec calcul de la monnaie B ou d'un couple B+C, ce module permet d'effectuer automatiquement la conversion à partir de la saisie de 2 paramètres connus (pour calculer 2 monnaies) ou 3 paramètres connus (pour calculer 3 monnaies). Dans le cadre d'échanges commerciaux bilatéraux ou multilatéraux, il permet de déterminer le montant monétaire d'une ou de deux devises (en plus de celle servant de référence) en indiquant simplement 2 ou 3 éléments :

**. Le montant de la monnaie A**

- **. Le taux de change A/B ou B/A pour calculer la monnaie B**
- **. Le taux de change A/C, B/C, C/A ou C/B pour calculer la monnaie C**

**Exemples de calcul à réaliser avec le module**

**Simulation 1 : Mt Euros = 3000 €** et change  $$ = 1.20$  **Calculer**  $⇒$  **Mt dollars Simulation 2 : Mt Dollars = 6500 \$ et Mt Euros = 5000 € Calculer Change \$/€, €/\$**  $S = \frac{1}{100}$  imulation 3 : Mt Euros = 2000  $\epsilon$ , Mt Livre sterling = 1800  $\epsilon$ , change  $\epsilon/$ \$ = 1.80 **Calculer Mt dollars, change €/£, change \$/€, change \$/£, change €/\$**

#### **Sans module, savez-vous trouver les bonnes réponses en 3 minutes ?**

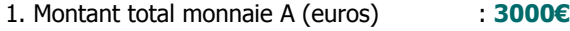

- 2. Taux de change monnaie A à B : **1.20**
- 3. Taux de change monnaie A à C : **140**

#### **Simulation N°1**

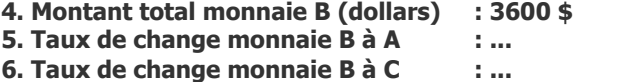

- **7. Montant total monnaie C (yens) : 420 000 yens**
- **8. Taux de change monnaie C à A : ...**
- **9. Taux de change monnaie C à B : ...**

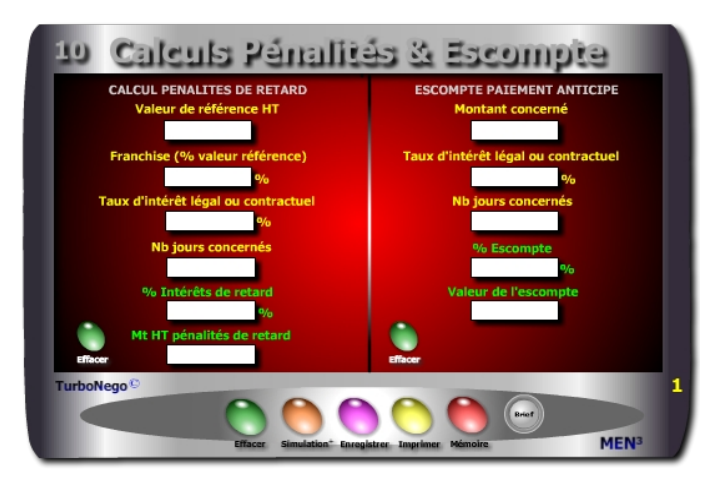

**7 notions utilisées - Pénalités de retard**

**. Valeur de référence HT** (Montant HT exact concerné dans l'affaire en cours pour les pénalités et l'escompte. Dans certains cas d'escompte, il est possible d'indiquer un Mt TTC dès lors qu'il s'agit d'une masse financière globale réglée par anticipation par l'acheteur et programmée ou déclarée plus tard par le fournisseur aux dates habituelles.

**. Franchise en % de la valeur de référence** (Geste commercial de la part de l'acheteur en matière de pénalités de retard lorsque celui-ci prend à son compte, par exemple, 1/3 ou 50% du coût du retard. Son recours est facultatif en vue de réduire directement le Mt des pénalités. Par défaut, celle-ci est égale à 0%, soit une prise en compte de 100% du préjudice du retard)

**. Taux d'intérêt légal ou contractuel** (Il est nécessaire d'utiliser le taux officiel du marché (TEG bancaire, taux d'usure légal, taux des conditions générales du vendeur ou de l'acheteur...).

**. Nombre de jours concernés** (Période exacte de retard, report ou anticipation, calculée sur la base normale de 7 jours par semaine)

# **. % intérêts de retard**

[(Taux d'intérêt x Nb jours concernés) / 360] x [(100 - Franchise) / 100]

**. Mt HT pénalités de retard : [**[ Valeur de référence HT x Taux intérêt x Nb jours] x [(100 - Franchise) / 100] / 36 000**]**

<span id="page-137-0"></span>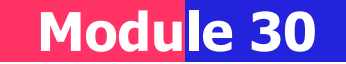

# **Pénalités de retard & Escompte sur paiement anticipé**

# **A quoi ça sert ?**

Que le fournisseur livre en retard et soit soumis à des pénalités contractuelles (idem pour le client qui paye en retard) ou que l'acheteur règle par anticipation sur les conditions générales de vente et exige, de ce fait, un escompte, ce module tranche dans le vif en 15 secondes chrono !

# **Une aide à la décision pour 4 calculs précis**

### **Pénalités de retard**

- 1. % d'intérêts de retard à demander au fournisseur (décision achats) ou au client (décision vendeur)
- 2. Montant HT des pénalités retard

### **Escompte pour paiement anticipé**

3. % d'escompte précis à allouer (vendeur) ou à demander (acheteur) 4. Valeur de l'escompte

# **Utilisation du module**

Ce module est utilisable aussi bien par l'Acheteur que par le Vendeur en proposant 2 indicateurs financiers propres aux conditions de paiement. Le but consiste soit à retirer un gain financier pour l'acheteur (escompte) ou une compensation financière pour tout retard contractuel préjudiciable soit à définir, pour le vendeur, un coût intégrable dans son Prix du Revient. Le module se décompose en 2 parties distinctes :

. Pénalités de retard dues éventuellement par le fournisseur (retard de livraison, report des délais) ou par l'acheteur (retard de paiement) . Escompte en % et valeur pour tout paiement anticipé (acheteur)

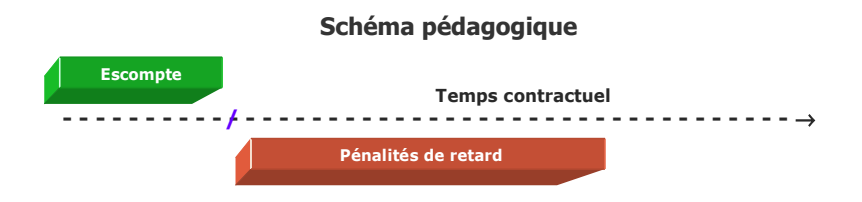

# **Escompte pour paiement anticipé**

**. % escompte pour paiement anticipé :** (Réduction «financière» normale lorsqu'un règlement intervient avant la date contractuelle ou réglementaire. Par principe, tout règlement payé par avance affecte directement l'état de la trésorerie du client/acheteur et son éventuelle rémunération bancaire. Elle profite, a contrario, au fournisseur pour des raisons symétriques inverses).

[(Taux d'intérêt x Nb jours) / 360]

# **. Valeur de l'escompte :**

[(Mt concerné x Taux d'intérêt x Nb jours) / 36 000]

#### **Innovation possible**

Rien n'empêche de négocier entre l'acheteur et le vendeur un bonus de **«bonne conduite»** dès lors que le fournisseur respecte au «carré» ses engagements, voire même exécute les conditions de son contrat en avance par rapport aux dates contractuelles. Il s'agit alors de récompenser des conditions partenariales d'excellence selon le principe «inverse» des pénalités, lesquelles deviennent alors un **«bonus au mérite»** pour le fournisseur. En changeant de terminologie, ce bonus peut être calculé précisément via les lignes du module «Pénalités» et utilisé ultérieurement de différentes manières :

- . En préférence fournisseur vis-à-vis des concurrents sur une période donnée
- . En accord ferme sur tel ou tel point technique ou services à l'occasion de la prochaine commande
- . En plus grande souplesse dans les exigences ou dans les concessions demandées
- . En suspension de pénalités éventuelles

Avec le module "Pénalités de retard" il est également possible de calculer un gain (acheteur) ou un coût (vendeur) sur un solde ou un montant partiel de règlement après paiement d'acompte(s). Il suffit simplement de remplacer virtuellement le terme "% franchise" par "% acompte".

### **Objectifs de calcul**

Les conditions de paiement font partie intégrante de la négociation d'affaires. L'acheteur peut en retirer un gain supplémentaire de nature à faire baisser directement le prix facturé. De la même manière, l'acheteur peut faire valoir ses droits à une compensation financière à l'occasion d'un retard réel de la part et/ou de la responsabilité directe du fournisseur, lorsque celui-ci affecte son propre planning de production, de réception, de vente... Les 3 principaux objectifs sont :

- . Gain pour paiement anticipé
- . Compensation financière pour l'acheteur en cas de retard contractuel préjudiciable (livraison, réception...)
- . Compensation financière pour le vendeur en cas de retard de paiement de l'acheteur (intérêts moratoires)

### **Exemple de calcul à réaliser avec le module**

**Simulation 1 : Avec 110 jours de retard de livraison sur un contrat de 15000€** incluant une franchise de 33% et un taux d'intérêt contractuel de 12%<br>Calculer → Les intérêts de retard en % et valeur (pénalités)<br>Simulation 2 : Dans le cadre d'un paiement anticipé de 35 jours sur la date normale **portant sur une somme de 35000€ et au taux d'intérêt légal de 12% Calculer Le gain lié à l'escompte en % et valeur**

#### **Sans module, savez-vous trouver les bonnes réponses en 4 minutes ?**

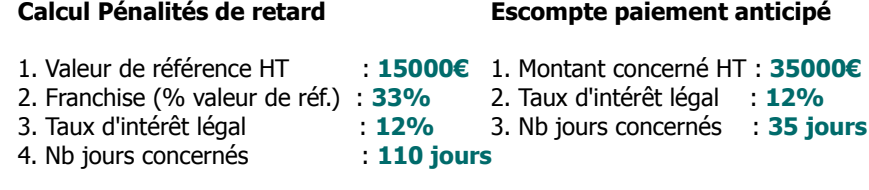

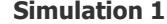

#### **Simulation 1 Simulation 2**

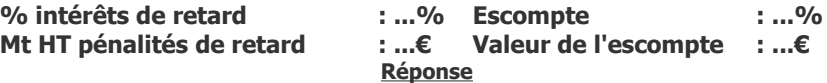

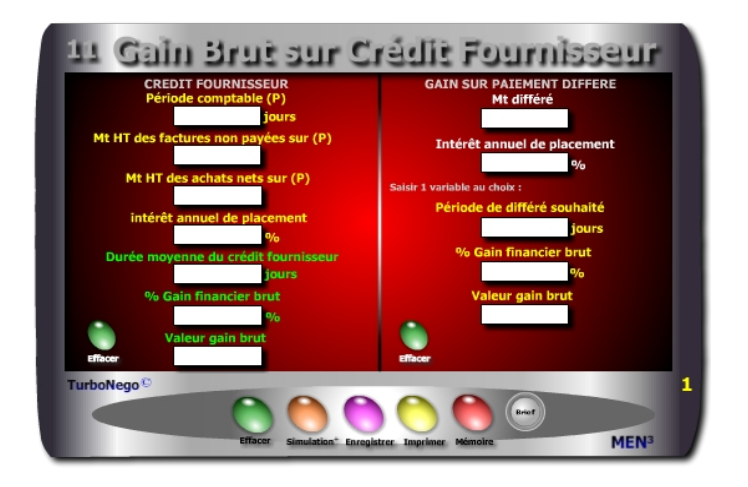

# **7 notions utilisées Crédit Fournisseur / Crédit Client**

**. Période comptable (P)** (Période de référence : 90 jours, 180 jours, 360 jours, durant laquelle les opérations commerciales sont comptabilisées. Plus la période est grande, plus elle traduit une moyenne significative).

**. Mt HT total des factures fournisseurs non payées sur (P)** (Additionne le montant des factures encore non payées sur la période considérée).

**. Mt HT des achats nets fournisseurs sur (P)** (Total de l'ensemble des commandes passées avec leurs montants exacts).

**. Taux d'intérêt annuel virtuel/réel de placement** (Il s'agit de considérer que l'argent non réglé produit théoriquement des intérêts de placement (réels ou virtuels) en référence à un évitement de découvert bancaire ou d'emprunt ou encore dans le cadre d'une épargne d'entreprise).

# **. Durée moyenne du crédit fournisseur (ou crédit client) :**

[Période comptable x (Mt factures non payées / Mt HT des achats nets)] **. % gain financier brut retiré** (Traduit le gain théorique en % retiré durant la durée moyenne du crédit fournisseur, période propice pour la trésorerie).

**. Valeur gain brut retiré** (Traduit en valeur le % de gain financier brut) : [(Mt HT factures non payées x intérêt annuel x durée moy. crédit fournisseur) / 36 000]

<span id="page-139-0"></span>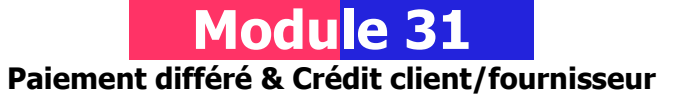

# **A quoi ça sert ?**

Quoi de plus utile en matière de délais de paiement que de déterminer exactement le délai moyen de règlement en provenance de ses clients (A) en les comparant aux délais de paiement imposés à ses propres fournisseurs (B). Toute différence indique soit que la trésorerie est malmenée dans le cas ou B est inférieur à A, soit qu'elle est à l'aise si A est supérieur à B. Cela permet également de savoir si les délais de paiement sont conformes aux prescriptions de la loi (En France, la loi de modernisation de l'Economie du 4 août 2008) à savoir : ne pas dépasser 45 jours fin de mois ou 60 jours calendaires à compter de la date d'émission de la facture (hors accord sectoriel).

# **Une aide à la décision pour 6 calculs précis** (en modifiant le libellé)

# **Crédit fournisseur ou crédit client**

- 1. Durée moyenne du crédit fournisseur (ou du crédit client)
- 2. % de gain financier brut lié au crédit fournisseur (ou % du coût crédit client)
- 3. Valeur du gain financier obtenu (ou montant du coût supporté)

### **Gain client (ou coût vendeur) sur paiement différé**

- 4. Période de différé souhaitée (ou subie) en nombre de jours
- 5. % de gain financier brut obtenu grâce au différé de paiement (ou % coût)
- 6. Valeur du gain financier obtenu (ou montant du coût supporté)

### **Utilisation du module**

Il concerne les conditions de paiement en étant utilisable aussi bien par l'acheteur en version «gains financiers» que par le vendeur en version «perte financière». Les calculs financiers permettent une utilisation tactique et stratégique des conditions de paiement pour :

- . Gagner des points économiques supplémentaires pour l'acheteur.
- . Chiffrer les pertes ou les conséquences financières liées aux reports d'encaissement pour le vendeur (Crédit client et coût sur différé).
- . Etablir les ratios Crédit fournisseur et Crédit client en entreprise
- . Calculer un % contractuel d'escompte dans les CGV (Conditions Générales de Vente)

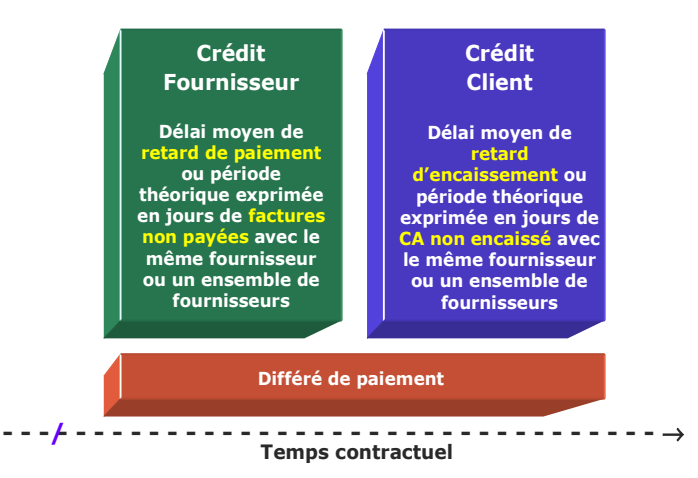

#### **Paiement différé**

**. Mt différé** (Celui-ci peut s'exprimer en HT ou TTC, en intégral ou sous forme de solde à régler)

**. Valeur gain brut retiré** (Traduit en valeur le % du gain financier brut retiré par l'acheteur).

**. % Gain financier brut retiré** (Détermine le gain réalisé par l'acheteur en «plaçant» théoriquement son argent avant de le régler au fournisseur. Plus le différé est long, plus le gain est important).

# **En résumé**

**Le crédit fournisseur** est un avantage de trésorerie certain pour l'entreprise qui se caractérise par un paiement retardé pour une somme X sur une période moyenne de différé de paiement (P) envers un même fournisseur, ou un ensemble de fournisseurs, dont l'évaluation se traduit en jours de règlement. **Le crédit client** est, à l'inverse, un retard d'encaissement de CA pour le vendeur provenant de ses propres clients affectant directement les besoins de trésorerie de l'entreprise mais qui peut être compensé par le crédit fournisseur !

### **Objectifs de calcul**

Ce module simule en  $1<sup>re</sup>$  utilisation les gains à obtenir via le crédit fournisseur et le différé de paiement. Il permet à l'acheteur de calculer :

. Un gain financier sur différé de paiement pour une affaire lambda ou plusieurs . Un gain financier obtenu sur une période (P) avec un fournisseur ou plusieurs

Pour le vendeur, en 2e utilisation, il est possible de chiffrer le **coût d'un différé de paiement** en substituant simplement les termes du module «Gain sur paiement différé» par «Coût sur paiement différé» et «TEG de découvert» à la place de «Intérêt de placement». Idem pour le **crédit client** en transformant «Mt HT des factures non payées» par «CA HT client facturé non encaissé» et «Mt HT des achats nets» par «CA HT client total facturé». Ex. de calculs :

- . Coût financier sur différé de paiement imposé par l'acheteur
- . Evaluation du crédit client en vue de l'intégrer ensuite dans le calcul du PV
- . Fixation du coût du délai contractuel de paiement (ex. 30 jours) figurant dans les conditions générales de vente afin de le provisionner par avance

#### **Exemple de calcul à réaliser avec le module**

**Simulation 1 : Sur une période comptable de 180 jours, quelle est la durée moyenne du crédit fournisseur ainsi que le gain financier en % et valeur obtenu pour un montant de factures non réglées de 150000€ sur un total de 450000€, sur la base d'un Taux d'intérêt de placement de 6% l'an ? Simulation 2 : En profitant d'un différé de paiement de 90 jours pour une somme de 12500€ au taux de 8% Calculer Le gain financier brut en % et valeur**

#### **Sans module, savez-vous trouver les bonnes réponses en 5 minutes ?**

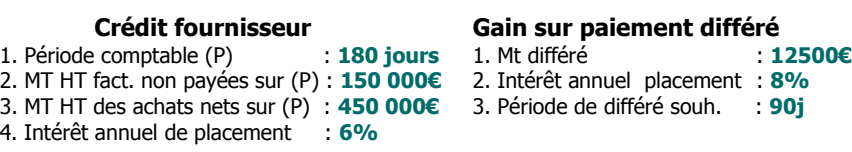

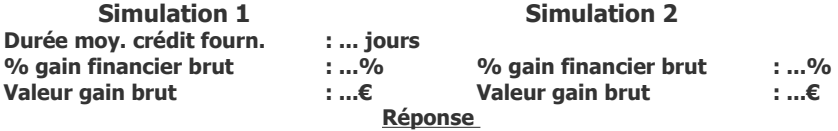

# **Chapitre VIII**

# **S'intéresser de près aux ratios de vente avec les modules «Enjeux commerciaux»**

**Correspond au Digest #5 Réussir sa négociation tarifaire - Partie 4 : Enjeux commerciaux avec 4 modules**

**........................................................................** [Fiche module 8 - Impact des remises sur la commission du vendeur](#page-142-0) [Fiche module 19 - Tableau de bord complet du vendeur](#page-145-0) [Fiche module 20 - Principaux ratios commerciaux](#page-150-0) [Fiche module 32 - Rentabiliser les rotations de stocks](#page-157-0)

**........................................................................**

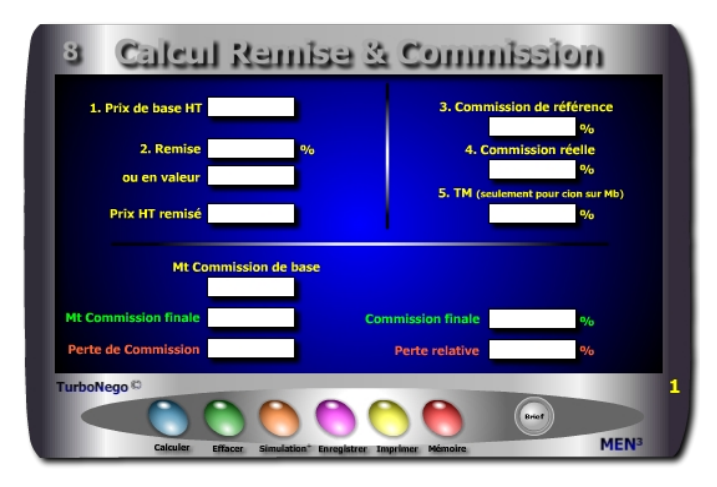

- **1. Prix de base HT** (ou PV initial HT)
- **2. Remise en % et/ou en valeur :**  $R\% = [(R \text{ en } \text{value}]/P\text{ V HT}) \times 100]$ avec R en valeur = PV HT x  $(R\%/100)$

**3. Prix HT remisé** (montant final HT remisé après allocation d'une réduction)]

**4. % Cion de référence sur tarif de base ou sur Marge brute initiale** (Taux de commission contractuel affecté à la vente normale du produit ou de la prestation concernée).

**5. % Cion réelle selon remise pratiquée ou sur Mb remisée** (Il s'agit de moduler ou non le % de commission normal du vendeur en fonction du Montant final HT remisé et facturé. 2 cas peuvent se présenter :

**a/** Le taux de commission est dit «adapté» en corrélation directe avec le taux de remise consenti. En général, plus le % de remise est important, plus le % de commission baisse dans un cadre relativement légitime du point de vue économique dès lors qu'une juste proportionnalité est respectée. Le % de commission est alors inférieur à celui de la case précédente.

**b/** Le taux de commission reste identique au % de commission de référence, ce qui a pour effet d'avantager objectivement la rémunération du vendeur par rapport à l'impact réel de la remise sur la valeur ajoutée. Dans ce cas là, il suffit de saisir le même % que celui de la case précédente.)

<span id="page-142-0"></span>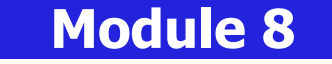

# **Impact des remises sur la commission du vendeur**

# **A quoi ça sert ?**

Afin d'éviter la panique à bord, quel vendeur n'est pas soucieux de connaître l'impact que peut avoir la somme des remises consenties sur sa propre partie variable ou sur sa commission de fin de mois ?

Maintenant, rien de plus simple pour le savoir en % et en valeur, même et surtout en pleine négociation. Une aide à la décision imparable permettant de résister encore plus à la tentation d'accorder, en grand seigneur, de fortes remises sans de fortes contreparties !

# **Une aide à la décision pour 2 calculs précis**

- 1. Commission finale en valeur et en % (après impact de la remise sur le taux de commission contractuel)
- 2. Perte de commission en valeur et en % rapportée au taux de remise consenti

# **Utilisation du module**

- 1. Détermination rapide du PV remisé
- 2. Indicateur de conséquence sur la commission du vendeur
- 3. Simulation du prix remisé, % de remise ou remise en valeur
- 4. Simulation de l'effet remise sur la commission du vendeur :
	- . En prise directe sur le CA réalisé
	- . En prise directe sur le TM
	- . En % de la commission de référence
	- . En % de la commission réelle
	- . En montant de commission de base
	- . En montant de commission finale et %
	- . En perte de commission en valeur
	- . En % de perte relative

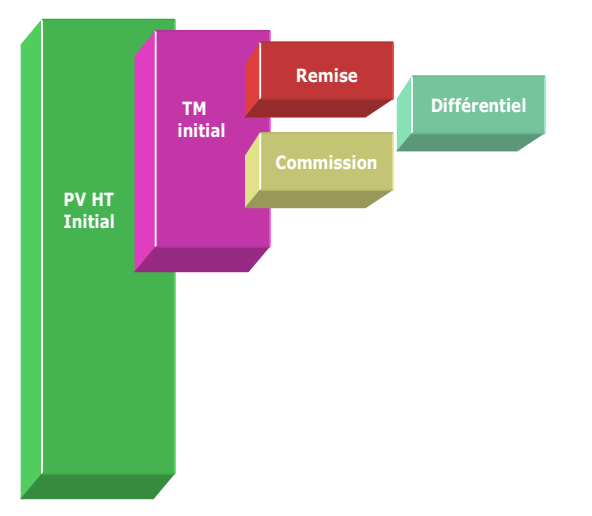

#### **... Suite notions utilisées**

**6. TM** (S'utilise uniquement pour une commission basée sur la Marge brute). **7. MT commission de base** (Traduit en valeur ce que doit toucher le vendeur à l'issue d'une vente normale sans remise).

**8. MT commission finale** (Traduit en valeur ce que doit toucher théoriquement le vendeur après allocation d'une remise. Le calcul se réalise à partir du Prix HT remisé et du % de cion réelle sans la saisie du TM et à partir du Prix de base HT, du % de cion réelle et du TM remisé (TM initial - Remise) :

MT cion finale sans TM : [Prix HT remisé x (% cion réelle / 100)]

**9. % commission finale** (Traduit le % de commission théorique résultant du taux de remise consenti, selon l'intégration ou non du TM, en regard du prix de base HT) : [(Mt cion finale (sans TM) / Prix de base HT) x 100]

**10. Perte de commission en valeur** (Traduit la rémunération perdue du vendeur en fonction de l'allocation de remise) :

(MT cion de base - Mt cion finale)

11. Perte relative en % (Traduit en % le rapport entre la perte de commission en valeur et le montant de la commission «idéale» de base) : [(Perte cion en valeur / Mt cion de base) x 100]

### **Objectifs de calcul**

- 1. Effectuer des simulations croisées à partir de la saisie de 2 paramètres seulement afin de déterminer au choix :
	- . Prix HT remisé en fonction des remises consenties (% ou valeur)
	- . Remise HT en valeur en fonction du Prix initial et/ou du Prix remisé . Remise en % en fonction du Prix initial et/ou du Prix remisé
- 2. Permettre au vendeur d'étalonner sa rémunération (ou d'être informé) en fonction du niveau de remise consenti. Il existe deux référentiels permettant d'étalonner la commission du vendeur :
	- . Le Prix HT (tarifaire de base ou remisé final)
	- . La marge brute (initiale ou remisée)

# **Exemple de calcul à réaliser avec le module**

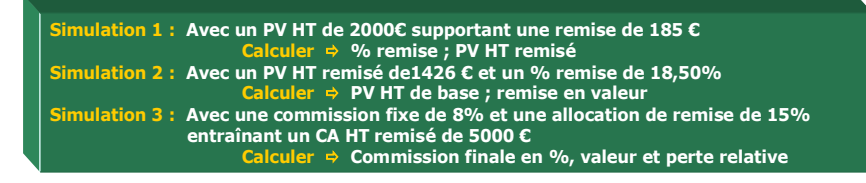

**Sans module, savez-vous trouver les bonnes réponses en 3 minutes ?**

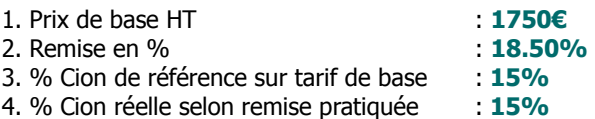

#### **Simulation**

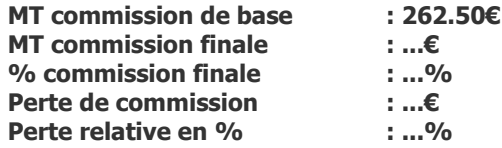
#### **6 façons de calculer la commission du vendeur**

La commission du vendeur peut se calculer communément selon 6 grandes options dont 3 seulement sont souhaitables pour lui-même et l'entreprise (2, 3, 5) :

- 1. % ou valeur fixe par rapport au prix de base initial, quelle que soit la remise (déconseillé pour l'entreprise)
- **2. % ou valeur fixe imposée par rapport au montant facturé incluant l'effet remise (possible vendeur et entreprise)**
- **3. % ou valeur adaptée en négociation par rapport au montant facturé incluant l'effet remise (conseillé pour les 2)**
- 4. % ou valeur fixe imposée par rapport à la marge brute initiale, quelle que soit la remise (déconseillé pour l'entreprise)
- **5. % ou valeur fixe imposée par rapport à la marge brute finale ou remisée (conseillé pour les 2)**
- 6. % ou valeur adaptée en négociation par rapport à la marge brute finale ou remisée (démotivant pour le vendeur)

#### **Astuce !**

Ce module peut servir à d'autres formes de calculs simples en donnant, par exemple, une autre signification au mot remise (perte en valeur, agios en %, marge, dépense ou poste quelconque en valeur ou %…) et ce, en partant indifféremment du montant de départ (1), de la remise (2) ou du prix d'arrivée (PV HT remisé). De la même manière, le vendeur peut simuler un taux de remise acceptable ou non en corrélation directe avec le niveau attendu de sa rémunération finale.

#### **Rappel des principes actifs de la remise**

Ce module permet d'associer concrètement la conséquence économique d'une remise globale sur le PV avec l'effet induit sur la commission du vendeur. Il invite également à réfléchir sur le principe d'allocation de la remise sachant que cette dernière induit également un effet triplement dommageable pour le vendeur et un aspect doublement avantageux pour l'acheteur :

- **. Les 3 effets négatifs de la remise dans l'absolu pour l'entreprise du vendeur :**
- . Perte de CA obligeant à vendre davantage pour compenser l'effet remise
- . Altération de la valeur ajoutée induisant un effort commercial et/ou un coût sur NO non compensé (Ef)
- . Perte éventuelle de commission pour le vendeur

#### **. Les 2 effets positifs de la remise dans l'absolu pour l'acheteur :**

- . Economie directe sur facture avec un niveau réduit de dépenses
- . Gain objectif sur le NO (Niveau d'offre) par rapport à une situation normale dans laquelle le PV ainsi remisé correspond à un (autre) PV de référence plus bas donnant droit, habituellement, à un NO de référence plus bas

Il est vrai que, par la force des habitudes et/ou d'un raisonnement au premier degré, la perception de la remise ne correspond le plus souvent pour l'acheteur qu'à l'économie directe réalisée sur facture et, pour le vendeur, à la baisse du PV ou du CA. Ce qui est économiquement faux, sans compter la dimension discriminatoire (et généralement illégale au-dessus de 5%) des remises allouées à la tête du client !

C'est d'ailleurs la raison pour laquelle la remise peut être avantageusement «coupée» en deux (notamment dans la grande distribution) par la technique courante du **3 pour 2** (3 produits pour le prix de 2) en ne jouant alors que sur l'augmentation du NO et non sur la baisse du PV ou du CA envisagé. C'est également l'usage du **bon de réduction à la caisse** qui ne joue, à l'inverse, que sur la baisse du PV ou du CA et non sur le NO initial. A méditer !

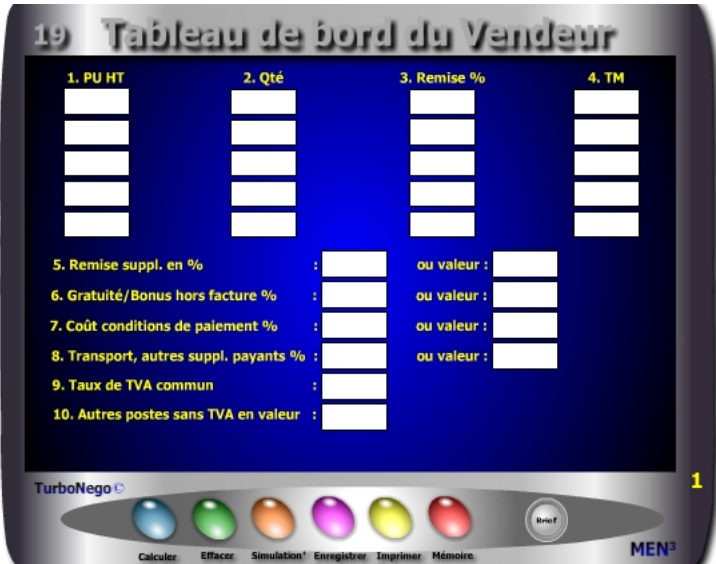

Ce tableau de bord en 3 parties est une véritable aide à la décision pour le vendeur. A partir de 13 types d'entrées à saisir, il est ainsi possible d'avoir une vision globale de l'affaire en cours portant sur 37 indicateurs au total. Pour chaque affaire traitée, ce module synthétise le principal du dispositif commercial nécessaire au vendeur afin de lui permettre d'engager une réflexion et/ou une discussion sur le poste prix (PV). Cet outil résume, à lui tout seul, plusieurs modules de calcul offrant ainsi 3 types d'indicateurs pour le vendeur au stade de la préparation commerciale, ou en cours de négociation, avec :

- **. Ecran 1 : Principaux éléments remarquables de l'offre de départ** (PU HT, quantités, remises ciblées, TM initial, remise suppl., bonus, coût des conditions de paiement, TVA, transport, assurance…)
- **. Ecran 2 : Principaux indicateurs de la vente en cours** (montant total HT initial, remisé, TTC, TVA, marge brute globale, TM global, total des remises…)
- **. Ecran 3 : Principaux indicateurs de négociation** (% de remise et d'effort commercial acceptable, % concession globale, effort commercial avec écart positif ou négatif, coef. d'augmentation des ventes, nouveau CA à réaliser…)

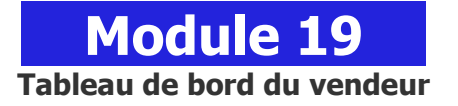

#### **A quoi ça sert ?**

3 tableaux de bord sous les yeux du vendeur représentant la synthèse de l'affaire en cours qui s'affiche avec un premier tableau (jaune) permettant de saisir, comme pour un devis, les principaux éléments de l'offre commerciale. Ensuite, le second tableau baptisé "Indicateurs de vente" (en vert et orange) résume les montants décisifs de l'offre (HT, TTC, TVA, marge brute initiale, finale, écart, remise en % et valeur...). Enfin un troisième tableau "Indicateurs de négociation" (jaune, orange et bleu) résume les alertes, les efforts consentis et les rattrapages nécessaires. Maintenant, avec une telle source d'informations, difficile de rater une affaire ou alors il faut vraiment le faire exprès...

#### **Une aide à la décision pour 16 calculs précis**

- 1. Montant total HT initial
- 2. Montant total HT remisé
- 3. Montant total TTC remisé
- 4. Montant sans TVA
- 5. Montant de la TVA
- 6. Marge brute globale initiale en valeur et TM initial correspondant
- 7. Marge brute globale finale en valeur et TM final correspondant
- 8. Différentiel de marge brute et TM relatif correspondant
- 9. % de remise globale sur facture en %
- 10. % de concession globale en % (remise globale + gratuités, coût conditions de paiement...)
- 11. Zone d'alerte par rapport au taux normal ou acceptable de remise et concessions  $(en + ou -)$
- 12. Effort commercial en %
- 13. Coéf. d'augmentation des ventes pour compenser les concessions faites
- 14. Suppl. de CA HT à réaliser
- 15. Nouveau CA HT final à réaliser
- 16. CA HT "idéal" à réaliser compte tenu de la prise en compte du taux de remise à appliquer également sur le supplément de CA compensatoire

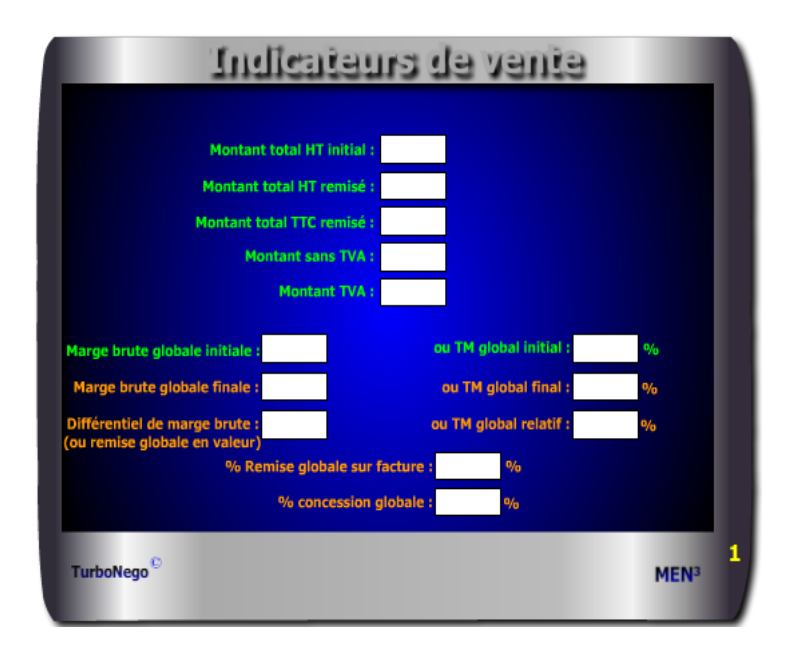

Il est possible d'utiliser conjointement d'autres modules pour affiner le calcul de certains postes avec, par exemple, les modules :

- **2. Calcul de la valeur ajoutée**
- **3. Calcul rapide du PV**
- **4. Calcul de la TVA**
- **6. Calcul d'un coût partiel**
- **8. Calcul d'une remise simple**
- **9. Calcul des remises en cascade**
- **10. Calcul réel d'un bonus**
- **12. Calcul PV gonflé**
- **13. Calcul d'un Prix marché**
- **14. Calcul prix+ cher, prix -cher**
- **15. Calcul de l'effort commercial**
- **16. Calcul des points d'équilibre**
- **17. 5 indicateurs de rattrapage**

#### **Principaux conseils d'utilisation**

- . Disposer d'abord les 3 tableaux du module sur l'écran d'ordinateur.
- . Il n'est pas nécessaire de remplir tous les postes pour obtenir des résultats, les calculs sont automatiques et apparaissent simultanément sur les 3 tableaux.
- . Chaque simulation globale ou partielle peut être conservée en l'état (touche enregistrer) et réutilisée ensuite en l'état (touche mémoriser).
- . Bien séparer les montants avec TVA et sans TVA. S'il existe deux ou plusieurs taux distincts de TVA, il est conseillé de réaliser un tableau de bord sans mention du taux de TVA commun (9) tout en réalisant, par ailleurs, avec le module **«Calcul de la TVA»** les montants intermédiaires de TVA.
- . Par convention, le montant HT des gratuités, bonus, services offerts, conditions de paiement, est calculé sur le premier montant HT remisé des items, ce qui augmente mécaniquement leur part en % dans la négociation (bon pour le vendeur), alors que l'acheteur doit raisonner avant tout sur la valeur. La précision de cette valeur est déterminée par le module **«Calcul réel d'un bonus»**.
- . Par convention, le % du poste **«Transport et autres suppléments payants»** avec TVA est calculé sur le MT total remisé des items et de la remise suppl. Si ce poste est négocié en partie, il doit alors correspondre à un item compris entre 1 et 5. S'il est alloué gratuitement, il fait alors partie du poste gratuités/bonus hors facture.

#### **Utilisation du module**

Ce module complet en 3 parties apporte une aide à la décision permettant de :

- 1. Piloter l'affaire en comparant les indicateurs de vente avec les indicateurs de négociation grâce à 3 écrans :
	- **. Ecran 1 :** Eléments remarquables de l'offre de départ
	- **. Ecran 2 :** Indicateurs de vente
	- **. Ecran 3 :** Indicateurs de négociation
- 2. Déterminer les axes possibles de solution :
	- . Glissement des remises sur PV vers des concessions sur NO
	- . Rattrapage par l'augmentation du CA et/ou du volume de vente
- 3. Utiliser en appui, si nécessaire, certains modules de calcul complémentaires

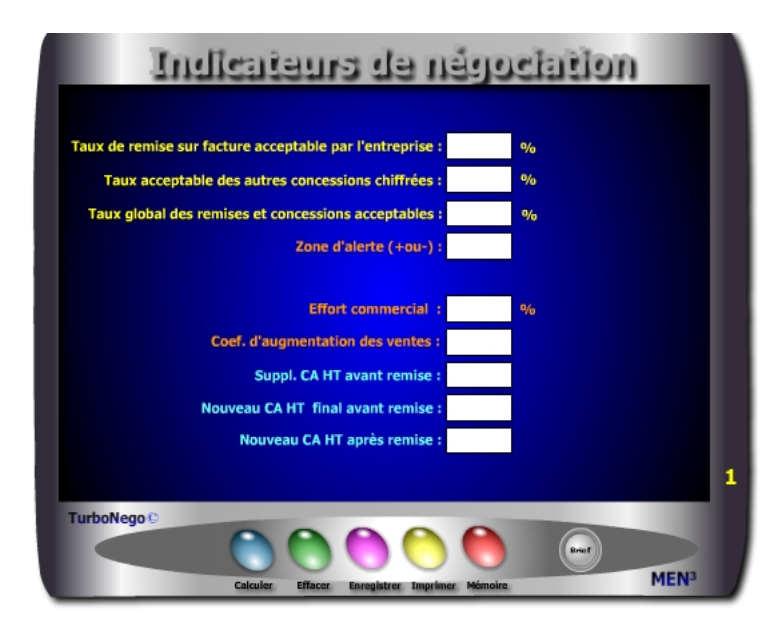

Par convention, les gratuités, bonus et services supplémentaires ne sont pas intégrés dans l'effort commercial car ils ne relèvent que d'une action sur le NO (niveau d'offre). De la même manière, le coût du différé de paiement (crédit client) ne lèse pas forcément le TM considérant qu'il peut être compensé par un crédit fournisseur réciproque. Il en est de même pour l'escompte appliqué en cas de paiement anticipé lequel relève, habituellement, des conditions générales de vente (par conséquent est déjà théoriquement inclus dans le PV).

#### **31 notions utilisées**

- **. PU HT item** (représente 5 lignes de PU HT initial pouvant s'appliquer chacune à un produit isolé ou une ligne de produit/service)
- **. Quantité** (indique le nombre par produit concerné)
- **. Remise en %** (indique soit la remise dégressive liée à la quantité et/ou soit une autre remise ciblée (promotion, discount)
- **. Taux de Marque** (en cas de TM différent selon les items de produits et/ou services)
- **. Remise suppl. en % ou valeur** (correspond à des services traditionnellement payants (transport, assurances, port, taxes…) pris en charge par le vendeur et/ou s'applique à toute autre réduction d'usage général (promo, 1re affaire…) à partir du MT total HT initial remisé)
- **. Gratuité/Bonus hors facture en % ou valeur** (somme des concessions et services n'apparaissant pas sur la facture mais dont la contre-valeur est rapportée au Montant total HT remisé)
- **. Coût conditions de paiement en % ou valeur** (traduction du coût du différé de paiement ou de l'escompte accepté rapporté au Montant total HT remisé)
- **. Transport, autres suppléments payants en % et valeur avec TVA** (poste non négociable (car non intégré dans TM) correspondant à une ou plusieurs prestations payantes externalisées ou sous-traitées.
- **. Taux de TVA** (indique le taux de TVA en vigueur dans le pays où s'effectue la facturation de la vente)
- **. Autres postes sans TVA** (postes non négociables (envoi postal, taxes diverses, timbres…) dont le montant est repris uniquement en valeur. S'il est négocié en partie ou en totalité, la fraction offerte doit alors être déduite et intégrée dans le poste gratuités/bonus.
- **. Montant total initial HT** (correspond au Mt HT initial sans prise en compte des remises)
- **. Montant total remisé HT** (correspond au MT HT final avec prise en compte des remises)
- **. Montant total remisé TTC** (correspond au MT TTC final avec prise en compte des remises)
- **. Montant TVA** (TVA en valeur correspondant au MT TTC final remisé)
- **. Marge brute globale initiale** (Valeur ajoutée initiale relative à la somme des items non remisés, hors transport))

#### **Schéma pédagogique**

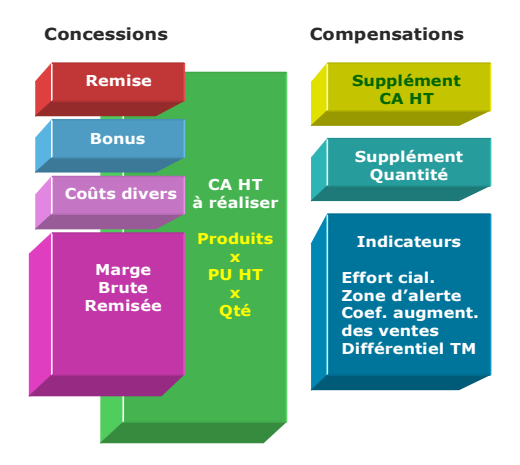

#### **Rappel important !**

**1.** La première condition pour utiliser le Tableau de bord du vendeur est de connaître le vrai TM de chaque produit. Toute estimation non précise fausserait immédiatement la suite des résultats. Pour une négociation adulte, claire et de qualité, il faut un négociateur parfaitement informé et sensibilisé sur la confidentialité des informations dont il dispose. C'est à la direction des ventes d'exiger la connaissance exacte de telles informations auprès des services concernés (financier, comptabilité, analyse de la valeur, marketing, administration des ventes…) puis de briefer les vendeurs concernés.

**2.** Un bon négociateur vendeur est celui qui offre davantage de services pris sur le NO que de remises affectant le montant de la facture. Pour le vérifier facilement, il suffit de comparer le % de concession globale avec le % de remise globale sur facture. Le % de concession globale doit être au moins le double du % de remise globale avec un taux final égal ou inférieur au «Taux global des remises et concessions acceptables» !

**3.** Les delta (écarts affichés en couleur) ressortant de la zone d'alerte sont modulables à tout moment. Plus les points 11, 12 et 13 sont élevés en %, plus ils traduisent de la tolérance commerciale favorisant soit l'acceptabilité (vert) ou soit l'admissibilité critique (orange), c'est-à-dire une position soutenable. Plus ils sont bas en %, plus ils induisent un risque de perte et une faible marge de manoeuvre en négociation.

#### **...Suite notions utilisées**

- **. Marge brute globale finale** (Valeur ajoutée finale intégrant les remises par ligne d'items, hors transport)
- **. Taux de Marque global initial** (rapport de la Mb initiale / Mt total HT initial)
- **. Taux de Marque global final** (rapport de la Mb finale / Mt total HT initial)
- **. Taux de Marque global relatif** (rapport de la Mb finale/ Mt total HT remisé)
- **. Différentiel de Marge brute** (Correspond à la différence entre la Mb initiale et la Mb finale mais aussi, à l'identique, à la somme des remises en valeur)
- **. Remise globale consentie en %** (somme des remises dégressives et de la remise générale apparaissant sur la facture)
- **. % concession globale** (Somme des remises sur facture, concessions hors facture et coûts liés au paiement)
- **. Taux de remise sur facture acceptable par l'entreprise** (fixe la limite des réductions sur facture (remises dégressives et remise supplémentaire) acceptables par l'entreprise et affectant directement le PV initial. Au-delà, l'entreprise engrange de la perte de profit (indicateur rouge), en dessous, elle reste dans le vert ou le orange.
- **. Δ ou Ecart simple** entre le taux de remise, ou celui de la concession globale réellement consentie, avec ce qui est acceptable ou non pour l'entreprise indiqué selon 3 couleurs : vert (acceptable), orange (critique), rouge (perte)
- **. Taux acceptable des autres concessions chiffrées** (fixe la limite des bonus, services, conditions de paiement pouvant être offerts ou négociés par l'entreprise en puisant dans son référentiel de NO (niveau d'offre)
- **. Taux global des remises et concessions chiffrées acceptables par l'entreprise** (fixe la barre ultime des concessions puisées dans le PV comme dans le NO)
- **. Zone d'alerte** (temporise la zone frontière entre l'acceptable et le non acceptable pour l'entreprise en fixant une limite de tolérance comprise entre + ou - x%. La valeur x définie est valable à l'identique pour les points 11, 12 et 13. Dès que les résultats atteignent cette zone, ils sont indiqués en orange. Sans indication, la limite par défaut de la zone alerte est de + ou - 1%, considérant qu'il est normal de signaler une zone tampon de tolérance sachant que tout résultat en négociation reste forcément relatif.
- **. Coef. d'augmentation des ventes** (Indicateur théorique fixant le «coup de collier» nécessaire pour compenser intégralement la perte enregistrée du fait de l'allocation de remises)

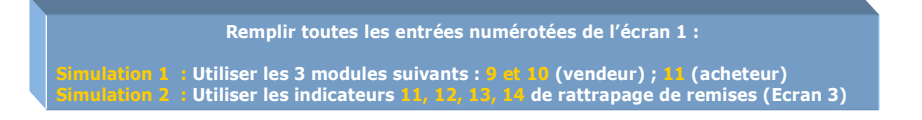

#### **INDICATEURS DE VENTE**

(indicateurs ayant une relation directe avec la facture)

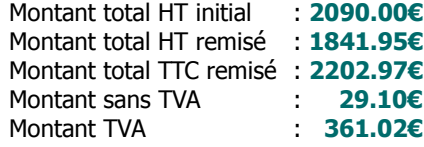

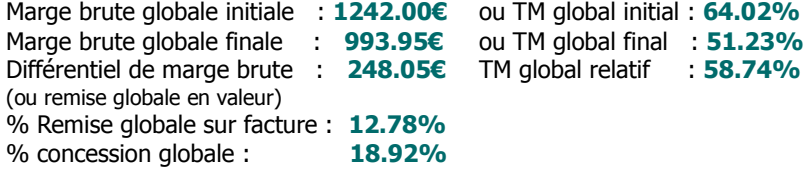

#### **INDICATEURS DE NÉGOCIATION**

(aide à la décision commerciale avec indicateurs de rattrapage des remises consenties sur facture)

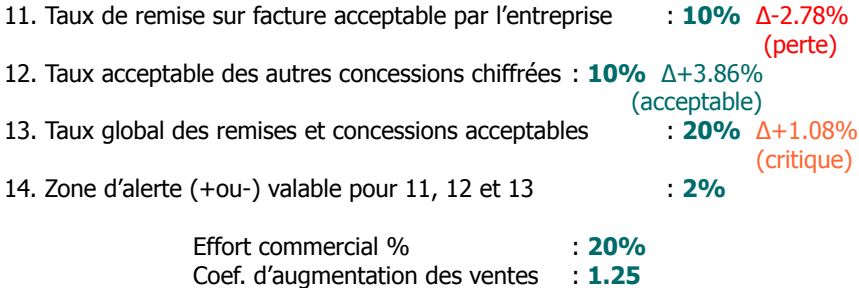

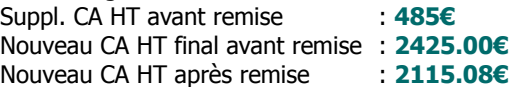

#### **Suite notions utilisées**

- **. Suppl. CA HT avant remise** (Traduction en valeur du CA HT supplémentaire à réaliser avant prise en compte de la remise)
- **. Nouveau CA HT final avant remise** (CA HT total à réaliser avant prise en compte de la remise)
- **. Nouveau CA HT après remise** (CA HT final remisé servant d'objectif «idéal» à atteindre)

#### **Objectifs**

Pour utiliser le tableau de bord du vendeur, il n'est pas nécessaire de remplir toutes les entrées numérotées. Avec ce module, le vendeur dispose d'une véritable aide à la décision dans le pilotage de son affaire en vue de :

- . Effectuer un premier constat de l'existant et des conséquences induites pour le vendeur
- . Déterminer les axes de solution possibles selon 2 types d'indicateurs :
	- Les indicateurs de couleur (glissement des remises sur PV vers les concessions sur NO)
	- Les indicateurs de rattrapage (augmentation du CA et du volume de vente)

#### **Exemple complet d'application**

#### **Tableau de bord du vendeur**

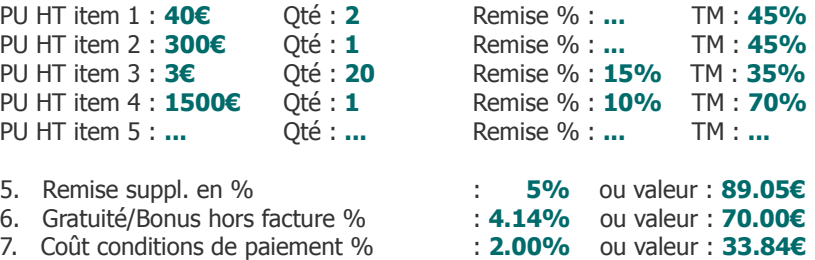

- 8. Transport, autres suppl. payants : **8.86%** ou valeur : **150€**
- 9. Taux de TVA commun : **19.6%**
- 10. Autres postes sans TVA en valeur : **29.10€**

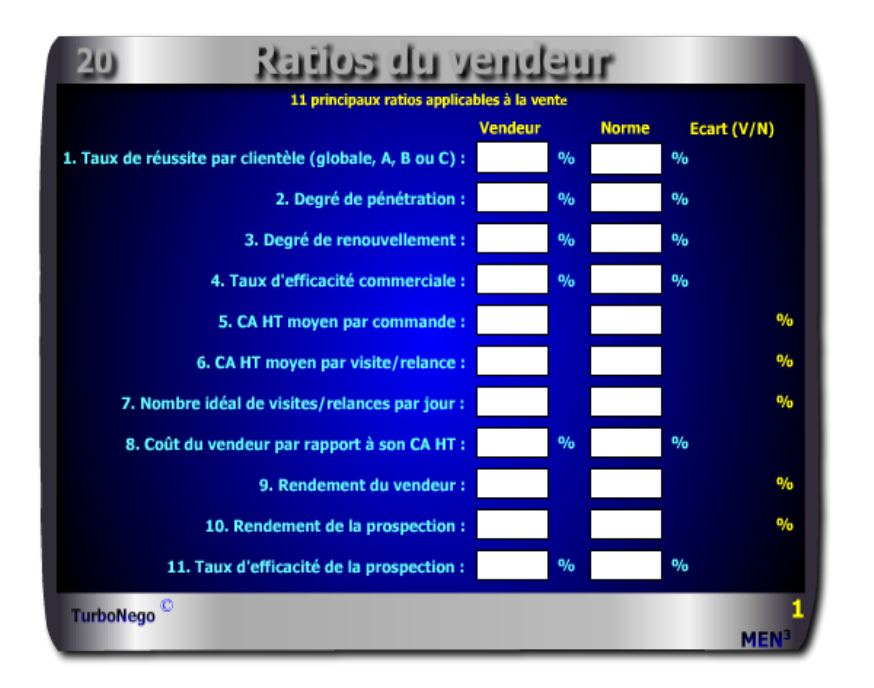

#### **58 notions commerciales qui se répartissent en 9 volets :**

- . **9 notions** ayant un rapport avec des indicateurs de commandes, de clients d'actions menées et de jours
- . **4 notions** ayant un rapport avec des résultats exprimés en CA HT
- . **6 notions** ayant un rapport avec les salaires, charges, frais et coûts de vente . **11 notions** successives d'efficacité
- . **10 notions** ayant un rapport avec les flux de temps, les volumes de ventes (clients) et achats (fournisseurs)
- . **8 notions** s'appliquant à la TVA et au taux d'intérêt pour calculer l'escompte
- . **5 notions** ayant un rapport avec la détermination du point mort et du seuil de rentabilité
- . **4 notions** destinées à calculer une moyenne simple et pondérée
- . **1 rapport** Ecart Vendeur/Norme en % (vert écart positif ; rouge écart négatif)

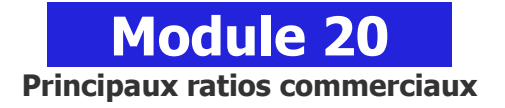

#### **A quoi ça sert ?**

Quel service ou département commercial n'est pas soumis aux ratios d'efficacité et de rendement ? Quel vendeur ne se voit pas évaluer régulièrement ou annuellement sous forme de ratios de performance ? Les ratios sont devenus les panneaux d'indication sur la route "66" du business, non pas celle qui traverse les Etats-Unis d'Est en Ouest, mais celle qui trace une ligne droite entre la vente et le profit, affaire après affaire, mois après mois !

#### **Une aide à la décision pour 23 ratios précis :**

- 1. Taux de réussite par clientèle (A, B, C, globale)
- 2. Degré de pénétration
- 3. Degré de renouvellement
- 4. Taux d'efficacité commerciale
- 5. CA HT moyen par commande
- 6. CA HT moyen par visite/relance
- 7. Nombre idéal de visites/relances par jour
- 8. Coût du vendeur par rapport à son CA HT
- 9. Rendement du vendeur
- 10. Rendement de la prospection
- 11. Taux d'efficacité de la prospection
- 12. Durée moyenne du crédit client
- 13. Durée moyenne du crédit fournisseur
- 14. Durée moyenne d'écoulement du stock par produit
- 15. % d'escompte pour paiement anticipé ou % d'intérêt
- 16. Coef. pour calculer le montant TTC
- 17. Coef. pour calculer le montant de la TVA
- 18. Coef. pour retrouver le montant HT
- 19. Coef. pour retrouver le montant de la TVA
- 20. Point mort en quantité
- 21. Seuil de rentabilité pour l'affaire en cours
- 22. Calcul d'une moyenne simple
- 23. Calcul d'une moyenne pondérée

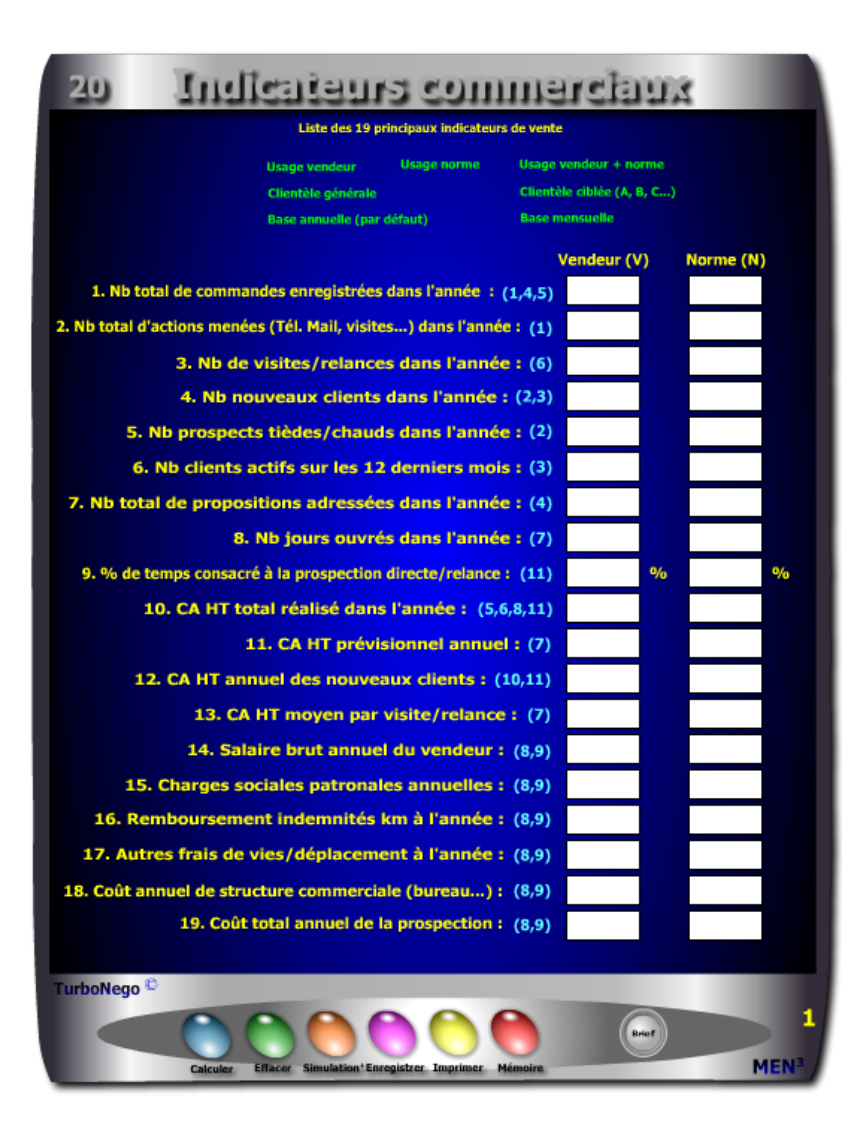

#### **Utilisation du module**

Ce module en 3 parties offre un triple intérêt :

- . Il permet une évaluation de la performance des vendeurs à partir de 11 ratios
- . Il favorise une réflexion constructive sur la politique commerciale et financière avec 12 ratios
- . Il donne la possibilité de fixer des objectifs normés et personnalisés avec :
	- Une fonction de compilation des chiffres clés des ventes et de l'administration des ventes
- Une fonction d'analyse des chiffres par vendeur, clientèle en base mensuelle ou annuelle
- Une fonction de comparaison «performance/norme» par vendeur ou activité

Si le premier intérêt stratégique de ce module est d'apporter des réponses précises portant sur les multiples facettes de la performance dans le cadre des ventes, le second intérêt consiste à favoriser, à partir des notions utilisées, une réflexion ciblée en matière d'analyse des facteurs de vente de la part de la direction commerciale. Un troisième intérêt pratique est apporté par la personnalisation des écarts entre les performances du vendeur et celles, éventuelles, de l'équipe de vente ou de la norme «maison». Si l'indicateur Δ indique le % d'écart Vendeur/Norme, la polarité du résultat est exprimée en couleur avec écart : positif (vert), admissible (orange), négatif (rouge).

#### **Objectifs de calcul**

Ce module offre, en réalité, 3 fonctions distinctes en matière de traitement de l'information commerciale :

- . Une fonction amont destinée à compiler, analyser, mettre en place les chiffres clés des ventes et de l'administration des ventes afin de constituer un tableau de bord «maison» servant de repère annuel.
- . Une fonction d'analyse, d'étude et de projection destinée à définir une vraie politique commerciale dans l'entreprise avec des objectifs et des normes générales et/ou par type de clientèle (A,B,C…).

. Une fonction opérationnelle de comparaison des performances destinée à :

- Etablir les performances du vendeur
- Etablir les performances de l'équipe de vente ou des normes «maison»

#### Autres ratios commerciaux 2401

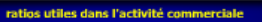

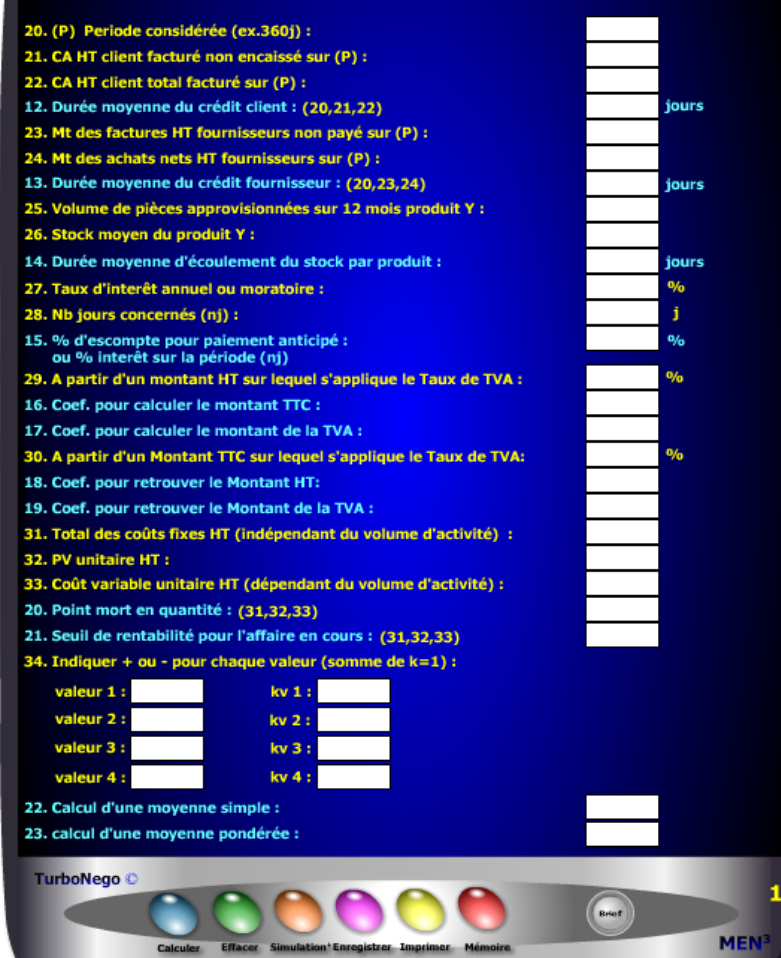

 - Comparer le caractère positif, admissible ou négatif entre les performances du vendeur avec celles de l'équipe de vente et/ou des normes «maison»

Cet outil offre également l'opportunité de pouvoir calculer, enregistrer et mémoriser de manière ciblée chaque type de ratio. En cela, il intéresse toute micro activité commerciale (commerce, artisanat, profession libérale, création d'entreprise…) n'impliquant pas forcément un service des ventes structuré. Sur l'écran 2 les **«Indicateurs commerciaux»**, les 19 lignes de saisie indiquent à chaque fois, **en couleur turquoise et entre parenthèses**, les ratios correspondants afin de faciliter une simulation ciblée. Idem pour certains ratios de l'écran 3 **«autres ratios»** avec les lignes correspondantes indiquées en **couleur jaune entre parenthèses.**

#### **Différentes façons d'utiliser les ratios**

- **.** Vision sélective en ne remplissant que certains indicateurs
- . Vision générale de l'activité du vendeur liée à son portefeuille général de clients à l'année
- . Vision ciblée de l'activité du vendeur liée à un type de clientèle (A, B, C…)
- . Vision globale de l'activité de l'entreprise liée à son portefeuille général de clientèle à l'année
- . Vision spécifique de l'activité de l'entreprise liée à un type de clientèle (A, B, C…) à l'année
- . Vision comparative des écarts entre les performances du vendeur et celles de l'équipe de vente ou de la norme «maison» en regard du portefeuille général de clientèle à l'année
- . Vision comparative des écarts entre les performances du vendeur et celles de l'équipe de vente ou de la norme «maison» en regard d'un type précis de clientèle (A,B, C...) à l'année
- . Définition d'une norme commerciale absolue ou souhaitée par la direction commerciale
- . Définition de la performance réelle de l'équipe de vente selon une base annuelle (format de base proposé)
- . Définition de la performance réelle de l'équipe de vente selon une période donnée. Dans ce dernier cas, il suffit d'étalonner tous les paramètres concernés non plus sur une année mais sur 1, 3 ou 6 mois en l'indiquant au départ pour information.

#### **Schéma pédagogique**

#### **23 ratios habituels**

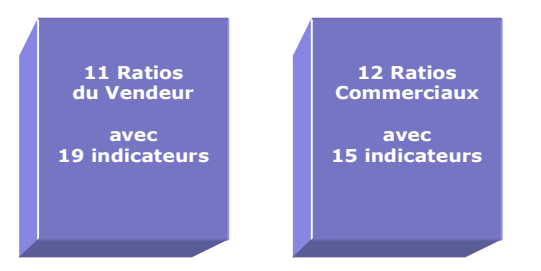

Ce module permet de visualiser, d'un seul regard, 23 ratios applicables à la vente, à l'environnement de la vente et à la gestion des affaires. Les ratios sont définis à partir de 3 grands axes d'informations :

- **1. Liste de 34 indicateurs commerciaux** (permettant la saisie initiale des principales données)
- **2. Liste de 23 ratios** se décomposant en :
	- 11 ratios applicables à la vente avec 7 possibilités de démultiplication :
		- . usage vendeur usage norme usage vendeur + norme
		- . clientèle générale clientèle ciblée (A, B, C…)
		- . base annuelle (par défaut) base mensuelle ou autre
	- 12 autres ratios commerciaux utilisables dans la négociation d'affaires et toute autre activité commerciale
- **3. Ecarts entre norme «maison» et résultats du vendeur** (en % et indicateurs positifs et négatifs en couleur)

La présentation des ratios comme la saisie des données est facilitée par 2 options proposées dès le départ :

- **. Indicateurs commerciaux**
	- . Ecran de «saisie des données» (usage ciblé et partiel possible)
	- . Ecran «série de ratios» ( indicateurs commerciaux ciblés possibles)
- **. Indicateurs de négociation**
	- . Ecran vertical distinguant les zones de saisie (rouge) et les résultats obtenus (jaune)

#### **Exemple d'application**

#### **2 <sup>e</sup>Ecran - Indicateurs commerciaux**

(Liste des 19 principaux indicateurs de la vente à saisir)

#### **Vendeur Norme**

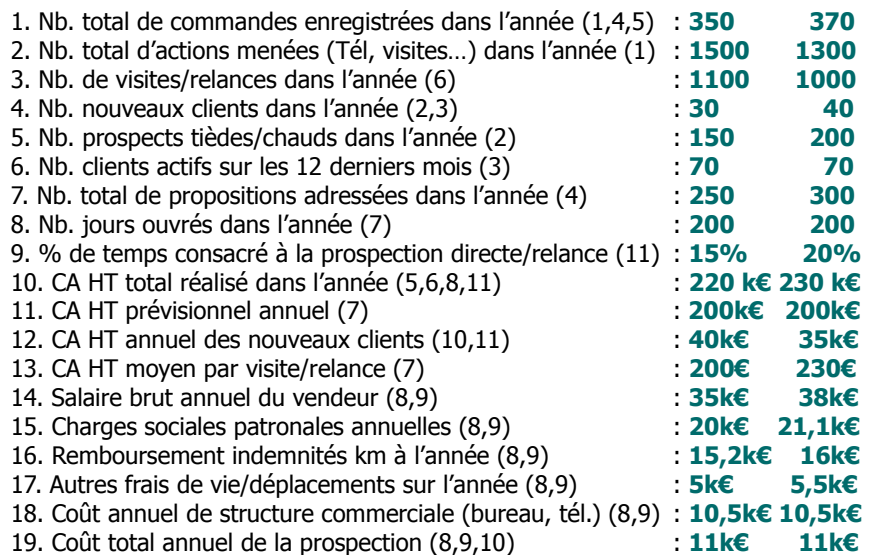

#### **Lecture de l'écran 2**

Dans un premier temps, il est nécessaire de compiler toutes les informations nécessaires à l'établissement des 19 indicateurs sur l'écran 2. Dans un second temps, en choisissant d'analyser, sur une base annuelle, les performances du vendeur X par rapport à son propre portefeuille de clients (clientèle générale et indifférenciée) se dégagent alors 11 ratios sur l'écran 1. La non saisie de certains indicateurs induit normalement une zone blanche dans les ratios correspondants. Pour une vision comparative, il est possible de remplir simultanément les indicateurs de la norme «maison». A cette seule condition apparaissent les écarts positifs et négatifs du vendeur X.

#### **3 <sup>e</sup>Ecran - Autres ratios commerciaux**

(15 indicateurs et 12 ratios utilisables dans l'activité commerciale)

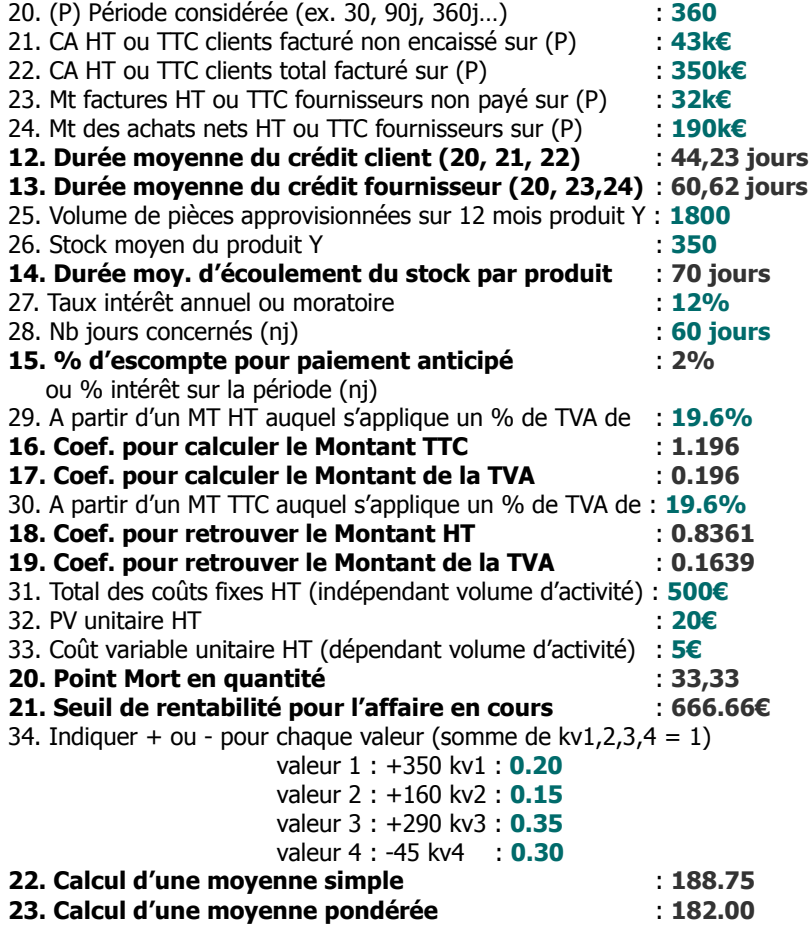

$$
avec 1 k \in I kilo \in I 1 000 \in
$$

#### **1 er Ecran - Ratios du Vendeur**

(11 principaux ratios applicables à la vente)

### **Vendeur Norme Ecart (V/N)**

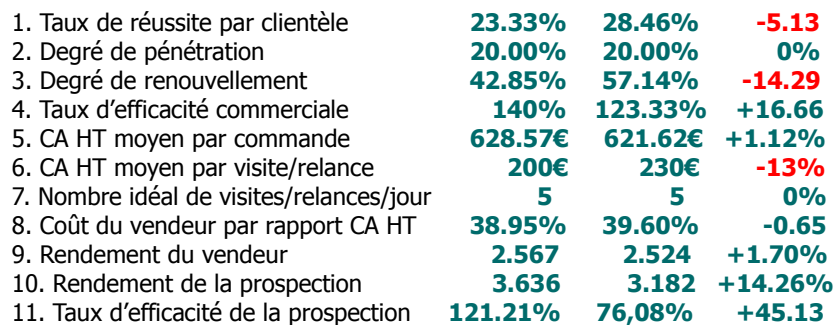

#### **Principaux conseils d'utilisation**

. Préparer proprement et clairement les indicateurs servant aux ratios sinon les calculs obtenus seront faux ou sans intérêt.

- . Cocher préalablement les cases de l'écran 2 si vous souhaitez ensuite l'imprimer.
- . Pour sélectionner précisément un ratio, il est conseillé de rechercher ses indicateurs de base dans la **liste générale des ratios**.
- . Pour calculer un ratio sur l'écran 1, il faut obligatoirement saisir, en premier, les données de la colonne Vendeur (V) sur l'écran 2.
- . Les écarts affichés sont exprimés soit :
- . en **«point d'écart»**, c'est-à-dire en pure différence de résultat entre V (Vendeur) et N (Norme)

. en **«% d'écart»**, c'est-à-dire en fonction d'un rapport positif ou négatif entre V et N

#### **8. Coût du vendeur par rapport à son CA HT**  $=$  %

**9. Rendement du vendeur =**

**a. Salaire brut annuel :**

**b. Charges sociales patronales annuelles :**

- **c. Remboursement indemnités km à l'année :**
- **d. Autres frais de vie/déplacements sur l'année :**
- **e. Coût annuel de structure commerciale (bureau, tél…) :**
- **f. CA HT total réalisé dans l'année :**

#### Coût du vendeur =  $[(a + b + c + d + e)/f] \times 100$ Rendement du vendeur =  $f/(a + b + c + d + e)$

#### **10. Rendement de la prospection =**

**a. Coût total annuel de la prospection : b. CA HT annuel des nouveaux clients :**

 $b/a$ 

#### **11. Taux d'efficacité de la prospection = %**

**a. CA HT annuel des nouveaux clients :**

**b. CA HT total réalisé dans l'année :**

**c. % de temps consacré à la prospection directe/relance :**

**[** a / [b x (c /100)] x 100 **]**

#### 12. Durée moyenne du crédit client  $\qquad$  = jours

**a. (P) Période considérée (ex. 30, 90j, 360j…) :**

**b. CA HT ou TTC facturé non encaissé sur (P) :**

**c. CA HT ou TTC total facturé sur (P) :**  $a x (b /c)$ 

### **13. Durée moyenne du crédit fournisseur = jours**

**a. (P) Période considérée (ex. 30, 90j, 360j…) :**

**b. Factures HT ou TTC non payées sur (P) :**

**c. Achats nets HT ou TTC sur (P) :**

### $a x (b/c)$

#### **14. Durée moy. d'écoulement du stock par produit = jours**

- **a. Volume de pièces approvisionnées sur 12 mois :**
- **b. Stock moyen du produit :**

360 x (b /a)

### **Liste générale des ratios**

#### **1. Taux de réussite par type de clientèle (globale, A,B,C) = %**

**a. Nb total de commandes enregistrées dans l'année : b. Nb total d'actions menées (Tél. Mail, visites…) dans l'année :** (a/b) x 100

#### **2. Degré de pénétration = %**

**b. Nb prospects tièdes/chauds dans l'année :**

**a. Nb nouveaux clients dans l'année :**

### $(a/b) \times 100$

#### **3. Degré de renouvellement = %**

**a. Nb de nouveaux clients dans l'année :**

**b. Nb clients actifs sur 12 derniers mois :**

(a/b) x 100

### **4. Taux d'efficacité commerciale = %**

- **a. Nb total de commandes enregistrées dans l'année :**
- **b. Nb total de propositions adressées dans l'année :**

#### $(a/b) \times 100$

#### **5. CA HT moyen par commande**  $= \epsilon$

- **a. CA HT total réalisé dans l'année :**
- **b. Nb total de commandes enregistrées dans l'année :**

#### a/b

#### **6. CA HT moyen par visite/relance**  $= \epsilon$

- **a. CA HT total réalisé dans l'année :**
- **b. Nb visites/relances dans l'année :**

#### a/b

#### **7. Nombre idéal de visites/relances par jour =**

- **a. CA HT prévisionnel annuel :**
- **b. CA HT moyen par visite/relance :**
- **c. Nb jours ouvrés dans l'année :**

 $(a/b)/c$ 

#### **23. Calcul d'une moyenne pondérée =**

 **(avec somme de kv1,2,3,4 = 1) valeur 1 : kv1 : valeur 2 : kv2 : valeur 3 : kv3 : valeur 4 : kv4 :** Calcul d'une moyenne pondérée =  $(v1 x kv1) \pm (v2 x kv2) \pm (v3 x kv3) \pm (v4 x kv4)$ 

Il s'agit là d'affecter un coefficient de pondération à chaque valeur sachant que certaines d'entre elles ont une influence ou une importance plus grande dans le résultat final.

- **15. % d'escompte pour paiement anticipé ou % d'intérêt = % a. Taux intérêt annuel ou moratoire : b. Nb jours concernés (nj) :** (a / 360) x b
- **16. Coef. pour calculer le Mt TTC (à partir MT HT ) =**  $[1 + (Taux indiqué/100)]$
- **17. Coef. pour calculer le Mt de la TVA (à partir MT HT) =** Taux indiqué/100
- **18. Coef. pour retrouver le Mt HT (à partir MT TTC) =**  $1 / [1 +$  (Taux indiqué/100)]
- **19. Coef. pour retrouver le Mt de la TVA (à partir MT TTC) =**  $1 - [1] / [1 + (Taux indiqué/100)]$

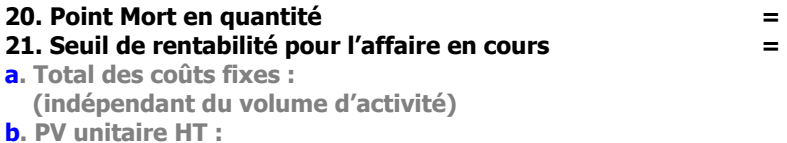

**c. Coût variable unitaire HT : (dépendant du volume d'activité)**

Point mort en quantité =  $a / (b - c)$ Seuil de rentabilité par produit/affaire = PV HT unitaire x Point mort

#### **22. Calcul d'une moyenne simple =**

 **(indiquer + ou - pour chaque valeur)** 

**valeur 1 :** 

```
valeur 2 :
```

```
valeur 3 :
```
**valeur 4 :** 

Calcul d'une moyenne simple =  $(v1 \pm v2 \pm v3 \pm v4)$  / n valeurs

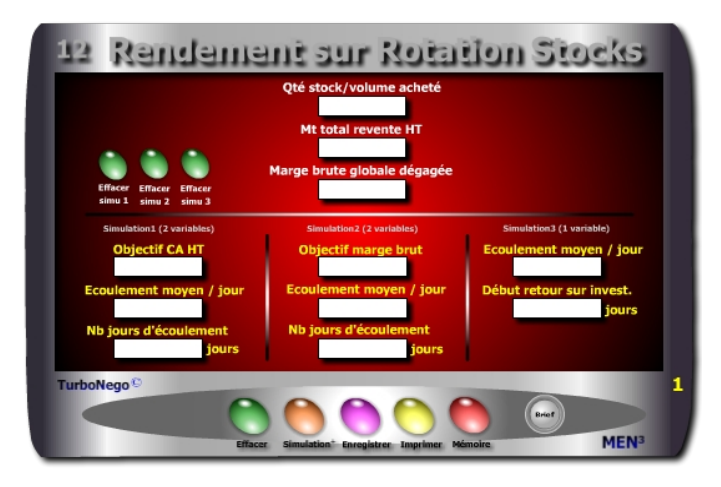

#### **8 notions**

- **. Qté stock ou volume acheté** (Quantité de produits faisant l'objet de la simulation de rendement commercial. Cette ligne est une constante et ne se modifie pas. Pour un nouveau paramétrage, elle nécessite de tout effacer).
- **. Mt total revente HT** (Prévision de CA HT réalisable avec la vente de l'ensemble des produits. Cette ligne est une constante idem ligne 1).
- **. Marge brute globale dégagée** (Prévision de marge brute correspondant à l'application habituelle du TM de l'entreprise sur la vente de l'ensemble des produits. Cette ligne est une constante idem lignes 1 et 2).
- **. Objectif CA HT** (Indication d'un chiffre lambda de CA à atteindre en fonction directe de la quantité et de la durée nécessaires d'écoulement des produits).
- **. Objectif marge brute** (Indication du niveau de «bénéfice» que l'on souhaite réaliser en fonction directe de la quantité et de la durée nécessaires d'écoulement des produits. Important ! On ne peut atteindre un début ou un objectif de marge brute sans avoir préalablement atteint le seuil de rentabilité, c'est-à-dire le remboursement de tous les coûts d'achats initiaux).
- **. Ecoulement moyen par jour** (Correspond à la prévision moyenne d'écoulement par jour en fonction de la nature des autres variables).
- **. Nb jours d'écoulement** (Informe sur la durée prévisionnelle d'écoulement du stock de produits en rapport direct avec l'objectif de CA, de marge brute ou de retour sur investissement, faisant l'objet de la simulation).

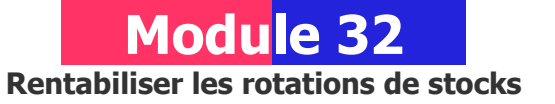

#### **A quoi ça sert ?**

Un petit bijou, non pas de technologie mais d'aide à la décision. De quoi s'agit-il ? Tout simplement de savoir comment rentabiliser les rotations de stocks en terme de délai moyen d'écoulement, de quantité type à écouler par jour, d'objectif précis de CA et/ou de marge brute à atteindre...

Pour cela, il suffit d'agir directement sur le montant total de liquidation selon 3 types de simulation au choix en fonction des priorités recherchées. Ce module est à utiliser sans modération avec l'équipe de vente et le réseau de distribution.

#### **Une aide à la décision pour 5 calculs précis**

- 1. Fixation d'un objectif lambda de chiffre d'affaires HT à atteindre
- 2. Objectif intermédiaire ou global de Marge brute à atteindre
- 3. Nombre de jours pour obtenir un début de retour sur investissement
- 4. Quantité moyenne à écouler chaque jour
- 5. Nombre de jours total d'écoulement du stock

#### **Utilisation du module**

Par exemple, dans le cadre d'une politique de distribution et d'achats centrée sur la revente, ce module permet des simulations de rendement commercial apportant une aide à la décision efficace et pertinente en obtenant de manière ultra rapide :

- . Une visibilité précise en terme de durée d'écoulement
- . Des objectifs quantifiés sur le nombre de produits à écouler par jour
- . Des simulations de conditions de revente pour l'obtention d'un CA, Mb ou retour sur investissement par vendeur, unité de gestion, affaire lambda.

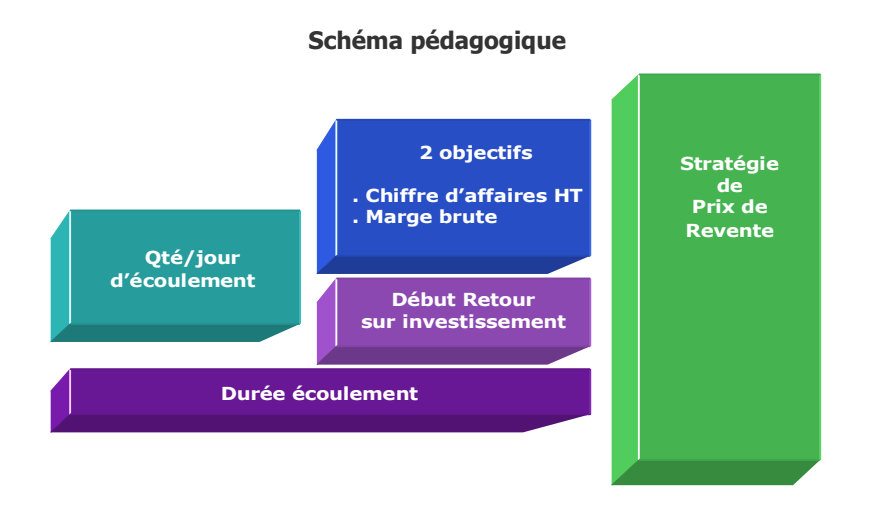

**. Début retour sur investissement :** Indique précisément à partir de quel nombre de jours d'écoulement, pondéré au nombre simulé de produits écoulés par jour, le coût du PA de l'ensemble du stock ou du volume acheté est totalement réglé (seuil de rentabilité) et permet ensuite d'obtenir uniquement de la marge brute ou du bénéfice.

#### **Principe de l'outil**

S'utilise principalement dans le cadre de la distribution, du négoce, du commerce et de la revente en l'état, afin de connaître les 5 principales variables du rendement commercial selon 3 types de simulation au choix :

- **. Objectif CA HT**
- **. Objectif Marge brute**
- **. Ecoulement moyen par jour**
- **. Nombre de jours d'écoulement**
- **. Début de retour sur investissement**

#### **Objectifs de calcul**

Ce module est une aide à la décision pour vendeur et acheteur permettant d'y voir clair rapidement et précisément dans 3 domaines clés liés à la revente :

- . Visibilité en terme de durée d'écoulement
- . Quantité moyenne à écouler par jour
- . Conditions d'obtention d'un CA lambda ou d'un niveau de Marge brute

Il existe 3 entrées de simulation avec 1 ou 2 variables à saisir obligatoirement :

**Simulation 1** (2 variables au choix) : **Position commerciale vente/revente**

- . Objectif CA HT
- . Ecoulement moyen/ jour
- . Nb jours d'écoulement

#### **Simulation 2** (2 variables au choix) : **Position économique**

- . Objectif marge brute
- . Ecoulement moyen/ jour
- . Nb jours écoulement

**Simulation 3** (1 variable au choix) : **Position financière**

- . Ecoulement moyen/ jour
- . Début retour sur investissement

Lors de la première simulation tous les calculs sont automatisés. Pour des simulations successives dans Simulation 1 et Simulation 2, tout changement à l'intérieur d'une variable (ex.: Objectif CA HT) nécessite d'indiquer quelle autre variable doit être conservée en l'état (ex. : Nb jours écoulement) en la cochant. La réactualisation du calcul s'effectue alors uniquement sur la  $3<sup>e</sup>$  variable (ex.: Ecoulement moyen/jour).

#### **Exemples de calculs à réaliser avec le module**

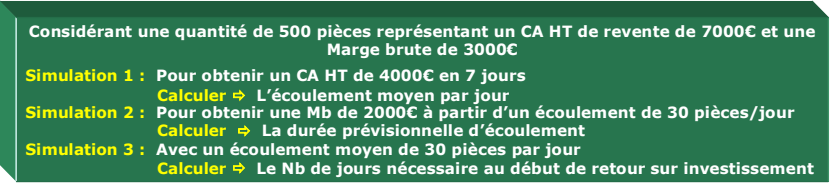

#### **. Ecoulement moyen/jour :**

**[**Obj. CA HT / [(MT total revente / Qté stock) x Nb jours écoulement]**]**

#### **. Nb jours écoulement :**

**[**Obj. CA HT / [Ecoulement moyen jour x (Mt total revente / Qté stock)]**]**

#### **. Objectif CA HT :**

[(Nb jours écoulement x Ecoulement moyen jour) x (Mt total revente / Qté stock)]

#### **. Début retour sur investissement en jours**

**[**(Mt total revente - Marge brute globale) / [Ecoulement moyen jour x (Mt total revente / Qré stock)]**]**

#### **Sans module, savez-vous trouver les bonnes réponses en 3 minutes ? Rendement brut d'une rotation des stocks**

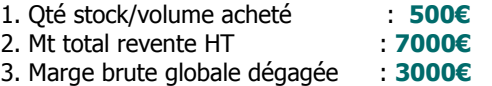

#### **Simulation 1**

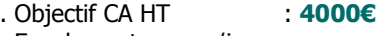

. Ecoulement moyen/jour : **...** 

. Nb jours écoulement : **7** 

**Lecture de l'exemple 1 :** Pour obtenir un CA HT de 4000€ en 7 jours, il est nécessaire de pratiquer un écoulement journalier de ... produits.

#### **Simulation 2**

. Objectif marge brute : **2000€**

- . Ecoulement moyen/jour : **30**
- . Nb jours écoulement : **...**

**Lecture de l'exemple 2 :** Pour obtenir une marge brute de 2000€ à partir d'un écoulement journalier de 30 produits, il faut une durée prévisionnelle d'écoulement de n jours. Cette période comprend le nombre de jours nécessaire au remboursement des coûts d'achats (7000€ - 3000€ = 4000€), ou seuil de rentabilité, sur lequel s'ajoute le temps nécessaire pour obtenir ensuite 2000€ de marge brute.

#### **Simulation 3**

. Ecoulement moyen/jour : **30** . Début retour sur invest. : **... j**

**Lecture de l'exemple 3 :** Avec un écoulement moyen de 30 produits par jour, il faut attendre ... jours pour bénéficier du début de retour sur investissement. La période de ... jours correspond au remboursement *stricto sensu* des coûts d'achats (7000€ - 3000€ = 4000€) ou seuil de rentabilité. **[Réponse](#page-197-0)**

**Chapitre IX**

### <span id="page-160-0"></span>**[Devenir un expert en construction](#page-160-0)  [et](#page-160-0) variation du Prix de Revient avec les modules«Pricing»**

**Correspond au Digest #6 Les secrets du Pricing avec 7 modules**

**........................................................................** [Fiche module 18 - Actualiser ou réviser ses prix](#page-161-0) [Fiche module 35 - Matrice de construction du Prix de Revient](#page-163-0) [Fiche module 36 - Calcul du PR via les coûts réels](#page-168-0) [Fiche module 37 - Calcul du PR via les charges constatées](#page-169-0) [Fiche module 38 - Calcul du PR via une Entrée directe en %](#page-170-0) [Fiche module 39 - Calcul des provisions](#page-171-0) [Fiche module 40 - Matrice de variation du Prix de Revient et du PV HT](#page-172-0) **........................................................................**

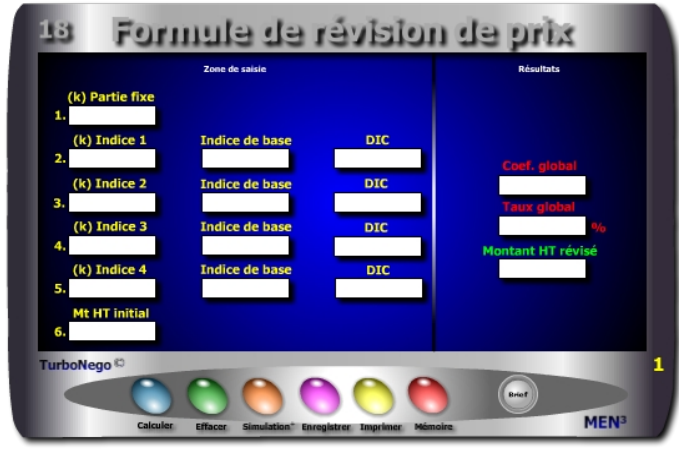

#### **8 notions utilisées**

#### **. Partie fixe**

- **. Coefficient représentatif de chaque type indice** (Poids de chaque indice au sein d'une somme devant être égale à 1)
- **. Indices de base** (Indices connus ou sélectionnés au moment de la définition du Prix)
- **. Derniers indices connus** (Repris en France sur le BOSP (Bulletin officiel des services et des prix) avec un décalage habituel de 3 à 5 mois)
- **. Montant ou Prix HT initial**
- **. Coefficient de révision de prix**
- **. Taux global de révision de prix**
- **. Montant ou Prix HT révisé**

#### **Par convention, l'usage d'une formule de révision de prix concerne :**

- . Les activités industrielles impliquant l'usage de matières premières
- . Les gros marchés et contrats publiques
- . Les périodes longues de livraison ou de renouvellement de commande
- . Les périodes annuelles à moyenne et forte inflation et/ou de forte hausse ou baisse du cours des matières premières

<span id="page-161-0"></span>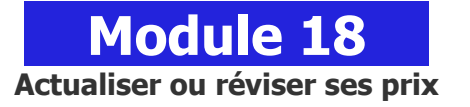

#### **A quoi ça sert ?**

Après avoir construit correctement les prix de A à Z, il existe une autre étape très importante qui consiste à les actualiser correctement au fil du temps, de l'inflation ou de la hausse des matières premières. Rien de tel pour cela que d'utiliser des indices officiels, même si pour les petites affaires il n'y a aucun intérêt à le faire (un simple coefficient d'actualisation suffit), alors que pour les gros contrats c'est une obligation, un devoir, une nécessité, que dis-je : une E v i d e n c e !

#### **Une aide à la décision pour 3 calculs précis**

- 1. Coefficient global de révision de prix à utiliser sur l'ensemble des tarifs
- 2. Taux global de révision de prix
- 3. Montant HT révisé officiellement et "scientifiquement"

#### **Utilisation du module**

Ce module permet de faciliter le calcul des technico-commerciaux, ingénieurs d'affaires et acheteurs, dans l'usage du principe de l'actualisation «scientifique» des prix à partir d'indices officiels notamment dans le cadre de contrats réglementés, marchés publics, affaires importantes… avec :

- 1. Simulations multiples avec les coefficients (k) et valeurs d'indices
- 2. Usage d'indices officiels pour crédibiliser le nouveau prix/tarif
- 3. Jeu ouvert sur le k des indices pour gagner (vendeur) ou économiser (acheteur) en terme de taux final de révision de prix
- **. Calcul du Coefficient global :**

[K partie fixe  $+$  (K indice 1 x dic/ib)  $+$  (K indice 2 x dic/ib)  $+$  (K indice 3 x dic/ib)  $+$  (K indice 4 x dic/ib)]

- Ex. 0,25 + (0.15 x 345 / 325 ) + (0.30 x 789 / 768) + (0.20 x 235 / 215) + (0.20 x 532 / 506)
- **. Calcul du Taux global**  $= 1 (Coefficient global \times 100)$
- **. Calcul du Montant HT révisé** =Montant HT initial x Coef. global

#### **Schéma pédagogique**

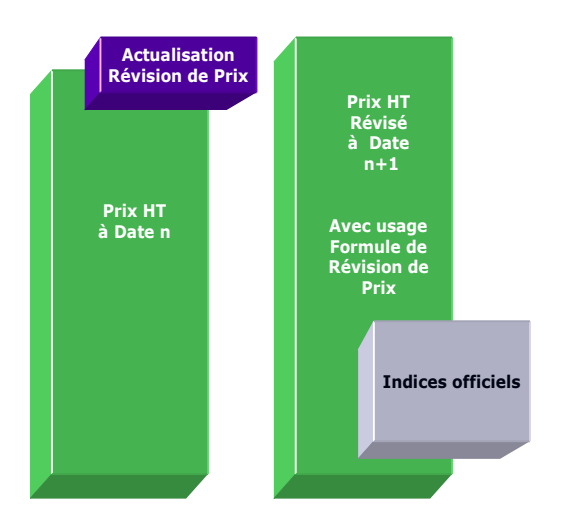

#### **Astuce !**

Il est également possible d'utiliser ce module pour une actualisation régulière et simplifiée des prix de manière «semi officielle». L'objectif est, par exemple, de considérer 2 types de valeur pour calculer une augmentation annuelle des prix (hors usage d' indices officiels) :

- . Case 1 (Partie Fixe) : indiquer toujours 0
- . Case 2 (Indice 1) : mettre, par exemple, le poids proportionnel de l'inflation dans l'augmentation (ex. : 50% soit 0,50)
- . Ib : indiquer toujours 1
- . DIC : indiquer le coef. officiel du taux d'inflation (ex. :  $2.5\% = 1.025$ )
- . Case 3 (Indice 2) : mettre le poids d'une valeur jugée importante (provision pour fluctuation du cours des matières premières, estimation de croissance, rattrapage prix marché…) avec par exemple : 50% soit 0,50
- . Ib : indiquer toujours 1
- . DIC : indiquer le coef. correspondant (ex. :  $5\% = 1.05$ )
- . Case 6 (Mt HT initial) : indiquer le PV concerné

#### **Objectifs**

Faciliter le calcul des ingénieurs d'affaires confrontés dans certains secteurs industriels à des obligations d'indices officiels, en leur permettant d'utiliser facilement et rapidement une formule complète «clé en main» comprenant :

- **. 1 Partie fixe**
- **. 4 indices de base et DIC pouvant correspondre à :**

La partie «salaire» ou masse salariale ; plusieurs types de matières premières utilisées ; aux «services divers»...

#### **Exemples de calculs à réaliser avec le module**

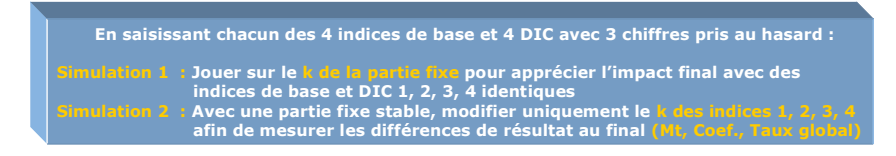

#### **Simulation Révision de prix**

Utilisation d'indices officiels ; la somme des coefficients (k) de chaque indice et partie fixe étant égale à 1 ; **DIC** = derniers indices connus ; **Ib** = Indice de base

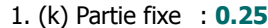

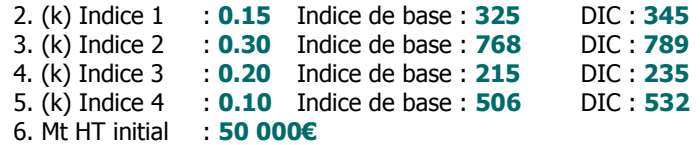

Coef. global : **1.0411** Taux global % : **4.11%** Montant HT révisé : **52 055€**

#### **Lecture de l'exemple**

Avec une partie fixe importante de 0.25, le taux officiel de révision de prix est de **4.11%** faisant ainsi passer le prix à 52 055€. En modulant, par exemple, la partie fixe à 0.15 (ald 0.25) et en augmentant l'indice 4 à 0.20 (ald 0.10), le taux global de révision devient alors **4.62%.** Il est donc très important de bien définir la valeur initiale des indices en effectuant préalablement plusieurs simulations... en quelques minutes seulement.

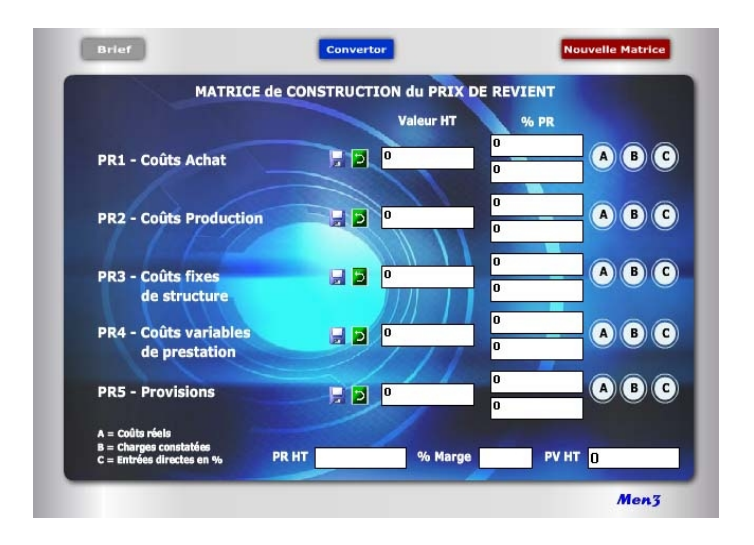

#### **Un package de 7 calculettes**

Avec la matrice de construction du Prix de Revient (n°35), il existe 4 autres modules de construction stratégique des prix et des tarifs (n°36 à 39) ainsi que 1 module Convertor intégré. Lorsque le Prix de Revient est construit, il est recommandé d'utiliser un 7<sup>e</sup> module (N°40) dédié spécifiquement à la variation du PR et du PV (Pricing).

Avec cet ensemble complet de logiciels «Construction & Variation des Prix», il devient possible de réaliser facilement, rapidement et avec précision, toutes les constructions de prix de A à Z, entre 1 et 65 postes de saisie, pour chacun de vos produits, services et/ou prestations.

Cet exercice stratégique de chiffrage commercial traditionnel et confidentiel aux conséquences commerciales et économiques énormes devient maintenant un véritable jeu d'enfant réservé seulement aux adultes avertis !

## **Module 35**

### <span id="page-163-0"></span>**Matrice de construction du Prix de Revient**

#### **A quoi ça sert ?**

A quel jeu de construction de prix voulez-vous jouer ? A celui qui permet de construire les prix de bas en haut (méthode occidentale), de haut en bas (méthode japonaise), en copier-coller (concurrence ou marché), de manière ciblée et chirurgicale (Pricing). Vous avez le choix avec ce pack complet de calculettes "universelles" unique en son genre !

Soyez franc, vous ne connaissez pas les règles mathématiques précises pour calculer un Prix de Revient de A à Z à partir de 10, 20, 30 ou 50 items différents. Rassurez-vous, c'est le cas de la plupart des dirigeants et responsables commerciaux, dès lors qu'il s'agit de croiser et de mixer entre eux des montants, des %, des coefficients différents. En fait, peu de personnes sont aujourd'hui vraiment expertes dans ce domaine mis à part les comptables et les experts-comptables. Un comble dans le domaine commercial puisqu'il s'agit là du coeur du business. Aussi :

... si vous voulez éviter les erreurs certaines en additionnant ou en multipliant les valeurs, % et coefficients entre eux, conduisant involontairement à des prix trop forts ou trop faibles...

... si vous voulez sortir de la copie habituelle des prix marché ou de ceux de la concurrence en rajoutant ou en enlevant plus ou moins quelque chose...

... si vous voulez vraiment construire, reconstruire ou vérifier la pertinence réelle de vos tarifs actuels en cessant de les actualiser bêtement avec un coefficient majorateur annuel ou unique...

Alors la solution la plus complète et rapide, vous est offerte avec ce jeu de modules EA vous permettant de calculer un Prix de Revient précis (ou PV) en intégrant facilement les différents postes relatifs aux coûts d'achat, maind'oeuvre, frais de production/fabrication, coûts fixes, coûts variables, provisions, marge..., dans des simulations qui en font une aide à la décision commerciale incontournable et sans aucune obsolescence dans le temps !

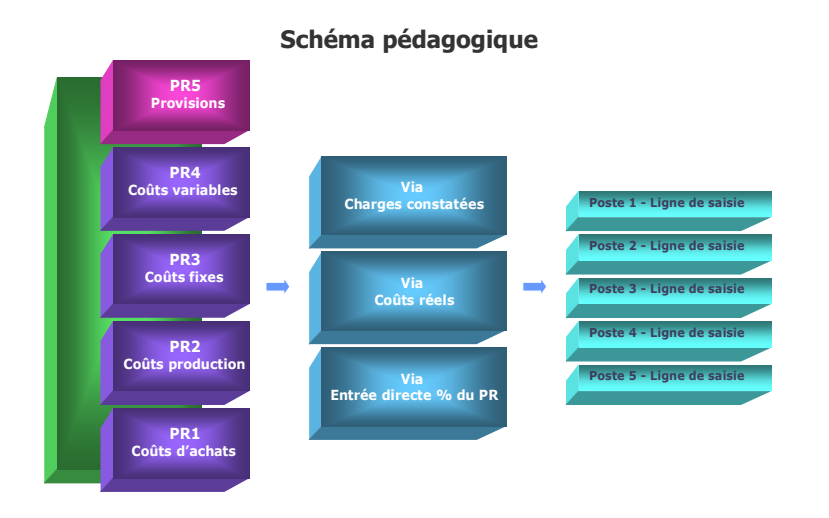

#### **Notion de Prix de Revient**

Le Prix de Revient correspond à l'intégration successive (par étape) de tous les coûts et provisions inhérents à l'activité normale et/ou exceptionnelle d'une entreprise. Le Prix de Revient est toujours avant le Prix de Vente HT. Il n'inclut pas la ou les marges mais éventuellement les provisions (PR5). Chaque entreprise est différente dans sa culture des prix et des coûts obligeant à pouvoir sélectionner par soi-même le nombre, la nature et le libellé des lignes de saisie des coûts. Le PR n'est ni le PA (Prix d'achat) ni le PV (Prix de Vente) ni le TM (Taux de Marque) ou valeur ajoutée de l'entreprise.

Il correspond à une notion spécifique :

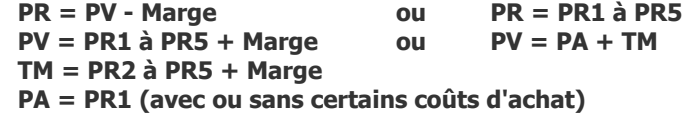

#### **Principe de l'outil**

Cette matrice est destinée à construire de **«bas en haut»** un PV HT à partir de 5 étapes intermédiaires de Prix de Revient. En cela, elle constitue l'amont de l'Economie d'Affaires (Sphère de construction, variation et Pricing applicable au PV HT et Prix de Revient). Les modules proposés permettent une démarche «normalisée» et universelle dans le calcul progressif du Prix de Revient et dans celui du PV HT final. Avec cette matrice, il devient possible de déterminer :

- . Le chiffrage multiple des coûts internes pour un produit «A» à partir de leur valeur et/ou de leur % sur une plage de 1 à 65 lignes de saisie
- . 5 niveaux intermédiaires de Prix de Revient en Valeur et % (PR1 à PR5)
- . Le Prix de Revient Global (PV HT Marge) ou PR1+PR2+PR3+PR4+PR5 (hors Marge)
- . Le PV HT final (avec la totalité ou partie des PR intermédiaires)
- . Le cumul progressif des PR intermédiaires jusqu'à  $100\%$  ( $2^e$  case sur la matrice)

#### **Objectif des modules**

Ils sont principalement réservés à la direction commerciale afin de :

- . Construire ex-nihilo de A à Z des Prix de Revient par gamme de produits ou type de produit
- . Vérifier l'exactitude mathématique des Prix de Revient déjà en place
- . Uniformiser les méthodes de calcul en interne (services, filiales, agences...)
- . Etablir et/ou actualiser annuellement les valeurs et les % utilisés dans chaque type de Prix de Revient par type de produit ou tarif
- . Déterminer le coût asymptote idéal (Prix de Revient minimal)
- . Valider les Prix de Vente HT par segment de clientèle
- . Préparer des simulations multiples en Pricing
- . Permettre un usage ciblé selon les besoins spécifiques de chaque entreprise

#### **La Matrice, un tableau de bord en synthèse**

Cette matrice synthétise sous la forme d'un tableau de bord général les calculs endogènes effectués dans chacun des 5 PR intermédiaires par le biais des modules ABC et D. Il existe une matrice principale et une seconde matrice (identique en tout point) dont l'usage est réservé à une simulation parallèle avant de figer les postes ou les modules ABC de la matrice principale. Chacun des PR intermédiaires numérotés de 1 à 4 dans la matrice principale comporte 3 modules distincts (A,B,C) ou «fenêtres de calcul». Le PR 5 ne comprend qu'un seul module (D). La saisie des chiffres s'effectue selon une logique dite de «pas à pas».

#### **A noter que :**

- . La notion de PV HT peut devenir également un PR HT en valeur si aucune saisie de «marge» n'a été effectuée.
- . Il n'est pas nécessaire de remplir l'ensemble des 5 PR pour obtenir un PV HT ou un PR HT, notamment dans le cas du secteur des «Services» qui peut se passer du PR1 et/ou du PR2.

#### **4 étapes suffisent**

Rien de plus simple pour construire un Prix de Revient (PR) ou un Prix de Vente (PV) de A à Z précis et "scientifique" en quelques minutes, 4 étapes suffisent :

- 1. Ouvrir le module synthèse N°35 (matrice)
- 2. Sélectionner d'abord le PR1 (ou le PR le plus en amont possible) puis ensuite, après saisie des données, passer au PR2 et ainsi de suite...
- 3. Choisir dans chaque PR entre les 3 modules proposés(ABC). On peut utiliser un seul module, deux ou les 3 à la fois.
- 4. Dans chaque module, utiliser les cases préformatées pour les lignes de saisie. Il en existe 5 par module ABC (soit 65 en tout en fonction des 5 PR intermédiaires), en y mettant éventuellement un libellé personnalisé. Lorsqu'un module est utilisé, il faut le valider puis le fermer afin de ne pas saturer l'écran d'ordinateur sachant que les données sont conservées tant que l'on ne ferme pas le fichier de la matrice.

 Recommencer la même opération pour chaque module dans chaque PR intermédiaire.

#### **Postes concernés selon les 5 PR intermédiaires**

Il existe 5 grands types de coûts normalisés pour construire un Prix de Revient :

**. PR1 = Coûts d'achat (**tout ce qui est acheté à l'extérieur de l'entreprise avant intégration) :

Achats de consommables, matière première, composants, fournitures, achats divers, taxes, transport, logistique, droits de douane import, intermédiaire, change...

#### **. PR2 = Coûts de production** (tout ce qui concerne l'outillage et le process de fabrication) :

Main-d'oeuvre directe, main-d'oeuvre indirecte, sous-traitance, heure machine, amortissement machine, rebut, perte, test, essai, contrôle, qualité, frais divers de fabrication...

**. PR3 = Coûts fixes de structure** (tout ce qui concerne les frais et les charges fixes) :

Masse salariale affectée, amortissement d'équipement, achats de fonctionnement, coût du capital/investissement, coût des stocks, impôts et taxes, dotations, frais généraux, énergie, électricité, gaz, fluides industriels, loyer, entretien, maintenance, R&D...

**. PR4 = Coûts variables de prestation** (tout ce qui concerne les frais et les charges ponctuelles liées aux affaires traitées) :

Emballage, conditionnement, packaging, marchandisage, logistique, transport vers client, assurances, droits de douane export, commissions de tiers, royalties versées, dépenses marketing, publicitaires et promotionnelles...

**. PR5 = Provisions** (il s'agit des différentes provisions par anticipation) : Provisions pour surcoûts divers, garantie, SAV, paiement différé, démarque inconnue, délai d'option de l'offre, anticipation fluctuation parité monétaire, marge de négociation, efforts commerciaux prévisibles...

#### **10 critères de chiffrage**

Les critères de saisie se répartissent au sein des 3 modes de calcul ABC dans le but d'affiner le chiffrage des coûts aussi bien en valeur qu'en % avec :

- 1. Valeur HT de base retenue
- 2. Qté ou nombre d'heures appliqué sur la valeur de base
- 3. % d'affectation pris en compte dans la valeur de base
- 4. Taux de change éventuel
- 5. Montant des charges
- 6. % de charges affecté à cette ligne de saisie
- 7. Nombre d'affaires inclus dans le Mt des charges
- 8. Unité par affaire
- 9. % du PR HT final
- 10. % du montant cumulé PR1 à PR4 (Σ PR saisis)

#### **8 types de données en synthèse**

- . Colonne Valeur HT de chaque PR cible
- . Colonne % PR HT avec  $1^{\text{re}}$  case : % PR cible par rapport au PV HT  $2^e$  $2^e$  case : % cumulé des PR précédents
- . Montant total des PR1 à PR4 (Σ PR saisis) valeur affichée niveau ligne PR4
- . Case PR HT (somme des PR1 à PR5)
- . Case % Marge (saisie directe du % de marge souhaité)
- . Montant de la marge obtenue en valeur (par rapport au PV HT)
- . Case PV HT (somme PR HT + marge en valeur)

#### **7 fonctions utiles**

- . Bouton accès Module A (calculs par les coûts réels)
- . Bouton accès Module B (calculs par les charges constatées)
- . Bouton accès Module C (calculs par un % du PR cible)
- . Bouton accès Module D (calculs % ou valeur en fonction de å PR saisis)
- . Fonction Enregistrer (symbole disquette : avant effacement général (gomme) ou ciblé de la valeur HT des PR cibles)
- . Fonction Mémoire (symbole flèche courbée vers la gauche : fait réapparaître la dernière valeur enregistrée dans le PR cible)
- . Fonction Gomme (efface l'ensemble des données de la matrice)

#### **La logique de chiffrage**

La logique de chiffrage comprend, en définitive, plusieurs types d'entrées et de repères distincts :

#### **14 modules de calcul**

- . 1 entrée via matrice de construction du PR (case marge uniquement)
- . 3 entrées via modules ABC pour les Coûts d'achat (PR1)
- . 3 entrées via modules ABC pour les Coûts de production (PR2)
- . 3 entrées via modules ABC pour les Coûts fixes de structure (PR3)
- . 3 entrées via modules ABC pour les Coûts variables de prestation (PR4)
- . 1 entrée via module D pour les Provisions (PR5)

#### **2 unités de saisie**

- . Par des valeurs
- . Par des %

#### **65 lignes de saisie**

- . 5 lignes par module (5 lignes x ABC = 15 lignes par PR intermédiaire)
- . 15 lignes numérotées par type de PR1 à PR4  $(15 \times 4 = 60)$
- . 5 lignes numérotées de 61 à 65 pour le PR5

#### **3 modes de calcul**

Pour personnaliser le calcul, il est possible d'inscrire librement un libellé dans chaque ligne de saisie. Par convention, chaque niveau de Prix de Revient intermédiaire est défini par la valeur intrinsèque de ses lignes de saisie. Les possibilités de saisie vont de 1 à 15 par type de PR selon que l'on utilise 1, 2 ou 3 modes de calcul différents (ABC). Le chiffrage (ou l'annulation des données) peut s'effectuer à partir de n'importe quelle ligne. Il existe 3 modes de calcul par type de PR intermédiaire :

- A = Saisie via les coûts réels
- B = Saisie via les charges constatées
- C = Saisie via une entrée directe en %

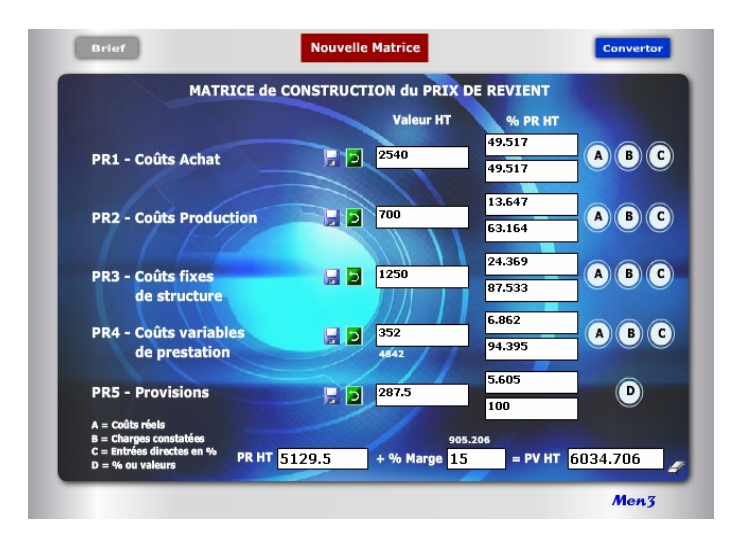

**Module A = 36 Module C = 38**

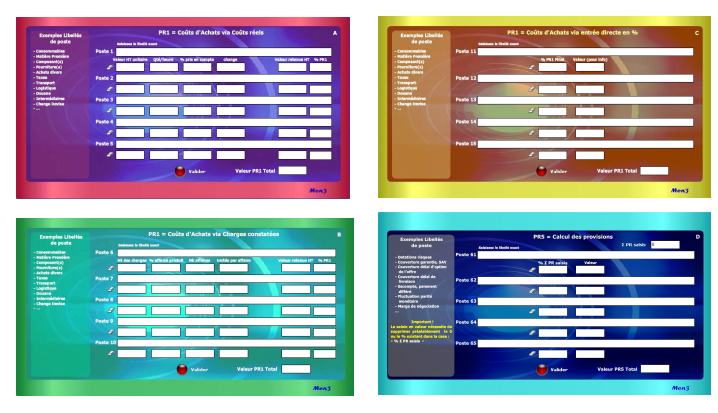

**Module B = 37 Module D = 39**

#### **Calcul du Prix de Revient HT**

#### **1. Principe de calcul initial**

Le calcul est automatique en ce qui concerne la case PR HT en bas de la matrice. La construction initiale du PR HT «pas à pas» et de «bas en haut» est toujours indépendante du PV HT final et/ou de la marge appliquée, afin de rendre objectif et sans influence les chiffrages intermédiaires des postes utilisés dans les modules ABCD. Si toutes les données saisies sont correctes, il s'agit alors d'un PR HT sanctuarisé qui devient la référence unique pour construire le(s) prix.

#### **2. Calcul des PR intermédiaires partiels**

Il est tout à fait possible de ne calculer que 2, 3 ou 4 PR intermédiaires. Ex. : PR 2 = **20€** ; PR 3 = **35€** ; PR 4 = **15€.** Le total du PR HT devient dans ce cas la **Somme des PR intermédiaires** soit **70€** correspondant à 100%. Pour intégrer ensuite un nouveau PR (ex. PR1 ou PR5), il faut enregistrer la simulation puis calculer des lignes de saisie dans les modules A, B, C et/ou D.

#### **3. Modification du PR HT et/ou des PR intermédiaires**

Lorsque le PR HT a été normalement construit dans sa phase initiale, il est possible de revenir en arrière (en cas d'erreur ou d'oubli) en utilisant la gomme ligne par ligne. S'assurer d'abord dans la matrice que les 5 valeurs HT des PR ont bien été enregistrées avant de les effacer. En cas de retour dans les modules ABC, il est conseillé de pratiquer «pas à pas», écran de saisie après écran, en les refermant avant d'en ouvrir un autre.

#### **4. Simulation de PR HT et/ou de PR intermédiaires**

Dans toutes les autres hypothèses de modification du PR HT ou d'un PR cible, il est conseillé d'utiliser le module Pricing «Variation du Prix de Revient».

#### **Bouton A sur matrice**

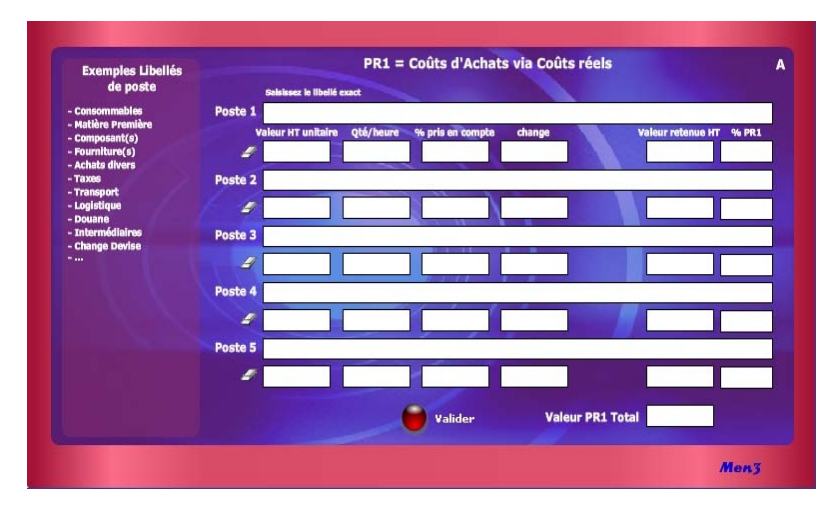

#### **Rappel pour la saisie du % Marge**

Par principe, la marge est indépendante du PR HT. Elle n'est utilisée que pour déterminer, en dernier, le PV HT. Elle représente une valeur de profit (rentabilité, bénéfice) attendue dans la vente et s'examine par rapport au PV HT (ou CA HT). Elle peut être de 10% mais aussi de 2X (100%), 3X (200%), etc. C'est d'ailleurs pour cela, que le PR HT doit être sanctuarisé de manière la plus honnête possible afin de ne pas intégrer de manière masquée des points de marge répartis un peu partout.

Seul le PR5 peut intégrer, éventuellement, une «marge de négociation» si cela procède des usages commerciaux habituels. En changeant la donnée saisie dans la case % Marge, il est possible de simuler dans la case PV HT, à la fois un «prix de base» et/ou un «prix remisé» dès lors que celui-ci est affecté d'une promotion ou d'une remise à consentir : le tout sans affecter le PR HT.

Le calcul du PV HT à partir du PR HT nécessite la formule suivante : **[**PR HT / [(100 - % Marge) / 100]**]** Ex. : **[**3675 / [(100 - 10%) / 100]**]** = 4 083 Le calcul de la marge en valeur est égal à PV HT - PR HT

## <span id="page-168-0"></span>**Calcul via les Coûts réels Module 36**

#### **Notions utilisées**

Les **Coûts réels** caractérisent des chiffres sûrs et actualisés provenant de sources précises, de devis fournisseurs, d'estimation adéquate. Chaque ligne de saisie peut se pondérer à partir de 4 entrées sans que cela soit obligatoire :

**1.** Valeur HT de base retenue

Ex. : 50€ (ou 0 par défaut) **2.** Qté ou nombre d'heures appliqué sur la valeur de base Ex. : 3 (ou 0 par défaut)

- **3.** % pris en compte dans la valeur de base Ex. : 75% (ou 100% par défaut)
- **4.** Taux de change éventuel

Ex. : 1 (1 par défaut)

#### **Le résultat affiché dans ce module comprend :**

. La valeur HT retenue (calculée automatiquement) Ex. : 112,50€ (ou 0 par défaut) . Le % PR (calculé au fur et à mesure en fonction du PR cible) Ex. : 25% (ou 100% par défaut)

#### **A noter que :**

La valeur finale de ce module est ensuite additionnée aux 2 autres modules du même PR si ceux-ci ont été utilisés pour apparaître automatiquement sur la matrice de départ.

#### **Bouton B sur matrice**

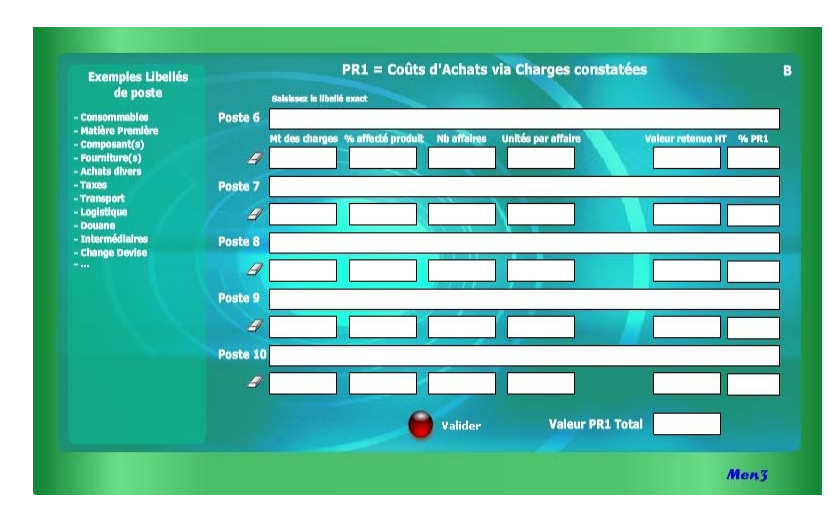

Dans le cas particulier où la quantité commandée, ou nombre de pièces par affaire, est supérieur à celui nécessaire pour le calcul de la ligne de saisie, il doit être alors procédé à une pondération. Par exemple, si la quantité moyenne commandée par affaire est de 40 unités et que le nombre précis de pièces à inclure dans la ligne de saisie est de 9, alors il faut procéder ainsi :

Ex. 40 / 9 = 4,44.

Cela signifie que 9 pièces correspondent à 22,5% du total soit 100 / 4,44. Mettre alors 4,44 dans la case «unité par affaire».

#### **7 conseils utiles dans l'usage des modules**

#### **1. Un seul module ouvert à la fois**

Pour éviter tout dysfonctionnement dans l'actualisation des calculs au sein de chaque module ABCD et de la matrice, il est nécessaire d'ouvrir un module à la fois puis de le refermer après avoir «Valider». Les données saisies sont alors enregistrées. Idem avec l'utilisation de «Nouvelle Matrice».

## <span id="page-169-0"></span>**Calcul via les Charges constatées Module 37**

#### **Notions utilisées**

Les **Charges constatées** permettent de se référer aux chiffres comptables de l'année précédente, éventuellement actualisés avant leur saisie. Chaque ligne de saisie peut se pondérer à partir de 4 entrées pour tendre vers la plus extrême précision, sans que cela soit obligatoire :

**5.** Montant des charges

Ex. : 25 000€ **6.** % de charges affecté à cette ligne de saisie

Ex. : 10% (ou 100 par défaut)

**7.** Nombre d'affaires inclus dans le montant des charges <sup>(1)</sup>

Ex. : 20 (ou 1par défaut)

**8.** Unité par affaire (2)

Ex. : 10 (ou 1 par défaut)

(1) Il s'agit du nombre d'affaires conclues, de prestations réalisées, de commandes passées ou de factures reçues, dans le cadre spécifique de cette ligne de charges. Ex. 20 commandes concernant 10% des charges affectées au budget de 25 000€. (2) Il s'agit du nombre de produits x ou de pièces commandés en moyenne dans chaque affaire conclue et/ou facturée.

Ex. 10 pièces commandées par affaire = 10 pièces utilisées dans la ligne de saisie.

#### **Le résultat affiché dans ce module comprend :**

. La valeur HT retenue (calculée automatiquement) Ex. : 12,50€ (ou 0 par défaut) . Le % PR (calculé au fur et à mesure en fonction du PR cible) Ex. : 11% (ou 100% par défaut)

#### **A noter que :**

La valeur finale de ce module est additionnée aux 2 autres modules du même PR si ceux-ci ont été utilisés et apparaît directement sur la matrice de départ.

#### **Bouton C sur matrice**

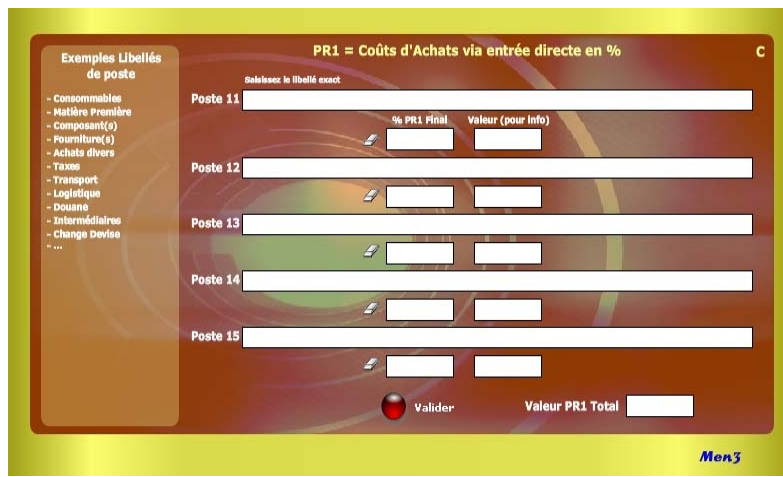

#### **... Suite conseils utiles**

#### **2. Pratique «pas à pas»**

Il s'agit de choisir un PR cible en commençant logiquement par PR1, ou le plus en amont possible, puis de saisir les données dans A en validant et en le fermant avant d'utiliser B, etc.

#### **3. Inventer de manière intuitive des raccourcis personnalisés**

Ne pas hésiter à mixer sa propre culture du chiffrage avec la structure de calcul des modules ABCD en vue de trouver, par tâtonnement, des raccourcis personnalisés.

#### **4. Personnaliser les libellés**

Lors de chaque construction dans un module ABCD, il est conseillé de mettre un libellé spécifique pour chaque ligne de saisie puis de sauvegarder (voir point 7). **5. Utiliser la gomme** (Il existe 2 types de gomme) :

- . une gomme générale dans la matrice permettant d'effacer toutes les valeurs HT et % PR HT afin de recommencer une série de calculs ;
- . une gomme pour chaque ligne de saisie au sein des modules ABCD permettant d'effectuer un nouveau calcul ciblé sans modifier le reste des autres lignes de calcul au sein du module considéré.

## <span id="page-170-0"></span>**Calcul via une Entrée directe en % Module 38**

#### **Notions utilisées**

L'entrée directe en % s'apprécie pour son extrême simplicité d'utilisation. Il n'existe qu'une seule case à saisir, la valeur étant indiquée automatiquement pour info. La seule condition est que le % doit être lui-même déterminé en fonction du PR intermédiaire en cours.

**9.** % du PR HT final

Ex. : 25% (ou 0 par défaut)

Il est possible de trouver le bon % par tâtonnement en simulant plusieurs fois afin d'obtenir une valeur (pour info) dans le module ou encore, en appréciant la justesse du «tir» en regard de la valeur HT affichée dans la matrice de synthèse.

#### **Le résultat affiché dans ce module comprend seulement :**

. Une valeur HT (pour info)

Ex. : 41,66€ (ou 0 par défaut)

En d'autres termes, l'unité de produit concernant cette ligne de saisie correspond à 41,66€ (ou 25% du PR cible)

#### **A noter que :**

La valeur finale de ce module est additionnée aux 2 autres modules du même PR si ceux-ci ont été utilisés et apparaît automatiquement sur la matrice de départ.

#### **Module D sur matrice**

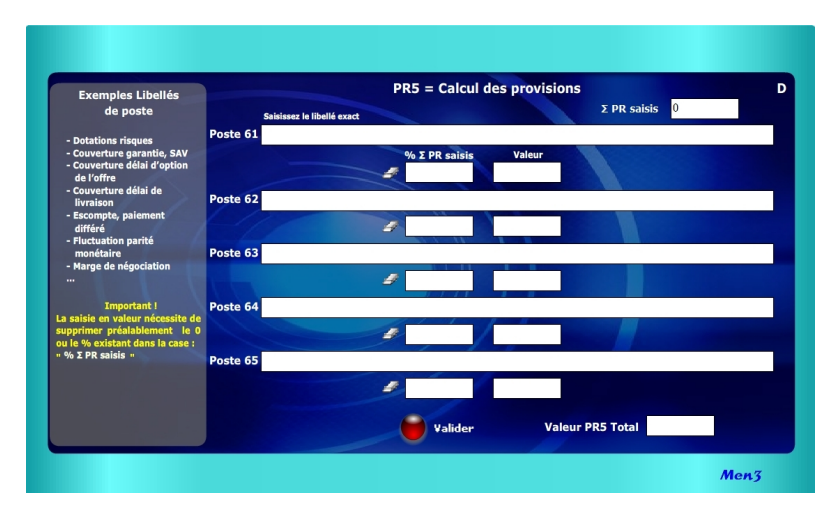

#### **... Suite conseils utiles**

#### **6. Combler l'éventuel manque de lignes dans un module ABCD**

Pour cela, il suffit de faire un premier calcul avec les 5 lignes de saisie puis de reprendre le **résultat final** (celui apparaissant sur la matrice) en le saisissant de nouveau sur la 1<sup>re</sup> ligne après avoir naturellement effacé les 5 lignes précédentes avec les gommes. Pour cette opération, il est conseillé de faire une impression afin de conserver les données précédentes.

#### **7. Touche «Valider» au sein des modules ABCD**

Après validation, les cases de «valeur» (Valeur HT unitaire et Mt des charges) non saisies indiquent 0 (zéro) apportant ainsi l'information que la non saisie est volontaire. Avant de saisir une nouvelle valeur dans la case concernée, il est nécessaire de supprimer le 0 (touche «Suppr») ou d'utiliser la gomme. Pour obtenir un nouveau résultat d'ensemble, il est nécessaire de cliquer sur «Valider».

## <span id="page-171-0"></span>**Calcul des provisions Module 39**

#### **Notions utilisées**

La saisie directe en % s'apprécie pour sa simplicité d'utilisation. Le % doit être déterminé (ex. : 5%) à partir du montant affiché dans la case «Σ PR saisis» lequel correspond également au montant affiché dans la matrice au niveau PR4 (ex. : 3500€). Ce montant résulte de la somme cumulée de PR1 à PR4.

**10.** % du montant cumulé PR1 à PR4 Ex. : 5% de 3500€ (ou 0 par défaut) La valeur correspond donc à x% de cette somme soit : 175€ (5% de 3500€)

A noter que le PR HT en résultant est égal à 3675€ (3500 + 175) faisant ainsi que le % relatif par rapport au PR HT devient égal à 4,76% (175/3675), voire même si la marge est de 10% au % relatif par rapport au PV HT suivant : 4,28% [ou 5% de (3675/0.90 = 4083)].

Il est également possible d'entrer directement une valeur à la place d'un %. Pour cela, il est nécessaire de supprimer préalablement (touche «Suppr») le 0 (ou le % existant) dans la case «%Σ des PR saisis».

#### **A noter que :**

- . Le % ou la valeur se calcule automatiquement par rapport au montant affiché dans «Σ PR saisis».
- . La valeur saisie peut elle-même découler d'un % du PV HT final (ex. : 4,28% de 4083€ = 175€) donnant ensuite 5% dans la ligne de saisie du module D.
- . Selon l'entrée directe en % ou en valeur dans le module D s'affiche ensuite dans la matrice la valeur HT (ex. 175€), ainsi que sur la ligne PR5 case 1 le % spécifique obtenu par rapport au PR HT et, dans la case 2, le % 100 finalisant ainsi la construction du PR HT.
- **.** Lorsque des modifications sont effectuées dans les modules ABC de PR1 à PR4 et que un ou plusieurs % ou valeurs ont déjà été saisis dans PR5, il faut obligatoirement, afin que l'actualisation des données de PR5 s'effectue dans le module D ainsi que dans la matrice, que :
- . le module D soit fermé à ce moment-là
- . le ré-ouvrir puis «Valider» de nouveau

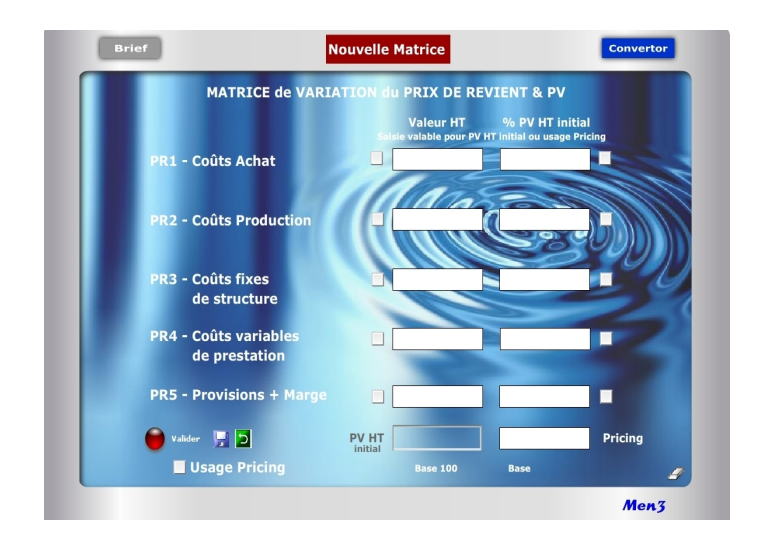

Le Pricing s'inscrit clairement entre une offre tarifaire de base et le jeu normal des promotions commerciales et adaptations concurrentielles. Cette «troisième voie» favorise une politique différenciée et volontariste de «prix adaptés» obligeant à respecter certaines règles internes, avec notamment :

- . Définition claire d'une politique commerciale et marketing
- . Segmentation préalable de la clientèle
- . Contrôle de l'efficacité des prix et tarifs
- . Respect de la transparence vis à vis de la clientèle
- . Communication sur la segmentation et la politique tarifaire

Il ne s'agit donc en aucun cas de prix «à la tête du client» ou de positions commerciales opportunes et isolées. La direction commerciale doit considérer le Pricing comme une action stratégique reposant sur des prix adaptés...

- . En fonction du niveau de qualité, services/prestations dans l'Offre
- . En fonction des typologies de clientèle
- . En fonction des horaires, journées, périodes
- . En fonction de l'état des stocks, objectif de CA...
- . Selon le cycle naturel de vie du produit (nouveauté, maturité, fin)

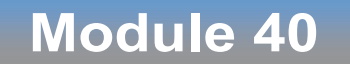

### <span id="page-172-0"></span>**Matrice de variation du Prix de Revient et du PV HT**

#### **A quoi ça sert ?**

Il s'agit d'un petit bijou de concentré tarifaire dont on ne peut plus se passer. Ce module spécial "Pur Pricing" n°40 est dédié aux simulations et aux variations judicieuses du PR ou du PV en vue d'adapter les prix en fonction d'éléments commerciaux structurels ou conjoncturels (état du stock, date/heure, promotion...). Il s'utilise après avoir déjà créé le PR et le PV avec les 5 calculettes n°35 à 39. Avec ce module, vous entrez de la manière la plus facile et pertinente qu'il soit dans le monde expert du chiffrage commercial. Vous devenez vous-même un expert avec à la clé un gain de temps énorme, une assurance réussite dans tous vos chiffrages (zéro erreur possible) et forcément des points de CA et de profit supplémentaires...

#### **Pricing, la 3e voie !**

Les variations du marché en terme d'Offre ou de Demande peuvent obliger à redéfinir une politique tarifaire en adéquation avec le pouvoir d'achat (B2C) ou le budget (B2B) immédiat des clients et acheteurs. Le Pricing induit la notion de différentiel latent entre le prix proposé (Offre) et la valeur perçue (Demande).

Aussi pour tenir compte de la position dominante de la Demande, l'approche micro économique suppose de pouvoir modifier en temps réel le PV final à «la baisse» lorsque la position tarifaire de l'Offre dépend directement de la décision d'achat (Demande faible) ou, au contraire, à «la hausse» lorsque l'Offre profite de sa domination face à une Demande forte. Techniquement, le recours au Pricing permet de proposer plusieurs niveaux de prix ou de tarifs dits «relatifs» selon les conditions conjoncturelles réelles ou supposées d'achat, en jouant sur 2 principaux leviers :

- . Une variation relative du PV de référence HT à la hausse ou à la baisse
- . Une variation relative des PR intermédiaires (PR1 à PR5) en valeur et %

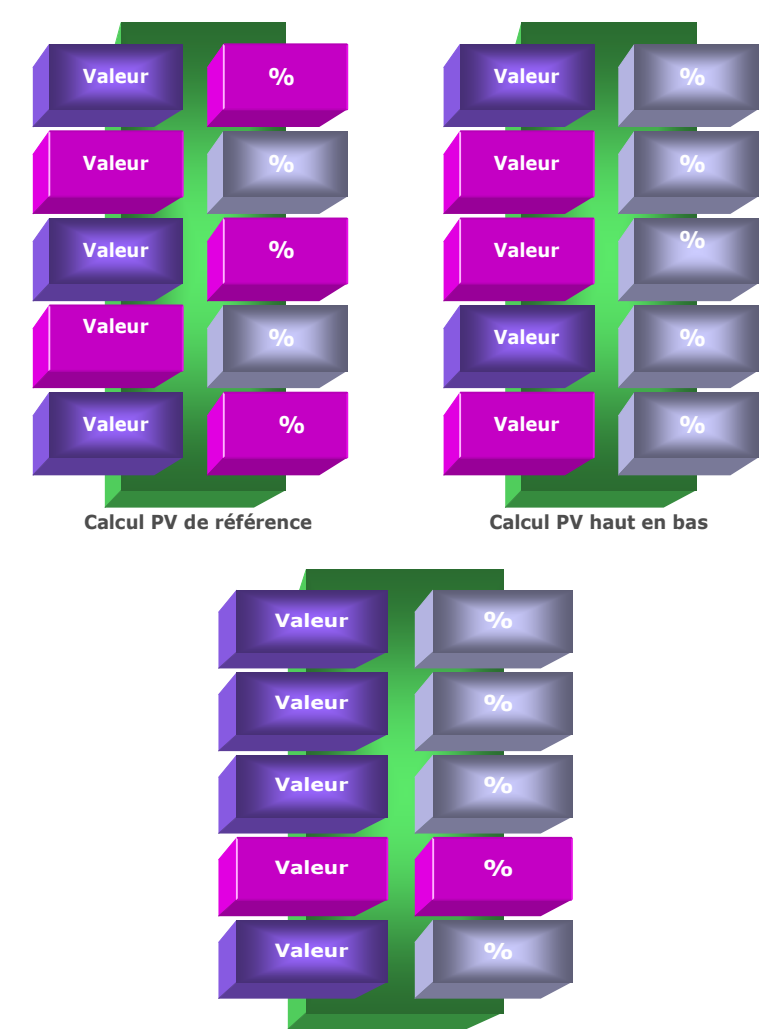

#### **Calcul Pur Pricing**

#### **Principe de l'outil**

Cette matrice est complémentaire de la matrice de Construction du Prix de Revient (N°35). Elle permet d'effectuer des simulations à l'infini fondées sur des variations du PV HT initial et/ou du Prix de Revient de manière globale et synthétique. Son usage s'inscrit dans la logique du Pricing, c'est-à-dire de la modulation stratégique du PV en fonction de l'état de réactivité du marché, de la concurrence et/ou du niveau de prix acceptable. Cet outil dédié spécifiquement aux directions commerciales permet 3 types de calculs :

- 1. Calcul direct de **«bas en haut»** du PR global (sans marge) ou du PV HT initiale (avec marge) en jouant avec les lignes de PR1 à PR5, soit en valeur et/ou en %
- 2. Recalcul des valeurs de PR1 à PR5 à partir du rafraîchissement direct du PV HT initial (avec nouvelle saisie du PV HT) dans une démarche dite de **«haut en bas»**
- 3. Simulation de **Pricing** (nouvelles tarifications à la hausse ou baisse)

En fait, cette matrice est un module commercial élaboré qui permet de pratiquer en temps réel des ajustements automatisés des PR intermédiaires, du PR final et du Prix de vente, en jouant directement sur 4 types de saisies ou variations de saisie :

- . Valeur ciblée des PR1 à PR5 (de 1 à 5 possibilités)
- . % ciblé des PR1 à PR5 (de 1 à 4 possibilités max.)
- . PV HT initial (modifier celui-ci lorsqu'il est déjà calculé)
- . Cochage «Usage Pricing» (10 possibilités de variation : valeur +%)

Ce module favorise une analyse dynamique des prix et tarifs en sortant de la construction initiale et figée du PV HT initial ou du Prix de Revient global. Il permet des simulations automatisées de manière simple, rapide et fiable. 5 auxiliaires permettent de jouer sur des variations à l'infini :

- . Gomme (effacement général)
- . Nouvelle matrice (module comparatif supplémentaire)
- . Valider (Obtenir le premier PV HT initial)
- . Enregistrer (avant l'usage de la gomme ou fermeture du module)
- . Retour mémoire (réapparition du dernier enregistrement)

#### **Logique 1 : Calcul de «bas en haut»**

#### **Objectifs**

**. Saisir au choix des valeurs ou des % dans chaque PR intermédiaire. . Ces données peuvent être construites ou reprises dans le module«Construction du PR et PV» ou encore simulées directement.**

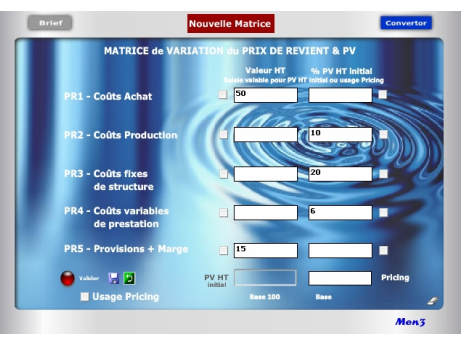

#### **Résultats**

- **. Cliquer sur «Valider» (1) . Le résultat apparaît dans PV HT initial . Les autres valeurs et % des cases saisies se calculent automatiquement . Ce résultat devient un «sanctuaire intouchable».**
- **Conseil : l'enregistrer (2) 1**

#### **Alerte**

- **. Lorsque après avoir «Valider» une première fois on essaye de changer une valeur ou un % (3) en validant de nouveau (4) apparaissent alors des cases rouges indiquant l'impossibilité. . Utiliser la gomme (5), faire**
- **«retour mémoire» (6) ou recommencer.**

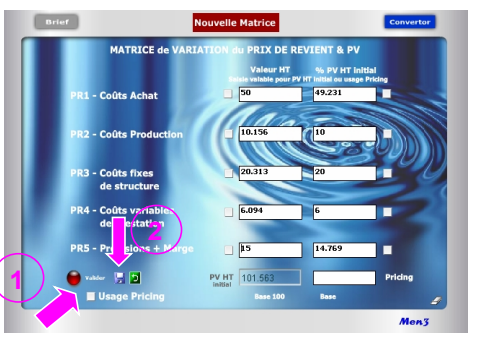

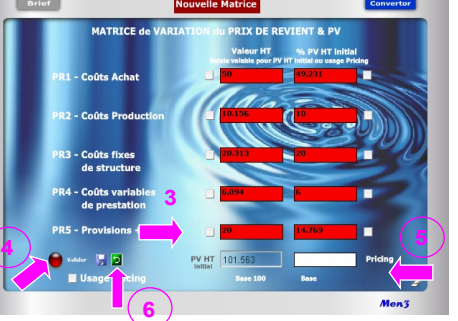

#### **Objectifs du module**

Ce module de calcul favorise des simulations dynamiques des PR intermédiaires (PR1 à PR5), du PR global et/ou du PV HT initial, selon 3 logiques :

#### **1re logique : Calcul croisé entre valeur et % dans une approche dite de «bas en haut»**

En partant de zéro, saisie directe de 2 à 5 PR intermédiaires (avec ou sans marge) de manière mixte, ou dans le désordre, en **valeur ou en %**, afin d'obtenir un PV HT initial de référence.

#### **2e logique : Recalcul du PV HT initial de «haut en bas»**

En modifiant uniquement le PV HT initial obtenu dans le cadre de la logique 1, possibilité de recalculer la Valeur HT de chaque PR intermédiaire (rafraîchissement) en conservant **inchangés les % initiaux**, considérant que leurs «poids» respectifs sont intangibles dans l'étalonnage initial du PV HT initial ou du PR global initial.

#### **3e logique : «Pur Pricing»**

Simulations successives de Pricing par variation de 1 à 5 PR intermédiaires en **valeur ou en %** (10 possibilités de cochage). Pour modifier une donnée, il suffit de cocher préalablement la case en valeur ou % du PR concerné. Les résultats en valeur et en % de chaque PR coché changent automatiquement faisant apparaître un nouveau Prix (Pricing) sans changer le PV HT initial.

Les simulations réalisées avec cette matrice permettent d'obtenir in fine des bases «scientifiques» sous l'angle du chiffrage pour :

- . Obtenir un PV HT initial de référence afin de calculer ensuite l'offre tarifaire (avec quantités, promotions, remises...)
- . Obtenir un PR global (sans inclusion de marge dans PR5) pour calcul tarifaire
- . Projeter la faisabilité de tarifs en terme de prévision de Chiffre d'affaires/profit
- . Cibler les PR intermédiaires dont les coûts doivent être revus (hausse/baisse)
- . Réaliser des grilles tarifaires en fonction de l'état du marché/concurrence . Optimiser la segmentation de la clientèle
- . Tester des choix stratégiques selon différentes options commerciales
- . Mesurer le différentiel entre les prix proposés et la valeur perçue
- . Mise en pratique concrète du yield management (ajustement tarifaire)

#### **Logique 2 : Calcul de «haut en bas»**

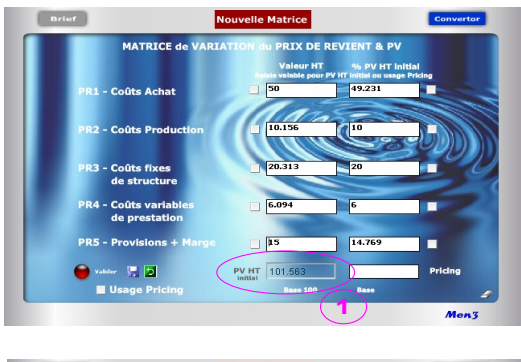

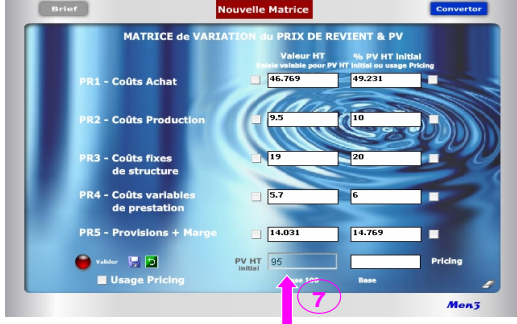

#### **Attention !**

Après avoir validé une première fois pour obtenir le PV HT initial, toute nouvelle saisie en valeur ou % (hors cochage) est impossible et fait apparaître des écrans rouges signifiant qu'il n'est pas possible de modifier les résultats en cours (prix de vente sanctuarisé). Pour modifier une valeur ou un % dans un PR cible, il faut alors faire du Pricing en cochant «Usage Pricing» puis la ou les cases cibles. Afin d'éviter de perdre la saisie et de recommencer le calcul initial, le mieux consiste toujours à enregistrer tout calcul initial du PV HT afin de pouvoir y revenir ensuite, à tout moment, en cliquant simplement sur «retour mémoire».

#### **Explication des 3 logiques**

#### **1 re logique : Calcul croisé entre valeur et % ou de «bas en haut»**

#### **1. Saisie des valeurs (vy) avec résultat en % (%z) :**

- . Le % de chaque PR se calcule automatiquement, après validation, dans un rapport :  $\%z = (vy / PV) \times 100$
- . Le PV HT obtenu est forcément égal à la base 100 ou «étalon» commercial.

#### **2. Saisie des % (%z) avec résultat en valeur (vy) :**

- . De 1 à 4 PR intermédiaires sur 5 peuvent être saisis directement en % (au moins 1 PR en valeur).
- . La valeur de chaque PR se calcule dans un rapport :

**vy = PV x (%z /100)**

. Le PV HT est égal à :

**[Σ valeurs saisies /** [**(100 - Σ des %) /100**]**]**

#### **2 e logique : Calcul du PV de «haut en bas»**

#### **3. Rafraîchissement direct du PV HT initial avec recalcul des valeurs de chaque PR intermédiaire :**

. Lorsque le PV HT (1) est rafraîchi en saisissant directement un nouveau montant dans la case grise (7) (Ex. passer de 500 à 520) seules les **valeurs** des PR intermédiaires s'actualisent dans un rapport :

**Valeurs n = PV HT rafraîchi x (%z / 100)**

- . Les % initiaux de chaque PR ne changent pas afin de conserver intacte la base 100 initiale.
- . Le PV HT rafraîchi (7) devient la nouvelle référence «étalon».

#### **Important !**

Il est impossible de rafraîchir un PV HT initial après avoir déjà fait un Pricing et/ou en ayant coché une ou plusieurs cases. On ne saurait plus alors à quoi se rapportent les % des PR ainsi que la somme des valeurs (PV HT initial, PV HT rafraîchi, Pricing...). Pour simuler la logique 2, il faut utiliser la gomme et tout recommencer ou alors utiliser la «Nouvelle Matrice».

#### **Logique 3 : Calcul de «Pur Pricing»**

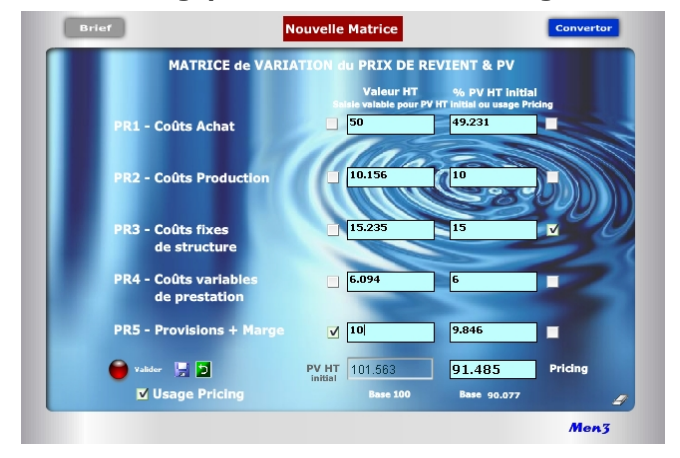

**... Suite Point 5** 

- 3. Modification du Pricing (PV modifié) dans un rapport : **Pricing =**  $\Sigma n$  **(vy et vy')**
- 4. Indication de la nouvelle Base dans un rapport :
	- **Nouvelle Base = (Pricing / PV HT) x 100**
- . La saisie d'un nouveau coefficient %z' (%z'/100) se rapporte directement au PV HT initial pour obtenir la nouvelle valeur vy'.
- . Le Pricing se recalcule automatiquement en additionnant toutes les Valeurs HT des 5 PR
- . La Base du Pricing se recalcule automatiquement en additionnant tous les % PV HT initial des 5 PR

#### **Important !**

A tout moment, il est possible de connaître l'écart en valeur entre le PV HT initial et le Pricing par simple soustraction entre les 2 résultats affichés. Il en est de même en % en comparant les 2 bases :

. Si la Base Pricing est supérieure à Base 100, l'écart en % est égal à :

**Base Pricing - Base 100**

. Si la Base Pricing est inférieure à Base 100, l'écat en % est égal à : **Base 100 - Base Pricing**

#### **3e logique : «Pur Pricing»**

#### **4. Cochage pour le changement d'une valeur (vy') dans un PR cible :**

. Obligation de cocher d'abord la case «Usage Pricing» pour que les cases deviennent de couleur turquoise.

. Seul le cochage permet de modifier la donnée en Valeur ou % dans le PR cible.

. Tout cochage destiné à saisir une nouvelle valeur (vy') dans un PR cible induit 3 calculs dits relatifs :

> 1. Modification du %z du PR cible dans un rapport : **%z' = (vy' / PV HT référence) x 100**

- 2. Modification du Pricing (PV modifié) dans un rapport : **Pricing = PV HT + [(Σ n(vy' modifiée - vy saisie)]**  ou PV HT x (nouvelle base/100)
- 3. Indication de la nouvelle Base dans un rapport : **Nouvelle Base = (Pricing / PV HT) x 100**
- . Par principe, et selon la règle 8 de «saisie des valeurs, % et cochage Pricing», le nouveau %z' se calcule toujours à partir du PV HT de référence lequel reste le pivot central de la démonstration. Le %z n'est donc pas calculé sur le Pricing obtenu qui est considéré comme une simulation relative.
- . L'intérêt du nouveau %z' obtenu est d'indiquer que le PR cible est (ou doit être) en hausse ou en baisse par rapport à son niveau initial de référence. Cela suppose une nouvelle étude des coûts du PR cible via, éventuellement, l'usage de la matrice 35 de «Construction du Prix de Revient».
- . Il est normal que, si la somme des valeurs des PR donne le Pricing, la somme des %z' corresponde à une nouvelle Base + ou - 100. En cela, toute simulation en Pricing induit *de facto* une nouvelle base différente de la Base 100 initiale.

#### **5. Cochage pour le changement d'un % (%z') dans un PR cible :**

. Tout cochage destiné à saisir un nouveau % (z') dans un PR cible induit 4 calculs dits relatifs :

1. Modification de la valeur (vy) dans un rapport :

**vy' = [(vy . %z') / %z]**

2. Modification des %z de chacun des PR intermédiaires dans un rapport :

#### **n%z' = [n(vy ou vy') / PV HT] x 100**

**7 <sup>e</sup>règle :** Le Pricing est un nouveau PV HT formé de la somme des valeurs HT des 5 lignes de PR. La «Base» du Pricing est la somme des % PV HT initial et de ceux modifiés (cochage). Elle correspond également au rapport suivant : **[(Pricing / PV HT initial) x 100]**

**8 <sup>e</sup>règle :** Les % utilisés dans un «Usage Pricing» se rapportent toujours au PV HT initial. Ils correspondent au rapport : **[(Valeur HT/ PV HT initial) x 100]**

**9 <sup>e</sup>règle :** Toute saisie dans le PR5 n'incluant pas de «Marge» mais uniquement des «Provisions» donne un PR global. Un PR5 avec «Marge», avec ou sans «Provisions», donne un PV HT. La ligne peut donc être utilisée de 2 manières : . Avec uniquement des «Provisions» pour calculer un PR global. Le PV HT devient alors un PR global.

. Avec l'intégration d'un % de «Marge», avec ou sans «Provisions», il s'agit alors d'un PV HT initial.

**10<sup>e</sup>règle :** Si le PV HT, ainsi que chaque PR intermédiaire, est saisi obligatoirement en HT, il est aussi possible de saisir directement des valeurs TTC (usage Convertor) .

11<sup>e</sup> règle : Il n'est pas nécessaire de saisir 5 PR intermédiaires pour calculer un PV HT initial mais 2 au minimum et cela, sans contrainte d'ordre.

**12<sup>e</sup>règle :** L'ordre de saisie entre valeur ou % n'a pas d'importance, pas plus que l'ordre de saisie entre PR intermédiaires.

**13<sup>e</sup>règle :** Dans chaque ligne de PR, il suffit de saisir uniquement une valeur ou en % par ligne de PR pour que se calcule automatiquement l'autre donnée.

**14<sup>e</sup>règle :** Il suffit de saisir au moins une Valeur HT et un % rapporté au PV HT initial, dans n'importe quelle ligne de PR, pour obtenir un PV HT initial.

**15<sup>e</sup>règle :** En matière de logiques 1 et 3, il est obligatoire de saisir d'abord les lignes de PR en valeur ou % et ne jamais commencer par la saisie d'un PV HT ou d'un Pricing.

#### **15 règles de saisie des valeurs, % et cochage Pricing**

L'usage de ce module repose sur des règles de saisie et de calcul différenciées selon que l'on utilise une logique ou une autre avec des cases blanches pour les logiques 1 et 2 et des cases turquoise pour la logique 3 (Pricing) :

1<sup>re</sup> règle : Par principe, l'utilisation de la matrice est affectée à un produit cible ou à un tarif «X». Une construction et un rafraîchissement du PV HT, ainsi que des variations endogènes des PR sont possibles. Dès lors qu'il s'agit d'un produit ou d'un tarif «Y ou Z» nécessitant un effacement de la totalité, ou d'une partie des données de la matrice en cours d'usage, il est alors conseillé d'utiliser la «Nouvelle matrice».

2<sup>e</sup> règle : Par convention, un PV HT initial est construit de «bas en haut» ou de «haut en bas» et forme, au final, un aboutissement parfait ou «étalon» commercial de référence dit à base 100. Dès lors que des modifications interviennent via les PR intermédiaires (PR1 à PR5) cela devient du Pricing formant un «Prix» conjoncturel base + ou - 100.

**3 <sup>e</sup>règle :** Tout PV HT initial ressort d'une décision réfléchie et se construit en une seule fois à partir de la saisie préalable de 2 types de paramètres (valeur et/ou %) bien identifiés. L'usage de la touche «Valider» consacre définitivement le PV HT initial comme «étalon» de référence bloquant ainsi toute modification avec l'apparition de cases rouges.

**4 <sup>e</sup>règle :** Après validation de la première saisie, il n'est plus possible de modifier les PR intermédiaires affichés autrement qu'en cochant préalablement «Usage Pricing», puis la ou les cases cibles afin d'obtenir du Pricing (logique 3).

**5 <sup>e</sup>règle :** Avant validation, dans les logiques 1 et 2, les valeurs et % saisis dans les PR intermédiaires peuvent être corrigés sans aucune incidence sur le chiffrage final.

**6 <sup>e</sup>règle :** Tout PV HT initial est égal à une «Base 100%» correspondant à l'addition des % des PR intermédiaires saisis la première fois.

**Partie III Approche applicative & Assistance** 

**Chapitre X**

 **Applications**

#### **Prix perçu**

Plusieurs facteurs induisent la notion de prix perçu par le consommateur en BtoC. Il existe 3 lignes de perception :

#### **1 re ligne de perception**

. Nom/image de la marque  $=$  perception de la marque

. Nom/image du magasin  $=$  perception du magasin

. Prix objectif affiché  $=$  perception du prix (avec ses composantes monétaires et non monétaires directes)

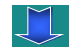

#### **2 e ligne de perception**

- 
- . Qualité percue  $=$  ce qui est obtenu (avantage)
- 
- . Confiance *a priori*  $=$  crédibilité/espérance de fiabilité
	-
- . Sacrifice percu  $=$  ce qui est supporté (coût, risque...)

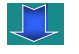

#### **3 e ligne de perception**

. Valeur percue  $=$  synthèse induisant l'intention d'achat

#### **. Qualité perçue**

Il s'agit de la qualité objective (excellence, supériorité technique) mais aussi de la qualité subjective (affectation, usage) indiquant la capacité ou non d'un produit à procurer de la satisfaction par rapport à d'autres alternatives.

#### **. Sacrifice perçu**

Il englobe l'ensemble des contreparties personnelles sacrifiées par le consommateur (coûts d'acquisition, temps passé, risques associés, dysfonctionnement possible...)

#### **. Valeur perçue**

Si la qualité perçue est supérieure au sacrifice perçu, le consommateur associe alors une valeur positive au rapport prix/produit. C'est la valeur perçue qui influence directement l'intention d'achat.

# **27. Politique de prix & Méthodes utilisées**

Au-delà de la construction fondamentale, structurée et normalisée du prix telle que préconisée par l'EA, il existe en matière de politique de prix de nombreuses méthodes pour définir, selon les secteurs d'activité, un prix courant, juste, moyen, différencié, compensé, d'appel, net-net... Dans le cadre du positionnement tarifaire et de l'adaptation des prix en BtoC au client, marché ou contexte concurrentiel, préexistent également des méthodes fondées sur le **prix perçu,** ainsi que sur l'optimisation de la structure du prix par la minimisation des coûts, la maximisation du bénéfice et/ou la réduction de l'érosion des prix.

La plupart de ces approches intègrent une option tactique ou stratégique presque toujours fondée sur une décision d'achat impliquant la comparaison tarifaire. C'est d'ailleurs la comparaison raisonnée des prix par les acheteurs en BtoB et la clientèle en BtoC qui impose le recours aux méthodes de tarification. Il convient toutefois d'observer que beaucoup d'entreprises mettent souvent «la charrue avant les boeufs» en s'intéressant d'abord à la tactique commerciale (2) à mener dans le cadre d'une politique de prix, sans s'inquiéter de la nécessité d'assainir et de structurer, en amont, la construction des prix (1). Cela tend à créer un «effet de brouillard» tendant à affaiblir la visibilité sur le «juste prix» comme à dérégler les mécanismes de consommation. Il est pourtant clair que les deux approches (1+2) bien menées sont vitales, nécessaires et complémentaires, afin de se renforcer l'une et l'autre tout en donnant de la puissance à l'offre.

#### **5 principales méthodes utilisées en politique de prix**

Parmi les méthodes, modes, modèles et stratégies de prix, citons les 5 principales agissant directement sur une «bonne» structuration du prix :

#### **1. Analyse de la valeur**

Cette méthode repose sur le constat que ce qui prime dans un produit/service est la fonction remplie. La valeur de celui-ci dépend donc d'un rapport implicite entre «l'aptitude aux fonctions divisée par le coût des solutions». A partir de là, il s'agit d'optimiser le rapport qualité-coût ou coût-service sachant que la plupart des produits supportent de 25% à 50% de coûts inutiles.
#### **La valeur d'usage**

En BtoC, le recours à la valeur d'usage ou «value to consumer» est importante, car même si le client conserve toujours l'envie de consommer, celle-ci se fait de plus en plus autrement dans le cadre d'un «Consommer mieux pour vivre mieux». La tendance décennale est celle d'une société dans laquelle «Le but est moins d'avoir plus que d'être mieux». En cela, la valeur d'usage est synonyme de prix acceptable pour le client à condition, toutefois, que la communication de l'entreprise et son offre commerciale intègrent les aspects suivants :

- . Savoir réellement ce que la marque de l'entreprise vaut sur le marché.
- . Connaître l'importance que le client attache réellement au produit et ce qui le différencie à ses yeux.
- . Cultiver une forte identité tarifaire qui ne varie pas dans le temps.
- . Prendre en considération permanente les attentes précises des clients et non plus seulement proposer une offre destinée à orienter ses besoins (l'erreur la plus courante étant de considérer que la demande est forcément suiveuse de l'offre).
- . Développer une offre supérieure afin que le prix moyen ne glisse pas irrémédiablement vers un prix bas (en général, le moyen de gamme n'a de valeur que s'il est bien encadré).
- . Rendre la vie du consommateur plus simple, plus gaie, plus motivante, grâce à des offres comprenant des applications fondées sur de nouveaux services rendus et/ou avec des produits à usage multiple.
- . Exploiter la différence de performance des nouveaux produits pour appliquer une augmentation substantielle des prix.
- . Offrir des services clairs et transparents : transport gratuit à partir d'un certain montant, retour ou échange gratuit simplifié…
- . Faire en sorte de ne jamais surprendre négativement le client par des coûts supplémentaires (frais de dossier, extension de garantie...) ou encore en affichant des produits à des prix encore plus bas à certaines périodes (hors soldes, déstockage, promo à durée limitée…).

#### **...suite Analyse de la valeur**

L'objectif consiste à rechercher le prix de revient le plus bas en fonction d'un **cahier des charges** précis reposant sur les 7 étapes suivantes :

- . Définition des enjeux afin d'orienter l'action à mener
- . Identification des besoins et fonctions utiles par la connaissance du problème
- . Analyse fonctionnelle via l'estimation des gains, des performances nécessaires
- . Créativité, innovation et recherche de solutions nouvelles
- . Vérification de cohérence par une étude de faisabilité
- . Evaluation du coût des solutions avec matrice de décision
- . Mise en oeuvre des solutions en rapport avec la hiérarchisation des fonctions et des besoins explicites du client

#### **2. Coût asymptote**

Cette méthode permet de diminuer le prix de revient (PR) d'un produit/service en prenant comme objectif déterminant le **coût le plus bas de fabrication** auquel les concurrents pourraient le fabriquer ou le mettre en oeuvre. Il faut pour cela décomposer tous les éléments du PR et étudier tous les moyens de réduction de coûts dans la recherche de ce que l'on appelle les coûts asymptotes élémentaires ou instantanés (coûts minimum). Dans la guerre économique, cette approche associée à l'intelligence économique agit directement sur la baisse généralisée des prix de vente. Les principales étapes sont les suivantes :

- . Déterminer les grandes masses du Prix de Revient (matières premières, main d'oeuvre, frais généraux...)
- . Détailler la structure du PR dans chaque grande masse (exemple dans «Frais généraux» : énergie, locaux, transports, emballages, eau, taxes...)
- . Recherche des coûts asymptotes élémentaires pour chaque poste
- . Définition du coût actuel du produit/service (PR sans aucune modification)
- . Définition du coût concurrent le plus performant (PR le plus compétitif observé sur le marché)
- . Définition du coût asymptote réalisable localement (PR le plus faible)
- . Définition du coût asymptote mixte (PR intermédiaire entre différents coûts)
- . Définition du coût asymptote alternatif différé (PR avec mise en oeuvre de solutions différées)
- . Définition du coût asymptote instantané (PR le plus bas au niveau mondial)

#### **Surtout ne pas baisser ses prix**

Lorsque la demande chute ou est atone, l'erreur habituelle consiste à baisser ses prix en considérant que la hausse en volume peut et doit compenser la perte de marge. Toutes les expériences montrent qu'il est souvent vain de vouloir restaurer les volumes de vente en diminuant les prix car, si la concurrence fait la même chose, le plus grand risque est alors de perdre des parts de marché et détruire inutilement de la valeur. A l'inverse, il est fortement conseillé de maintenir ses prix quitte à accepter une baisse de volume.

#### **La démarche vertueuse pour reprendre la main sur les prix**

- . Eviter de miser uniquement sur une hausse du volume pour justifier une politique de prix bas car cela est souvent irréalisable.
- . Tenir bon sur les prix en réduisant d'abord les volumes (faire comme les viticulteurs du champagne qui, subissant une chute de 30% des volumes vendus, ont gardé leurs prix stables pour éviter de faire chuter le marché).
- . Bien comprendre la perception du client vis-à-vis des produits et ce qu'il est prêt à payer, en ne se polarisant pas nécessairement sur la solution discount.
- . Communiquer clairement et de manière lisible sur les conditions tarifaires en évitant le secret afin de devenir une balise fiable pour le client.
- . Apprendre à mieux gérer ses remises en évitant une trop grande fréquence de réductions, promos, déstockage…(à moins d'être un discounter) car l'observation montre que si les prix augmentent d'année en année, les remises augmentent proportionnellement toujours davantage, faisant ainsi que les prix nets ont tendance à diminuer.
- . Intégrer le fait qu'en dessous d'un certain seuil de remise (si remise il y a), le consommateur comme le client a vite un sentiment de frustration qui ne le pousse pas à reconduire son achat.
- . Agir davantage sur les coûts variables pour réduire un prix que sur les coûts fixes, lesquels ne jouent pas de rôle décisif sur la fixation finale du prix.
- . Rechercher le «juste» point mort (en Qté) et seuil de rentabilité (en CA) en jouant conjointement sur l'élévation du prix et le volume des ventes utile.

Il existe 3 leviers pour agir sur la rentabilité : les prix, les coûts et les volumes. En matière de coûts, une approche venant du Japon et nommée «target costing» consiste, dès le moment de la conception d'un nouveau produit, à fixer le coût des fonctions d'un objet et de ses composants en relation directe avec leur contribution à la valeur totale du produit. Il est en effet constaté que l'étape de la conception détermine 80% du prix de revient du produit final. L'objectif est donc de fournir aux concepteurs, des informations sur les coûts prévisionnels induits par leurs choix techniques.

Cette méthode d'optimisation de la valeur finale du produit repose principalement sur la hiérarchisation des fonctions remplies afin de définir précisément le **coût optimal des composants**. En cela, elle s'apparente à une étude de marché industrielle très approfondie.

Exemple d'étapes à suivre pour un produit industriel :

- . Mise en place d'un groupe de travail autour du bureau d'études chargé de définir les principaux usages et composants.
- . Définition de 2 groupes de fonctions : les fonctions mécaniques liées aux performances techniques du produit à concevoir et les fonctions de confort liées aux demandes plus subjectives des futurs utilisateurs.
- . Hiérarchisation du coût cible de chaque fonction et du coût cible de chaque composant intervenant dans chaque fonction en indiquant, pour chacun, leur contribution en % par rapport au coût objectif total du produit.
- . Pondération du poids en % de chaque composant dans l'ensemble des fonctions dans lesquelles il intervient afin d'établir son coût cible global au sein du PR.
- . Estimation des coûts de fabrication avec identification d'une fourchette de tolérance baptisée ZVO (zone de valeur optimale). Le ZVO est une sorte de code de la route qui guide le choix de l'entreprise afin de trouver le meilleur compromis entre le coût du composant (coût réel) et sa contribution à la valeur totale du produit (coût cible).

#### **Champ d'application du yield management**

- . Produits et services hautement «périssables» ou non stockables (chambre d'hôtel, place de concert, siège d'avion ou de train, volume disponible dans un camion en partance...) ainsi que les secteurs dont...
- ... la valeur des produits et services devient nulle après une certaine date et/ou qui disposent de stocks dits à «rotation nulle»
- ... la capacité de production est quasi rigide du fait de coûts d'ajustement élevés par rapport à une demande extrêmement fluctuante
- ... la commercialisation peut s'effectuer par réservation avant la date effective d'usage
- ... la tarification est différenciée du fait d'une élasticité de la demande et d'une segmentation de clientèle
- ... les coûts variables unitaires sont très faibles (entre 0 et 20% du coût total)
- ... la simple couverture des frais fixes (avec coûts variables faibles ou amortis) permet d'accroître le résultat final

#### **3 techniques de fixation des prix qui ont fait leur preuve en BtoC**

- . Proposer toujours 3 types de prix : prix bas, prix moyen et prix haut, de façon à orienter le choix du client vers le prix moyen. C'est le principe du menu au restaurant qui indique un plat très cher (repoussoir) destiné à faire opter logiquement pour le menu intermédiaire offrant le meilleur rapport qualité/prix (objectif poursuivi).
- . S'aligner sur les prix du web tout en apportant un choix encore plus vaste et immédiatement disponible sur place (pas de frais de transport et de conditionnement).
- . Réduire la chaîne d'intermédiaires en vue de disposer d'un plus grand pouvoir de négociation avec les fournisseurs tout en conservant les tarifs actuels.

#### **4. Yield management**

Il s'agit d'un **ajustement du prix** en temps réel, ou en fonction du moment de la vente, fondé sur la meilleure utilisation des capacités disponibles. Cette méthode appelée aussi «Revenue Management» est principalement utilisée dans les services sachant que, par définition, ceux-ci ne se stockent pas et que tout service non vendu est perdu.

Sur le plan marketing et vente, il s'agit de considérer que :

- . Il existe un principe d'étanchéité entre les différentes clientèles faisant que chaque nouveau prix permet d'optimiser le revenu total de l'entreprise
- . Une offre de prix inférieur n'entraîne pas de report d'achat des premiers clients
- . Moins c'est cher, plus le client achète et, un prix plus bas accroît le revenu
- . Il est possible de faire payer à chaque client le prix maximal qu'il est prêt à accepter en instituant des contraintes graduées rendant ainsi logiquement les tarifs réduits moins intéressants en terme de services rendus
- . Il faut limiter le nombre de places vendues à des prix bas («allotements» ou contingents) pour laisser ensuite suffisamment d'espace aux tarifs élevés
- . Opter entre 2 stratégies au choix : baisser les prix en réduisant les coûts ou différencier l'offre en créant de la valeur pour le client
- . Lisser les pointes d'activité tout en développant le trafic en période creuse en n'hésitant pas à pratiquer la surréservation (overbooking)

En fait, les 4 principes à respecter recouvrent :

- . La segmentation de la clientèle qui a rarement une structure homogène
- . L'anticipation des besoins et notamment l'évolution de la demande
- . Une communication claire sur chaque segment en valorisant l'offre accessible
- . La profitabilité en affichant les prix les plus favorables à l'entreprise afin d'optimiser la contribution au profit

Le yield management repose sur 3 grandes fonctions :

- . La prévision qui nécessite l'élaboration de modèles statistiques s'appuyant sur des historiques de vente (y compris la demande non satisfaite) provenant des différents segments de clientèle.
- . La maximisation qui passe par le choix des clientèles assurant la contribution maximale aux coûts déjà engagés, c'est-à-dire aux coûts fixes supportés.
- . Le contrôle des ventes via l'inventaire, appelé également système de réservation, afin d'assurer le suivi des performances.

#### **Low-cost, une tactique offensive**

La plupart des consommateurs se sont familiarisés avec les offres low-cost en acceptant un sacrifice de confort dans le but de préserver leur pouvoir d'achat. Aussi, les vainqueurs du low-cost sont ceux qui réussissent à mettre en place des tactiques offensives destinées à lutter contre la pente d'embourgeoisement naturel de l'économie, en ayant la capacité de :

- . Parvenir à fixer et à maintenir des prix bas grâce à l'efficience d'une
- organisation simplifiée et le montage d'opérations permettant d'avoir des coûts peu élevés.
- . Offrir un produit basique ou une prestation meilleure que la concurrence en terme de rapport qualité/prix.
- . Accepter des marges brutes plus faibles tout en disposant d'un modèle d'activité induisant des marges d'exploitation supérieures en raison de ratios actifs/chiffre d'affaires plus élevés que la moyenne.
- . Faire en sorte de ne pas décevoir la clientèle en sachant créer une fidélisation continue adaptée aux besoins sources et à un pouvoir d'achat réduit.
- . S'adapter à la modification durable du comportement des consommateurs, lesquels son prêts à accepter des avantages moindres pour bénéficier de prix encore plus bas.
- . Jouer sur le fait que les consommateurs sont de plus en plus critiques face aux offres des grandes marques, sont mieux informés grâce à l'Internet (qui diffuse largement la comparaison et la gratuité) et surtout, se montrent de plus en plus ouverts aux offres les plus avantageuses.

#### **Retour à l'entreprise minimale**

Le low-cost s'inscrit dans une logique de management «taille fine»centrée sur la chasse à l'inutile dans les services («no frill» c'est-à-dire sans chichi), le personnel, les moyens de production, la vente ou encore la communication, avec l'objectif avoué que tout devienne «minimal». Tous les entrepreneurs lowcost reviennent, sur le fond, à la vision de Henry Ford du début du XXe siècle qui consiste à prôner une production de masse afin de réaliser d'importantes économies d'échelle, tout en ayant bien conscience que beaucoup d'entreprises sont encore très loin de leur taille minimale en utilisant trop de «cols-blanc».

#### **5. Low-cost**

En théorie, toute entreprise peut envisager de passer d'un modèle d'activité à coût élevé (traditionnel et défensif) à un modèle à bas coût (low-cost et offensif). Toutefois, en pratique, les choses s'avèrent bien plus délicates, mais pas impossibles, car le low-cost suppose un mode de management reposant sur une extrême flexibilité, une forte polyvalence et une rétribution de la performance nécessitant de maintenir une activité rentable tout en acquérant de nouvelles compétences. La réussite du modèle low-cost repose sur une stratégie économique solide basée sur la compression des coûts à tous les stades, de la production et de la distribution, de préférence dans des segments précis (compagnie aérienne, distribution, web…) ou dans des niches de marché peu ou pas exploitées. Ce modèle fonctionne selon 2 grands principes :

#### **1. Rotation du capital**

Il existe 2 manières pour une entreprise de faire du profit : soit elle maximise la marge réalisée sur chaque produit vendu, soit elle joue sur le niveau du capital investi pour chaque unité produite (machines, équipements, locaux, achats, stocks, main-d'oeuvre…). Accélérer la rotation du capital revient à chercher à ce que chaque euro investi engendre un maximum de chiffre d'affaires. En ce sens, le low-cost recherche à optimiser le rendement (densifier le nombre de sièges par avion), à améliorer la productivité interne afin de comprimer les coûts, à écouler le plus gros volume de marchandises en un temps aussi réduit que possible, à réutiliser des sous-ensembles déjà amortis sur d'autres modèles, etc.

#### **2. Simplification du produit**

Le second grand axe de réduction des coûts concerne la simplification de l'offre commerciale en prenant le parfait contre-pied des économies postfordiennes, lesquelles consistent à produire des services toujours plus élaborés et des biens, incluant une part croissante d'immatériel, très gourmands en coûts et en personnels qualifiés. Aussi, le second postulat de l'approche low-cost est qu'il existe une clientèle pour des biens et des services réduits à leur plus simple expression. C'est, par exemple, le cas avec le hard discount qui ne propose qu'un nombre restreint de produits. C'est aussi la volonté de réduire les superflus (emballages, éclairage, décoration, chauffage…) en écrasant les coûts de publicité et de marketing. C'est aussi commercialiser sur le web plutôt qu'en magasin ou agence, tout cela conduisant à déplacer une partie du service assuré habituellement par l'entreprise vers le consommateur lui même.

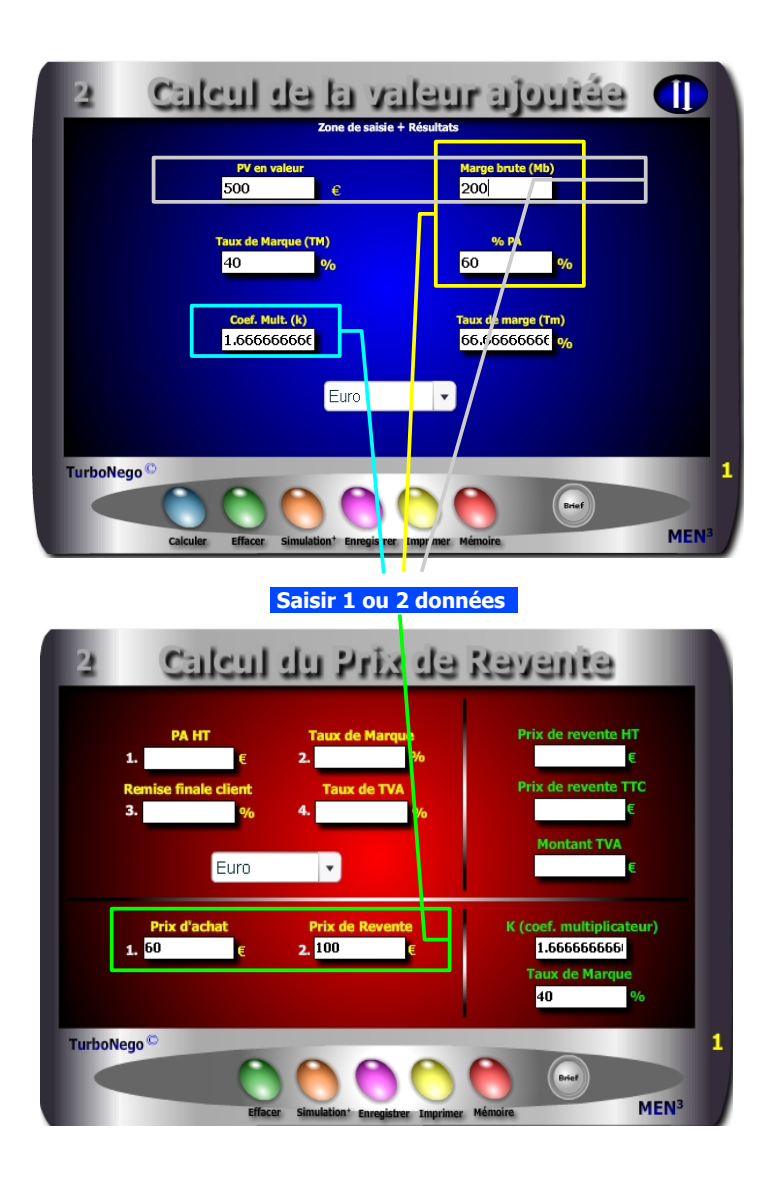

### **28. Quel est mon Taux de Marque ?**

#### **Objectif : Comment définir précisément mon Taux de Marque à partir des éléments dont je dispose ?**

Le Taux de Marque (TM) est une donnée essentielle en matière de négociation tarifaire. Il représente la valeur ajoutée globale du produit, ou de l'entreprise, se situant entre le PA et le PV. Il s'exprime en % du PV et concrétise le sanctuaire économique vital que doit défendre coûte que coûte le vendeur/fournisseur.

#### **Il existe 7 façons pour calculer facilement le TM :**

- 1. Différence entre le PV HT et le PA HT rapportée au PV HT
- 2. Différence entre 100% et le % du PA
- 3. Marge brute connue divisée par le PV HT
- 4. Equivalence en % du Coefficient multiplicateur (k)
- 5. Equivalence en % du Taux de marge (Tm)
- 6. Equivalence en % du Coefficient diviseur (kd)
- 7. Addition (en dehors du PA HT) de tous les coûts supportés par l'entreprise + la marge  $+$  les provisions (application sur module 40)

Au départ, la meilleure méthode consiste à utiliser le module 2 ou 22 avec seulement 1 ou 2 données en valeur, % ou coef. Ex. pour obtenir un TM = 40%

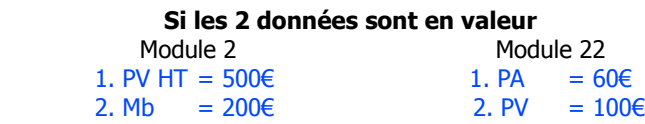

 **Si 1 donnée en valeur et l'autre en % (module 2)**

1. Mb = 200€ 2.  $%PA = 60%$ 

#### **Avec 1 seule donnée connue (module 2)**

 $k= 1.666$  ou Tm = 66,66% ou % PA = 60% pour le coef. Diviseur (kd) utiliser Convertor selon approche page 165 **Temps 1 : saisir les données du Temps 2 : lire les résultats** Points d'équilibre Zone de saisie Remise  $\overline{12}$ **Taux de Marque**  $2, 40$ d'équilibre en quantite **PV HT unitaire** 1.4285714285  $\frac{1}{2}$ ,  $\frac{1}{2}$ t d'équilibre en CA HT 1257.1428571 Quantité initiale **Taux d'augmentation du CA** 25.714285714  $0/r$ **TurboNego MEN** 

#### **... Suite Temps 3**

- **5.** Intégrer la remise dans l'effort commercial possible (module 15)
- **6.** Réduire la commission du vendeur (module 8)
- **7.** Intégrer le différentiel de TVA à conserver (module 4)
- **8.** Anticiper en gonflant préalablement le PV (module 12)
- **9.** Négocier sur la base d'un Prix Marché objectif (modules 13 et 26)
- **10.** Provisionner et marger suffisamment en amont (module 35)
- **11.** Réduire les coûts en amont (module 40)
- **12.** Politique de prix d'entrée de jeu (low-cost, promotionnel, yield...)

#### **Option de la négociation hors tarif et/ou assertive**

- **13.** Valoriser tous les services et différences apportées
- **14.** Faire de la réciprocité (contrepartie, paiement, engagement...)
- **15.** Vendre plus de produit/service (Qté suppl. ou CA+)
- **16.** Récupérer avec un autre produit/affaire y à haute valeur ajoutée
- 17. Augmenter le quota du vendeur

### **29. Comment défendre ma marge brute ?**

#### **Objectif : Comment récupérer la marge brute perdue après avoir alloué une remise globale ?**

Si la question paraît simple, la réponse n'est pas aussi évidente. Nous vous conseillons d'agir en 3 temps. D'abord en clarifiant la situation au niveau des chiffres afin de cadrer le problème. Pour cela, nous vous proposons d'utiliser le module 16 (ou 17) en 2 Temps très simples. Ensuite, vous devez choisir une solution (ou plusieurs) parmi celles proposées afin d'effectuer un rattrapage ou une compensation partielle ou en totalité (Temps 3). N'hésitez pas à utiliser plusieurs modules pour atteindre rapidement une efficacité maximale.

**Temps 1 :** Saisir les 4 données nécessaires concernant le produit x :

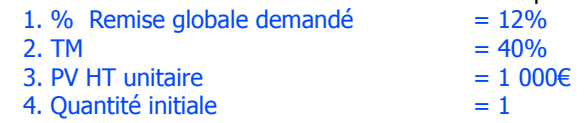

**Temps 2 :** Lire l'impact économique (résultats) en fixant dans l'absolu les objectifs à atteindre pour récupérer la marge brute perdue :

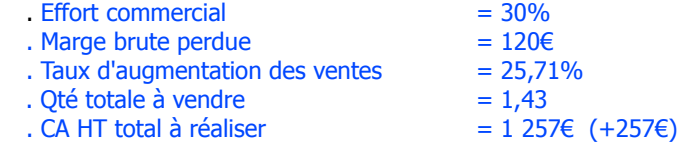

**Temps 3 :** Dispositif de rattrapage ou compensatoire à mettre en place selon 2 grandes options à coupler éventuellement:

#### **Option de la Négociation tarifaire**

- **1.** Se fixer une limite de réduction à ne pas dépasser (module 15)
- **2.** Transférer la remise sous forme de bonus (module 10)
- **3.** Eclater la remise globale en plusieurs «petites» (module 9)
- **4.** Partager l'effort sur le PA avec ses fournisseurs (modules 11 et 25)

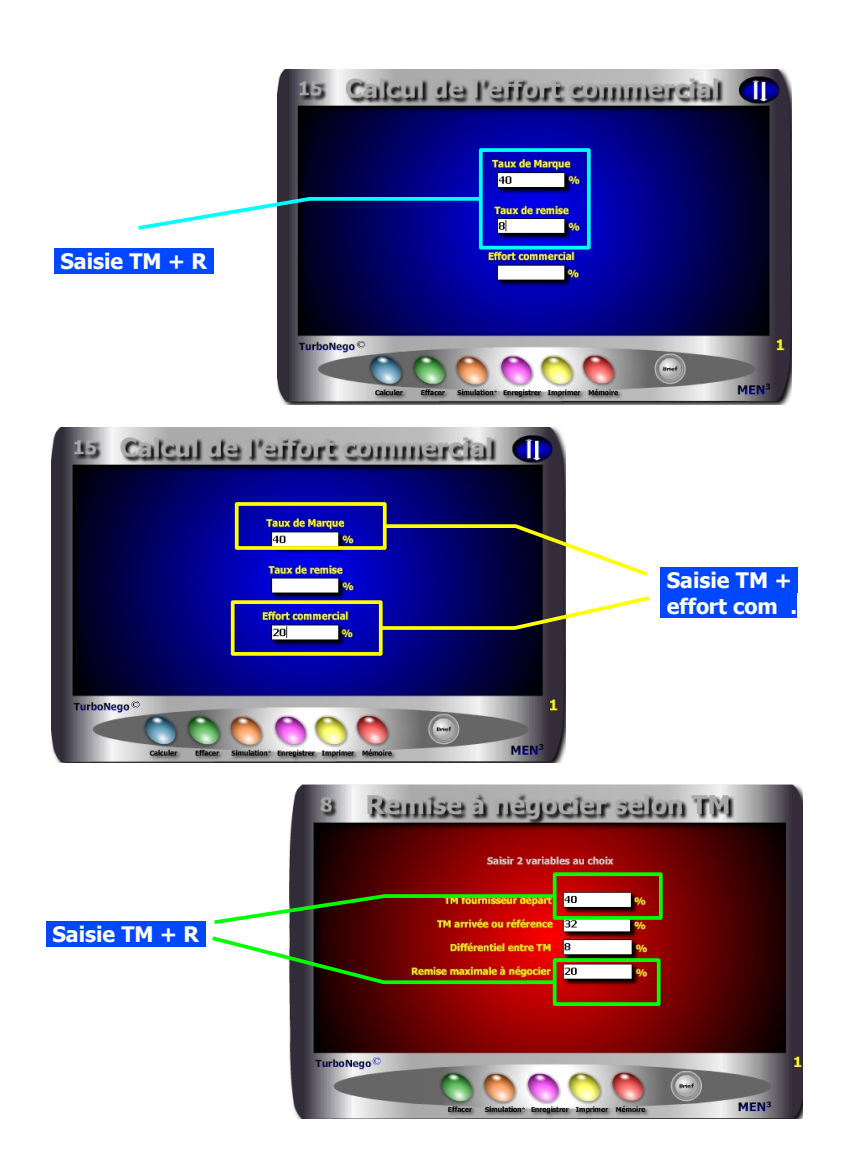

### **30. Ne pas dépasser la ligne blanche de l'effort commercial**

#### **Problème : Jusqu'où aller en matière de concession tarifaire ?**

L'effort commercial ressort principalement du langage et de la logique du vendeur alors que la remise s'applique d'abord au vocabulaire et à la logique des achats. Ainsi, l'effort commercial se calcule uniquement par rapport au TM alors que l'impact de la remise se détermine en fonction du PV. C'est la raison pour laquelle l'effort commercial doit rester une ligne blanche que le vendeur ne doit surtout pas dépasser au risque d'altérer plus ou moins gravement le TM.

Pour définir la limite de l'**effort commercial admissible** pour un produit ou une affaire, il est vivement conseillé de délimiter la «zone» du TM capable d'absorber un impact économique (remise, promotion, RFA, coopération commerciale...) sans déséquilibrer la valeur ajoutée. Pour cela, il est recommandé d'utiliser le module 35 ou 40 en calculant cette «zone» à partir des prix de revient intermédiaires (PR1 à PR5) et de la marge. Le % d'effort commercial correspond in fine au différentiel entre le TM départ et le TM arrivée rapporté au TM départ.

Il existe ensuite 3 manières pour définir le territoire de jeu commercial admissible en utilisant les modules 15 et 28 :

- 1. **Définir le % d'effort commercial subi** en fonction du TM et du % de remise demandé, puis le comparer au % d'effort commercial admissible. Ex. TM = 40% ; Remise = 8% ; **Effort commercial = 20%**
- 2. **Définir le taux maximal de remise acceptable en** fixant l'effort commercial admissible en rapport avec le TM.

Ex. TM = 40% ; Effort commercial = 20% ; **Remise = 8%**

- 3. **Déterminer le TM arrivé** (et le différentiel de TM) selon 2 possibilités :
	- . Module 15 : Indiquer le % de remise puis le % d'effort commercial . Module 28 : Indiquer le % de remise (correspond en fait à l'effort
	- commercial fournisseur) puis le TM départ
	- Ex. TM départ =  $40\%$ ; Remise max. (ou effort commercial) =  $20\%$  **Différentiel (remise réelle) = 8% ; TM arrivée = 32%**

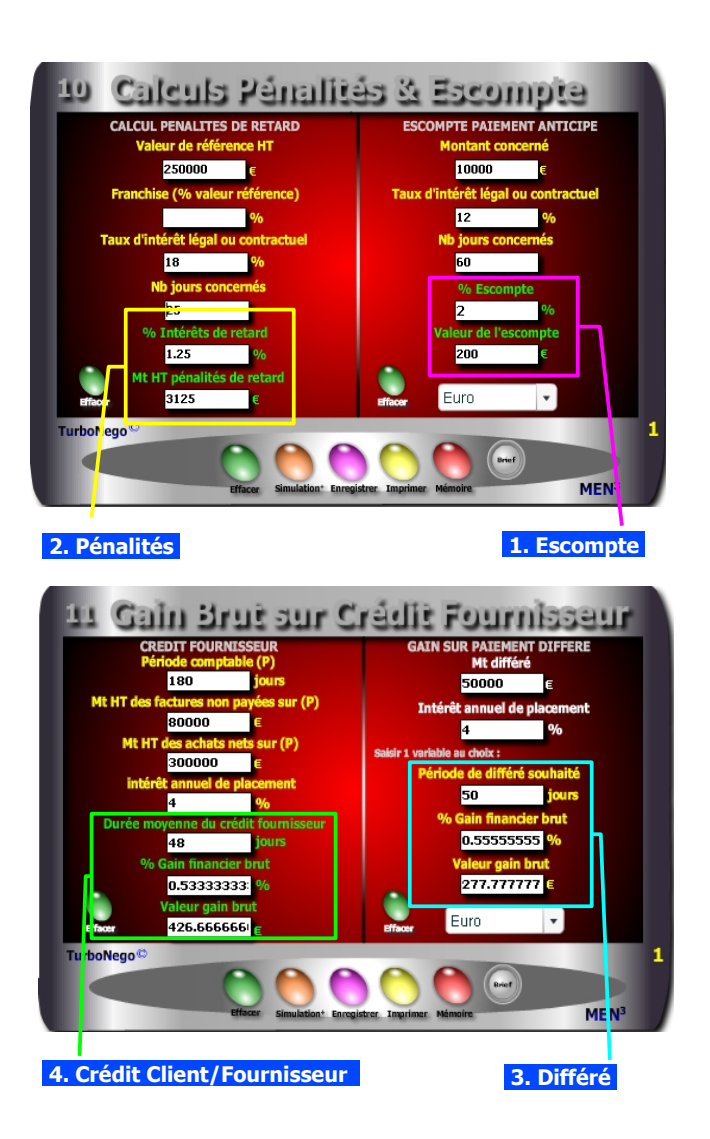

## **31. Pourquoi jouer sur les délais de paiement ?**

#### **Question : Comment gagner quelques points financiers dans l'affaire ou la commande en cours ?**

Il existe 4 méthodes en négociation tarifaire pour bénéficier d'un gain supplémentaire à l'occasion du règlement. Pour cela, il suffit de jouer sur 2 paramètres en plus du montant considéré (hors crédit client/fournisseur) :

. TEG annuel (ou taux d'intérêt légal/agios) pour un crédit ou découvert virtuel ou Intérêt annuel de placement (intérêts simples) pour une épargne théorique

. Période concernée (nombre exact de jours différés, évités ou de placement)

#### **1. Proposer un escompte pour paiement anticipé (acheteur/vendeur)**

**Exemple :** Pour un montant net de 10 000€ réglable normalement à 60 jours mais payé intégralement à la commande, le gain de l'escompte est de 200€ soit 2% du montant total (avec un Taux d'intérêt annuel de 12%).

**Option :** Si règlement avec 30% d'acompte à la commande puis 30% à 30j de livraison, puis 40% à 60 jours, le gain global suppose 3 calculs spécifiques.

#### **2. Instaurer des pénalités de retard (acheteur/vendeur)**

**Exemple 1 :** Pour une somme de 5 000€ HT en retard de paiement de 30 jours, la pénalité est de 75€ (avec 1,5% par mois de retard soit 18% an). **Exemple 2 :** Le retard de livraison est de 25 jours pour une affaire de 250 000€, la pénalité est de 3 125€ (sans franchise et taux de 1,5% mois).

#### **3. Négocier un paiement différé (acheteur)**

**Exemple (trésorerie existante) :** Soit un Mt net de 50 000€ à régler avec 50 jours de différé suppl., le gain est de 277€ si l'acheteur place cet argent à 4%. **Option (découvert, loi Dailly...)** : Soit le même montant à percevoir pour le vendeur mais rendu indisponible pendant 50 jours obligeant (théoriquement) celui-ci à emprunter au taux de 11%, le coût pour lui est alors de 764€ (1,53%)

#### **4. Rapport crédit fournisseur/crédit client**

**Les 2 solutions les plus favorables pour le vendeur** (à sommes égales) :

- . Un crédit client (ex. 50j) égal au crédit fournisseur (ex. 50j)
- . Un crédit client (ex. 40j) plus faible que le crédit fournisseur (ex. 50j)

#### **La solution la plus favorable pour l'acheteur** :

. Payer le plus tard possible avec un crédit fournisseur qui génère un gain financier (Ex. 426€ avec un intérêt de placement à 4% sur 48 jours).

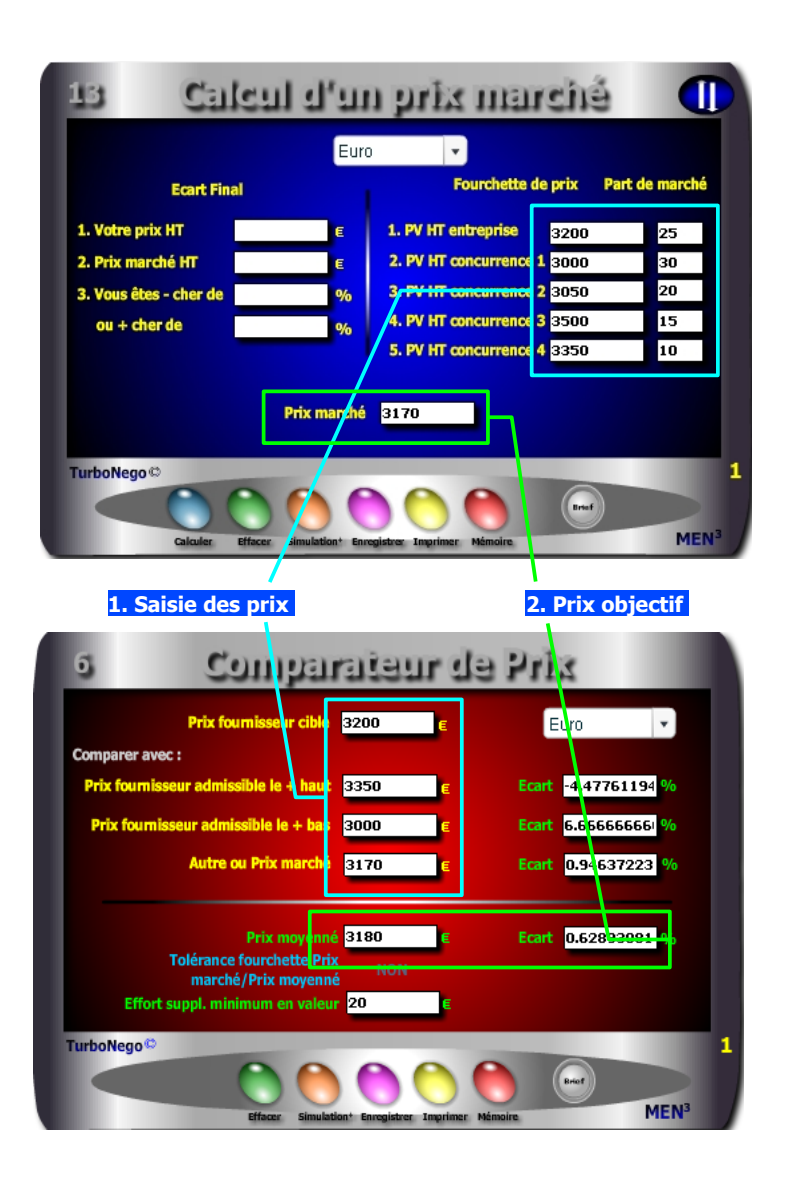

## **32. Réussir à imposer un Prix Marché objectif**

#### **Contexte : Face à la critique systématique du prix fournisseur jugé plus cher que les autres, que répondre ?**

La meilleure posture consiste à rester offensif et déterminé en prenant appui sur la logique des chiffres. 2 étapes sont recommandées :

#### **Etape 1**

D'abord, histoire d'arrêter sur le champ la culpabilisation habituelle qui consiste pour l'acheteur à dire que vos prix sont plus chers que ceux de la concurrence, il est conseillé de répondre : que ce n'est pas votre produit qui est + cher mais celui de la concurrence qui est - cher, en argumentant alors sur les avantages décisifs de votre NO. En d'autres termes, cela signifie que si la concurrence est chère, c'est qu'il y a forcément une raison. Voir aussi le module 14.

### **Etape2**

Ensuite, il faut absolument amener le partenaire sur un espace «neutre» de comparaison des prix. Pour cela, il est recommandé d'utiliser les modules 13 (vendeur) ou 26 (acheteur) afin de déterminer un prix marché objectif, c'est-àdire correctement moyenné.

La procédure consiste à pratiquer en 2 temps selon le module utilisé :

**1.** Avec le **module 13**, saisir entre 4 et 5 prix différents (dont le sien). L'idéal consiste à inclure également, à chaque fois, la part de marché des concurrents afin d'effectuer une pondération optimale reflétant la réalité commerciale.

... Avec le **module 26**, il s'agit de recentrer la comparaison finale entre les 3 fournisseurs retenus (ainsi qu'avec le prix marché obtenu via le module 13). L'objectif consiste à déterminer l'écart de prix de chaque fournisseur cible.

**2.** En fonction du résultat «négatif» obtenu, discuter alors de la différence tarifaire en chiffrant l'aspect de l'offre qui l'explique ou peut la compenser. C'est sur cette base «objectivée» que la négociation peut vraiment commencer et/ou se calculer le taux de remise à consentir !

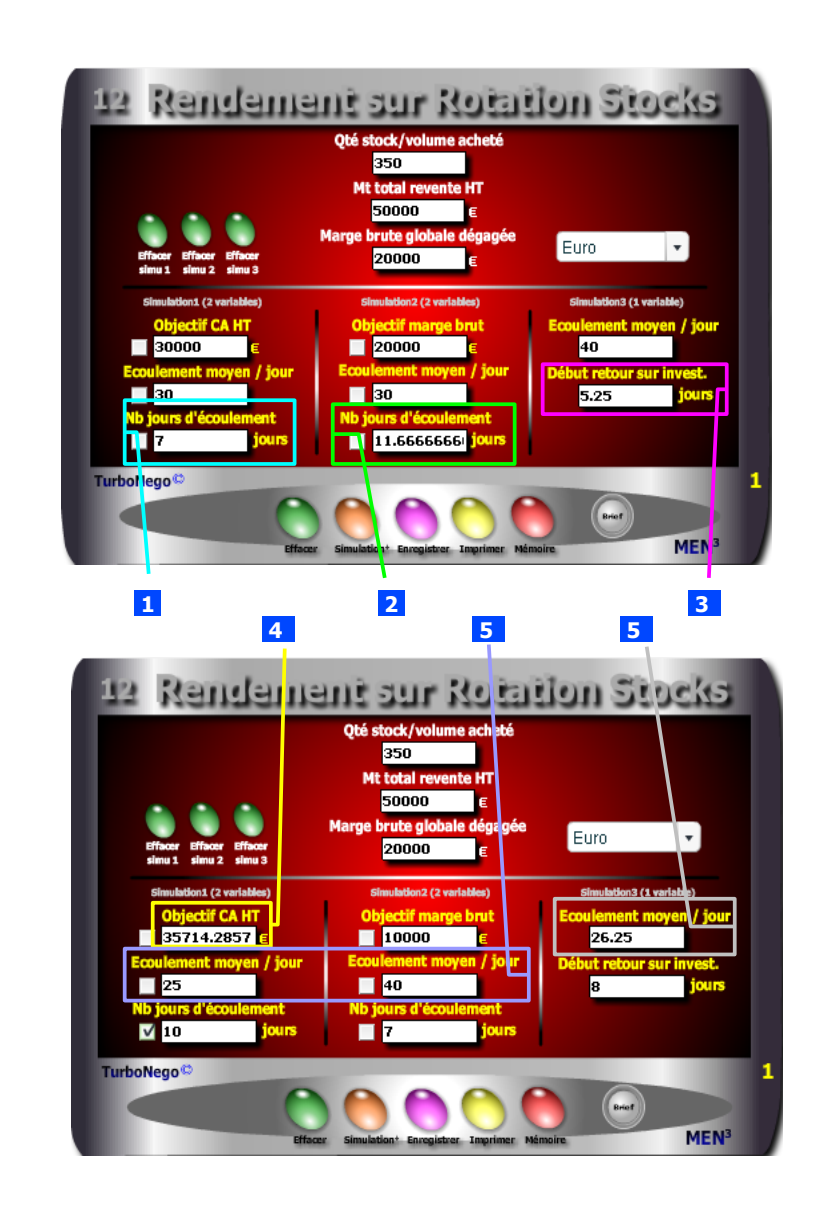

# **33. En combien de temps rentabiliser le stock ?**

#### **Problème : En combien de jours peut-on rentabiliser un stock ou réaliser un objectif de Chiffre d'affaires précis ?**

En matière de marchandisage, de revente, d'opération promotionnelle, d'action commando pour la liquidation d'un stock, ou tout simplement pour évaluer les conditions de réalisation d'un objectif de CA ou de marge brute, il est facile d'effectuer des simulations de vente avec **5 types de résultat**. Il suffit, pour cela, de saisir au départ les 3 données préalables suivantes :

- . Quantité du stock à écouler (ex. 350)
- . Montant total HT de la vente /revente envisagée (ex. 50 000€)
- . Marge brute dégagée avec une vente complète (ex. 20 000€)

#### **1... Estimer le nombre de jours nécessaire pour atteindre un objectif partiel de CA HT avec :**

- . Objectif CA HT (ex. 30 000€)
- . Qté moyenne à écouler par jour (ex. 30)

#### **Ex. Nb jours d'écoulement = 7j**

#### **2 ... Calculer le nombre de jours nécessaire pour atteindre une marge brute complète avec :**

- . Objectif de marge brute (ex. 20 000€)
- . Qté moyenne à écouler par jour (ex. 30)

#### **Ex. Nb jours d'écoulement = 11,6j**

- **3 ... Définir le début de retour sur investissement en jours avec :**
	- . Qté moyenne à écouler par jour (ex. 40)

 **Ex. début ROI = 5,25j** 

- **4 ... Connaître le montant prévisionnel de CA HT selon :**
	- . Nombre de jours souhaité (ex. 10)
	- . Quantité écoulée par jour (ex. 25)

#### **Ex. Objectif de CA HT = 35 714€**

 **5 ... Déterminer la quantité ou le volume à écouler par jour selon :**

- . Le nombre de jours d'écoulement envisagé (ex. 7)
- ... avec un objectif de CA HT prévisionnel (ex.  $35\,714$ )  $= 25$
- ... avec un objectif de marge brute (ex.  $10\,000 \in \mathbb{R}$   $\qquad \qquad = 40$
- ... avec un début de retour sur investissement  $(ex. 8 \text{ jours}) = 26.25$

#### **1 er chiffrage**

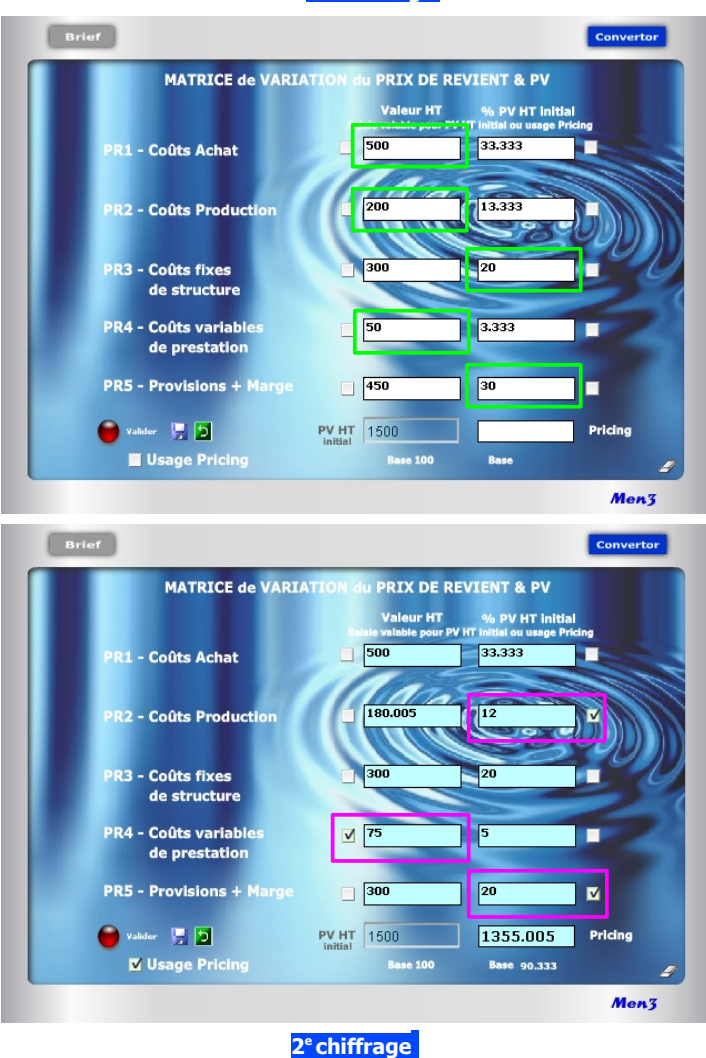

### **34. Le Pricing pour les nuls**

**Problème : Comment baisser ou augmenter un Prix de Vente, sans erreur de calcul, en jouant sur les éléments intermédiaires de son Prix de Revient ?**

Si les calculs internes (algorithmes) sont assez complexes, le module 40 est quant à lui relativement simple d'usage. Il vous offre, en quelques secondes, des réponses «magiques» selon 2 possibilités :

#### **1 re possibilité** (cases blanches)

Je veux construire rapidement un PV (bas en haut) en connaissant les principaux blocs de coûts : Achat ; production/main-d'oeuvre ; coûts fixes ; coûts variables ; provision et/ou marge. Dès lors, je peux saisir les coûts selon 2 entrées :

- . Entrée en valeur (ex. PR1 = 500€ ; PR2 = 200€ ; PR4 = 50€)
- . Entrée en % (ex. PR3 = 20% ; PR5 = 30%€ )

Ex. de résultat automatique indiquant alors que le PV HT initial = **1 500€** 

**2 e possibilité** (cases turquoise après avoir coché «Usage Pricing») Après avoir obtenu facilement mon PV HT initial, je peux maintenant faire varier à l'infini les PR intermédiaires de mon choix, en valeur ou en % («Pur Pricing»).

Exemple d'application en considérant que PR1 et PR3 restent inchangés : **. si PR2** au départ = 200€ et 13,33%, je fais varier le % à 12% (en cochant préalablement la case) soit une nouvelle valeur calculée automatiquement égale à 180€.

- **. si PR4** au départ = 50€ et 3,33%, je fais varier la valeur à 75€ (en cochant préalablement la case) soit un nouveau % égal à 5%.
- **. si PR5** au départ =  $450€$  et  $30\%$ , ie baisse le % à  $20\%$  (en cochant préalablement la case) soit une nouvelle valeur égale à 300€.

#### Il en résulte un nouveau Prix de Vente HT (Pricing) égal à **1 355€**

Pour refaire une nouvelle simulation, il suffit de cocher les cases des données que l'on souhaite modifier et retirer éventuellement le cochage des autres.

... Suite de l'ordre alphabétique

- . Rotation des stocks Module 32
- . Seuil de rentabilité/Point mort Modules 20 33
- . Tableau de bord Modules 19 34
- . Taux de Marque/MargeModules 2 15 19 22 23 27 28
- . TVA Modules 3 4 21 22 34
	-
- . Unité de mesure **Module 6**

#### **Comment résoudre en quelques secondes 20 situations commerciales courantes ?**

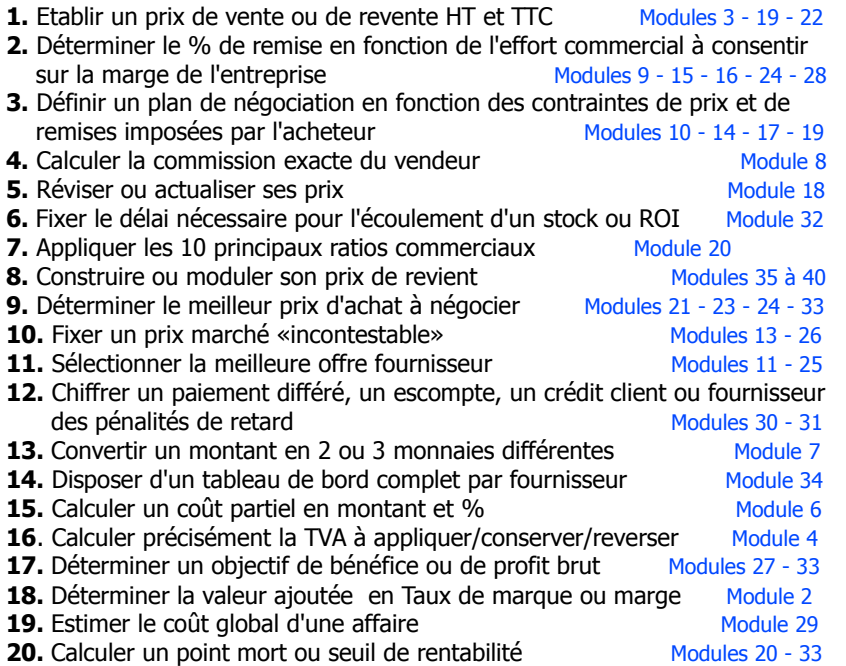

### **35. Quel module selon la notion utilisée ?**

Il est possible de retrouver chaque module en fonction d'une notion générale selon l'ordre alphabétique. Cliquez [d'abord ici](#page-192-0) puis sur le n° du module choisi :

### **Recherche par ordre alphabétique**

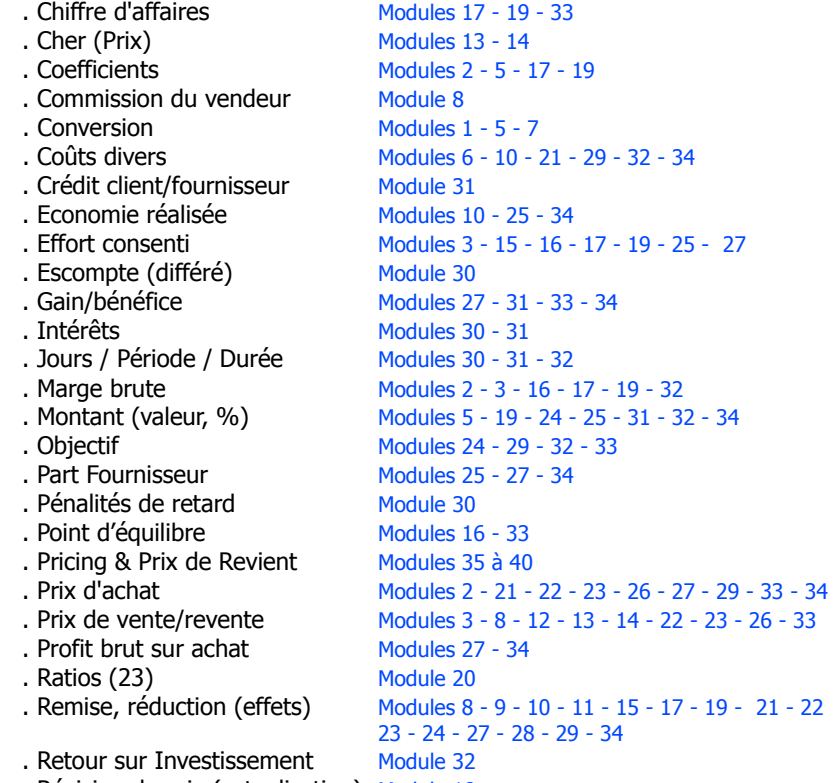

. Révision de prix (actualisation) Module 18

#### <span id="page-192-0"></span> **Sphère 4**

**Indice 4 :** Apprentissage quasi complet à faire en Economie d'Affaires dans l'enseignement supérieur, BTS, formation continue, séminaire spécialisé ou en tant que consommateur avisé :

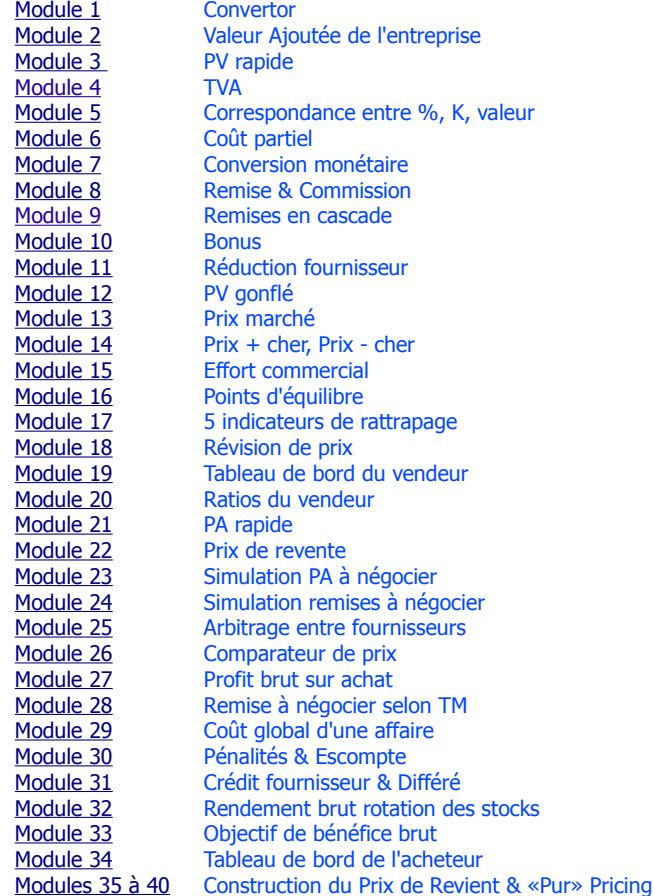

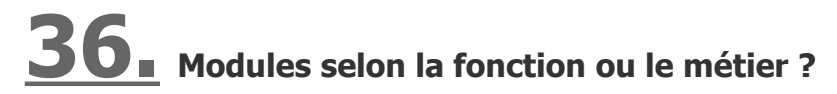

Modules conseillés (en plus de la dotation initiale) en rapport avec chaque sphère de compétence :

#### **Sphère 1**

**Indice 1 :** Bonne compétence a priori du business chiffré supposant un minimum de modules ciblés selon 4 grands types de fonction :

. Direction commerciale, direction des ventes, administration des ventes : Modules 8 - 18 - 19 - 20 - 32 - 35 à 40 . Ingénieur d'affaires, technico-commercial, vendeur, réseau de distribution : Modules 3 - 9 - 11 - 12 - 13 - 14 - 15 - 16 - 17 - 22 - 28 . Directeur des achats, acheteur, responsable approvisionnement Modules 21 - 23 - 24 - 25 - 26 - 27 - 29 - 33 - 34 . Gestion, comptabilité, finance Modules 4 - 7 - 30 - 31 - 35 à 40

### **Sphère 2**

**Indice 2 :** Connaissance partielle du business chiffré supposant un recours ponctuel à des aides à la décision :

. Marketing produit, Responsable de projet :

Modules 3 - 7 - 18 - 19 - 20 - 21 - 22 - 25 - 26 - 32 - 34 - 35 à 40

**. Best of des 10 modules utiles à vie pour tout décisionnaire** Modules 3 - 16 - 20 - 21 - 22 - 30 - 31 - 32 - 35 - 40

### **Sphère 3**

**Indice 3 :** Nécessité de disposer d'outils pratiques pour ne pas faire d'erreur au départ, ou en cours d'activité, même si l'on est accompagné par un expertcomptable :

. Auto-entrepreneur & Entrepreneur : Modules 3 - 4 - 13 - 16 - 17 - 19 - 20 - 22 - 30 - 31- 32 - 33 - 35 à 40

. Artisan, commerçant, profession libérale

Modules 3 - 4 - 13 - 19 - 20 - 21 - 22 - 30 - 31 - 34 - 35 à 40

#### **Aider les autres**

Vous avez la possibilité d'apporter votre contribution rédactionnelle en matière de culture, compétence, expérience, savoir-faire, concernant des applications inédites de l'EA dans votre métier, secteur d'activité et/ou usages dans tel pays.

Qu'il s'agisse d'informer sur des techniques commerciales et tarifaires dignes d'intérêt, de révéler (éventuellement sous couvert d'anonymat) des méthodes spéciales de négociation ou de chiffrage, ou encore de faire part de conseils pratiques en vente, achat ou politique de prix, vous pouvez devenir Bibl'Eur (prononcez bailbeleur) en nous adressant directement votre texte sous format Word ou PDF. Après validation et accord de la rédaction, votre contribution est publiée avec votre nom (ou pseudo si vous le souhaitez) selon 3 possibilités :

#### **3. Insertion Bibl'EA**

Il s'agit d'une intégration de 1 à 2 pages en moyenne à paraître dans la prochaine édition numérique d'un Digest de la collection Bibl'EA. Cette contribution est hors droit d'auteur mais permet à son rédacteur de bénéficier gratuitement de produits disponibles sur le site Calteos.com (digests, ouvrages, téléchargement modules, CD-Rom série Manager, réduction sur formation, consulting...) selon une contrevaleur proposée par la rédaction.

#### **4. Publication numérique avec valeur de revente**

Votre contribution doit comprendre plus de 2 pages, avoir une thématique originale et une bonne qualité rédactionnelle. Elle est transformée par nos soins en version numérique et proposée à la vente à un tarif low-cost (entre 1,5€ et 10€) directement sur le site Calteos.com et/ou un site partenaire avec le reversement d'un montant forfaitaire.

#### **5. Edition personnalisée**

Vous pouvez commander une édition entièrement personnalisée dans le cadre d'un tirage limité à usage interne et sans objectif marchand. La couverture associe votre nom à celui de l'auteur ainsi qu'un titre complémentaire à nous préciser. 2 types d'édition sont possibles incluant votre contribution avec choix sur-mesure de paragraphes et chapitres puisés dans la base de données Bibl'EA. . Edition d'un digest numérique sur-mesure + contribution + nom + titre . Edition d'un livre «papier» sur-mesure  $+$  contribution  $+$  nom  $+$  titre

### **37. Helping**

Le Helping est un service exclusif et personnalisé offert à l'acquéreur du présent ouvrage. Il recouvre la possibilité d'utiliser de manière cumulative 5 services d'appui et d'assistance dans un cadre de confidentialité. Il suffit, pour cela, de nous contacter par mail avec la mention du code d'achat à l'adresse suivante : contact@men3.fr

#### **Se faire aider**

#### **1. Assistance gratuite**

Vous avez 1 ou 2 questions précises à nous poser, ou une demande d'assistance sur un problème ciblé dans le calcul de vos prix, nous vous apportons gratuitement et de manière confidentielle un avis et/ou une solution de départ par retour de mail pour tout ce qui concerne :

- . L'adaptation d'un module EA en fonction d'une situation donnée
- . Une aide à la construction, adaptation, variation de prix
- . Un blocage sur un chiffrage (formule ad hoc)
- . Une interrogation sur certaines notions utilisées dans l'EA
- . Un conseil ou une approche possible dans votre négociation tarifaire
- . Un avis sur la manière d'engager ou reprendre une bonne relation commerciale avec un acteur x (en nous expliquant bien le contexte)

#### **2. Consulting**

Dans le cas où vous souhaitez approfondir une approche technique sous forme de coaching personnalisé ou de formation ou, mieux encore, opter pour la réalisation d'un ou plusieurs modules sur-mesure adaptés à votre secteur d'activité ou à votre réseau de distribution, nous pouvons vous apporter un consulting PME/TPE dans un cadre partenarial et confidentiel.

**Les plus forts sont toujours ceux qui osent !**

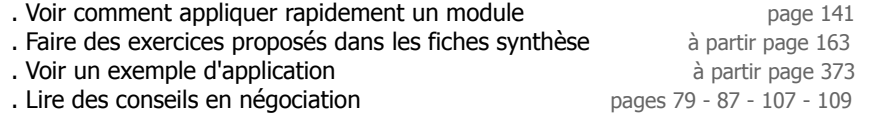

#### **4. De quelle aide extérieure ai-je besoin ?**

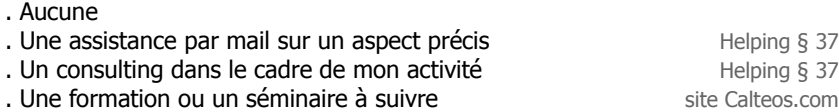

#### **5. Ai-je envie de devenir Bibl'Eur ?**

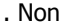

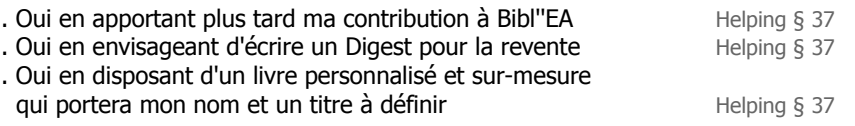

#### **6. Quel problème de calcul ai-je actuellement et/ou quelle question dois-je poser ?**

Ecrire ici le problème ou la question que vous envisagez d'adresser par mail à [contact@men3.fr](mailto:contact@men3.fr)

. Problème actuel :

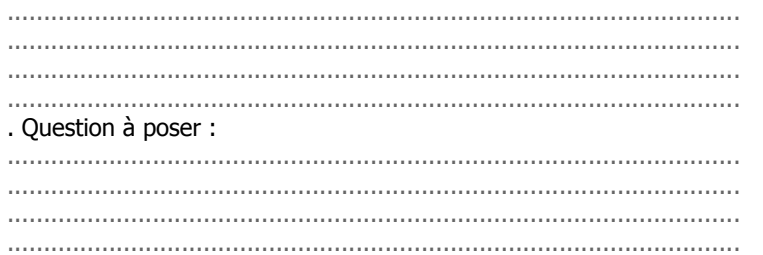

### **38. Comment m'orienter dans Bibl'EA ?**

Pour vous orienter plus facilement dans l'apprentissage de l'EA, nous vous proposons d'effectuer un petit tour de votre motivation avec seulement 6 questions pour établir vos priorités actuelles. Pour cela, nous vous suggérons de cocher les suggestions qui vous concernent le mieux et... de commencer par là.

#### **1. Qu'est-ce que je souhaite faire tout de suite ?**

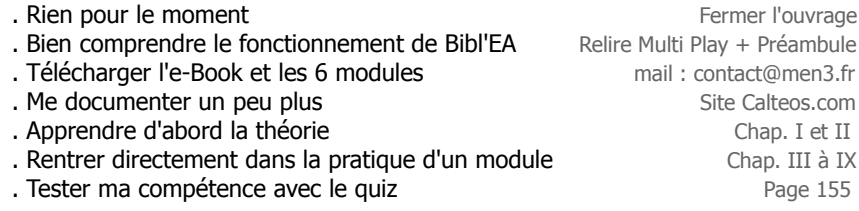

#### **2. Je me situe dans quelle sphère de compétence ?**

En faisant le quiz j'ai bien répondu à... (voir aussi selon la fonction au § 36)

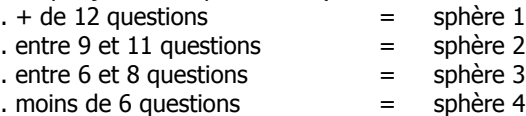

#### **3. Qu'est-ce qui est vraiment le plus utile pour moi en EA ?**

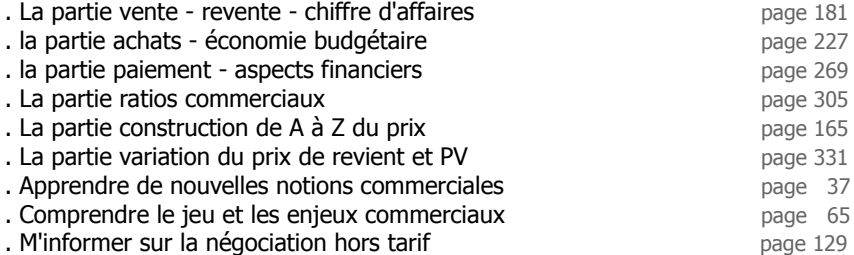

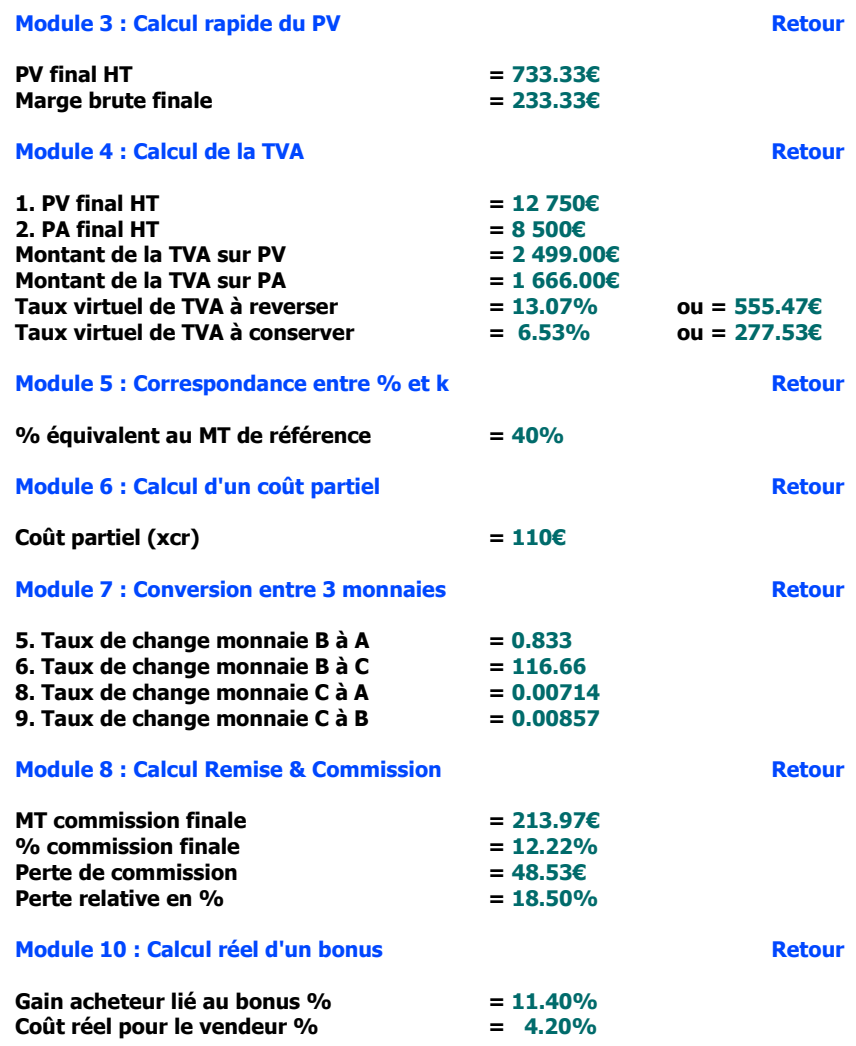

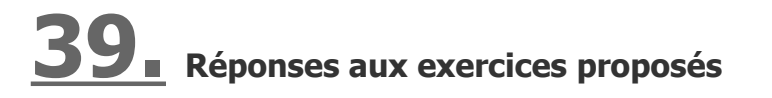

<span id="page-195-1"></span><span id="page-195-0"></span>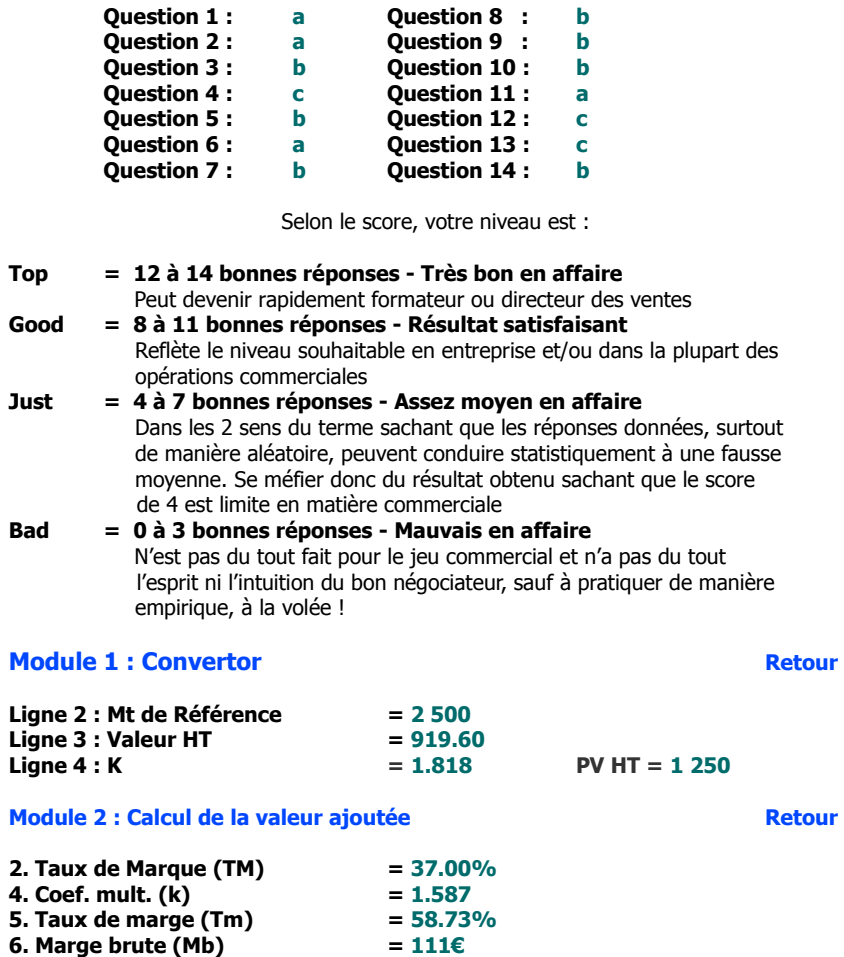

**Quiz [Retour](#page-76-0)** 

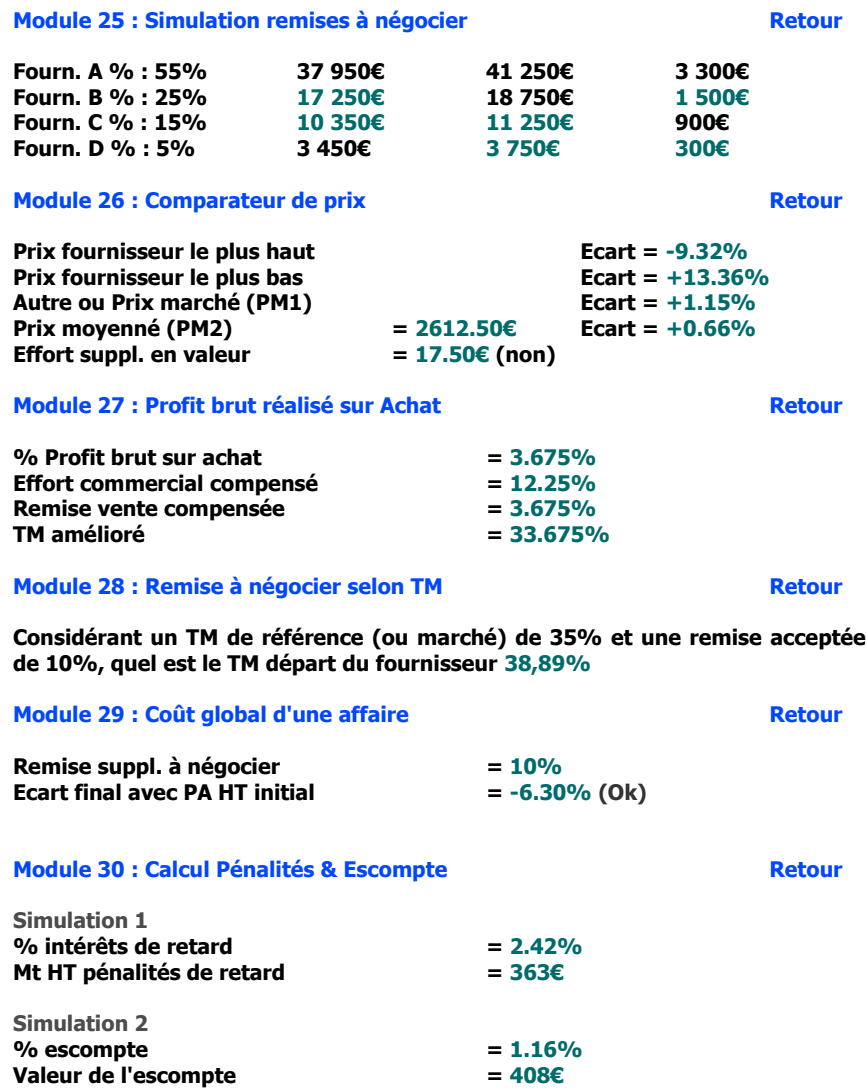

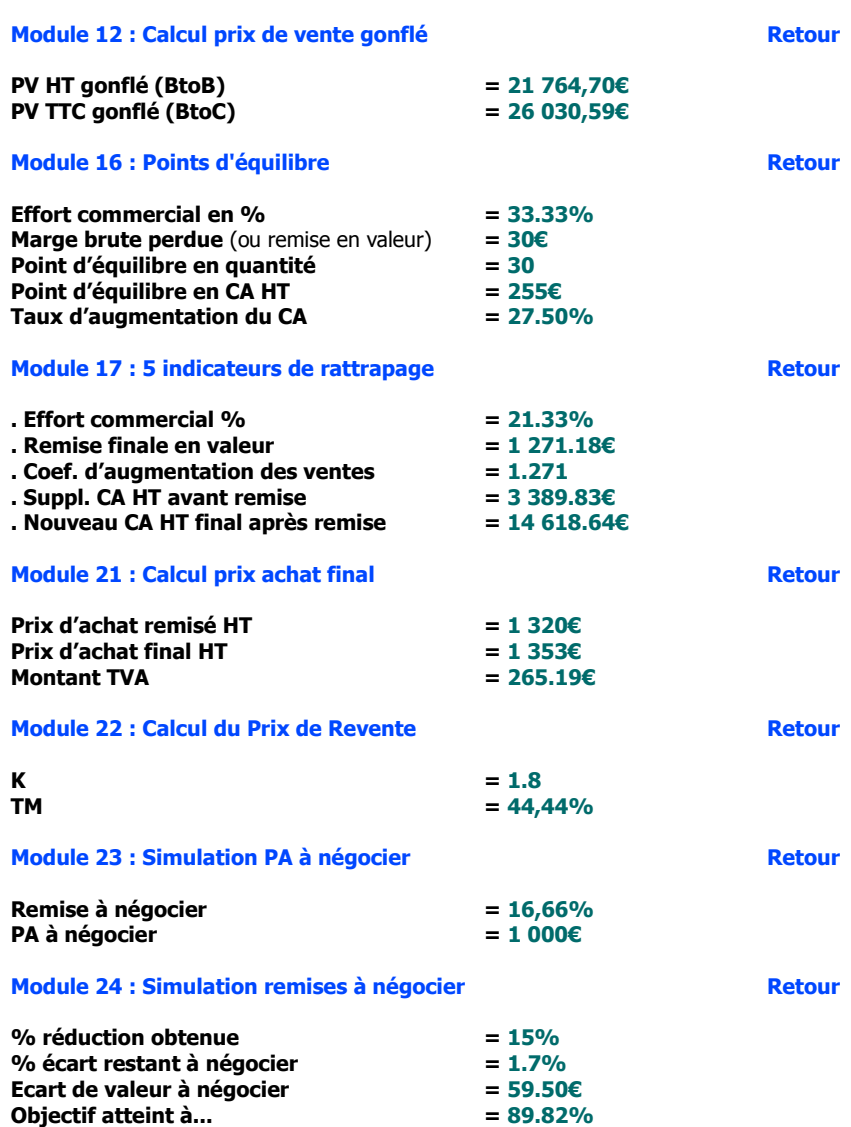

#### **Limites d'utilisation**

La propriété des modules et des marques ainsi que de l'ensemble des contenus est exclusivement régie par M3 Editions Numériques par délégation de ses auteurs et concepteurs. Toute reproduction ou représentation intégrale ou partielle, par quel que procédé que ce soit, des pages publiées dans le présent ouvrage, faite sans le consentement de l'éditeur, est illicite et constitue une contrefaçon sanctionnée par les articles L335-2 et suivants du Code de la propriété intellectuelle. Seules sont autorisées les reproductions pour l'usage strictement privé du copiste et non destinées à une utilisation collective (loi du 1er juillet 1992 - art. L.122-4 et L.122-5 - Code pénal art. 425).

Hormis le cadre d'un usage strictement personnel, d'une licence d'utilisation ou d'une autorisation écrite de l'éditeur, il est interdit de dupliquer les modules et fichiers téléchargés ainsi que d'effectuer une présentation publique des contenus de l'EA, des formules, des fiches synthèse, briefs techniques, mémos explicatifs et matériel pédagogique, que ce soit pour un usage interne d'entreprise, associatif, d'enseignement ou de formation. L'impression pour autrui, même partielle, n'est pas autorisée ainsi que toute forme de transmission, mise en ligne via l'Internet et applications mobiles. Toute citation nécessite de faire apparaître la mention «Bibl'EA - M3 Editions Numériques».

Les paramètres, notions, définitions, principes fondateurs, formules de calcul, résultats et schémas, sont concus principalement pour favoriser un triple usage :

- . Servir de terrain de jeu commercial pour réaliser toute sorte de simulations d'affaires
- . Servir de référentiel culturel commun entre acteurs du jeu commercial
- . Servir de «brouillon de calcul» en tant qu'aide à la décision

Tout autre usage officiel ou contractuel reste de la responsabilité intégrale de son utilisateur sachant que l'éditeur et/ou l'auteur de l'ouvrage ne peuvent être invoqués pour justifier une position commerciale involontairement litigieuse, expliquer une erreur de prix ou de résultat, pouvant découler de l'interprétation des définitions proposées, de l'application des formules et/ou de l'usage fait des modules.

> Copyright 2006-2011 Tous droits réservés dans chaque pays selon la Convention de Berne

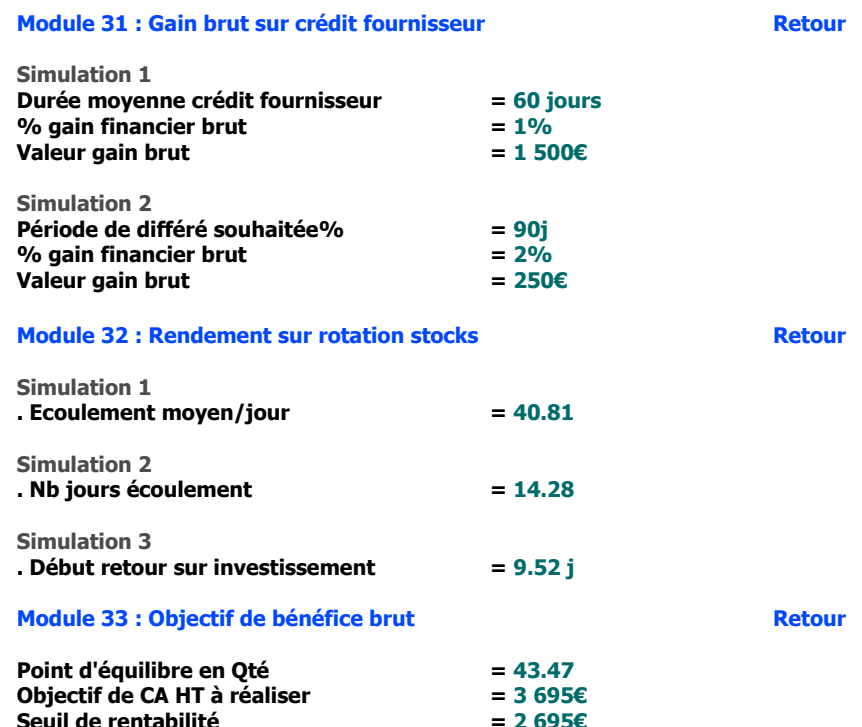